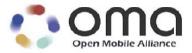

# **Enabler Test Specification for SUPL**

Candidate Version 1.0 - 09 May 2006

**Open Mobile Alliance** OMA-ETS-SUPL-V1\_0-20060509-C Use of this document is subject to all of the terms and conditions of the Use Agreement located at <u>http://www.openmobilealliance.org/UseAgreement.html</u>.

Unless this document is clearly designated as an approved specification, this document is a work in process, is not an approved Open Mobile Alliance<sup>™</sup> specification, and is subject to revision or removal without notice.

You may use this document or any part of the document for internal or educational purposes only, provided you do not modify, edit or take out of context the information in this document in any manner. Information contained in this document may be used, at your sole risk, for any purposes. You may not use this document in any other manner without the prior written permission of the Open Mobile Alliance. The Open Mobile Alliance authorizes you to copy this document, provided that you retain all copyright and other proprietary notices contained in the original materials on any copies of the materials and that you comply strictly with these terms. This copyright permission does not constitute an endorsement of the products or services. The Open Mobile Alliance assumes no responsibility for errors or omissions in this document.

Each Open Mobile Alliance member has agreed to use reasonable endeavours to inform the Open Mobile Alliance in a timely manner of Essential IPR as it becomes aware that the Essential IPR is related to the prepared or published specification. However, the members do not have an obligation to conduct IPR searches. The declared Essential IPR is publicly available to members and non-members of the Open Mobile Alliance and may be found on the "OMA IPR Declarations" list at <u>http://www.openmobilealliance.org/ipr.html</u>. The Open Mobile Alliance has not conducted an independent IPR review of this document and the information contained herein, and makes no representations or warranties regarding third party IPR, including without limitation patents, copyrights or trade secret rights. This document may contain inventions for which you must obtain licenses from third parties before making, using or selling the inventions. Defined terms above are set forth in the schedule to the Open Mobile Alliance Application Form.

NO REPRESENTATIONS OR WARRANTIES (WHETHER EXPRESS OR IMPLIED) ARE MADE BY THE OPEN MOBILE ALLIANCE OR ANY OPEN MOBILE ALLIANCE MEMBER OR ITS AFFILIATES REGARDING ANY OF THE IPR'S REPRESENTED ON THE "OMA IPR DECLARATIONS" LIST, INCLUDING, BUT NOT LIMITED TO THE ACCURACY, COMPLETENESS, VALIDITY OR RELEVANCE OF THE INFORMATION OR WHETHER OR NOT SUCH RIGHTS ARE ESSENTIAL OR NON-ESSENTIAL.

THE OPEN MOBILE ALLIANCE IS NOT LIABLE FOR AND HEREBY DISCLAIMS ANY DIRECT, INDIRECT, PUNITIVE, SPECIAL, INCIDENTAL, CONSEQUENTIAL, OR EXEMPLARY DAMAGES ARISING OUT OF OR IN CONNECTION WITH THE USE OF DOCUMENTS AND THE INFORMATION CONTAINED IN THE DOCUMENTS.

© 2006 Open Mobile Alliance Ltd. All Rights Reserved. Used with the permission of the Open Mobile Alliance Ltd. under the terms set forth above.

## Contents

| 1. | SC         | OPE                                                                                                    | 9  |
|----|------------|----------------------------------------------------------------------------------------------------|----|
| 2. | RE         | FERENCES                                                                                                    |    |
|    | 2.1        | NORMATIVE REFERENCES                                                                                                    |    |
|    | 2.2        | INFORMATIVE REFERENCES                                                                                                    | 10 |
| 3. | TE         | RMINOLOGY AND CONVENTIONS                                                                                                    | 11 |
|    | 3.1        | CONVENTIONS                                                                                                    | 11 |
|    | 3.2        | DEFINITIONS                                                                                                    | 11 |
|    | 3.3        | ABBREVIATIONS                                                                                                    |    |
| 4. | INT        | FRODUCTION                                                                                                    | 14 |
| 5. | SUI        | PL CONFORMANCE TEST CASES                                                                                                    | 15 |
| :  | 5.1        | CLIENT CONFORMANCE TESTING, NETWORK INITIATED                                                                                                    |    |
|    | 5.1.       |                                                                                                    |    |
|    | 5          | .1.1.1 Version                                                                                                    |    |
|    |            | 5.1.1.1.1 SUPL-1.0-con-000 - Compatible Versions<br>5.1.1.1.2 SUPL-1.0-con-001 - Unsupported Version                                                                                               |    |
|    | 5          | .1.1.2 Sersion ID.                                                                                                    |    |
|    | U          | 5.1.1.2.1 SUPL-1.0-con-002 - Correct Session ID.                                                                                                    |    |
|    |            | 5.1.1.2.2 SUPL-1.0-con-003 - Incorrect SET Session ID.                                                                                                    | 16 |
|    |            | 5.1.1.2.3 SUPL-1.0-con-004 - Incorrect SLP Session ID                                                                                                    | 17 |
|    | 5          | .1.1.3 Optional Features                                                                                                    |    |
|    | 5.1.       | 5.1.1.3.1       SUPL-1.0-con-006 - Optional parameters not supported.         2       Initiation of SUPL session by SLP.                                                                           |    |
|    |            | <i>1.2.1 Support of WAP Push and MT SMS</i>                                                                                                    |    |
|    | 5          | 5.1.2.1.1 SUPL-1.0-con-010 - WAP Push and, or MT SMS support                                                                                                    |    |
|    |            | 5.1.2.1.2 SUPL-1.0-con-013 - Incorrect WAP Push message content.                                                                                                    |    |
|    |            | 5.1.2.1.3 SUPL-1.0-con-014 - Incorrect MT SMS message content.                                                                                                    | 20 |
|    | 5          | .1.2.2 SLP Mode                                                                                                    |    |
|    |            | 5.1.2.2.1 SUPL-1.0-con-011 - Proxy and, or Non-Proxy mode support.                                                                                                    |    |
|    | <b>7</b> 1 | 5.1.2.2.2 SUPL-1.0-con-012 - Proxy or Non-Proxy mode not supported by SET.                                                                                                    |    |
|    |            | 3 Establishment and termination of secure session for SUPL session                                                                                                    |    |
|    | 3          | <i>MAC and Key Identity</i><br>5.1.3.1.1 SUPL-1.0-con-020 - Correct MAC and Key Identity                                                                                                    |    |
|    |            | 5.1.3.1.2 SUPL-1.0-con-021 - Incorrect MAC and Key Identity.                                                                                                    |    |
|    |            | 5.1.3.1.3 SUPL-1.0-con-022 - Incorrect Key Identity.                                                                                                    |    |
|    | 5.1.       | 4 Notification and Confirmation                                                                                                    |    |
|    | 5          | .1.4.1 Support of Notification in SUPL INIT                                                                                                    |    |
|    |            | 5.1.4.1.1 SUPL-1.0-con-270 - No notification & no verification                                                                                                    |    |
|    |            | 5.1.4.1.2 SUPL-1.0-con-271 - Notification only.                                                                                                    |    |
|    |            | 5.1.4.1.3 SUPL-1.0-con-272 - Notification and verification (Allowed on no answer). User accepts<br>5.1.4.1.4 SUPL-1.0-con-273 - Notification and verification (Allowed on no answer). User rejects |    |
|    |            | 5.1.4.1.4 SUPL-1.0-con-273 - Notification and verification (Allowed on no answer). User rejects<br>5.1.4.1.5 SUPL-1.0-con-274 - Notification and verification (Allowed on no answer). No response  |    |
|    |            | 5.1.4.1.6 SUPL-1.0-con-275 - Notification and verification (Denied on no answer). User accepts                                                                                                    |    |
|    |            | 5.1.4.1.7 SUPL-1.0-con-276 - Notification and verification (Denied on no answer). User rejects.                                                                                                    |    |
|    |            | 5.1.4.1.8 SUPL-1.0-con-277 - Notification and verification (Denied on no answer). No response.                                                                                                    |    |
|    |            | 5.1.4.1.9 SUPL-1.0-con-278 - Privacy override                                                                                                    |    |
|    | 5.1.       |                                                                                                    |    |
|    | 5          | .1.5.1       Positioning Method.         5.1.5.1.1       SUPL-1.0-con-030 - Common Positioning method.                                                                                             |    |
|    |            | <ul> <li>5.1.5.1.1 SUPL-1.0-con-030 - Common Positioning method.</li> <li>5.1.5.1.2 SUPL-1.0-con-031 - Preferred or fallback Positioning method.</li> </ul>                                        |    |
|    |            | 5.1.5.1.3 SUPL-1.0-con-032 - No common Positioning method.                                                                                                    |    |
|    |            | 5.1.5.1.4 SUPL-1.0-con-033 - No Position.                                                                                                    |    |
|    | 5.1.       |                                                                                                    |    |
|    | 5.1.       |                                                                                                    |    |
|    | 5          | .1.7.1 QoP in SUPL INIT.                                                                                                    |    |
|    |            | 5.1.7.1.1 SUPL-1.0-con-281 - Previous position stored in SET meets QoP.                                                                                                    |    |
|    | E 1        | 5.1.7.1.2 SUPL-1.0-con-282 - Previous position stored in SET does not meet QoP                                                                                                    |    |
|    | 5.1.       | 1                                                                                                    |    |
|    | 5.1.       | 9 Premature Session Termination & General Error Message                                                                                                    |    |
|    | 5          | 5.1.9.1.1 SUPL-1.0-con-060 - Protocol error                                                                                                    |    |
|    |            | 5.1.9.1.2 SUPL-1.0-con-061 - Data missing.                                                                                                    |    |
|    |            | 5                                                                                                    |    |

| 5.1.9.1.3 SUPL-1.0-con-062 - Unexpected data value.                                                                                                    |                                                                                                    |
|----------------------------------------------------------------------------------------------------|----------------------------------------------------------------------------------------------------|
| 5.1.9.1.4 SUPL-1.0-con-063 - Unexpected message                                                                                                    |                                                                                                    |
| 5.1.9.1.5         SUPL-1.0-con-066 - Timeout UT2 - non Cell ID.           5.1.9.1.6         SUPL-1.0-con-067 - Timeout UT2 - Cell ID.                                                                                                    |                                                                                                    |
| 5.1.9.1.6 SUPL-1.0-con-068 - Timeout UT2 - Cen ID.                                                                                                    |                                                                                                    |
| 5.1.9.1.8 SUPL-1.0-con-069 - Timeout UT4.                                                                                                    |                                                                                                    |
| 5.2 CLIENT CONFORMANCE TESTING, SET INITIATED                                                                                                    |                                                                                                    |
| 5.2.1 Basic Functionality                                                                                                    |                                                                                                    |
| 5.2.1.1 Version                                                                                                    |                                                                                                    |
| 5.2.1.1.1 SUPL-1.0-con-100 - Compatible Versions.                                                                                                    |                                                                                                    |
| 5.2.1.2 Session ID.                                                                                                    |                                                                                                    |
| 5.2.1.2.1         SUPL-1.0-con-102 - Correct Session ID.           5.2.1.2.2         SUPL-1.0-con-103 - Incorrect SET Session ID.                                                                                                    |                                                                                                    |
| 5.2.1.2.2 SUPL-1.0-con-103 - Incorrect SLP Session ID.                                                                                                    | 43<br>44                                                                                                    |
| 5.2.1.3 Optional Features                                                                                                    |                                                                                                    |
| 5.2.1.3.1 SUPL-1.0-con-106 - Optional parameters not supported.                                                                                                    |                                                                                                    |
| 5.2.2 Initiation of SUPL session by SET                                                                                                    |                                                                                                    |
| 5.2.3 SUPL RESPONSE                                                                                                    |                                                                                                    |
| 5.2.4 Choice of Positioning method and Protocol                                                                                                    |                                                                                                    |
| 5.2.4.1 Positioning Method                                                                                                    |                                                                                                    |
| 5.2.4.1.1 SUPL-1.0-con-130 - Common Positioning method.                                                                                                    |                                                                                                    |
| 5.2.4.1.2 SUPL-1.0-con-132 - No common Positioning method.                                                                                                    |                                                                                                    |
| 5.2.5 Execution of positioning session                                                                                                    |                                                                                                    |
| 5.2.6 Validate requested QoP<br>5.2.6.1 <i>QoP in SUPL START</i>                                                                                                    |                                                                                                    |
| 5.2.6.1.1 SUPL-1.0-con-381 - Previous position stored in SLP meets QoP                                                                                                    |                                                                                                    |
| 5.2.7 Completion of SUPL session                                                                                                    |                                                                                                    |
| 5.2.7.1 Position                                                                                                    |                                                                                                    |
| 5.2.7.1.1 SUPL-1.0-con-150 - Reception of 3D Position and / or Velocity.                                                                                                    |                                                                                                    |
| 5.2.8 Premature Session Termination & General Error Message                                                                                                    |                                                                                                    |
| 5.2.8.1 Status Code                                                                                                    |                                                                                                    |
| 5.2.8.1.1 SUPL-1.0-con-165 - Timeout UT1.                                                                                                    | 49                                                                                                    |
| 5.2.8.1.2 SUPL-1.0-con-166 - Timeout UT2 - non Cell ID.                                                                                                    |                                                                                                    |
|                                                                                                    |                                                                                                    |
| 5.2.8.1.3 SUPL-1.0-con-167 - Timeout UT2 - Cell ID.                                                                                                    |                                                                                                    |
| 5.2.8.1.4 SUPL-1.0-con-168 - Timeout UT3.                                                                                                    | 51                                                                                                    |
| <ul> <li>5.2.8.1.4 SUPL-1.0-con-168 - Timeout UT3.</li> <li>5.3 SERVER CONFORMANCE TESTING, NETWORK INITIATED.</li> </ul>                                                                                                    | 51                                                                                                    |
| <ul> <li>5.2.8.1.4 SUPL-1.0-con-168 - Timeout UT3.</li> <li>5.3 SERVER CONFORMANCE TESTING, NETWORK INITIATED</li> <li>5.3.1 Basic Functionality</li> </ul>                                                                                                    |                                                                                                    |
| 5.2.8.1.4       SUPL-1.0-con-168 - Timeout UT3.         5.3       SERVER CONFORMANCE TESTING, NETWORK INITIATED         5.3.1       Basic Functionality         5.3.1.1       Version.                                                                                                    |                                                                                                    |
| 5.2.8.1.4       SUPL-1.0-con-168 - Timeout UT3.         5.3       SERVER CONFORMANCE TESTING, NETWORK INITIATED         5.3.1       Basic Functionality         5.3.1.1       Version.         5.3.1.1       SUPL-1.0-con-400 - Compatible Versions.                                                                                                    | 51<br>53<br>53<br>53<br>53<br>53                                                                               |
| 5.2.8.1.4       SUPL-1.0-con-168 - Timeout UT3.         5.3       SERVER CONFORMANCE TESTING, NETWORK INITIATED                                                                                                    | 51<br>53<br>53<br>53<br>53<br>53<br>53                                                                         |
| <ul> <li>5.2.8.1.4 SUPL-1.0-con-168 - Timeout UT3.</li> <li>5.3 SERVER CONFORMANCE TESTING, NETWORK INITIATED</li></ul>                                                                                                    | 51<br>53<br>53<br>53<br>53<br>53<br>53<br>53<br>53<br>53<br>53<br>54                                           |
| <ul> <li>5.2.8.1.4 SUPL-1.0-con-168 - Timeout UT3.</li> <li>5.3 SERVER CONFORMANCE TESTING, NETWORK INITIATED</li></ul>                                                                                                    | 51<br>53<br>53<br>53<br>53<br>53<br>53<br>53<br>53<br>53<br>54<br>55                                           |
| <ul> <li>5.2.8.1.4 SUPL-1.0-con-168 - Timeout UT3.</li> <li>5.3 SERVER CONFORMANCE TESTING, NETWORK INITIATED</li></ul>                                                                                                    | 51<br>53<br>53<br>53<br>53<br>53<br>53<br>53<br>53<br>53<br>54<br>55<br>55<br>56                               |
| <ul> <li>5.2.8.1.4 SUPL-1.0-con-168 - Timeout UT3.</li> <li>5.3 SERVER CONFORMANCE TESTING, NETWORK INITIATED</li></ul>                                                                                                    |                                                                                                    |
| <ul> <li>5.2.8.1.4 SUPL-1.0-con-168 - Timeout UT3.</li> <li>5.3 SERVER CONFORMANCE TESTING, NETWORK INITIATED</li></ul>                                                                                                    | 51<br>53<br>53<br>53<br>53<br>53<br>53<br>53<br>53<br>53<br>53<br>53<br>53<br>54<br>55<br>56<br>56<br>56<br>56 |
| <ul> <li>5.2.8.1.4 SUPL-1.0-con-168 - Timeout UT3.</li> <li>5.3 SERVER CONFORMANCE TESTING, NETWORK INITIATED</li></ul>                                                                                                    | 51<br>53<br>53<br>53<br>53<br>53<br>53<br>53<br>53<br>53<br>53<br>53<br>54<br>55<br>56<br>56<br>56<br>56<br>56 |
| <ul> <li>5.2.8.1.4 SUPL-1.0-con-168 - Timeout UT3.</li> <li>5.3 SERVER CONFORMANCE TESTING, NETWORK INITIATED</li></ul>                                                                                                    | 51<br>53<br>53<br>53<br>53<br>53<br>53<br>53<br>53<br>53<br>53<br>53<br>53<br>53                               |
| <ul> <li>5.2.8.1.4 SUPL-1.0-con-168 - Timeout UT3.</li> <li>5.3 SERVER CONFORMANCE TESTING, NETWORK INITIATED</li></ul>                                                                                                    |                                                                                                    |
| <ul> <li>5.2.8.1.4 SUPL-1.0-con-168 - Timeout UT3.</li> <li>5.3 SERVER CONFORMANCE TESTING, NETWORK INITIATED</li></ul>                                                                                                    |                                                                                                    |
| <ul> <li>5.2.8.1.4 SUPL-1.0-con-168 - Timeout UT3.</li> <li>5.3 SERVER CONFORMANCE TESTING, NETWORK INITIATED</li></ul>                                                                                                    |                                                                                                    |
| <ul> <li>5.2.8.1.4 SUPL-1.0-con-168 - Timeout UT3.</li> <li>5.3 SERVER CONFORMANCE TESTING, NETWORK INITIATED</li></ul>                                                                                                    |                                                                                                    |
| <ul> <li>5.2.8.1.4 SUPL-1.0-con-168 - Timeout UT3.</li> <li>5.3 SERVER CONFORMANCE TESTING, NETWORK INITIATED.</li> <li>5.3.1 Basic Functionality</li> <li>5.3.1.1 Version.</li> <li>5.3.1.1 SUPL-1.0-con-400 - Compatible Versions.</li> <li>5.3.1.2 Session ID.</li> <li>5.3.1.2 SUPL-1.0-con-402 - Correct Session ID.</li> <li>5.3.1.2 SUPL-1.0-con-403 - Incorrect SET Session ID.</li> <li>5.3.1.2 SUPL-1.0-con-404 - Incorrect SLP Session ID.</li> <li>5.3.1.3 Optional Features</li> <li>5.3.1.1 SUPL-1.0-con-406 - Optional parameters not supported.</li> <li>5.3.2 Initiation of SUPL session by SLP.</li> <li>5.3.2.1 Support of WAP Push and MT SMS.</li> <li>5.3.2.1 SUPL-1.0-con-411 - Proxy and, or MT SMS support.</li> <li>5.3.2.2 SUPL-1.0-con-412 - Proxy or Non-Proxy mode support.</li> <li>5.3.3 Establishment and termination of secure session for SUPL session</li> <li>5.3.1.1 SUPL-1.0-con-423 - Incorrect Ver.</li> </ul>                                                                                                    |                                                                                                    |
| <ul> <li>5.2.8.1.4 SUPL-1.0-con-168 - Timeout UT3.</li> <li>5.3 SERVER CONFORMANCE TESTING, NETWORK INITIATED.</li> <li>5.3.1 Basic Functionality</li> <li>5.3.1.1 Version.</li> <li>5.3.1.1 SUPL-1.0-con-400 - Compatible Versions.</li> <li>5.3.1.2 Session ID.</li> <li>5.3.1.2 SupL-1.0-con-402 - Correct Session ID.</li> <li>5.3.1.2 SUPL-1.0-con-403 - Incorrect SET Session ID.</li> <li>5.3.1.2 SUPL-1.0-con-404 - Incorrect SLP Session ID.</li> <li>5.3.1.3 Optional Features</li> <li>5.3.1.3 SUPL-1.0-con-406 - Optional parameters not supported.</li> <li>5.3.2 Initiation of SUPL session by SLP.</li> <li>5.3.2.1 Support of WAP Push and MT SMS.</li> <li>5.3.2.1 SUPL-1.0-con-411 - Proxy and, or MT SMS support.</li> <li>5.3.2.2 SUPL-1.0-con-411 - Proxy and, or Non-Proxy mode support.</li> <li>5.3.2.2 SUPL-1.0-con-412 - Proxy or Non-Proxy mode not supported by SET.</li> <li>5.3.3 Establishment and termination of secure session for SUPL session</li> <li>5.3.1.1 SUPL-1.0-con-423 - Incorrect Ver.</li> <li>5.3.1.1 SUPL-1.0-con-423 - Incorrect Ver.</li> <li>5.3.4 Choice of Positioning method and Protocol.</li> </ul>                                                                                                    |                                                                                                    |
| <ul> <li>5.2.8.1.4 SUPL-1.0-con-168 - Timeout UT3.</li> <li>5.3 SERVER CONFORMANCE TESTING, NETWORK INITIATED</li> <li>5.3.1 Basic Functionality</li> <li>5.3.1.1 Version.</li> <li>5.3.1.1 SUPL-1.0-con-400 - Compatible Versions.</li> <li>5.3.1.2 Session ID.</li> <li>5.3.1.2.1 SUPL-1.0-con-402 - Correct Session ID.</li> <li>5.3.1.2.2 SUPL-1.0-con-403 - Incorrect SET Session ID.</li> <li>5.3.1.3 SUPL-1.0-con-404 - Incorrect SLP Session ID.</li> <li>5.3.1.3 Optional Features.</li> <li>5.3.1.3 SUPL-1.0-con-406 - Optional parameters not supported.</li> <li>5.3.2.1 SUPL-1.0-con-406 - Optional parameters not supported.</li> <li>5.3.2.1 SUPL-1.0-con-406 - Optional parameters not support.</li> <li>5.3.2.1 SUPL-1.0-con-410 - WAP Push and, or MT SMS support.</li> <li>5.3.2.2 SLP Mode.</li> <li>5.3.2.2 SUPL-1.0-con-411 - Proxy and, or Non-Proxy mode support.</li> <li>5.3.2.2 SUPL-1.0-con-412 - Proxy or Non-Proxy mode not supported by SET.</li> <li>5.3.3 Establishment and termination of secure session for SUPL session</li> <li>5.3.1.1 SUPL-1.0-con-423 - Incorrect Ver.</li> <li>5.3.4.1 Positioning Method</li> </ul>                                                                                                    |                                                                                                    |
| <ul> <li>5.2.8.1.4 SUPL-1.0-con-168 - Timeout UT3.</li> <li>5.3 SERVER CONFORMANCE TESTING, NETWORK INITIATED.</li> <li>5.3.1 Basic Functionality.</li> <li>5.3.1.1 Version.</li> <li>5.3.1.1 SUPL-1.0-con-400 - Compatible Versions.</li> <li>5.3.1.2 Session ID.</li> <li>5.3.1.2 SUPL-1.0-con-402 - Correct Session ID.</li> <li>5.3.1.2.3 SUPL-1.0-con-403 - Incorrect SET Session ID.</li> <li>5.3.1.3 Optional Features.</li> <li>5.3.1.3 Optional Features.</li> <li>5.3.1.1 SUPL-1.0-con-406 - Optional parameters not supported.</li> <li>5.3.2.1 Initiation of SUPL session by SLP.</li> <li>5.3.2.1 SUPL-1.0-con-410 - WAP Push and, or MT SMS support.</li> <li>5.3.2.2 SLP Mode.</li> <li>5.3.2.1 SUPL-1.0-con-411 - Proxy and, or Non-Proxy mode support.</li> <li>5.3.2.2 SUPL-1.0-con-412 - Proxy or Non-Proxy mode support.</li> <li>5.3.3.1.1 SUPL-1.0-con-423 - Incorrect Ver.</li> <li>5.3.3.1.1 SUPL-1.0-con-423 - Incorrect Ver.</li> <li>5.3.4.1 SUPL-1.0-con-430 - Common Positioning method.</li> </ul>                                                                                                    |                                                                                                    |
| <ul> <li>5.2.8.1.4 SUPL-1.0-con-168 - Timeout UT3.</li> <li>5.3 SERVER CONFORMANCE TESTING, NETWORK INITIATED.</li> <li>5.3.1 Basic Functionality</li></ul>                                                                                                    |                                                                                                    |
| <ul> <li>5.2.8.1.4 SUPL-1.0-con-168 - Timeout UT3.</li> <li>5.3 SERVER CONFORMANCE TESTING, NETWORK INITIATED.</li> <li>5.3.1 Basic Functionality</li> <li>5.3.1.1 Version.</li> <li>5.3.1.1 SUPL-1.0-con-400 - Compatible Versions.</li> <li>5.3.1.2 Session ID.</li> <li>5.3.1.2.3 SUPL-1.0-con-402 - Correct Session ID.</li> <li>5.3.1.2.3 SUPL-1.0-con-404 - Incorrect SET Session ID.</li> <li>5.3.1.3 Optional Features</li> <li>5.3.1.3 Optional Features</li> <li>5.3.1.3 SUPL-1.0-con-406 - Optional parameters not supported.</li> <li>5.3.2.1 SUPL-1.0-con-406 - Optional parameters not supported.</li> <li>5.3.2.1 SUPL-1.0-con-406 - Optional parameters not supported.</li> <li>5.3.2.1 SUPL-1.0-con-406 - Optional parameters not supported.</li> <li>5.3.2.1 SUPL-1.0-con-410 - WAP Push and, or MT SMS support.</li> <li>5.3.2.2 SUPL-1.0-con-411 - Proxy and, or Non-Proxy mode support.</li> <li>5.3.2.2 SUPL-1.0-con-411 - Proxy and, or Non-Proxy mode support.</li> <li>5.3.3.1 SUPL-1.0-con-412 - Proxy or Non-Proxy mode not supported by SET.</li> <li>5.3.3 Establishment and termination of secure session for SUPL session</li> <li>5.3.3.1 SUPL-1.0-con-423 - Incorrect Ver.</li> <li>5.3.4.1 SUPL-1.0-con-430 - Common Positioning method.</li> <li>5.3.4.1 SUPL-1.0-con-430 - Common Positioning method.</li> <li>5.3.4.1 SUPL-1.0-con-431 - Preferred or fallback Positioning method.</li> <li>5.3.4.1 SUPL-1.0-con-432 - No common Positioning method.</li> </ul>                                                                                                    |                                                                                                    |
| <ul> <li>5.2.8.1.4 SUPL-1.0-con-168 - Timeout UT3.</li> <li>5.3 SERVER CONFORMANCE TESTING, NETWORK INITIATED.</li> <li>5.3.1 Basic Functionality</li></ul>                                                                                                    |                                                                                                    |
| <ul> <li>5.2.8.1.4 SUPL-1.0-con-168 - Timeout UT3.</li> <li>5.3 SERVER CONFORMANCE TESTING, NETWORK INITIATED.</li> <li>5.3.1 Basic Functionality</li></ul>                                                                                                    |                                                                                                    |
| <ul> <li>5.2.8.1.4 SUPL-1.0-con-168 - Timeout UT3.</li> <li>5.3 SERVER CONFORMANCE TESTING, NETWORK INITIATED</li> <li>5.3.1 Basic Functionality</li> <li>5.3.1.1 Version.</li> <li>5.3.1.1 SUPL-1.0-con-400 - Compatible Versions.</li> <li>5.3.1.2 Session ID.</li> <li>5.3.1.2 Supl1.0-con-402 - Correct Session ID.</li> <li>5.3.1.2 SUPL-1.0-con-403 - Incorrect SET Session ID.</li> <li>5.3.1.2 SUPL-1.0-con-404 - Incorrect SLP Session ID.</li> <li>5.3.1.3 Optional Features.</li> <li>5.3.1.3 Optional Features.</li> <li>5.3.1.1 SUPL-1.0-con-406 - Optional parameters not supported.</li> <li>5.3.2 Initiation of SUPL session by SLP.</li> <li>5.3.2.1 SUPL-1.0-con-410 - WAP Push and, or MT SMS support.</li> <li>5.3.2.2 SLP Mode.</li> <li>5.3.2.1 SUPL-1.0-con-411 - Proxy and, or Non-Proxy mode support.</li> <li>5.3.2.2 SUPL-1.0-con-412 - Proxy or Non-Proxy mode support.</li> <li>5.3.3.1 SUPL-1.0-con-423 - Incorrect Ver.</li> <li>5.3.4.1 SUPL-1.0-con-423 - Incorrect Ver.</li> <li>5.3.4.1 SUPL-1.0-con-431 - Preferred or fallback Positioning method.</li> <li>5.3.4.1.3 SUPL-1.0-con-431 - Preferred or fallback Positioning method.</li> <li>5.3.4.1.4 SUPL-1.0-con-432 - No common Positioning method.</li> <li>5.3.4.1.4 SUPL-1.0-con-431 - Preferred or fallback Positioning method.</li> <li>5.3.4.1.4 SUPL-1.0-con-432 - No Positioning method.</li> <li>5.3.4.1.4 SUPL-1.0-con-431 - Preferred or fallback Positioning method.</li> <li>5.3.4.1.4 SUPL-1.0-con-431 - No Positioning method.</li> <li>5.3.4.1.4 SUPL-1.0-con-431 - No Positioning method.</li> <li>5.3.4.1.4 SUPL-1.0-con-432 - No Position.</li> <li>5.3.5.1 Support for requested Assistance Data.</li> <li>5.3.5.1.1 SUPL-1.0-con-440 - Requested Assistance Data.</li> </ul> |                                                                                                    |
| <ul> <li>5.2.8.1.4 SUPL-1.0-con-168 - Timeout UT3.</li> <li>5.3 SERVER CONFORMANCE TESTING, NETWORK INITIATED.</li> <li>5.3.1 Basic Functionality</li> <li>5.3.1.1 Version.</li> <li>5.3.1.1 SUPL-1.0-con-400 - Compatible Versions.</li> <li>5.3.1.2 Session ID.</li> <li>5.3.1.2 Supl1 0-con-402 - Correct Session ID.</li> <li>5.3.1.2 SUPL-1.0-con-403 - Incorrect SET Session ID.</li> <li>5.3.1.2 SUPL-1.0-con-404 - Incorrect SLP Session ID.</li> <li>5.3.1.3 SUPL-1.0-con-404 - Incorrect SLP Session ID.</li> <li>5.3.1.3 SUPL-1.0-con-404 - Incorrect SLP Session ID.</li> <li>5.3.1.3 SUPL-1.0-con-404 - Optional parameters not supported.</li> <li>5.3.2 Initiation of SUPL session by SLP.</li> <li>5.3.2.1 Support of WAP Push and MT SMS</li> <li>5.3.2.1 SUPL-1.0-con-410 - WAP Push and, or MT SMS support.</li> <li>5.3.2.2 SUPL-1.0-con-411 - Proxy and, or Non-Proxy mode support.</li> <li>5.3.2.2 SUPL-1.0-con-411 - Proxy or Non-Proxy mode not supported by SET.</li> <li>5.3.3 Establishment and termination of secure session for SUPL session</li> <li>5.3.4.1 SUPL-1.0-con-423 - Incorrect Ver.</li> <li>5.3.4.1 SUPL-1.0-con-431 - Preferred or fallback Positioning method.</li> <li>5.3.4.1.1 SUPL-1.0-con-431 - Preferred or fallback Positioning method.</li> <li>5.3.4.1.3 SUPL-1.0-con-432 - No common Positioning method.</li> <li>5.3.4.1.4 SUPL-1.0-con-433 - No Position.</li> <li>5.3.5.5 Execution of positioning session.</li> <li>5.3.5.1 Support of requested Assistance Data.</li> <li>5.3.5.2 Support of Docation ID.</li> </ul>                                                                                                    |                                                                                                    |
| <ul> <li>5.2.8.1.4 SUPL-1.0-con-168 - Timeout UT3.</li> <li>5.3 SERVER CONFORMANCE TESTING, NETWORK INITIATED.</li> <li>5.3.1.1 Basic Functionality.</li> <li>5.3.1.1 Version.</li> <li>5.3.1.1 SUPL-1.0-con-400 - Compatible Versions.</li> <li>5.3.1.2 Session ID.</li> <li>5.3.1.2 SupL-1.0-con-402 - Correct Session ID.</li> <li>5.3.1.2 SUPL-1.0-con-403 - Incorrect SET Session ID.</li> <li>5.3.1.3 Optional Features.</li> <li>5.3.1.1 SUPL-1.0-con-406 - Optional parameters not supported.</li> <li>5.3.2 Initiation of SUPL session by SLP.</li> <li>5.3.2.1 SUPL-1.0-con-410 - WAP Push and, or MT SMS support.</li> <li>5.3.2.2 SUPL-1.0-con-410 - WAP Push and, or MT SMS support.</li> <li>5.3.2.1 SUPL-1.0-con-411 - Proxy and, or Non-Proxy mode support.</li> <li>5.3.2.2 SUPL-1.0-con-412 - Proxy or Non-Proxy mode support.</li> <li>5.3.3 Establishment and termination of secure session for SUPL session</li> <li>5.3.4.1 SUPL-1.0-con-423 - Incorrect Ver.</li> <li>5.3.4.1 SUPL-1.0-con-431 - Proxy or Non-Proxy mode not supported by SET.</li> <li>5.3.4.1 SUPL-1.0-con-431 - Incorrect Ver.</li> <li>5.3.4.1 SUPL-1.0-con-431 - Protect Ver.</li> <li>5.3.4.1 SUPL-1.0-con-431 - Pretered or fallback Positioning method.</li> <li>5.3.4.1.3 SUPL-1.0-con-431 - Pretered or fallback Positioning method.</li> <li>5.3.4.1.4 SUPL-1.0-con-432 - No common Positioning method.</li> <li>5.3.4.1.4 SUPL-1.0-con-431 - Pretered or fallback Positioning method.</li> <li>5.3.4.1.4 SUPL-1.0-con-431 - No Position.</li> <li>5.3.5.1 Support of positioning session.</li> <li>5.3.5.1 Support of positioning session.</li> <li>5.3.5.1 SUPL-1.0-con-440 - Requested Assistance Data.</li> <li>5.3.5.1 SUPL-1.0-con-441 - Location ID parameters</li> </ul>        |                                                                                                    |
| <ul> <li>5.2.8.1.4 SUPL-1.0-con-168 - Timeout UT3.</li> <li>5.3 SERVER CONFORMANCE TESTING, NETWORK INITIATED.</li> <li>5.3.1 Basic Functionality</li> <li>5.3.1.1 Version.</li> <li>5.3.1.1 SUPL-1.0-con-400 - Compatible Versions.</li> <li>5.3.1.2 Session ID.</li> <li>5.3.1.2 Supl1 0-con-402 - Correct Session ID.</li> <li>5.3.1.2 SUPL-1.0-con-403 - Incorrect SET Session ID.</li> <li>5.3.1.2 SUPL-1.0-con-404 - Incorrect SLP Session ID.</li> <li>5.3.1.3 SUPL-1.0-con-404 - Incorrect SLP Session ID.</li> <li>5.3.1.3 SUPL-1.0-con-404 - Incorrect SLP Session ID.</li> <li>5.3.1.3 SUPL-1.0-con-404 - Optional parameters not supported.</li> <li>5.3.2 Initiation of SUPL session by SLP.</li> <li>5.3.2.1 Support of WAP Push and MT SMS</li> <li>5.3.2.1 SUPL-1.0-con-410 - WAP Push and, or MT SMS support.</li> <li>5.3.2.2 SUPL-1.0-con-411 - Proxy and, or Non-Proxy mode support.</li> <li>5.3.2.2 SUPL-1.0-con-411 - Proxy or Non-Proxy mode not supported by SET.</li> <li>5.3.3 Establishment and termination of secure session for SUPL session</li> <li>5.3.4.1 SUPL-1.0-con-423 - Incorrect Ver.</li> <li>5.3.4.1 SUPL-1.0-con-431 - Preferred or fallback Positioning method.</li> <li>5.3.4.1.1 SUPL-1.0-con-431 - Preferred or fallback Positioning method.</li> <li>5.3.4.1.3 SUPL-1.0-con-432 - No common Positioning method.</li> <li>5.3.4.1.4 SUPL-1.0-con-433 - No Position.</li> <li>5.3.5.5 Execution of positioning session.</li> <li>5.3.5.1 Support of requested Assistance Data.</li> <li>5.3.5.2 Support of Docation ID.</li> </ul>                                                                                                    |                                                                                                    |

| <ul> <li>53.6.1.7 SUPL-10-con-681 - Previous position stored in SET does not meet QoP.</li> <li>53.7.1 Completion of SUPL session</li></ul>                                                                                                    |        | 5.3.6 Validate requested QoP                                                |
|----------------------------------------------------------------------------------------------------|--------|-----------------------------------------------------------------------------|
| <ul> <li>5.3.6.1.2 SUPL-10-con-622 Previous position stored in SET does not meet QoP.</li> <li>5.3.7.1 Position</li> <li>5.3.7.1 Position</li> <li>5.3.7.1 SUPL-10-con-450 - Reception of 3D Position and / or Velocity.</li> <li>5.3.8 Premature Session Termination &amp; General Error Message</li> <li>5.3.8.1 Status Code</li> <li>5.3.8.1 SUPL-10-con-460 - Protocol error.</li> <li>5.3.8.1 SUPL-10-con-460 - Intervent station &amp; General Error Message</li> <li>5.3.8.1 SUPL-10-con-460 - Intervent station &amp; Status Code</li> <li>5.3.8.1 SUPL-10-con-460 - Intervent status.</li> <li>5.3.8.1 SUPL-10-con-460 - Intervent status.</li> <li>5.3.8.1 SUPL-10-con-460 - Intervent status.</li> <li>5.3.8.1 SUPL-10-con-460 - Intervent status.</li> <li>5.3.8.1 SUPL-10-con-460 - Intervent status.</li> <li>5.3.8.1 SUPL-10-con-460 - Intervent St2 - no response to Verification from user.</li> <li>5.3.8 Ver.</li> <li>5.3.8 Ver.</li> <li>5.3.8 Ver.</li> <li>5.3.9 Reaming - Proxy Mode with H-SLP positioning method.</li> <li>5.3.9.1 SUPL-10-con-470 - Cell id positioning method.</li> <li>5.3.9.1 SUPL-10-con-470 - Cell id positioning method.</li> <li>5.3.9.1 SUPL-10-con-472 - NET-Assisted A-GPS positioning method.</li> <li>5.3.9.1 SUPL-10-con-473 - Nereponse from V-SLP (Timer ST4 expires).</li> <li>5.3.9.2 SUPL-10-con-474 - V-SLP response from V-SLP (Timer ST4 expires).</li> <li>5.3.9.2 SUPL-10-con-475 - Successful look up of location based on received LID.</li> <li>5.3.9.2 SUPL-10-con-475 - Successful look up of location based.</li> <li>5.3.10.1 SUPL-10-con-475 - Successful look up of location based.</li> <li>5.3.10.1 SUPL-10-con-481 - SET-Assisted A-GPS positioning method.</li> <li>5.3.10.1 SUPL-10-con-481 - SET-Based A-GPS positioning method.</li> <li>5.3.10.1 SUPL-10-con-484 - SET-Based A-GPS positioning method.</li> <li>5.3.10.1 SUPL-10-con-484 - SET-Based A-GPS positioning method.</li> <li>5.3.10.1 SUPL-10-con-484 - SET-Based A-GPS positioning method.</li> <li>5.3.10.1 SUPL-10-con-484 - SET-Based A-GPS positioning method.</li> <li>5.3.10.1 SUPL-1</li></ul>                |        |                                                                             |
| <ul> <li>5.3.7 Completion of SUPL session</li></ul>                                                                                                    |        |                                                                             |
| <ul> <li>5.3.7.1 SUPL-10-con-450 - Reception of 3D Position and / or Velocity</li></ul>                                                                                                    |        |                                                                             |
| <ul> <li>5.3.7.11 SUPL-10-con-450 - Reception of 3D Position and /or Velocity.</li> <li>5.3.8 Premature Session Termination &amp; General Error Message</li> <li>5.3.8.11 SUDP.10-con-460 - Protocol error.</li> <li>5.3.8.12 SUPL-10-con-460 - Unexpected data value</li> <li>5.3.8.13 SUPL-10-con-460 - Immissing.</li> <li>5.3.8.13 SUPL-10-con-460 - Timeout ST2 - normal.</li> <li>5.3.8.14 SUPL-10-con-467 - Incorrect Ver.</li> <li>5.3.8.15 SUPL-10-con-467 - Incorrect Ver.</li> <li>5.3.8.16 SUPL-10-con-467 - Incorrect Ver.</li> <li>5.3.9 Roaming - Proxy Mode with H-SLP positioning.</li> <li>5.3.9.1 SUPL-10-con-470 - Cell id positioning method.</li> <li>5.3.9.1 SUPL-10-con-470 - Cell id positioning method.</li> <li>5.3.9.1 SUPL-10-con-470 - Cell id positioning method.</li> <li>5.3.9.1 SUPL-10-con-471 - SET-Based A-GPS positioning method.</li> <li>5.3.9.1 SUPL-10-con-473 - No response from V-SLP (Timer ST4 expires).</li> <li>5.3.9.1 SUPL-10-con-473 - No response from V-SLP (Timer ST4 expires).</li> <li>5.3.9.1 SUPL-10-con-473 - No response from V-SLP (Timer ST4 expires).</li> <li>5.3.9.2 SUPL-10-con-474 - Authentication future</li> <li>5.3.9.2 SUPL-10-con-474 - Authentication future</li> <li>5.3.9.2 SUPL-10-con-474 - Authentication future</li> <li>5.3.9.2 SUPL-10-con-474 - Authentication future</li> <li>5.3.9.1 SUPL-10-con-474 - Authentication future</li> <li>5.3.10.1 Home SLP procedures.</li> <li>5.3.10.1 SUPL-10-con-483 - SET-Based A-GPS positioning method.</li> <li>5.3.10.1 SUPL-10-con-483 - SET-Based A-GPS positioning method.</li> <li>5.3.10.1 SUPL-10-con-483 - SET-Based A-GPS positioning method.</li> <li>5.3.10.1 SUPL-10-con-483 - No response from V-SLP (Timer ST3 expires).</li> <li>5.3.10.1 SUPL-10-con-483 - SET-Based A-GPS positioning method.</li> <li>5.3.10.2 SUPL-10-con-483 - SET-Based A-GPS positioning method.</li> <li>5.3.10.2 SUPL-10-con-483 - SET-Based A-GPS positioning method.</li> <li>5.3.10.2 SUPL-10-con-483 - SET-Pased A-GPS positioning method.</li> <li>5.3.10.2 SUPL-10-con-483 - SET-Based A-GPS positioning m</li></ul>                        |        |                                                                             |
| <ul> <li>5.3.8 Premature Session Termination &amp; General Error Message</li> <li>5.3.8.1 SUPL-10-con-460 - Protocol error.</li> <li>5.3.8.1.2 SUPL-10-con-460 - Data missing</li> <li>5.3.8.1.3 SUPL-10-con-462 - Inexpected data value.</li> <li>5.3.8.1.4 SUPL-10-con-462 - Inexpected data value.</li> <li>5.3.8.1.5 SUPL-10-con-462 - Inexpected data value.</li> <li>5.3.8.1.6 SUPL-10-con-463 - Inexpected data value.</li> <li>5.3.8.1.6 SUPL-10-con-463 - Inexpected message.</li> <li>5.3.8.1.7 SUPL-10-con-464 - Inexpected message.</li> <li>5.3.8.1.6 SUPL-10-con-467 - Inexpected message.</li> <li>5.3.9 Roaming - Proxy Mode with H-SLP positioning method.</li> <li>5.3.9.1.1 SUPL-10-con-470 - Cell id positioning method.</li> <li>5.3.9.1.1 SUPL-10-con-470 - Cell id positioning method.</li> <li>5.3.9.1.2 SUPL-10-con-472 - SET-Assisted A-GPS positioning method.</li> <li>5.3.9.1.3 SUPL-10-con-472 - SET-Assisted A-GPS positioning method.</li> <li>5.3.9.1.5 SUPL-10-con-473 - Successful look up of location based on received LID.</li> <li>5.3.9.2 SUPL-10-con-475 - Successful look up of location based on received LID.</li> <li>5.3.9.2.3 SUPL-10-con-475 - Successful look up of location based on received LID.</li> <li>5.3.9.1.3 SUPL-10-con-476 - Authentication failure.</li> <li>5.3.10.1 SUPL-10-con-480 - Cell id positioning method.</li> <li>5.3.10.1 SUPL-10-con-480 - Cell id positioning method.</li> <li>5.3.10.1.1 SUPL-10-con-480 - Cell id positioning method.</li> <li>5.3.10.1 SUPL-10-con-483 - SET-Assisted A-GPS positioning method.</li> <li>5.3.10.1 SUPL-10-con-483 - SET-Assisted A-GPS positioning method.</li> <li>5.3.10.2 Visited SLP procedures.</li> <li>5.3.10.1 SUPL-10-con-483 - SET-Assisted A-GPS positioning method.</li> <li>5.3.10.2 SUPL-10-con-483 - SET-Assisted A-GPS positioning method.</li> <li>5.3.10.2 SUPL-10-con-483 - SET-Assisted A-GPS positioning method.</li> <li>5.3.10.2 SUPL-10-con-483 - SET-Assisted A-GPS positioning method.</li> <li>5.3.10.2 SUPL-10-con-483 - SET-Assisted A-GPS positioning method.</li> <li>5.3.10.2 SUPL-</li></ul>                        |        |                                                                             |
| <ul> <li>5.3.8.1 Status Code</li> <li>5.3.8.12 SUPI-1.0-con-460 - Protocol error.</li> <li>5.3.8.13 SUPI-1.0-con-461 - Data missing</li> <li>5.3.8.14 SUPI-1.0-con-465 - Unexpected data value.</li> <li>5.3.8.15 SUPI-1.0-con-465 - Timeout ST2 - normal</li> <li>5.3.8.16 SUPI-1.0-con-466 - Timeout ST2 - norseponse to Verification from user</li> <li>5.3.8.16 SUPI-1.0-con-466 - Timeout ST2 - no response to Verification from user</li> <li>5.3.8.2 Ver.</li> <li>5.3.8.1 SUPI-1.0-con-467 - Incorrect Ver.</li> <li>5.3.9 Roaming - Proxy Mode with H-SLP positioning</li> <li>5.3.9.1 SUPI-1.0-con-470 - Cell id positioning method.</li> <li>5.3.9.1 SUPI-1.0-con-470 - Cell id positioning method.</li> <li>5.3.9.1 SUPI-1.0-con-470 - SET-Assisted A-GPS positioning method.</li> <li>5.3.9.1 SUPI-1.0-con-473 - No response from V-SLP (Timer ST4 expires).</li> <li>5.3.9.1 SUPI-1.0-con-473 - No response from V-SLP (Timer ST4 expires).</li> <li>5.3.9.1 SUPI-1.0-con-474 - Authentication failure</li> <li>5.3.9.2 Visited SLP Procedures.</li> <li>5.3.9.2 SUPI-1.0-con-476 - Authentication failure</li> <li>5.3.9.2 SUPI-1.0-con-476 - Successful look up of location based on received LID.</li> <li>5.3.9.2 SUPI-1.0-con-476 - Successful look up of location based on received LID.</li> <li>5.3.9.2 SUPI-1.0-con-481 - SET-Assited A-GPS positioning method.</li> <li>5.3.10.1 SUPI-1.0-con-481 - SET-Assited A-GPS positioning method.</li> <li>5.3.10.1 SUPI-1.0-con-481 - SET-Assited A-GPS positioning method.</li> <li>5.3.10.1 SUPI-1.0-con-483 - No response from V-SLP (Timer ST3 expires).</li> <li>5.3.10.2 SUPI-1.0-con-483 - No response from V-SLP (Timer ST3 expires).</li> <li>5.3.10.2 SUPI-1.0-con-483 - NET-Based A-GPS positioning method.</li> <li>5.3.10.2 SUPI-1.0-con-483 - NET-Based A-GPS positioning method.</li> <li>5.3.10.2 SUPI-1.0-con-483 - NET-Based A-GPS positioning method.</li> <li>5.3.10.2 SUPI-1.0-con-483 - NET-Based A-GPS positioning method.</li> <li>5.3.10.2 SUPI-1.0-con-484 - SET-Assited A-GPS positioning method.</li> <li>5.3.10.2 SUPI-1.0-con-5</li></ul>                            |        |                                                                             |
| 5.3.8.11       SUPL-10-con-460 - Protocol error.         5.3.8.13       SUPL-10-con-462 - Unexpected data value.         5.3.8.14       SUPL-10-con-462 - Unexpected message.         5.3.8.15       SUPL-10-con-464 - Unexpected message.         5.3.8.15       SUPL-10-con-467 - Incorted Ver.         5.3.8.16       SUPL-10-con-467 - Incortect Ver.         5.3.8.17       SUPL-10-con-477 - Incorrect Ver.         5.3.8.1       SUPL-10-con-477 - Cell id positioning method.         5.3.9.1       SUPL-10-con-477 - Cell id positioning method.         5.3.9.1       SUPL-10-con-477 - SET-Assited A-GPS positioning method.         5.3.9.1       SUPL-10-con-477 - VSLP responds with error message         5.3.9.1       SUPL-10-con-474 - VSLP responds with error message         5.3.9.2       SUPL-10-con-477 - Successful look up of location based on received LID.         5.3.9.2       SUPL-10-con-477 - Mandatory element missing         5.3.10.1       SUPL-10-con-477 - Mandatory element missing         5.3.10.1       SUPL-10-con-480 - Cell id positioning method.         5.3.10.1       SUPL-10-con-481 - VSLP responds with error message         5.3.10.1       SUPL-10-con-482 - SET-Based A-GPS positioning method.         5.3.10.1       SUPL-10-con-482 - SET-Assited A-GPS positioning method.         5.3.10.2       SUPL-10-con-484 - VSLP respond                                                                                                    |        |                                                                             |
| 53.8.12       SUPI-10-con-461 - Data missing         53.8.13       SUPI-10-con-463 - Unexpected duesage         53.8.16       SUPI-10-con-463 - Timeout ST2 - noresponse to Verification from user         53.8.16       SUPI-10-con-467 - Incorrect Ver.         53.8.17       SUPI-10-con-467 - Incorrect Ver.         53.8.2       Ver.         53.8.1       SUPI-10-con-477 - Incorrect Ver.         53.9       Roaming - Proxy Mode with H-SLP positioning method         53.9.1       SUPI-10-con-470 - Cell id positioning method         53.9.1       SUPI-10-con-470 - Cell id positioning method         53.9.1       SUPI-10-con-470 - SUP Positioning method         53.9.1       SUPI-10-con-473 - No response from V-SLP (Timer ST4 expires)         53.9.1       SUPI-10-con-475 - Successful look up of location based on received LID.         53.9.2       SUPI-10-con-477 - Mandatory element missing         53.10       Roaming - Proxy Mode with V-SLP positioning.         53.10.1       SUPI-10-con-481 - Cell id positioning method         53.10.1       SUPI-10-con-481 - SET-Based A-GPS positioning method         53.10.1       SUPI-10-con-481 - SET-Based A-GPS positioning method         53.10.1       SUPI-10-con-481 - SET-Based A-GPS positioning method         53.10.1       SUPI-10-con-481 - SET-Based A-GPS positioning method      <                                                                                                    |        |                                                                             |
| <ul> <li>5.3.8.13 SUPL-10-con-462 - Unexpected data value</li></ul>                                                                                                    |        |                                                                             |
| <ul> <li>5.3.8.1.4 SUPL-10-con-463 - Unexpected message.</li> <li>5.3.8.1.5 SUPL-10-con-465 - Timeout ST2 - no response to Verification from user</li> <li>5.3.8.1 SUPL-10-con-467 - Incorrect Ver.</li> <li>5.3.9 Roaming - Proxy Mode with H-SLP positioning.</li> <li>5.3.9.1 Mome SLP procedures.</li> <li>5.3.9.1 SUPL-10-con-470 - Cell id positioning method.</li> <li>5.3.9.1 SUPL-10-con-471 - SET-Based A-GPS positioning method.</li> <li>5.3.9.1 SUPL-10-con-472 - SET-Assisted A-GPS positioning method.</li> <li>5.3.9.1 SUPL-10-con-472 - SET-Assisted A-GPS positioning method.</li> <li>5.3.9.1 SUPL-10-con-473 - No response from V-SLP (Timer ST4 expires).</li> <li>5.3.9.1 SUPL-10-con-475 - Successful look up of location based on received LID.</li> <li>5.3.9.2 Visited SLP Procedures.</li> <li>5.3.9.2 SUPL-10-con-475 - Authentication failure</li> <li>5.3.9.2 SUPL-10-con-475 - Authentication failure</li> <li>5.3.9.2 SUPL-10-con-475 - Authentication failure</li> <li>5.3.9.2 SUPL-10-con-476 - Authentication failure</li> <li>5.3.10.1 Roming - Proxy Mode with V-SLP positioning method.</li> <li>5.3.10.1 SUPL-10-con-481 - SET-Assisted A-GPS positioning method.</li> <li>5.3.10.1 SUPL-10-con-481 - SET-Assisted A-GPS positioning method.</li> <li>5.3.10.1 SUPL-10-con-481 - No response from V-SLP (Timer ST3 expires).</li> <li>5.3.10.1 SUPL-10-con-482 - No response from V-SLP (Timer ST3 expires).</li> <li>5.3.10.2 SUPL-10-con-483 - No response from V-SLP (Timer ST3 expires).</li> <li>5.3.10.2 SUPL-10-con-484 - V-SLP responds with error message.</li> <li>5.3.10.2 SUPL-10-con-485 - SET-Assisted A-GPS positioning method.</li> <li>5.3.10.2 SUPL-10-con-485 - SET-Based A-GPS positioning method.</li> <li>5.3.10.2 SUPL-10-con-485 - SET-Based A-GPS positioning method.</li> <li>5.3.10.2 SUPL-10-con-485 - SET-Based A-GPS positioning method.</li> <li>5.3.10.2 SUPL-10-con-485 - SET-Based A-GPS positioning method.</li> <li>5.3.10.2 SUPL-10-con-500 - Cell id positioning method.</li> <li>5.3.10.2 SUPL-10-con-500 - Cell id positioning method.</li> <li< td=""><td></td><td></td></li<></ul> |        |                                                                             |
| <ul> <li>5.38.1.5 SUPL-1.0-con-466 - Timeout ST2 - no response to Verification from user</li></ul>                                                                                                    |        |                                                                             |
| <ul> <li>5.3.8.1.6 SUPL-1.0-con-466 - Timeout ST2 - no response to Verification from user</li></ul>                                                                                                    |        |                                                                             |
| 5.3.8.2       Yer.         5.3.9       Roaming - Proxy Mode with H-SLP positioning.         5.3.9.1       Home SLP procedures.         5.3.9.1.1       SUPL-10-con-471 - SET-Based A-GPS positioning method.         5.3.9.1.2       SUPL-10-con-472 - SET-Assisted A-GPS positioning method.         5.3.9.1.3       SUPL-10-con-473 - No response from V-SLP (Timer ST4 expires).         5.3.9.1.5       SUPL-10-con-475 - Successful look up of location based on received LID.         5.3.9.2.1       SUPL-10-con-477 - Mundatory element missing.         5.3.9.2.1       SUPL-10-con-477 - Mundatory element missing.         5.3.9.2.3       SUPL-10-con-477 - Mundatory element missing.         5.3.10.1       Home SLP procedures.         5.3.10.1       Home SLP procedures.         5.3.10.1       Home SLP procedures.         5.3.10.1.3       SUPL-10-con-480 - Cell d positioning method.         5.3.10.1.3       SUPL-10-con-482 - SET-Assisted A-GPS positioning method.         5.3.10.1.3       SUPL-10-con-482 - SET-Assisted A-GPS positioning method.         5.3.10.2       Visited SLP procedures.         5.3.10.3       SUPL-10-con-482 - SET-Assisted A-GPS positioning method.         5.3.10.2       SUPL-10-con-482 - SET-Assisted A-GPS positioning method.         5.3.10.2       SUPL-10-con-484 - SET-Assisted A-GPS positioning method. <td></td> <td></td>                                                                                                    |        |                                                                             |
| <ul> <li>5.3.8.2.1 SUPL-1.0-con-467 - Incorrect Ver</li></ul>                                                                                                    |        |                                                                             |
| <ul> <li>5.3.9 Roaming - Proxy Mode with H-SLP positioning.</li> <li>5.3.9.1 SUPL-10-con-470 - Cell id positioning method.</li> <li>5.3.9.1.2 SUPL-10-con-471 - SET-Based A-GPS positioning method.</li> <li>5.3.9.1.3 SUPL-10-con-472 - SET-Assisted A-GPS positioning method.</li> <li>5.3.9.1.4 SUPL-10-con-473 - No response from V-SLP (Timer ST4 expires).</li> <li>5.3.9.1.5 SUPL-10-con-474 - V-SLP responds with error message.</li> <li>5.3.9.2 SUPL-10-con-475 - Successful look up of location based on received LID.</li> <li>5.3.9.2 SUPL-10-con-476 - Authentication failure.</li> <li>5.3.9.2 SUPL-10-con-477 - Mandatory element missing.</li> <li>5.3.10 Roaming - Proxy Mode with V-SLP positioning method.</li> <li>5.3.10.1 Horne SLP procedures.</li> <li>5.3.10.1 Horne SLP procedures.</li> <li>5.3.10.1.1 SUPL-10-con-481 - SET-Based A-GPS positioning method.</li> <li>5.3.10.1.2 SUPL-10-con-482 - Cell id positioning method.</li> <li>5.3.10.1.3 SUPL-10-con-482 - SET-Assited A-GPS positioning method.</li> <li>5.3.10.1.3 SUPL-10-con-483 - No response from V-SLP (Timer ST3 expires).</li> <li>5.3.10.1.4 SUPL-10-con-484 - V-SLP responds with error message.</li> <li>5.3.10.2 Visited SLP procedures.</li> <li>5.3.10.2 SUPL-10-con-484 - SET-Baset A-GPS positioning method.</li> <li>5.3.10.2 SUPL-10-con-485 - SET-Assited A-GPS positioning method.</li> <li>5.3.10.2 SUPL-10-con-484 - SET-Baset A-GPS positioning method.</li> <li>5.3.10.2 SUPL-10-con-489 - SET-Assited A-GPS positioning method.</li> <li>5.3.10.2 SUPL-10-con-489 - SET-Assited A-GPS positioning method.</li> <li>5.3.10.2 SUPL-10-con-490 - Authentication failure.</li> <li>5.3.10.2 SUPL-10-con-490 - Mandatory element missing.</li> <li>5.4.1.1 SUPL-10-con-490 - Mandatory element missing.</li> <li>5.4.1.2 SUPL-10-con-500 - Compatible Versions.</li> <li>5.4.1.1 SUPL-10-con-501 - Unsupported Version.</li> <li>5.4.1.2 SUPL-10-con-504 - Incorrect SET Session ID.</li> <li>5.4.1.2 SUPL-10-con-504 - Incorrect SET Session ID.</li> <li>5.4.1.3 SUPL-10-con-504 - Incorrect SET Session ID.</li></ul>                                 |        |                                                                             |
| 5.3.9.1       Home SLP procedures         5.3.9.1.1       SUPL-10-con-470 - Cell id positioning method         5.3.9.1.2       SUPL-10-con-471 - SET-Based A-GPS positioning method         5.3.9.1.3       SUPL-10-con-472 - SET-Assisted A-GPS positioning method         5.3.9.1.4       SUPL-10-con-472 - No response from V-SLP (Timer ST4 expires).         5.3.9.1       SUPL-10-con-475 - Successful look up of location based on received LID.         5.3.9.2       SUPL-10-con-476 - Authentication failure         5.3.9.2.3       SUPL-10-con-477 - Mandatory element missing.         5.3.10       Roaming - Proxy Mode with V-SLP positioning method         5.3.10.1       SUPL-10-con-480 - Cell id positioning method         5.3.10.1.1       SUPL-10-con-480 - Cell id positioning method         5.3.10.1       SUPL-10-con-480 - Cell id positioning method         5.3.10.1       SUPL-10-con-482 - SET-Assisted A-GPS positioning method         5.3.10.1.4       SUPL-10-con-482 - No response from V-SLP (Timer ST3 expires).         5.3.10.1.5       SUPL-10-con-483 - No response from V-SLP (Timer ST3 expires).         5.3.10.2       SUPL-10-con-483 - SET- Assisted A-GPS positioning method         5.3.10.2       SUPL-10-con-483 - SET- Assisted A-GPS positioning method         5.3.10.2.1       SUPL-10-con-484 - SET- Based A-GPS positioning method         5.3.10.2.3       SUPL-10-c                                                                                                    |        |                                                                             |
| <ul> <li>5.3.9.1.1 SUPL-1.0-con-471 – SET-Based A-GPS positioning method.</li> <li>5.3.9.1.3 SUPL-1.0-con-472 – SET-Assisted A-GPS positioning method.</li> <li>5.3.9.1.4 SUPL-1.0-con-473 – No response from V-SLP (Timer ST4 expires).</li> <li>5.3.9.1.5 SUPL-1.0-con-474 – V-SLP responds with error message.</li> <li>5.3.9.2 Visited SLP Procedures.</li> <li>5.3.9.2 SUPL-1.0-con-475 – Authentication failure</li> <li>5.3.9.2 SUPL-1.0-con-476 – Authentication failure</li> <li>5.3.9.2 SUPL-1.0-con-476 – Authentication failure</li> <li>5.3.9.2 SUPL-1.0-con-476 – Authentication failure</li> <li>5.3.9.2 SUPL-1.0-con-476 – Authentication failure</li> <li>5.3.9.2 SUPL-1.0-con-476 – Authentication failure</li> <li>5.3.10.1 Home SLP procedures.</li> <li>5.3.10.1 Home SLP procedures</li> <li>5.3.10.1 Home SLP procedures</li> <li>5.3.10.1 SUPL-1.0-con-480 – Cell id positioning method</li> <li>5.3.10.1.2 SUPL-1.0-con-481 – SET-Based A-GPS positioning method</li> <li>5.3.10.1.3 SUPL-1.0-con-484 – VSLP responds with error message</li> <li>5.3.10.1.5 SUPL-1.0-con-484 – VSLP responds with error message</li> <li>5.3.10.2 SUPL-1.0-con-484 – VSLP responds with error message</li> <li>5.3.10.2 SUPL-1.0-con-487 – Cell id positioning method</li> <li>5.3.10.2 SUPL-1.0-con-488 – SET- Assisted A-GPS positioning method</li> <li>5.3.10.2 SUPL-1.0-con-488 – SET- Based A-GPS positioning method</li> <li>5.3.10.2 SUPL-1.0-con-487 – SET Assisted A-GPS positioning method</li> <li>5.3.10.2 SUPL-1.0-con-487 – SET Masted A-GPS positioning method</li> <li>5.3.10.2 SUPL-1.0-con-487 – SET Assisted A-GPS positioning method</li> <li>5.3.10.2 SUPL-1.0-con-487 – SET MET Assisted A-GPS positioning method</li> <li>5.3.10.2 SUPL-1.0-con-487 – SET Masted A-GPS positioning method</li> <li>5.3.10.2 SUPL-1.0-con-500 - Compatible Versions.</li> <li>5.4.1.1 SUPL-1.0-con-501 - Londrive element missing</li> <li>5.4.1.1 SUPL-1.0-con-501 - Londrive element missing</li> <li>5.4.1.1 SUPL-1.0-con-501 - Londrive element missing</li> <li>5.4.1.2 SUPL-1.0-con-502 - Correct Sessi</li></ul>                            | 73     | 5.3.9.1 Home SLP procedures                                                 |
| <ul> <li>5.3.9.1.2 SUPL-1.0-con-471 – SET-Based A-GPS positioning method</li></ul>                                                                                                    | 73     | 5.3.9.1.1 SUPL-1.0-con-470 – Cell id positioning method                     |
| <ul> <li>5.3.9.1.3 SUPL-1.0-con-472 – SET-Assisted A-GPS positioning method.</li> <li>5.3.9.1.5 SUPL-1.0-con-474 – V-SLP responds with error message.</li> <li>5.3.9.2 Visited SLP Procedures.</li> <li>5.3.9.2 SUPL-1.0-con-475 – Successful look up of location based on received LID</li> <li>5.3.9.2 SUPL-1.0-con-476 – Authentication failure.</li> <li>5.3.9.2 SUPL-1.0-con-477 – Mandatory element missing.</li> <li>5.3.10.1 Home SLP procedures.</li> <li>5.3.10.1 Home SLP procedures.</li> <li>5.3.10.1 Home SLP procedures.</li> <li>5.3.10.1 SUPL-1.0-con-480 – Cell id positioning method.</li> <li>5.3.10.1 SUPL-1.0-con-481 – SET-Based A-GPS positioning method.</li> <li>5.3.10.1.3 SUPL-1.0-con-482 – SET-Assited A-GPS positioning method.</li> <li>5.3.10.1.3 SUPL-1.0-con-482 – SET-Assited A-GPS positioning method.</li> <li>5.3.10.1.5 SUPL-1.0-con-482 – No response from V-SLP (Timer ST3 expires).</li> <li>5.3.10.1.5 SUPL-1.0-con-482 – SET-Pased A-GPS positioning method.</li> <li>5.3.10.2 Visited SLP procedures.</li> <li>5.3.10.2 SUPL-1.0-con-487 – Cell id positioning method.</li> <li>5.3.10.2 SUPL-1.0-con-488 – SET- Based A-GPS positioning method.</li> <li>5.3.10.2 SUPL-1.0-con-489 – SET- Assisted A-GPS positioning method.</li> <li>5.3.10.2 SUPL-1.0-con-489 – SET- Massited A-GPS positioning method.</li> <li>5.3.10.2 SUPL-1.0-con-489 – SET- Massited A-GPS positioning method.</li> <li>5.3.10.2 SUPL-1.0-con-489 – SET- Massited A-GPS positioning method.</li> <li>5.3.10.2 SUPL-1.0-con-489 – SET- Massited A-GPS positioning method.</li> <li>5.3.10.2 SUPL-1.0-con-489 – SET- Interaction failure</li> <li>5.3.10.2 SUPL-1.0-con-500 – Compatible Version.</li> <li>5.4.1.1 SUPL-1.0-con-500 - Compatible Version.</li> <li>5.4.1.2 SUPL-1.0-con-502 - Correct Session ID.</li> <li>5.4.1.2 SUPL-1.0-con-504 - Incorrect SET Session ID.</li> <li>5.4.1.2 SUPL-1.0-con-504 - Incorrect SET Session ID.</li> <li>5.4.1.3 SUPL-1.0-con-50</li></ul>                                                                                                    | 74     | 5.3.9.1.2 SUPL-1.0-con-471 – SET-Based A-GPS positioning method             |
| <ul> <li>5.3.9.1.5 SUPL-1.0-con-474 – V-SLP responds with error message</li> <li>5.3.9.2 Visited SLP Procedures</li> <li>5.3.9.2.1 SUPL-1.0-con-475 – Successful look up of location based on received LID.</li> <li>5.3.9.2.3 SUPL-1.0-con-477 – Mandatory element missing</li> <li>5.3.10 Roaming – Proxy Mode with V-SLP positioning</li> <li>5.3.10.1 Home SLP procedures.</li> <li>5.3.10.1 SUPL-1.0-con-481 – SET-Based A-GPS positioning method.</li> <li>5.3.10.1.3 SUPL-1.0-con-481 – SET-Based A-GPS positioning method.</li> <li>5.3.10.1.3 SUPL-1.0-con-482 – SET-Assisted A-GPS positioning method.</li> <li>5.3.10.1.4 SUPL-1.0-con-482 – SET-Assisted A-GPS positioning method.</li> <li>5.3.10.1.5 SUPL-1.0-con-484 – V-SLP responds with error message.</li> <li>5.3.10.2 SUPL-1.0-con-484 – V-SLP responds with error message.</li> <li>5.3.10.2 SUPL-1.0-con-488 – V-SLP responds with error message.</li> <li>5.3.10.2 SUPL-1.0-con-488 – SET- Based A-GPS positioning method.</li> <li>5.3.10.2 SUPL-1.0-con-489 – SET- Assisted A-GPS positioning method.</li> <li>5.3.10.2 SUPL-1.0-con-489 – SET- Assisted A-GPS positioning method.</li> <li>5.3.10.2 SUPL-1.0-con-489 – SET- Assisted A-GPS positioning method.</li> <li>5.3.10.2 SUPL-1.0-con-490 – Authentication failure</li> <li>5.3.10.2 SUPL-1.0-con-491 – Mandatory element missing.</li> <li>5.4 SERVER CONFORMANCE TESTING, SET INITIATED</li> <li>5.4.1 Basic Functionality.</li> <li>5.4.1.1 SUPL-1.0-con-500 - Compatible Versions.</li> <li>5.4.1.2 SUPL-1.0-con-502 - Correct Session ID.</li> <li>5.4.1.2 SUPL-1.0-con-504 - Incorrect SET Session ID.</li> <li>5.4.1.3 SUPL-1.0-con-504 - Incorrect SET Session ID.</li> <li>5.4.1.3 SUPL-1.0-con-504 - Incorrect SET Session ID.</li> <li>5.4.1.3 SUPL-1.0-con-504 - Incorrect SET Session ID.</li> <li>5.4.1.3 SUPL-1.0-con-504 - Incorrect SET Session ID.</li> <li>5.4.1.3 SUPL-1.0-con-504 - Incorrect SET Session ID.</li> <li>5.4.1.3 SUPL-1.0-con-504 - Incorrect SET Session ID.</li> <li>5.4.1.3 SUPL-1.0-con-504 - Incorrect SET Session ID.</li> <li>5.4.1.3 SUPL-1.0-co</li></ul>                            | 75     | 5.3.9.1.3 SUPL-1.0-con-472 – SET-Assisted A-GPS positioning method          |
| <ul> <li>5.3.9.2 Visited SLP Procedures</li> <li>5.3.9.2.1 SUPL-1.0-con-476 – Authentication failure</li> <li>5.3.9.2.3 SUPL-1.0-con-476 – Authentication failure</li> <li>5.3.9.3 SUPL-1.0-con-476 – Authentication failure</li> <li>5.3.10 Roaming - Proxy Mode with V-SLP positioning</li> <li>5.3.10.1 Home SLP procedures</li> <li>5.3.10.1.1 SUPL-1.0-con-480 – Cell id positioning method</li> <li>5.3.10.1.2 SUPL-1.0-con-481 – SET-Based A-GPS positioning method</li> <li>5.3.10.1.3 SUPL-1.0-con-482 – SET-Assisted A-GPS positioning method</li> <li>5.3.10.1.3 SUPL-1.0-con-482 – SET-Assisted A-GPS positioning method</li> <li>5.3.10.1.4 SUPL-1.0-con-482 – No response from V-SLP (Timer ST3 expires)</li> <li>5.3.10.1.5 SUPL-1.0-con-483 – No response from V-SLP (Timer ST3 expires)</li> <li>5.3.10.2 Visited SLP procedures</li> <li>5.3.10.2.1 SUPL-1.0-con-487 – Cell id positioning method</li> <li>5.3.10.2.1 SUPL-1.0-con-487 – Cell id positioning method</li> <li>5.3.10.2.3 SUPL-1.0-con-487 – Cell id positioning method</li> <li>5.3.10.2.3 SUPL-1.0-con-487 – SET- Based A-GPS positioning method</li> <li>5.3.10.2.4 SUPL-1.0-con-487 – SET- Assisted A-GPS positioning method</li> <li>5.3.10.2.4 SUPL-1.0-con-489 – SET- Assisted A-GPS positioning method</li> <li>5.3.10.2.4 SUPL-1.0-con-490 – Authentication failure</li> <li>5.3.10.2.5 SUPL-1.0-con-491 – Mandatory element missing</li> <li>5.4.1.1 SUPL-1.0-con-500 - Compatible Versions.</li> <li>5.4.1.1.1 SUPL-1.0-con-500 - Compatible Versions.</li> <li>5.4.1.2 SUPL-1.0-con-502 - Correct Session ID.</li> <li>5.4.1.2 SUPL-1.0-con-504 - Incorrect SLP Session ID.</li> <li>5.4.1.2 SUPL-1.0-con-504 - Incorrect SLP Session ID.</li> <li>5.4.1.3 Optional Features</li> <li>5.4.1.1 SUPL-1.0-con-504 - Incorrect SLP Session ID.</li> <li>5.4.2.1 SUPL-1.0-con-504 - Incorrect SLP Session ID.</li> <li>5.4.2.1 SUPL-1.0-con-504 - SET</li> <li>5.4.2.1 Support of Location ID.</li> <li>5.4.2.1 Support of Location ID parameters not supported.</li> <li>5.4.2.1 Support of Location ID.</li> <li>5.4.2.1 Support of L</li></ul>                            | 76     | 5.3.9.1.4 SUPL-1.0-con-473 – No response from V-SLP (Timer ST4 expires)     |
| <ul> <li>5.3.9.2.1 SUPL-1.0-con-475 – Successful look up of location based on received LID</li></ul>                                                                                                    | 78     | 5.3.9.1.5 SUPL-1.0-con-474 – V-SLP responds with error message              |
| <ul> <li>5.3.9.2.3 SUPL-1.0-con-476 – Authentication failure</li> <li>5.3.9.2.3 SUPL-1.0-con-477 – Mandatory element missing</li> <li>5.3.10 Roaming - Proxy Mode with V-SLP positioning method</li> <li>5.3.10.1 SUPL-1.0-con-480 – Cell id positioning method</li> <li>5.3.10.1.3 SUPL-1.0-con-482 – SET-Assisted A-GPS positioning method</li> <li>5.3.10.1.3 SUPL-1.0-con-482 – SET-Assisted A-GPS positioning method</li> <li>5.3.10.1.4 SUPL-1.0-con-482 – SET-Assisted A-GPS positioning method</li> <li>5.3.10.1.5 SUPL-1.0-con-482 – No response from V-SLP (Timer ST3 expires)</li> <li>5.3.10.2 Visited SLP procedures</li> <li>5.3.10.2 SUPL-1.0-con-487 – Cell id positioning method</li> <li>5.3.10.2 SUPL-1.0-con-487 – Cell id positioning method</li> <li>5.3.10.2 SUPL-1.0-con-488 – SET-Based A-GPS positioning method</li> <li>5.3.10.2 SUPL-1.0-con-489 – SET-Assisted A-GPS positioning method</li> <li>5.3.10.2 SUPL-1.0-con-489 – SET-Based A-GPS positioning method</li> <li>5.3.10.2 SUPL-1.0-con-489 – SET-Based A-GPS positioning method</li> <li>5.3.10.2 SUPL-1.0-con-490 – Authentication failure</li> <li>5.3.10.2 SUPL-1.0-con-490 – Authentication failure</li> <li>5.3.10.2 SUPL-1.0-con-491 – Mandatory element missing</li> <li>5.4.1 Basic Functionality</li> <li>5.4.1.1 SUPL-1.0-con-500 - Compatible Versions.</li> <li>5.4.1.1 SUPL-1.0-con-501 - Unsupported Version.</li> <li>5.4.1.2 SUPL-1.0-con-502 - Correct SESION ID.</li> <li>5.4.1.2 SUPL-1.0-con-503 - Incorrect SET Session ID.</li> <li>5.4.1.2 SUPL-1.0-con-504 - Incorrect SET Session ID.</li> <li>5.4.1.3 Optional Features</li> <li>5.4.1.3 SUPL-1.0-con-504 - Incorrect SET Session ID.</li> <li>5.4.1.3 SUPL-1.0-con-504 - Incorrect SET Session ID.</li> <li>5.4.1.3 SUPL-1.0-con-504 - Incorrect SET Session ID.</li> <li>5.4.1.3 SUPL-1.0-con-504 - Incorrect SET Session ID.</li> <li>5.4.1.3 SUPL-1.0-con-504 - Incorrect SET Session ID.</li> <li>5.4.1.3 SUPL-1.0-con-503 - Incorrect SET Session ID.</li> <li>5.4.1.1 SUPL-1.0-con-510 - Location ID parameters.</li> <li>5.4.1 SUPL-1.0-con-510 - Locat</li></ul>                            |        |                                                                             |
| <ul> <li>5.3.9.2.3 SUPL-1.0-con-477 – Mandatory element missing</li> <li>5.3.10 Roaming - Proxy Mode with V-SLP positioning</li> <li>5.3.10.1 Home SLP procedures</li> <li>5.3.10.1.1 SUPL-1.0-con-480 – Cell id positioning method</li> <li>5.3.10.1.2 SUPL-1.0-con-481 – SET-Based A-GPS positioning method</li> <li>5.3.10.1.3 SUPL-1.0-con-482 – SET-Assisted A-GPS positioning method</li> <li>5.3.10.1.4 SUPL-1.0-con-483 – No response from V-SLP (Timer ST3 expires)</li> <li>5.3.10.1.5 SUPL-1.0-con-484 – V-SLP response for M-SLP (Timer ST3 expires)</li> <li>5.3.10.2 Visited SLP procedures</li> <li>5.3.10.2.1 SUPL-1.0-con-488 – SET- Based A-GPS positioning method</li> <li>5.3.10.2.1 SUPL-1.0-con-488 – SET- Based A-GPS positioning method</li> <li>5.3.10.2.3 SUPL-1.0-con-489 – SET- Based A-GPS positioning method</li> <li>5.3.10.2.3 SUPL-1.0-con-489 – SET- Based A-GPS positioning method</li> <li>5.3.10.2.4 SUPL-1.0-con-489 – SET- Based A-GPS positioning method</li> <li>5.3.10.2.5 SUPL-1.0-con-490 – Authentication failure</li> <li>5.3.10.2.5 SUPL-1.0-con-491 – Mandatory element missing</li> </ul> 5.4 SERVER CONFORMANCE TESTING, SET INITIATED 5.4.1 Basic Functionality 5.4.1.1 SUPL-1.0-con-500 - Compatible Versions. 5.4.1.1 SUPL-1.0-con-501 - Unsupported Version. 5.4.1.2 SUPL-1.0-con-502 - Correct Session ID. 5.4.1.2 SUPL-1.0-con-503 - Incorrect SET Session ID. 5.4.1.2 SUPL-1.0-con-504 - Incorrect SLP Session ID. 5.4.1.3 SUPL-1.0-con-504 - Incorrect SLP Session ID. 5.4.1.3 SUPL-1.0-con-504 - Incorrect SLP Session ID. 5.4.1.1 SUPL-1.0-con-504 - Optional parameters not supported. 5.4.1.1 SUPL-1.0-con-504 - Incorrect SLP Session ID. 5.4.1.1 SUPL-1.0-con-504 - Incorrect SLP Session ID. 5.4.1.1 SUPL-1.0-con-504 - Incorrect SLP Session ID. 5.4.1.1 SUPL-1.0-con-504 - Incorrect SLP Session ID. 5.4.1.1 SUPL-1.0-con-506 - Optional parameters not supported. 5.4.1.1 SUPL-1.0-con-506 - Optional parameters. 5.4.1.1 SUPL-1.0-con-                                                                                                    |        |                                                                             |
| <ul> <li>5.3.10 Roaming - Proxy Mode with V-SLP positioning.</li> <li>5.3.10.1 Home SLP procedures.</li> <li>5.3.10.1.1 SUPL-1.0-con-480 - Cell id positioning method.</li> <li>5.3.10.1.2 SUPL-1.0-con-481 - SET-Based A-GPS positioning method.</li> <li>5.3.10.1.3 SUPL-1.0-con-482 - SET-Assisted A-GPS positioning method.</li> <li>5.3.10.1.5 SUPL-1.0-con-484 - V-SLP responds with error message.</li> <li>5.3.10.2 Visited SLP procedures.</li> <li>5.3.10.2 SUPL-1.0-con-484 - V-SLP responds with error message.</li> <li>5.3.10.2 SUPL-1.0-con-487 - Cell id positioning method.</li> <li>5.3.10.2 SUPL-1.0-con-487 - Cell id positioning method.</li> <li>5.3.10.2 SUPL-1.0-con-488 - SET- Based A-GPS positioning method.</li> <li>5.3.10.2 SUPL-1.0-con-488 - SET- Based A-GPS positioning method.</li> <li>5.3.10.2 SUPL-1.0-con-489 - SET- Assisted A-GPS positioning method.</li> <li>5.3.10.2.4 SUPL-1.0-con-489 - SET- Assisted A-GPS positioning method.</li> <li>5.3.10.2.5 SUPL-1.0-con-490 - Authentication failure.</li> <li>5.3.10.2.4 SUPL-1.0-con-491 - Mandatory element missing.</li> </ul> 5.4 SERVER CONFORMANCE TESTING, SET INITIATED. 5.4.1 Busic Functionality. 5.4.1.1 SUPL-1.0-con-500 - Compatible Versions. 5.4.1.2 SUPL-1.0-con-500 - Compatible Version. 5.4.1.2 SUPL-1.0-con-501 - Unsupported Version. 5.4.1.2 SUPL-1.0-con-502 - Correct SET Session ID. 5.4.1.2 SUPL-1.0-con-504 - Incorrect SET Session ID. 5.4.1.2 SUPL-1.0-con-504 - Incorrect SET Session ID. 5.4.1.3 SUPL-1.0-con-504 - Incorrect SET Session ID. 5.4.1.3 SUPL-1.0-con-506 - Optional parameters not supported. 5.4.2.1 Support of Location ID parameters. 5.4.1.3 SUPL-1.0-con-506 - Optional parameters. 5.4.1.3 SUPL-1.0-con-506 - Optional parameters. 5.4.1.1 SUPL-1.0-con-507 - Docion ID parameters. 5.4.1.1 SUPL-1.0-con-506 - Optional parameters. 5.4.1.1 SUPL-1.0-con-506 - Optional parameters. 5.4.1.1 SUPL-1.0-con-507 - Docion ID parameters. 5.4.1.1 SUPL-1.0-con                                                                                                    |        |                                                                             |
| <ul> <li>5.3.10.1 Home SLP procedures</li></ul>                                                                                                    |        |                                                                             |
| <ul> <li>5.3.10.1.1 SUPL-1.0-con-480 - Cell id positioning method</li></ul>                                                                                                    |        |                                                                             |
| <ul> <li>5.3.10.1.2 SUPL-1.0-con-481 – SET-Based A-GPS positioning method.</li> <li>5.3.10.1.3 SUPL-1.0-con-482 – SET-Assisted A-GPS positioning method.</li> <li>5.3.10.1.4 SUPL-1.0-con-483 – No response from V-SLP (Timer ST3 expires).</li> <li>5.3.10.2 Visited SLP procedures.</li> <li>5.3.10.2 Visited SLP procedures.</li> <li>5.3.10.2 SUPL-1.0-con-487 – Cell id positioning method.</li> <li>5.3.10.2.1 SUPL-1.0-con-487 – Cell id positioning method.</li> <li>5.3.10.2.2 SUPL-1.0-con-488 – SET- Based A-GPS positioning method.</li> <li>5.3.10.2.3 SUPL-1.0-con-489 – SET- Assisted A-GPS positioning method.</li> <li>5.3.10.2.4 SUPL-1.0-con-489 – SET-Assisted A-GPS positioning method.</li> <li>5.3.10.2.5 SUPL-1.0-con-491 – Mandatory element missing.</li> <li>5.4 SERVER CONFORMANCE TESTING, SET INITIATED</li> <li>5.4.1.1 SUPL-1.0-con-500 - Compatible Versions.</li> <li>5.4.1.1 SUPL-1.0-con-500 - Compatible Version.</li> <li>5.4.1.2 SUPL-1.0-con-501 - Unsupported Version.</li> <li>5.4.1.2 SUPL-1.0-con-502 - Correct Session ID.</li> <li>5.4.1.2 SUPL-1.0-con-503 - Incorrect SET Session ID.</li> <li>5.4.1.3 Optional Features.</li> <li>5.4.1.3 Optional Features.</li> <li>5.4.1.3 UPL-1.0-con-504 - Incorrect SET Session ID.</li> <li>5.4.1.3 UPL-1.0-con-504 - Incorrect SET Session ID.</li> <li>5.4.1.3 UPL-1.0-con-504 - Incorrect SET Session ID.</li> <li>5.4.1.3 UPL-1.0-con-504 - Incorrect SET Session ID.</li> <li>5.4.1.3 UPL-1.0-con-504 - Settion Settion Settion Settion Settion of SUPL Session by SET.</li> <li>5.4.1.3 UPL-1.0-con-504 - Incorrect SET Session ID.</li> <li>5.4.1.3 UPL-1.0-con-506 - Optional parameters not supported.</li> <li>5.4.1 SUPL-1.0-con-510 - Location ID parameters.</li> <li>5.4.1 SUPL-1.0-con-510 - Location ID parameters.</li> <li>5.4.1 SUPL-1.0-con-510 - Location ID parameters.</li> <li>5.4.1 SUPL-1.0-con-531 - Preferred or fallback Positioning method.</li> </ul>                                                                                                    |        |                                                                             |
| <ul> <li>5.3.10.1.3 SUPL-1.0-con-482 – SET-Assisted A-GPS positioning method</li></ul>                                                                                                    | 80     | 5.3.10.1.1 SUPL-1.0-con-480 – Cell id positioning method                    |
| <ul> <li>5.3.10.1.4 SUPL-1.0-con-483 – No response from V-SLP (Timer ST3 expires)</li></ul>                                                                                                    | 81     | 5.3.10.1.2 SUPL-1.0-con-481 – SET-Based A-GPS positioning method            |
| <ul> <li>5.3.10.1.5 SUPL-1.0-con-484 – V-SLP responds with error message</li> <li>5.3.10.2 Visited SLP procedures.</li> <li>5.3.10.2.1 SUPL-1.0-con-487 – Cell id positioning method</li> <li>5.3.10.2.2 SUPL-1.0-con-488 – SET- Based A-GPS positioning method</li> <li>5.3.10.2.3 SUPL-1.0-con-489 – SET- Assisted A-GPS positioning method</li> <li>5.3.10.2.4 SUPL-1.0-con-490 – Authentication failure</li> <li>5.3.10.2.5 SUPL-1.0-con-491 – Mandatory element missing</li> </ul> 5.4 SERVER CONFORMANCE TESTING, SET INITIATED 5.4.11 Basic Functionality 5.4.1.1 Version 5.4.1.1 SUPL-1.0-con-500 - Compatible Versions 5.4.1.1 SUPL-1.0-con-501 - Unsupported Version 5.4.1.2 SUPL-1.0-con-502 - Correct Session ID 5.4.1.2.1 SUPL-1.0-con-503 - Incorrect SET Session ID 5.4.1.3 UPL-1.0-con-504 - Incorrect SLP Session ID 5.4.1.3 UPL-1.0-con-504 - Incorrect SLP Session ID 5.4.1.3 UPL-1.0-con-506 - Optional parameters not supported 5.4.1 SUPL-1.0-con-510 - Location ID parameters 5.4.1 SUPL-1.0-con-510 - Location ID parameters 5.4.3 SUPL RESPONSE 5.4.4 Choice of Positioning method and Protocol. 5.4.1.1 SUPL-1.0-con-531 - Preferred or fallback Positioning method.                                                                                                    |        |                                                                             |
| <ul> <li>5.3.10.2 Visited SLP procedures</li></ul>                                                                                                    | 83     | 5.3.10.1.4 SUPL-1.0-con-483 – No response from V-SLP (Timer ST3 expires)    |
| <ul> <li>5.3.10.2.1 SUPL-1.0-con-487 - Cell id positioning method</li></ul>                                                                                                    |        |                                                                             |
| <ul> <li>5.3.10.2.2 SUPL-1.0-con-488 – SET- Based A-GPS positioning method</li></ul>                                                                                                    |        |                                                                             |
| <ul> <li>5.3.10.2.3 SUPL-1.0-con-489 – SET- Assisted A-GPS positioning method</li></ul>                                                                                                    |        |                                                                             |
| <ul> <li>5.3.10.2.4 SUPL-1.0-con-490 – Authentication failure</li></ul>                                                                                                    |        |                                                                             |
| <ul> <li>5.3.10.2.5 SUPL-1.0-con-491 – Mandatory element missing</li> <li>5.4 SERVER CONFORMANCE TESTING, SET INITIATED</li> <li>5.4.1 Basic Functionality</li> <li>5.4.1 Version</li> <li>5.4.1.1 SUPL-1.0-con-500 - Compatible Versions</li> <li>5.4.1.2 SUPL-1.0-con-501 - Unsupported Version</li> <li>5.4.1.2 SUPL-1.0-con-502 - Correct Session ID</li> <li>5.4.1.2 SUPL-1.0-con-502 - Correct Session ID</li> <li>5.4.1.2 SUPL-1.0-con-503 - Incorrect SET Session ID</li> <li>5.4.1.2 SUPL-1.0-con-504 - Incorrect SLP Session ID</li> <li>5.4.1.3 SUPL-1.0-con-506 - Optional parameters not supported</li> <li>5.4.1.3 SUPL-1.0-con-506 - Optional parameters not supported</li> <li>5.4.2 Initiation of SUPL session by SET</li> <li>5.4.2.1 SUPL-1.0-con-510 - Location ID parameters</li> <li>5.4.3 SUPL RESPONSE</li> <li>5.4.4 Choice of Positioning method and Protocol</li> <li>5.4.1.1 SUPL-1.0-con-530 - Common Positioning</li> <li>5.4.1.2 SUPL-1.0-con-531 - Preferred or fallback Positioning method</li> </ul>                                                                                                    | 88<br> | 5.5.10.2.5 SUPL-1.0-con-489 – SET- Assisted A-OFS positioning method        |
| <ul> <li>5.4 SERVER CONFORMANCE TESTING, SET INITIATED</li></ul>                                                                                                    |        |                                                                             |
| <ul> <li>5.4.1 Basic Functionality</li> <li>5.4.1.1 Version.</li> <li>5.4.1.1 SUPL-1.0-con-500 - Compatible Versions.</li> <li>5.4.1.2 SUPL-1.0-con-501 - Unsupported Version.</li> <li>5.4.1.2 SUPL-1.0-con-502 - Correct Session ID.</li> <li>5.4.1.2.1 SUPL-1.0-con-503 - Incorrect SET Session ID.</li> <li>5.4.1.2.3 SUPL-1.0-con-504 - Incorrect SLP Session ID.</li> <li>5.4.1.3 Optional Features.</li> <li>5.4.1.3.1 SUPL-1.0-con-506 - Optional parameters not supported.</li> <li>5.4.2.1 Support of Location ID.</li> <li>5.4.2.1 SUPL-1.0-con-510 - Location ID parameters</li> <li>5.4.3 SUPL RESPONSE.</li> <li>5.4.4 Choice of Positioning method and Protocol.</li> <li>5.4.4.1 SUPL-1.0-con-530 - Common Positioning.</li> <li>5.4.1.2 SUPL-1.0-con-531 - Preferred or fallback Positioning method.</li> </ul>                                                                                                    |        |                                                                             |
| <ul> <li>5.4.1.1 Version.</li> <li>5.4.1.1 SUPL-1.0-con-500 - Compatible Versions.</li> <li>5.4.1.2 SUPL-1.0-con-501 - Unsupported Version.</li> <li>5.4.1.2 SupL-1.0-con-502 - Correct Session ID.</li> <li>5.4.1.2.1 SUPL-1.0-con-503 - Incorrect SET Session ID.</li> <li>5.4.1.2.3 SUPL-1.0-con-504 - Incorrect SLP Session ID.</li> <li>5.4.1.3 Optional Features.</li> <li>5.4.1.3.1 SUPL-1.0-con-506 - Optional parameters not supported.</li> <li>5.4.2 Initiation of SUPL session by SET.</li> <li>5.4.2.1 Support of Location ID.</li> <li>5.4.2.1 SUPL-1.0-con-510 - Location ID parameters</li> <li>5.4.3 SUPL RESPONSE.</li> <li>5.4.4 Choice of Positioning method and Protocol.</li> <li>5.4.4.1 SUPL-1.0-con-530 - Common Positioning.</li> <li>5.4.1.2 SUPL-1.0-con-531 - Preferred or fallback Positioning method.</li> </ul>                                                                                                    |        |                                                                             |
| <ul> <li>5.4.1.1.1 SUPL-1.0-con-500 - Compatible Versions.</li> <li>5.4.1.2 SUPL-1.0-con-501 - Unsupported Version.</li> <li>5.4.1.2 Session ID.</li> <li>5.4.1.2.1 SUPL-1.0-con-502 - Correct Session ID.</li> <li>5.4.1.2.2 SUPL-1.0-con-503 - Incorrect SET Session ID.</li> <li>5.4.1.2.3 SUPL-1.0-con-504 - Incorrect SLP Session ID.</li> <li>5.4.1.3 Optional Features.</li> <li>5.4.1.3.1 SUPL-1.0-con-506 - Optional parameters not supported.</li> <li>5.4.2 Initiation of SUPL session by SET.</li> <li>5.4.2.1 Support of Location ID.</li> <li>5.4.2.1 SUPL-1.0-con-510 - Location ID parameters</li> <li>5.4.3 SUPL RESPONSE.</li> <li>5.4.4 Choice of Positioning method and Protocol.</li> <li>5.4.4.1 SUPL-1.0-con-530 - Common Positioning.</li> <li>5.4.4.1.2 SUPL-1.0-con-531 - Preferred or fallback Positioning method.</li> </ul>                                                                                                    |        |                                                                             |
| <ul> <li>5.4.1.1.2 SUPL-1.0-con-501 - Unsupported Version.</li> <li>5.4.1.2 Session ID.</li> <li>5.4.1.2.1 SUPL-1.0-con-502 - Correct Session ID.</li> <li>5.4.1.2.2 SUPL-1.0-con-503 - Incorrect SET Session ID.</li> <li>5.4.1.2.3 SUPL-1.0-con-504 - Incorrect SLP Session ID.</li> <li>5.4.1.3 Optional Features.</li> <li>5.4.1.3.1 SUPL-1.0-con-506 - Optional parameters not supported.</li> <li>5.4.2 Initiation of SUPL session by SET.</li> <li>5.4.2.1 Support of Location ID.</li> <li>5.4.2.1.3 SUPL-1.0-con-510 - Location ID parameters</li> <li>5.4.3 SUPL RESPONSE.</li> <li>5.4.4 Choice of Positioning method and Protocol.</li> <li>5.4.4.1 SUPL-1.0-con-530 - Common Positioning.</li> <li>5.4.4.1.2 SUPL-1.0-con-531 - Preferred or fallback Positioning method.</li> </ul>                                                                                                    |        |                                                                             |
| <ul> <li>5.4.1.2 Session ID.</li> <li>5.4.1.2.1 SUPL-1.0-con-502 - Correct Session ID.</li> <li>5.4.1.2.2 SUPL-1.0-con-503 - Incorrect SET Session ID.</li> <li>5.4.1.2.3 SUPL-1.0-con-504 - Incorrect SLP Session ID.</li> <li>5.4.1.3 Optional Features.</li> <li>5.4.1.3.1 SUPL-1.0-con-506 - Optional parameters not supported.</li> <li>5.4.2 Initiation of SUPL session by SET.</li> <li>5.4.2.1 Support of Location ID.</li> <li>5.4.2.1.1 SUPL-1.0-con-510 - Location ID parameters</li> <li>5.4.3 SUPL RESPONSE.</li> <li>5.4.4 Choice of Positioning method and Protocol.</li> <li>5.4.4.1 SUPL-1.0-con-530 - Common Positioning.</li> <li>5.4.4.1.2 SUPL-1.0-con-531 - Preferred or fallback Positioning method.</li> </ul>                                                                                                    |        |                                                                             |
| <ul> <li>5.4.1.2.1 SUPL-1.0-con-502 - Correct Session ID.</li> <li>5.4.1.2.2 SUPL-1.0-con-503 - Incorrect SET Session ID.</li> <li>5.4.1.2.3 SUPL-1.0-con-504 - Incorrect SLP Session ID.</li> <li>5.4.1.3 Optional Features.</li> <li>5.4.1.3.1 SUPL-1.0-con-506 - Optional parameters not supported.</li> <li>5.4.2 Initiation of SUPL session by SET.</li> <li>5.4.2.1 Support of Location ID.</li> <li>5.4.2.1.1 SUPL-1.0-con-510 - Location ID parameters</li> <li>5.4.3 SUPL RESPONSE.</li> <li>5.4.4 Choice of Positioning method and Protocol.</li> <li>5.4.4.1 SUPL-1.0-con-530 - Common Positioning.</li> <li>5.4.4.1.2 SUPL-1.0-con-531 - Preferred or fallback Positioning method.</li> </ul>                                                                                                    |        |                                                                             |
| <ul> <li>5.4.1.2.2 SUPL-1.0-con-503 - Incorrect SET Session ID.</li> <li>5.4.1.2.3 SUPL-1.0-con-504 - Incorrect SLP Session ID.</li> <li>5.4.1.3 Optional Features.</li> <li>5.4.1.3.1 SUPL-1.0-con-506 - Optional parameters not supported.</li> <li>5.4.2 Initiation of SUPL session by SET.</li> <li>5.4.2.1 Support of Location ID.</li> <li>5.4.2.1.1 SUPL-1.0-con-510 - Location ID parameters.</li> <li>5.4.3 SUPL RESPONSE.</li> <li>5.4.4 Choice of Positioning method and Protocol.</li> <li>5.4.4.1 SUPL-1.0-con-530 - Common Positioning.</li> <li>5.4.4.1.2 SUPL-1.0-con-531 - Preferred or fallback Positioning method.</li> </ul>                                                                                                    |        |                                                                             |
| <ul> <li>5.4.1.2.3 SUPL-1.0-con-504 - Incorrect SLP Session ID</li></ul>                                                                                                    |        |                                                                             |
| <ul> <li>5.4.1.3 Optional Features</li> <li>5.4.1.3.1 SUPL-1.0-con-506 - Optional parameters not supported</li> <li>5.4.2 Initiation of SUPL session by SET</li> <li>5.4.2.1 Support of Location ID</li> <li>5.4.2.1.1 SUPL-1.0-con-510 - Location ID parameters</li> <li>5.4.3 SUPL RESPONSE</li> <li>5.4.4 Choice of Positioning method and Protocol</li> <li>5.4.4.1 Positioning Method</li> <li>5.4.4.1.1 SUPL-1.0-con-530 - Common Positioning</li> <li>5.4.4.1.2 SUPL-1.0-con-531 - Preferred or fallback Positioning method</li> </ul>                                                                                                    |        |                                                                             |
| <ul> <li>5.4.1.3.1 SUPL-1.0-con-506 - Optional parameters not supported.</li> <li>5.4.2 Initiation of SUPL session by SET</li> <li>5.4.2.1 Support of Location ID</li> <li>5.4.2.1.1 SUPL-1.0-con-510 - Location ID parameters</li> <li>5.4.3 SUPL RESPONSE</li> <li>5.4.4 Choice of Positioning method and Protocol.</li> <li>5.4.4.1 Positioning Method</li> <li>5.4.4.1.1 SUPL-1.0-con-530 - Common Positioning.</li> <li>5.4.4.1.2 SUPL-1.0-con-531 - Preferred or fallback Positioning method.</li> </ul>                                                                                                    |        |                                                                             |
| <ul> <li>5.4.2 Initiation of SUPL session by SET</li></ul>                                                                                                    |        |                                                                             |
| <ul> <li>5.4.2.1 Support of Location ID</li></ul>                                                                                                    |        |                                                                             |
| 5.4.2.1.1       SUPL-1.0-con-510 - Location ID parameters         5.4.3       SUPL RESPONSE         5.4.4       Choice of Positioning method and Protocol         5.4.4.1       Positioning Method         5.4.4.1.1       SUPL-1.0-con-530 - Common Positioning         5.4.4.1.2       SUPL-1.0-con-531 - Preferred or fallback Positioning method                                                                                                    |        |                                                                             |
| 5.4.3       SUPL RESPONSE.         5.4.4       Choice of Positioning method and Protocol.         5.4.4.1       Positioning Method.         5.4.4.1.1       SUPL-1.0-con-530 - Common Positioning.         5.4.4.1.2       SUPL-1.0-con-531 - Preferred or fallback Positioning method.                                                                                                    |        |                                                                             |
| 5.4.4.1       Positioning Method         5.4.4.1.1       SUPL-1.0-con-530 - Common Positioning         5.4.4.1.2       SUPL-1.0-con-531 - Preferred or fallback Positioning method                                                                                                    |        | 1                                                                           |
| 5.4.4.1       Positioning Method         5.4.4.1.1       SUPL-1.0-con-530 - Common Positioning         5.4.4.1.2       SUPL-1.0-con-531 - Preferred or fallback Positioning method                                                                                                    |        | 5.4.4 Choice of Positioning method and Protocol                             |
| 5.4.4.1.1       SUPL-1.0-con-530 - Common Positioning.         5.4.4.1.2       SUPL-1.0-con-531 - Preferred or fallback Positioning method.                                                                                                    |        |                                                                             |
| 5.4.4.1.2 SUPL-1.0-con-531 - Preferred or fallback Positioning method.                                                                                                    | 95     | 5.4.4.1.1 SUPL-1.0-con-530 - Common Positioning.                            |
|                                                                                                    |        |                                                                             |
| 5.4.4.1.3 SUPL-1.0-con-532 - No common Positioning method.                                                                                                    |        | 5.4.4.1.3 SUPL-1.0-con-532 - No common Positioning method.                  |
| 5.4.5 Execution of positioning session                                                                                                    |        |                                                                             |
| 5.4.5.1 Support for requested Assistance Data                                                                                                    |        |                                                                             |
| 5.4.5.1.1 SUPL-1.0-con-540 - Default Assistance Data (SET-based A-GPS)                                                                                                    |        |                                                                             |
| 5.4.5.1.2 SUPL-1.0-con-541 - Requested Assistance Data (SET-based A-GPS)                                                                                                    | 99     | 5.4.5.1.2 SUPL-1.0-con-541 - Requested Assistance Data (SET-based A-GPS)    |
| 5.4.5.1.3 SUPL-1.0-con-542 - Requested Assistance Data (SET-assisted A-GPS)                                                                                                    | 100    | 5.4.5.1.3 SUPL-1.0-con-542 - Requested Assistance Data (SET-assisted A-GPS) |
| 5.4.5.2 Position                                                                                                    | 100    |                                                                             |

© 2006 Open Mobile Alliance Ltd. All Rights Reserved. Used with the permission of the Open Mobile Alliance Ltd. under the terms as stated in this document.

| 5.4.5.2.1 SUPL-1.0-con-543 - Reception of Position, 3D Position and / or Velocity in Position                                                                                                    |                   |
|----------------------------------------------------------------------------------------------------|-------------------|
| 5.4.6 Validate requested QoP                                                                                                    |                   |
| 5.4.6.1 QoP in SUPL START                                                                                                    |                   |
| 5.4.6.1.1 SUPL-1.0-con-781 - Previous position stored in SLP meets QoP                                                                                                    |                   |
| 5.4.6.1.2 SUPL-1.0-con-782 - Previous position stored in SLP does not meet QoP                                                                                                    |                   |
| 5.4.7 Completion of SUPL session                                                                                                    |                   |
| 5.4.8 Premature Session Termination & General Error Message                                                                                                    |                   |
| 5.4.8.1 Status Code                                                                                                    |                   |
| 5.4.8.1.1 SUPL-1.0-con-565 - Timeout ST1                                                                                                    |                   |
| 5.4.9 Roaming - Proxy Mode with H-SLP positioning                                                                                                    |                   |
| 5.4.9.1 Home SLP procedures                                                                                                    |                   |
| <ul> <li>5.4.9.1.1 SUPL-1.0-con-570 – Cell id positioning method</li> <li>5.4.9.1.2 SUPL-1.0-con-571 – SET-Based A-GPS positioning method</li> </ul>                                                                                                    |                   |
| 5.4.9.1.2 SUPL-1.0-con-572 – SET-Assisted A-GPS positioning method                                                                                                    |                   |
| 5.4.9.1.4 SUPL-1.0-con-573 – No response from V-SLP (Timer ST4 expires)                                                                                                    |                   |
| 5.4.9.1.5 SUPL-1.0-con-574 – V-SLP responds with error message                                                                                                    |                   |
| 5.4.10 Visited SLP procedures.                                                                                                    |                   |
| 5.4.11 Roaming - Proxy Mode with V-SLP positioning                                                                                                    |                   |
| 5.4.11.1 Home SLP procedures                                                                                                    |                   |
| 5.4.11.1.1 SUPL-1.0-con-580 – Cell id positioning method                                                                                                    |                   |
| 5.4.11.1.2 SUPL-1.0-con-581 – SET-Based A-GPS positioning method                                                                                                    |                   |
| 5.4.11.1.3 SUPL-1.0-con-582 – SET-Assisted A-GPS positioning method.                                                                                                    |                   |
| 5.4.11.1.4 SUPL-1.0-con-583 – No response from V-SLP (Timer ST3 expires)                                                                                                    |                   |
| 5.4.11.1.5 SUPL-1.0-con-584 – V-SLP responds with error message                                                                                                    | 116               |
| 5.4.11.2 Visited SLP procedures                                                                                                    | 117               |
| 5.4.11.2.1 SUPL-1.0-con-585 – Cell id positioning method                                                                                                    |                   |
| 5.4.11.2.2 SUPL-1.0-con-586 – SET- Based A-GPS positioning method                                                                                                    |                   |
| 5.4.11.2.3 SUPL-1.0-con-587 – SET- Assisted A-GPS positioning method                                                                                                    | 119               |
| 5.4.11.2.4 SUPL-1.0-con-588 – Authentication failure                                                                                                    |                   |
| 5.4.11.2.5 SUPL-1.0-con-589 – Mandatory element missing                                                                                                    |                   |
| 6. SUPL INTEROPERABILITY TEST CASES                                                                                                    | 121               |
| 6.1 INTEROPERABILITY, NETWORK INITIATED                                                                                                    |                   |
| 6.1.1 Positioning Methods                                                                                                    |                   |
| 6.1.1.2 SUPL-1.0-int-000 - Cell ID                                                                                                    |                   |
| 6.1.1.3 SUPL-1.0-int-200 - SET-assisted A-GPS                                                                                                    |                   |
| 6.1.1.4 SUPL-1.0-int-201 - SET-based A-GPS                                                                                                    | 122               |
| 6.1.1.5 SUPL-1.0-int-202 - Autonomous GPS                                                                                                    |                   |
| 6.1.1.6 SUPL-1.0-int-203 - AFLT                                                                                                    |                   |
| 6.1.1.7 SUPL-1.0-int-204 - Enhanced Cell ID                                                                                                    |                   |
| 6.1.1.8 SUPL-1.0-int-205 - E-OTD                                                                                                    |                   |
| 6.1.1.9 SUPL-1.0-int-206 – OTDOA                                                                                                    |                   |
| 6.1.2 Authentication                                                                                                    |                   |
| 6.1.2.1 SUPL-1.0-int-010 - Alternative authentication model for GSM/WCDMA                                                                                                    |                   |
| 6.1.3 Quality of Position                                                                                                    |                   |
| 6.1.3.1 SUPL-1.0-int-210 - Horizontal accuracy                                                                                                    |                   |
| 6.1.3.2 SUPL-1.0-int-211 - Response time                                                                                                    |                   |
| <ul> <li>6.1.3.3 SUPL-1.0-int-212 - Vertical accuracy (Altitude), Best Effort</li></ul>                                                                                                    |                   |
| 6.1.3.5 SUPL-1.0-int-214 – Horizontal Accuracy (Annual), Assurea                                                                                                    |                   |
| 6.1.3.6 SUPL-1.0-int-215 - Horizontal Accuracy, Best Ejjort                                                                                                    |                   |
| 6.1.3.7 SUPL-1.0-int-216 - Max location age, previously computed position returned                                                                                                    |                   |
| 6.1.3.8 SUPL-1.0-int-217- Max location age, current position returned                                                                                                    |                   |
| 6.1.3.9 SUPL-1.0-int-218 - Location type, current location                                                                                                    |                   |
| 6.1.3.10 SUPL-1.0-int-219 - Location type, current or last known location                                                                                                    |                   |
| 6.1.4 Position in SUPL POS INIT                                                                                                    |                   |
| 6.1.4.1 SUPL-1.0-int-220 - Position fulfils requested QoP                                                                                                    |                   |
| 6.1.4.2 SUPL-1.0-int-221 - Position does not fulfil requested QoP                                                                                                    |                   |
| 6.1.5 Velocity                                                                                                    |                   |
| 6.1.5.1 SUPL-1.0-int-240 - SET-based A-GPS                                                                                                    |                   |
|                                                                                                    |                   |
| 6.1.5.2 SUPL-1.0-int-241 - SET-assisted A-GPS                                                                                                    |                   |
|                                                                                                    | 144               |
| 6.1.5.2 SUPL-1.0-int-241 - SET-assisted A-GPS                                                                                                    | <i>144</i><br>145 |
| 6.1.5.2 SUPL-1.0-int-241 - SET-assisted A-GPS<br>6.1.6 Notification                                                                                                    |                   |
| <ul> <li>6.1.5.2 SUPL-1.0-int-241 - SET-assisted A-GPS</li> <li>6.1.6 Notification</li> <li>6.1.6.1 SUPL-1.0-int-250 - Notification only</li> <li>6.1.6.2 SUPL-1.0-int-251 - Notification and Verification Allowed on No Answer, SET User Answers and A</li> <li>6.1.6.3 SUPL-1.0-int-252 - Notification and Verification Allowed on No Answer, SET User answers and K</li> </ul> |                   |
| <ul> <li>6.1.5.2 SUPL-1.0-int-241 - SET-assisted A-GPS</li></ul>                                                                                                    |                   |

| 6.1.6.6       SUP1-10-m-253 - Notification and Verification Denied on No Answer, SET User does not answer, which         means Reject.       151         6.1.6.7       SUP1-10-m-257 - Privacy Override.       152         6.1.6.9       SUP1-10-m-258 - Regression Id.       153         6.1.6.9       SUP1-10-m-259 - Client Name       153         6.1.7       Roaming - Proxy Mode, Position Calculation in H-SLP       157         6.1.7.1       SUP1-10-m-200 - Cell ID Positioning Method       159         6.1.7.2       SUP1-10-m-217 - Starbased A-GPS Positioning Method       159         6.1.7.3       SUP1-10-m-217 - Starbased A-GPS Positioning Method       159         6.1.7.4       SUP1-10-m-217 - AthIP Positioning Method       160         6.1.7.5       SUP1-10-m-217 - Harbinomical GPS Positioning Method       161         6.1.7.8       SUP1-10-m-217 - Harbinomical Cell ID Positioning Method       162         6.1.7.8       SUP1-10-m-217 - Harbinomical Cell ID Positioning Method       163         6.1.8.1       SUP1-10-m-218 - SUP1-10 Method       164         6.1.8.1       SUP1-10-m-219 - SUP1-Method       164         6.1.8.1       SUP1-10-m-219 - SUP1-Method       164         6.1.8.1       SUP1-10-m-219 - SUP1-Method       163         6.1.8.1       SUP1-10-m-219 - SUP1-                                                                              | 6.1.6.5    | SUPL-1.0-int-254 - Notification and Verification Denied on No Answer, SET User answers and A |     |
|----------------------------------------------------------------------------------------------------|------------|----------------------------------------------------------------------------------------------|-----|
| means Reject         [15]           6.16.9         SUPL-10-mr-237 - Privacy Override         [15]           6.16.9         SUPL-10-mr-238 - Requestor Id.         [15]           6.17.1         Reaming - Proxy Mode, Position Calculation in H-SLP.         [15]           6.17.1         SUPL-10-mr-209 - CHI D Positioning Method.         [15]           6.17.2         SUPL-10-mr-217 - SET-based A-GPS Positioning Method.         [15]           6.17.4         SUPL-10-mr-217 - SET-based A-GPS Positioning Method.         [16]           6.17.5         SUPL-10-mr-217 - SET-based A-GPS Positioning Method.         [16]           6.17.6         SUPL-10-mr-217 - Enhanced Cell ID Positioning Method.         [16]           6.17.8         SUPL-10-mr-216 - OTDOA Positioning Method.         [16]           6.18.1         SUPL-10-mr-216 - OTDOA Positioning Method.         [16]           6.18.3         SUPL-10-mr-228 - Autonomous CPS Positioning Method.         [16]           6.18.4         SUPL-10-mr-231 - SET-based A-GPS Positioning Method.         [16]           6.18.5         SUPL-10-mr-232 - Autonomous CPS Positioning Method.         [16]           6.18.4         SUPL-10-mr-234 - Enhanced Cell ID Positioning Method.         [16]           6.18.5         SUPL-10-mr-234 - Enhanced Cell ID Positioning Method.         [17]           <                      |            |                                                                                              |     |
| 61.6.8       SUPL-10-mi-239- Requestor Id       153         61.6.10       SUPL-10-mi-239- Clean Name       153         61.7.1       SUPL-10-mi-230- Clean Name       155         61.7.1       SUPL-10-mi-230- Clean Name       157         61.7.1       SUPL-10-mi-230- SET-assisted 4-GPS Positioning Method       158         61.7.3       SUPL-10-mi-270-SET-assisted 4-GPS Positioning Method       159         61.7.4       SUPL-10-mi-271-SET-assisted 4-GPS Positioning Method       160         61.7.5       SUPL-10-mi-272-Autonomous GPS Positioning Method       160         61.7.6       SUPL-10-mi-273-E-DDD Positioning Method       163         61.7.7       SUPL-10-mi-276-CDDD A Positioning Method       163         61.8       SUPL-10-mi-276-CDDD A Positioning Method       164         61.8.1       SUPL-10-mi-280- Cell ID Positioning Method       166         61.8.2       SUPL-10-mi-280- Cell D Positioning Method       166         61.8.4       SUPL-10-mi-280- Cell D Positioning Method       166         61.8.4       SUPL-10-mi-280- Cell D Positioning Method       166         61.8.4       SUPL-10-mi-280- Cell D Positioning Method       170         61.8.6       SUPL-10-mi-280- Cell D Positioning Method       170         61.8.6       SUPL-10-mi-280- Cell D Po                                                                                                |            |                                                                                              |     |
| 61.6.9       SUP1-10-m-259       Clean 2-29       Clean 2-29         61.7       Roaming – Proxy Mode, Position Calculation in H-SLP       155         61.7       SUP1-10-m-20       CEII Drositioning Method       155         61.7.2       SUP1-10-m-270       SET cassisted 4-GPS Positioning Method       158         61.7.3       SUP1-10-m-271       SET based 4-GPS Positioning Method       159         61.7.4       SUP1-10-m-273       AET Positioning Method       160         61.7.5       SUP1-10-m-273       FUT Positioning Method       161         61.7.6       SUP1-10-m-274       Enhanced Cell ID Positioning Method       163         61.7.8       SUP1-10-m-275       FOTD Positioning Method       163         61.8.8       SUP1-10-m-276       FOTD Positioning Method       164         61.8.1       SUP1-10-m-281       SET Position Calculation in V-SIP       164         61.8.4       SUP1-10-m-281       -SET Positioning Method       166         61.8.5       SUP1-10-m-281       -Atomorous GPS Positioning Method       166         61.8.6       SUP1-10-m-281       -Fahared Cell ID Positioning Method       170         61.8.7       SUP1-10-m-281       -Fahared Cell ID Positioning Method       177         61.9.8       SUP1                                                                                                    |            |                                                                                              |     |
| 61.71       Roaming – Proxy Mode, Position Calculation in H-SLP.       157         61.72       SUPL-10-m-200- Cell D Positioning Method       158         61.73       SUPL-10-m-271 - SET-based A-GPS Positioning Method       159         61.74       SUPL-10-m-271 - SET-based A-GPS Positioning Method       160         61.75       SUPL-10-m-271 - SET-based A-GPS Positioning Method       160         61.76       SUPL-10-m-273 - MELT Positioning Method       161         61.76       SUPL-10-m-275 - E-OTD Positioning Method       163         61.78       SUPL-10-m-275 - E-OTD Positioning Method       163         61.8       Raming – Proxy Mode, Positioning Method       164         61.8       SUPL-10-m-280 - SET-based A-GPS Positioning Method       166         61.8       SUPL-10-m-281 - SET-based A-GPS Positioning Method       166         61.8.7       SUPL-10-m-282 - Attention of GPS Positioning Method       166         61.8.6       SUPL-10-m-283 - AETT Positioning Method       167         61.8.7       SUPL-10-m-284 - E-hanced Cell D Positioning Method       170         61.8.8       SUPL-10-m-284 - E-hanced Cell D Positioning Method       171         61.8.7       SUPL-10-m-284 - E-hanced Cell D       172         61.8.7       SUPL-10-m-285 - E-OTD Positioning Method       171     <                                                                  | 6.1.6.9    | SUPL-1.0-int-258 - Requestor Id                                                              | 153 |
| 6.1.71       SUPL 1-0-m-220 - SET-assid A-CPS Positioning Method       158         6.1.73       SUPL 1-0-m-270 - SET-assid A-CPS Positioning Method       159         6.1.73       SUPL 1-0-m-271 - Micromous GPS Positioning Method       160         6.1.75       SUPL 1-0-m-273 - Micromous GPS Positioning Method       160         6.1.75       SUPL 1-0-m-274 - Enhanced Cell ID Positioning Method       162         6.1.77       SUPL 1-0-m-275 - E-DDD Positioning Method       163         6.1.8       SUPL 1-0-m-276 - OTDD A-Positioning Method       164         6.1.8       SUPL 1-0-m-276 - OTDD A-Positioning Method       164         6.1.8       SUPL 1-0-m-280 - SET-assid 4-DCPS Positioning Method       165         6.1.8.1       SUPL 1-0-m-281 - SET-assid 4-DCPS Positioning Method       166         6.1.8.3       SUPL 1-0-m-282 - Autonomous GPS Positioning Method       166         6.1.8.4       SUPL 1-0-m-283 - Autonomous GPS Positioning Method       170         6.1.8.5       SUPL 1-0-m-285 - E-DDD Positioning Method       171         6.1.8.5       SUPL 1-0-m-285 - E-DDD Positioning Method       171         6.1.8       SUPL 1-0-m-285 - E-DDD Positioning Method       171         6.1.8       SUPL 1-0-m-580 - CPDD Positioning Method       171         6.1.9       Requesting SLP procedures                                                             |            |                                                                                              |     |
| 6.1.7.2         SUPL-1.0-inr-270 - SET-assisted A-GPS Positioning Method         159           6.1.7.4         SUPL-1.0-inr-271 - SET-assisted A-GPS Positioning Method         160           6.1.7.5         SUPL-1.0-inr-273 - HEIT Positioning Method         161           6.1.7.6         SUPL-1.0-inr-274 - EITD Positioning Method         162           6.1.7.8         SUPL-1.0-inr-275 - COTD Positioning Method         163           6.1.7.8         SUPL-1.0-inr-276 - COTDOA Positioning Method         164           6.1.8.1         SUPL-1.0-inr-276 - COTDOA Positioning Method         164           6.1.8.1         SUPL-1.0-inr-280 - SET-assited -GPS Positioning Method         166           6.1.8.3         SUPL-1.0-inr-281 - SET-bassed -GPS Positioning Method         166           6.1.8.3         SUPL-1.0-inr-282 - Auronomos GPS Positioning Method         166           6.1.8.3         SUPL-1.0-inr-283 - After Positioning Method         169           6.1.8.5         SUPL-1.0-inr-284 - Enhanced Cell ID Positioning Method         170           6.1.8.7         SUPL-1.0-inr-284 - Enhanced Cell ID Positioning Method         171           6.1.8         SUPL-1.0-inr-284 - Enhanced Cell ID Positioning Method         171           6.1.8         SUPL-1.0-inr-284 - Enhanced Cell ID Positioning Method         171           6.1.9         SUPL-1.0-inr-28 |            |                                                                                              |     |
| 6.1.7.3         SUPL-1.0-m-271 - 4utomous GPS Positioning Method         160           6.1.7.5         SUPL-1.0-m-273 - 4FLT Positioning Method         161           6.1.7.5         SUPL-1.0-m-274 - Faharaccet Cell ID Positioning Method         162           6.1.7.7         SUPL-1.0-m-275 - FOTD Positioning Method         163           6.1.7.8         SUPL-1.0-m-276 - FOTOD Positioning Method         163           6.1.8         Roaming – Proxy Mode, Position Calculation in V-SLP         164           6.1.8.1         SUPL-1.0-m-280 - SET-assisted J-GPS Positioning Method         165           6.1.8.3         SUPL-1.0-m-281 - SET-based J-GPS Positioning Method         166           6.1.8.4         SUPL-1.0-m-281 - SET-based J-GPS Positioning Method         166           6.1.8.4         SUPL-1.0-m-283 - FLT Positioning Method         169           6.1.8.5         SUPL-1.0-m-284 - Faharacet Cell ID Positioning Method         170           6.1.8.7         SUPL-1.0-m-286 - OTDO Positioning Method         171           6.1.9         Requesting SLP Proceedures         172           6.1.9         Requesting SLP Proceedures         172           6.2.1         SUPL-1.0-m-286 - OTDO Assitioning Method         171           6.1.8         SUPL-1.0-m-106         SET-based 4-GPS           7.2         G.2<                                            |            |                                                                                              |     |
| 6.1.7.4         SUP1-1.0-m-273 - 4FLP Desitioning Method         160           6.1.7.6         SUP1-1.0-m-274 - Fhamced Cell ID Positioning Method         161           6.1.7.8         SUP1-1.0-m-275 - FoTD Positioning Method         163           6.1.7.8         SUP1-1.0-m-276 - FoTD Positioning Method         163           6.1.8         Stormang Proxy Mode, Position Calculation in V-SLP         164           6.1.8.1         SUP1-1.0-m-230 - Cell ID Positioning Method         164           6.1.8.2         SUP1-1.0-m-230 - SEF-assisted A-GPS Positioning Method         166           6.1.8.3         SUP1-1.0-m-230 - SEF-assisted A-GPS Positioning Method         166           6.1.8.4         SUP1-1.0-m-234 - FEF Positioning Method         169           6.1.8.6         SUP1-1.0-m-234 - FEF Positioning Method         170           6.1.8.6         SUP1-1.0-m-235 - FoTD Positioning Method         171           6.1.8.6         SUP1-1.0-m-235 - FoTD Positioning Method         171           6.1.8.7         SUP1-1.0-m-236 - GTDO A Positioning Method         171           6.1.8.6         SUP1-1.0-m-236 - GTDO A Positioning Method         171           6.1.8.6         SUP1-1.0-m-236 - GTDO A Positioning Method         171           6.1.8.6         SUP1-1.0-m-310 - Network residem MLS application requests position from Requesting SLP             |            |                                                                                              |     |
| 6.1.7.5       SUPL-1.0-m-274 - Enhanced Cell ID Positioning Method.       162         6.1.7.7       SUPL-1.0-m-275 - FOTD Positioning Method.       163         6.1.8       Roaming – Proxy Mode, Position Calculation in V-SLP.       164         6.1.8       SUPL-1.0-m-270 - STCD ADD Positioning Method.       164         6.1.8.1       SUPL-1.0-m-270 - STCD - StTCD ADD StTC - Statistical - GPS Positioning Method.       164         6.1.8.3       SUPL-1.0-m-280 - STCassisted - GPS Positioning Method.       166         6.1.8.3       SUPL-1.0-m-282 - tutonomos GPS Positioning Method.       166         6.1.8.4       SUPL-1.0-m-284 - Enhanced Cell ID Positioning Method.       170         6.1.8.5       SUPL-1.0-m-284 - Enhanced Cell ID Positioning Method.       171         6.1.8.7       SUPL-1.0-m-285 - EOTD Positioning Method.       171         6.1.8.7       SUPL-1.0-m-286 - DOTD Positioning Method.       171         6.1.8       SUPL-1.0-m-286 - DOTD Positioning Method.       171         6.1.9       Requesting SLP procedures       172         6.2.1       NUTEROPERABILITY, SET INTIATED       174         6.2.1       SUPL-1.0-m-500 - Cell D.       174         6.2.1       SUPL-1.0-m-603 - AFLT       175         6.2.1       SUPL-1.0-m-603 - AFLT       175         <                                                                                     |            |                                                                                              |     |
| 61.7.7         SUPL-10-m:276 - CPDD Positioning Method         163           61.7.8         SUPL-10-m:276 - CPDD Positioning Method         164           61.8.1         SUPL-10-m:2030 - Cell ID Positioning Method         164           61.8.1         SUPL-10-m:2030 - Cell ID Positioning Method         165           61.8.3         SUPL-10-m:204 - SET-Exastred 4-GPS Positioning Method         166           61.8.4         SUPL-10-m:281 - Starbasted 4-GPS Positioning Method         166           61.8.3         SUPL-10-m:281 - Starbasted 4-GPS Positioning Method         166           61.8.3         SUPL-10-m:281 - Athonouss GPS Positioning Method         170           61.8.5         SUPL-10-m:282 - Athonouss GPS Positioning Method         171           61.8.7         SUPL-10-m:285 - E-OTD Positioning Method         171           61.8.8         SUPL-10-m:286 - CPD Positioning Method         171           61.9         Requesting SLP procedures         172           62         INTEROPERABILITY, SET INITIATED         174           62.1         SUPL-10-mit-601 - SET-bassed 4-GPS         175           62.1.3         SUPL-10-mit-601 - SET-bassed 4-GPS         175           62.1.4         SUPL-10-mit-601 - SET-bassed 4-GPS         175           62.1.5         SUPL-10-mit-601 - SET-bassed 4-GPS                                                      | 6.1.7.5    | SUPL-1.0-int-273 - AFLT Positioning Method                                                   | 161 |
| 6.1.7.8         SUPL-10-int-276 - OTDOA Positioning Method         [163           6.1.8         Roaming = Proxy Mode, Position Calculation in V-SLP         [164           6.1.8.1         SUPL-10-int-20-SET-assisted - ACPS Positioning Method         [165           6.1.8.2         SUPL-10-int-23-SET-assisted - ACPS Positioning Method         [166           6.1.8.4         SUPL-10-int-23-SET-assisted - ACPS Positioning Method         [168           6.1.8.5         SUPL-10-int-23-Arthronous GPS Positioning Method         [169           6.1.8.6         SUPL-10-int-23-Arthronous GPS Positioning Method         [170           6.1.8.6         SUPL-10-int-23-CPD Positioning Method         [171           6.1.8.8         SUPL-10-int-23-CPD Positioning Method         [171           6.1.8.8         SUPL-10-int-23-CPD Positioning Method         [171           6.1.9.1         SUPL-10-int-30-CPD Positioning Method         [171           6.1.9.1         SUPL-10-int-30-CPD Cell ID         [174           6.2.1.1         SUPL-10-int-600-SET-assisted A-GPS         [175           6.2.1.3         SUPL-10-int-600-SET-assisted A-GPS         [175           6.2.1.4         SUPL-10-int-601-AFE         [176           6.2.1.5         SUPL-10-int-601-AFE         [176           6.2.1.6         SUPL-10-int-601-AFE                                                     |            |                                                                                              |     |
| 6.1.8       Roaming - Proxy Mode, Position Calculation in V-SLP.       164         6.1.8.1       SUPI-1.0-int-280 - SET-assisted A-GPS Positioning Method.       165         6.1.8.2       SUPI-1.0-int-280 - SET-assisted A-GPS Positioning Method.       166         6.1.8.3       SUPI-1.0-int-280 - SET-based A-GPS Positioning Method.       166         6.1.8.5       SUPL-1.0-int-281 - Athonous GPS Positioning Method.       169         6.1.8.5       SUPL-1.0-int-284 - Enhanced Cell ID Positioning Method.       170         6.1.8.8       SUPL-1.0-int-284 - Enhanced Cell ID Positioning Method.       171         6.1.8       SUPL-1.0-int-286 - OTDO Positioning Method.       171         6.1.9       Requesting SLP procedures       172         6.2       INTEROPERABILITY, SET INTIATED       174         6.2.1       SUPL-1.0-int-500 - Cell ID       174         6.2.1.1       SUPL-1.0-int-601 - SET-assited A-GPS       175         6.2.1.4       SUPL-1.0-int-601 - SET-bassed A-GPS       175         6.2.1.5       SUPL-1.0-int-601 - SET-bassed A-GPS       175         6.2.1.6       SUPL-1.0-int-603 - AFLT       178         6.2.1.6       SUPL-1.0-int-603 - SET-bassed A-GPS       175         6.2.1.6       SUPL-1.0-int-603 - AFLT       178         6.2.1.7       SUP                                                                                                |            |                                                                                              |     |
| 61.8.1         SUPL-10-mc30- Cell ID Positioning Method         164           61.8.3         SUPL-10-mt-280-SER-assisted A-GPS Positioning Method         166           61.8.3         SUPL-10-mt-281-Autonomous GPS Positioning Method         166           61.8.4         SUPL-10-mt-281-Autonomous GPS Positioning Method         167           61.8.5         SUPL-10-mt-281-AEIT-Dross GPS Positioning Method         169           61.8.6         SUPL-10-mt-284-Enhanced Cell ID Positioning Method         170           61.8.6         SUPL-10-mt-285-E-CDT Positioning Method         171           61.8.6         SUPL-10-mt-286-CDT Positioning Method         171           61.9.1         SUPL-10-mt-286-CDT Positioning Method         171           61.9.1         SUPL-10-mt-286-CDT Positioning Method         171           62.1         Positioning Methods         174           62.1         Positioning Methods         174           62.1.1         SUPL-10-mt-600-SET-assisted A-GPS         175           62.1.3         SUPL-10-mt-600-SET-assisted A-GPS         175           62.1.4         SUPL-10-mt-600-AET-assisted A-GPS         175           62.1.5         SUPL-10-mt-600-AET-assisted A-GPS         175           62.1.6         SUPL-10-mt-601-AET-assisted A-GPS         176                                                                                    |            | Roaming – Proxy Mode Position Calculation in V-SLP                                           | 103 |
| 6.18.2         SUP1-1.0-int-280 - SET-assisted 4-GPS Positioning Method.         166           6.18.4         SUP1-1.0-int-282 - Autonomous GPS Positioning Method.         168           6.18.4         SUP1-1.0-int-282 - Autonomous GPS Positioning Method.         169           6.18.6         SUP1-1.0-int-283 - F-OTD Positioning Method.         170           6.18.7         SUP1-1.0-int-284 - E-DDD Positioning Method.         171           6.18.8         SUP1-1.0-int-285 - F-OTD Positioning Method.         171           6.1.9         Requesting SLP procedures         172           6.1.9         SUP1-1.0-int-280 - FODOA Positioning Method.         171           6.1.9         SUP1-1.0-int-300 - Network resident MLS application requests position from Requesting SLP.         172           6.2.1         Positioning Methods.         174           6.2.1         SUP1-1.0-int-600 - SET-assisted A-GPS.         175           6.2.1.4         SUP1-1.0-int-600 - SET-assisted A-GPS.         175           6.2.1.6         SUP1-1.0-int-604 - Enhanced Cell ID.         179           6.2.1.7         SUP1-1.0-int-604 - Enhanced Cell ID.         179           6.2.1.8         SUP1-1.0-int-604 - Enhanced Cell ID.         179           6.2.1.8         SUP1-1.0-int-604 - Enhanced Cell ID.         181           6.2.3                                               |            |                                                                                              |     |
| 6.18.3         SUPL-10-int-281 - SET-based A-GPS Positioning Method         166           6.18.4         SUPL-10-int-283 - AFLT Positioning Method         169           6.18.5         SUPL-10-int-283 - AFLT Positioning Method         170           6.18.6         SUPL-10-int-284 - Enhanced Cell ID Positioning Method         171           6.18.8         SUPL-10-int-286 - OTDOA Positioning Method         171           6.18.8         SUPL-10-int-286 - OTDOA Positioning Method         171           6.18.8         SUPL-10-int-286 - OTDOA Positioning Method         171           6.18.7         SUPL-10-int-310 - Network resident MLS application requests position from Requesting SLP         172           6.1         INTEROPERABILITY, SET INITIATED         174         174           6.2.1         Positioning Methods         174           6.2.1.3         SUPL-10-int-600 - Cell ID         174           6.2.1.4         SUPL-10-int-603 - AFLT         175           6.2.1.4         SUPL-10-int-603 - AFLT         177           6.2.1.5         SUPL-10-int-603 - AFLT         178           6.2.1.6         SUPL-10-int-603 - AFLT         178           6.2.1.6         SUPL-10-int-603 - AFLT         178           6.2.1.4         SUPL-10-int-603 - AFLT         180           <                                                                                    |            | SUPL-1.0-int-280 - SET-assisted A-GPS Positioning Method                                     |     |
| 6.18.5         SUPL-10-Int-284 - AFLI Positioning Method                                                                                                    |            | SUPL-1.0-int-281 - SET-based A-GPS Positioning Method                                        | 166 |
| 6.1.8.6       SUPL-1.0-int-284 - Enhanced Cell ID Positioning Method.       171         6.1.8.7       SUPL-1.0-int-285 - GOTD O Positioning Method.       171         6.1.9       Requesting SLP procedures       172         6.1.9       SUPL-1.0-int-286 - OTDO A Positioning Method.       171         6.1.9       SUPL-1.0-int-286 - OTDO A Positioning Method.       174         6.2.1       NUTEROPERABILITY, SET INITIATED       174         6.2.1       SUPL-1.0-int-500 - Cell ID.       174         6.2.1.1       SUPL-1.0-int-600 - SET-assisted A-GPS       175         6.2.1.3       SUPL-1.0-int-603 - F-based A-GPS       175         6.2.1.6       SUPL-1.0-int-604 - Enhanced Cell ID.       179         6.2.1.6       SUPL-1.0-int-603 - F-DTD.       180         6.2.1.6       SUPL-1.0-int-604 - Enhanced Cell ID.       179         6.2.1.7       SUPL-1.0-int-604 - Enhanced Cell ID.       181         6.2.2       Authentication.       182         6.2.2.1       SUPL-1.0-int-610 - Enhanced Cell ID.       181         6.2.2       Authentication.       182         6.2.2.1       SUPL-1.0-int-610 - Morizontal accuracy.       183         6.2.3.1       SUPL-1.0-int-610 - Horizontal accuracy.       183         6.2.3.1       S                                                                                                    |            |                                                                                              |     |
| 6.1.8.7       SUPL-1.0-int-285 - E-OTD Positioning Method.       171         6.1.8.8       SUPL-1.0-int-286 - OTDOA Positioning Method.       171         6.1.9       Requesting SLP procedures       172         6.1.9       Requesting SLP procedures       172         6.2       INTEROPERABULTY, SET INTRIED       174         6.2.1       Positioning Methods       174         6.2.1       SUPL-1.0-int-500 - Cell ID.       174         6.2.1.3       SUPL-1.0-int-500 - Cell ID.       174         6.2.1.4       SUPL-1.0-int-600 - Cell ID.       174         6.2.1.5       SUPL-1.0-int-601 - SET-based A-GPS       175         6.2.1.4       SUPL-1.0-int-601 - SET-based A-GPS       177         6.2.1.5       SUPL-1.0-int-604 - Enhanced Cell ID.       179         6.2.1.6       SUPL-1.0-int-606 - OTDO.       180         6.2.1.7       SUPL-1.0-int-510 - Alternative authentication model for GSM/WCDMA       182         6.2.3       Quality of Position       183         6.2.3       SUPL-1.0-int-611 - Response time.       184         6.2.3.5       SUPL-1.0-int-612 - Vertical accuracy.       183         6.2.3       SUPL-1.0-int-613 - Response time.       184         6.2.3.5       SUPL-1.0-int-614 - Max location age, curren                                                                                                    |            |                                                                                              |     |
| 6.1.8.8       SUPL-1.0-mt-286-OTDOA Positioning Method.       171         6.1.9       Requesting SLP procedures       172         6.1.9.1       SUPL-1.0-mt-310 - Network resident MLS application requests position from Requesting SLP.       172         6.2       INTEROPERABILITY, SET INITATED       174         6.2.1.1       SUPL-1.0-mt-500 - Cell ID.       174         6.2.1.3       SUPL-1.0-mt-500 - Cell ID.       174         6.2.1.4       SUPL-1.0-mt-600 - SET-assisted A-GPS       175         6.2.1.4       SUPL-1.0-mt-602 - Autonomous GPS.       175         6.2.1.5       SUPL-1.0-mt-604 - Enhanced Cell ID.       179         6.2.1.6       SUPL-1.0-mt-606 - OTDO.       181         6.2.1.8       SUPL-1.0-mt-606 - OTDO.       181         6.2.2       Authentication       182         6.2.1.8       SUPL-1.0-mt-610 - Horizontal accuracy.       183         6.2.3       Quality of Position - Alternative authentication model for GSM/WCDMA       182         6.2.3       SUPL-1.0-mt-610 - Horizontal accuracy.       183         6.2.3       SUPL-1.0-mt-610 - Horizontal accuracy.       184         6.2.3       SUPL-1.0-mt-610 - Horizontal accuracy.       183         6.2.4       Velocity.       185         6.2.5                                                                                                    |            | SUPL-1.0-int-285 - E-OTD Positioning Method                                                  |     |
| 6.1.9.1       SUPL-1.0-int-310 – Network resident MLS application requests position from Requesting SLP.       172         6.2       INTEROPERABILITY, SET INITIATED       174         6.2.1       Positioning Methods       174         6.2.1.1       SUPL-1.0-int-500 - Cell ID       174         6.2.1.2       SUPL-1.0-int-600 - SET-assisted A-GPS       175         6.2.1.3       SUPL-1.0-int-602 - Autonomous GPS       175         6.2.1.4       SUPL-1.0-int-602 - Autonomous GPS       177         6.2.1.5       SUPL-1.0-int-603 - FLT       178         6.2.1.6       SUPL-1.0-int-603 - FLT       178         6.2.1.6       SUPL-1.0-int-604 - Enhanced Cell ID       179         6.2.1.7       SUPL-1.0-int-603 - E-OTD       180         6.2.2       Authentication       182         6.2.2.1       SUPL-1.0-int-610 - Alternative authentication model for GSM/WCDMA       182         6.2.3.1       SUPL-1.0-int-610 - Horizontal accuracy       183         6.2.3.2       SUPL-1.0-int-610 - Max location age, previously computed position returned.       184         6.2.3.3       SUPL-1.0-int-613 - Max location age, current position returned.       186         6.2.3.4       SUPL-1.0-int-613 - Max location age, current position returned.       187         6.2.4.1       S                                                                                                |            |                                                                                              |     |
| 6.2         INTEROPERABILITY, SET INITIATED         114           6.2.1         Positioning Methods         174           6.2.1.1         SUPL-1.0-in-f500 - Cell ID         174           6.2.1.2         SUPL-1.0-in-f600 - SET-assited A-GPS         175           6.2.1.3         SUPL-1.0-in-600 - SET-based A-GPS         175           6.2.1.4         SUPL-1.0-in-602 - Autonomous GPS         177           6.2.1.5         SUPL-1.0-in-603 - AFLT         178           6.2.1.6         SUPL-1.0-in-605 - E-OTD         180           6.2.1.7         SUPL-1.0-in-605 - E-OTDA.         181           6.2.2         Authentication         182           6.2.2.1         SUPL-1.0-in-610 - OTDOA.         181           6.2.3         Quality of Position         183           6.2.3.1         SUPL-1.0-in-611 - Response time         183           6.2.3.2         SUPL-1.0-in-613 - Max location age, previously computed position returned         184           6.2.3.4         SUPL-1.0-in-613 - Max location age, previously computed position returned         186           6.2.4.1         SUPL-1.0-in-613 - Max location age, current position returned         186           6.2.5.2         SUPL-1.0-in-613 - Max location age, current position returned         187           6.2.5.1                                                                                           | 6.1.9      |                                                                                              |     |
| 6.2.1       Positioning Methods       174         6.2.1.1       SUPL-1.0-int-500 - Cell ID.       774         6.2.1.2       SUPL-1.0-int-601 - SET-assisted A-GPS       775         6.2.1.3       SUPL-1.0-int-602 - Attonomous GPS.       177         6.2.1.5       SUPL-1.0-int-603 - AFLT       778         6.2.1.6       SUPL-1.0-int-604 - Enhanced Cell ID.       779         6.2.1.7       SUPL-1.0-int-604 - Enhanced Cell ID.       779         6.2.1.8       SUPL-1.0-int-606 - OTDOA.       180         6.2.1.8       SUPL-1.0-int-606 - OTDOA.       181         6.2.2       Authentication       182         6.2.3       Quality of Position       182         6.2.3       Quality of Position       183         6.3.3       SUPL-1.0-int-610 - Horizontal accuracy       183         6.3.3       SUPL-1.0-int-612 - Vertical accuracy (Altitude)       185         6.3.3       SUPL-1.0-int-613 - Max location age, current position returned.       184         6.2.4       Velocity.       185         6.2.4       Velocity.       188         6.2.5       SUPL-1.0-int-630 - SET-assisted A-GPS       189         6.2.5       SUPL-1.0-int-630 - SET-assisted A-GPS Positioning Method.       199                                                                                                    |            |                                                                                              |     |
| 6.2.1.1       SUPL-1.0-int-600 - Cell ID.       174         6.2.1.2       SUPL-1.0-int-600 - SET-assisted A-GPS       175         6.2.1.4       SUPL-1.0-int-602 - Autonomous GPS.       177         6.2.1.5       SUPL-1.0-int-603 - AFLT       178         6.2.1.6       SUPL-1.0-int-603 - AFLT       178         6.2.1.6       SUPL-1.0-int-603 - GETDass       179         6.2.1.7       SUPL-1.0-int-605 - E-OTD.       180         6.2.2       Authentication       182         6.2.2       Authentication       182         6.2.3       Quality of Position       183         6.2.3       SUPL-1.0-int-610 - Horizontal accuracy       183         6.2.3       SUPL-1.0-int-611 - Response time.       184         6.3.3       SUPL-1.0-int-612 - Vertical accuracy (Altitude)       185         6.3.4       SUPL-1.0-int-614 - Max location age, current position returned       186         6.2.4       SUPL-1.0-int-630 - SET-assisted A-GPS       188         6.2.5       Roaming – Proxy Mode, Position Calculation in H-SLP       189         6.2.5       SUPL-1.0-int-641 - SET-based A-GPS Positioning Method       190         6.2.5       SUPL-1.0-int-641 - SET-based A-GPS Positioning Method       191         6.2.5       SUPL-1.0-int-6                                                                                                    |            |                                                                                              |     |
| 6.2.1.2       SUPL-1.0-int-600 - SET-assisted A-GPS       175         6.2.1.3       SUPL-1.0-int-601 - SET-based A-GPS       177         6.2.1.4       SUPL-1.0-int-603 - Attonomous GPS       177         6.2.1.5       SUPL-1.0-int-604 - Enhanced Cell ID       179         6.2.1.7       SUPL-1.0-int-604 - Enhanced Cell ID       179         6.2.1.8       SUPL-1.0-int-604 - OTDOA       180         6.2.1.8       SUPL-1.0-int-606 - OTDOA       181         6.2.2       Authentication       182         6.2.3.1       SUPL-1.0-int-610 - Horizontal accuracy       183         6.2.3.2       SUPL-1.0-int-610 - Horizontal accuracy       183         6.2.3.3       SUPL-1.0-int-611 - Response time       184         6.2.3.4       SUPL-1.0-int-610 - Max location age, current position returned       186         6.2.3.5       SUPL-1.0-int-611 - Response time       184         6.2.3.5       SUPL-1.0-int-630 - SET-assisted A-GPS       188         6.2.4       Velocity       188       187         6.2.5       Roaming – Proxy Mode, Position Calculation in H-SLP       189         6.2.5       SUPL-1.0-int-630 - SET-assisted A-GPS       188         6.2.4       Velocity       188       190         6.2.5       S                                                                                                    |            |                                                                                              |     |
| 6.2.1.3       SUPL-1.0-int-602 - Attonomous GPS       175         6.2.1.4       SUPL-1.0-int-602 - AtFLT       177         6.2.1.5       SUPL-1.0-int-603 - AFLT       178         6.2.1.6       SUPL-1.0-int-605 - E-OTD       179         6.2.1.7       SUPL-1.0-int-605 - E-OTD       180         6.2.1.8       SUPL-1.0-int-606 - OTDOA       181         6.2.2       Authentication       182         6.2.2.1       SUPL-1.0-int-510 - Alternative authentication model for GSM/WCDMA       182         6.2.3       Quality of Position       183         6.2.4       SUPL-1.0-int-610 - Horizontal accuracy       183         6.2.3       SUPL-1.0-int-610 - Horizontal accuracy (Altitude)       183         6.2.3       SUPL-1.0-int-613 - Max location age, previously computed position returned.       185         6.2.3       SUPL-1.0-int-613 - Max location age, current position returned.       186         6.2.3       SUPL-1.0-int-613 - SET-assisted A-GPS       188         6.2.4       Velocity       188         6.2.4       SUPL-1.0-int-630 - SET-assisted A-GPS       188         6.2.5       Roaming - Proxy Mode, Position Calculation in H-SLP       189         6.2.5.1       SUPL-1.0-int-640 - SET-assisted A-GPS Positioning Method       190                                                                                                    |            |                                                                                              |     |
| 6.2.1.4       SUPL-1.0-int-602 - APLT       177         6.2.1.5       SUPL-1.0-int-603 - AFLT       178         6.2.1.6       SUPL-1.0-int-605 - E-OTD       180         6.2.1.7       SUPL-1.0-int-605 - E-OTD       180         6.2.1.8       SUPL-1.0-int-605 - E-OTD       180         6.2.2.1       SUPL-1.0-int-605 - OTDOA       181         6.2.2.1       SUPL-1.0-int-510 - Alternative authentication model for GSM/WCDMA       182         6.2.2.1       SUPL-1.0-int-610 - Horizontal accuracy       183         6.2.3.2       SUPL-1.0-int-610 - Horizontal accuracy       183         6.2.3.3       SUPL-1.0-int-611 - Response time       184         6.2.3.4       SUPL-1.0-int-612 - Vertical accuracy (Altitude)       185         6.2.3.5       SUPL-1.0-int-613 - Max location age, previously computed position returned       186         6.2.3       SUPL-1.0-int-614 - Max location age, current position returned       187         6.2.4       Velocity       188       182         6.2.5       Roaming - Proxy Mode, Position Calculation in H-SLP       189         6.2.5.1       SUPL-1.0-int-640 - SET-assisted A-GPS       189         6.2.5.2       SUPL-1.0-int-641 - SET-based A-GPS Positioning Method       191         6.2.5.3       SUPL-1.0-int-641 - SET-                                                                                                    |            |                                                                                              |     |
| 6.2.1.6       SUPL-1.0-int-605 - E-OTD       179         6.2.1.7       SUPL-1.0-int-606 - OTDOA       181         6.2.2       Authentication       182         6.2.2.1       SUPL-1.0-int-510 - Alternative authentication model for GSM/WCDMA       182         6.2.2.1       SUPL-1.0-int-610 - Horizontal accuracy       183         6.2.3.2       Quality of Position       183         6.2.3.3       SUPL-1.0-int-610 - Horizontal accuracy       183         6.2.3.4       SUPL-1.0-int-610 - Max location age, previously computed position returned       186         6.2.3.5       SUPL-1.0-int-613 - Max location age, current position returned       186         6.2.3.5       SUPL-1.0-int-63 - Max location age, current position returned       186         6.2.4       Velocity       188       187         6.2.4       Velocity       188       187         6.2.5.1       SUPL-1.0-int-630 - SET-assisted A-GPS       188         6.2.5.1       SUPL-1.0-int-640 - SET-assisted A-GPS Positioning Method       190         6.2.5.5       SUPL-1.0-int-641 - SET-based A-GPS Positioning Method       191         6.2.5.5       SUPL-1.0-int-642 - Autonomous GPS Positioning Method       191         6.2.5.5       SUPL-1.0-int-643 - AFLT Positioning Method       192 <td< td=""><td>6.2.1.4</td><td>SUPL-1.0-int-602 - Autonomous GPS</td><td>177</td></td<>                         | 6.2.1.4    | SUPL-1.0-int-602 - Autonomous GPS                                                            | 177 |
| 6.2.1.7       SUPL-1.0-int-605 - E-OTD                                                                                                    |            | SUPL-1.0-int-603 - AFLT                                                                      |     |
| 6.2.1.8       SUPL-1.0-int-606 - OTDOA                                                                                                    |            |                                                                                              |     |
| 6.2.2       Authentication       182         6.2.2.1       SUPL-10-int-510 - Alternative authentication model for GSM/WCDMA       182         6.2.3       Quality of Position       183         6.2.3       Quality of Position       183         6.2.3       SUPL-10-int-610 - Horizontal accuracy.       183         6.2.3       SUPL-10-int-611 - Response time       184         6.2.3       SUPL-10-int-612 - Vertical accuracy (Altitude)       185         6.2.4       SUPL-10-int-613 - Max location age, previously computed position returned       186         6.2.5       SUPL-10-int-614 - Max location age, current position returned       187         6.2.4       Velocity.       188         6.2.5       Roaming – Proxy Mode, Position Calculation in H-SLP.       189         6.2.5.1       SUPL-10-int-520 - Cell ID Positioning Method       190         6.2.5.3       SUPL-10-int-641 - SET-based A-GPS Positioning Method       191         6.2.5.4       SUPL-10-int-643 - Artit Positioning Method       191         6.2.5.5       SUPL-10-int-643 - Artit Positioning Method       192         6.2.5.6       SUPL-10-int-643 - Artit Positioning Method       193         6.2.5.7       SUPL-10-int-643 - EOTD Positioning Method       193         6.2.5.8       SUPL-10-int-64                                                                                                |            |                                                                                              |     |
| 6.2.2.1       SUPL-1.0-int-510 - Alternative authentication model for GSM/WCDMA       182         6.2.3       Quality of Position       183         6.2.3.1       SUPL-1.0-int-610 - Horizontal accuracy       183         6.2.3.2       SUPL-1.0-int-611 - Response time       184         6.2.3.3       SUPL-1.0-int-612 - Vertical accuracy (Altitude)       184         6.2.3.4       SUPL-1.0-int-613 - Max location age, previously computed position returned       186         6.2.3.5       SUPL-1.0-int-614 - Max location age, current position returned       187         6.2.4.1       SUPL-1.0-int-630 - SET-assisted A-GPS       188         6.2.5.1       SUPL-1.0-int-640 - SET-assisted A-GPS       188         6.2.5.2       SUPL-1.0-int-520 - Cell ID Positioning Method       189         6.2.5.3       SUPL-1.0-int-640 - SET-assisted A-GPS Positioning Method       190         6.2.5.4       SUPL-1.0-int-642 - Set-based A-GPS Positioning Method       191         6.2.5.5       SUPL-1.0-int-643 - AFLT Positioning Method       191         6.2.5.7       SUPL-1.0-int-643 - AFLT Positioning Method       192         6.2.5.6       SUPL-1.0-int-645 - E-OTD Positioning Method       194         6.2.5.7       SUPL-1.0-int-645 - E-OTD Positioning Method       194         6.2.6.8       SUPL-1.0-int-651 - SET-base                                                    |            |                                                                                              |     |
| 6.2.3.1SUPL-1.0-int-610 - Horizontal accuracy1836.2.3.2SUPL-1.0-int-611 - Response time1846.2.3.3SUPL-1.0-int-612 - Vertical accuracy (Altitude)1856.2.3.4SUPL-1.0-int-613 - Max location age, previously computed position returned1866.2.3.5SUPL-1.0-int-614 - Max location age, current position returned1876.2.4Velocity1886.2.5.7SUPL-1.0-int-630 - SET-assisted A-GPS1886.2.4.1SUPL-1.0-int-630 - SET-assisted A-GPS1896.2.5.1SUPL-1.0-int-640 - SET-assisted A-GPS Positioning Method1906.2.5.2SUPL-1.0-int-640 - SET-assisted A-GPS Positioning Method1906.2.5.3SUPL-1.0-int-641 - SET-based A-GPS Positioning Method1916.2.5.4SUPL-1.0-int-642 - Autonomous GPS Positioning Method1916.2.5.5SUPL-1.0-int-643 - FLT Positioning Method1936.2.5.6SUPL-1.0-int-645 - E-OTD Positioning Method1936.2.5.7SUPL-1.0-int-645 - E-OTD Positioning Method1946.2.5.8SUPL-1.0-int-645 - E-OTD Positioning Method1946.2.6.1SUPL-1.0-int-650 - SET-assisted A-GPS Positioning Method1946.2.6.2SUPL-1.0-int-651 - SET-based A-GPS Positioning Method1946.2.6.3SUPL-1.0-int-651 - SET-based A-GPS Positioning Method1996.2.6.4SUPL-1.0-int-651 - SET-based A-GPS Positioning Method1996.2.6.5SUPL-1.0-int-651 - SET-based A-GPS Positioning Method1996.2.6.4SUPL-1.0-int-651 - SET-based A-GPS Positioning Method <t< td=""><td>6.2.2.1</td><td></td><td></td></t<>                                              | 6.2.2.1    |                                                                                              |     |
| 6.2.3.2       SUPL-1.0-int-611 - Response time                                                                                                    | 6.2.3      | Quality of Position                                                                          |     |
| 6.2.3.3       SUPL-1.0-int-612 - Vertical accuracy (Altitude)       185         6.2.3.4       SUPL-1.0-int-613 - Max location age, previously computed position returned.       186         6.2.3.5       SUPL-1.0-int-614 - Max location age, current position returned.       187         6.2.3.5       SUPL-1.0-int-614 - Max location age, current position returned.       187         6.2.4.1       SUPL-1.0-int-630 - SET-assisted A-GPS       188         6.2.5.1       SUPL-1.0-int-520 - Cell ID Positioning Method.       189         6.2.5.2       SUPL-1.0-int-640 - SET-assisted A-GPS Positioning Method.       190         6.2.5.3       SUPL-1.0-int-641 - SET-based A-GPS Positioning Method.       191         6.2.5.4       SUPL-1.0-int-642 - Autonomous GPS Positioning Method.       191         6.2.5.5       SUPL-1.0-int-643 - AFLT Positioning Method.       192         6.2.5.6       SUPL-1.0-int-644 - Enhanced Cell ID Positioning Method.       193         6.2.5.7       SUPL-1.0-int-645 - E-OTD Positioning Method.       194         6.2.6.8       SUPL-1.0-int-645 - E-OTD Positioning Method.       194         6.2.6.1       SUPL-1.0-int-650 - SET-assisted A-GPS Positioning Method.       194         6.2.6.1       SUPL-1.0-int-650 - SET-assisted A-GPS Positioning Method.       195         6.2.6.1       SUPL-1.0-int-650 - SET-assisted A-GPS Posi        |            |                                                                                              |     |
| 6.2.3.4SUPL-1.0-int-613 - Max location age, previously computed position returned.1866.2.3.5SUPL-1.0-int-614 - Max location age, current position returned.1876.2.4Velocity.1886.2.4.1SUPL-1.0-int-630 - SET-assisted A-GPS1886.2.5.1SUPL-1.0-int-520 - Cell ID Positioning Method.1896.2.5.2SUPL-1.0-int-640 - SET-assisted A-GPS Positioning Method.1906.2.5.3SUPL-1.0-int-641 - SET-based A-GPS Positioning Method.1916.2.5.4SUPL-1.0-int-642 - Autonomous GPS Positioning Method.1916.2.5.5SUPL-1.0-int-643 - AFLT Positioning Method.1926.2.5.6SUPL-1.0-int-643 - AFLT Positioning Method.1936.2.5.7SUPL-1.0-int-645 - E-OTD Positioning Method.1946.2.6.8SUPL-1.0-int-645 - E-OTD Positioning Method.1946.2.6.1SUPL-1.0-int-650 - SET-assisted A-GPS Positioning Method.1956.2.6.2SUPL-1.0-int-651 - SET-based A-GPS Positioning Method.1946.2.6.3SUPL-1.0-int-645 - E-OTD Positioning Method.1956.2.6.1SUPL-1.0-int-650 - SET-assisted A-GPS Positioning Method.1966.2.6.3SUPL-1.0-int-651 - SET-based A-GPS Positioning Method.1976.2.6.4SUPL-1.0-int-651 - SET-based A-GPS Positioning Method.1996.2.6.5SUPL-1.0-int-651 - SET-based A-GPS Positioning Method.1996.2.6.6SUPL-1.0-int-655 - SUT-based A-GPS Positioning Method.1996.2.6.7SUPL-1.0-int-655 - SUT-based A-GPS Positioning Method.1996.2.6.8                                                                                         | **=**      |                                                                                              |     |
| 6.2.3.5SUPL-1.0-int-614 - Max location age, current position returned1876.2.4Velocity1886.2.4.1SUPL-1.0-int-630 - SET-assisted A-GPS1886.2.5Roaming – Proxy Mode, Position Calculation in H-SLP1896.2.5.1SUPL-1.0-int-520 - Cell ID Positioning Method1896.2.5.2SUPL-1.0-int-640 - SET-assisted A-GPS Positioning Method1906.2.5.3SUPL-1.0-int-641 - SET-based A-GPS Positioning Method1916.2.5.4SUPL-1.0-int-642 - Autonomous GPS Positioning Method1916.2.5.5SUPL-1.0-int-643 - AFLT Positioning Method1926.2.5.6SUPL-1.0-int-644 - Enhanced Cell ID Positioning Method1936.2.5.7SUPL-1.0-int-645 - E-OTD Positioning Method1946.2.5.8SUPL-1.0-int-645 - E-OTD Positioning Method1946.2.6.1SUPL-1.0-int-650 - SET-assisted A-GPS Positioning Method1956.2.6.1SUPL-1.0-int-651 - SET-based A-GPS Positioning Method1956.2.6.2SUPL-1.0-int-651 - SET-based A-GPS Positioning Method1966.2.6.3SUPL-1.0-int-651 - SET-based A-GPS Positioning Method1966.2.6.3SUPL-1.0-int-651 - SET-based A-GPS Positioning Method1976.2.6.4SUPL-1.0-int-651 - SET-based A-GPS Positioning Method1996.2.6.5SUPL-1.0-int-651 - SET-based A-GPS Positioning Method1996.2.6.4SUPL-1.0-int-651 - SET-based A-GPS Positioning Method1996.2.6.5SUPL-1.0-int-651 - SUT-based A-GPS Positioning Method1996.2.6.6SUPL-1.0-int-655 - E-OTD P                                                                                         |            |                                                                                              |     |
| 6.2.4       Velocity                                                                                                    |            |                                                                                              |     |
| 6.2.5Roaming – Proxy Mode, Position Calculation in H-SLP.1896.2.5.1SUPL-1.0-int-520 - Cell ID Positioning Method.1896.2.5.2SUPL-1.0-int-640 - SET-assisted A-GPS Positioning Method.1906.2.5.3SUPL-1.0-int-641 - SET-based A-GPS Positioning Method.1916.2.5.4SUPL-1.0-int-642 - Autonomous GPS Positioning Method.1916.2.5.5SUPL-1.0-int-643 - AFLT Positioning Method.1926.2.5.6SUPL-1.0-int-644 - Enhanced Cell ID Positioning Method.1936.2.5.7SUPL-1.0-int-645 - E-OTD Positioning Method.1946.2.5.8SUPL-1.0-int-646 - OTDOA Positioning Method.1946.2.6Roaming – Proxy Mode, Position Calculation in V-SLP.1956.2.6.1SUPL-1.0-int-650 - SET-assisted A-GPS Positioning Method.1956.2.6.2SUPL-1.0-int-651 - SET-based A-GPS Positioning Method.1966.2.6.3SUPL-1.0-int-650 - SET-assisted A-GPS Positioning Method.1976.2.6.4SUPL-1.0-int-651 - SET-based A-GPS Positioning Method.1996.2.6.5SUPL-1.0-int-651 - SET-based A-GPS Positioning Method.1996.2.6.4SUPL-1.0-int-651 - SET-based A-GPS Positioning Method.1996.2.6.5SUPL-1.0-int-651 - SET-based A-GPS Positioning Method.1996.2.6.6SUPL-1.0-int-651 - E-OTD Positioning Method.1996.2.6.7SUPL-1.0-int-651 - E-DTD Positioning Method.2006.2.6.8SUPL-1.0-int-655 - E-OTD Positioning Method.2016.2.6.8SUPL-1.0-int-655 - E-OTD Positioning Method.2016.2.6.8<                                                                                | 6.2.4      |                                                                                              |     |
| 6.2.5.1SUPL-1.0-int-520 - Cell ID Positioning Method                                                                                                    |            |                                                                                              |     |
| 6.2.5.2SUPL-1.0-int-640 - SET-assisted A-GPS Positioning Method1906.2.5.3SUPL-1.0-int-641 - SET-based A-GPS Positioning Method1916.2.5.4SUPL-1.0-int-642 - Autonomous GPS Positioning Method1916.2.5.5SUPL-1.0-int-643 - AFLT Positioning Method1926.2.5.6SUPL-1.0-int-644 - Enhanced Cell ID Positioning Method1936.2.5.7SUPL-1.0-int-645 - E-OTD Positioning Method1946.2.5.8SUPL-1.0-int-646 - OTDOA Positioning Method1946.2.6Roaming - Proxy Mode, Position Calculation in V-SLP1956.2.6.1SUPL-1.0-int-650 - SET-assisted A-GPS Positioning Method1966.2.6.3SUPL-1.0-int-651 - SET-based A-GPS Positioning Method1976.2.6.4SUPL-1.0-int-651 - SET-based A-GPS Positioning Method1996.2.6.5SUPL-1.0-int-652 - Autonomous GPS Positioning Method1996.2.6.6SUPL-1.0-int-653 - AFLT Positioning Method1996.2.6.7SUPL-1.0-int-655 - E-OTD Positioning Method1906.2.6.8SUPL-1.0-int-655 - E-OTD Positioning Method2006.2.6.7SUPL-1.0-int-655 - E-OTD Positioning Method2016.2.6.8SUPL-1.0-int-655 - E-OTD Positioning Method2016.2.6.8SUPL-1.0-int-656 - OTDOA Positioning Method2016.2.6.8SUPL-1.0-int-656 - OTDOA Positioning Method201                                                                                                    |            |                                                                                              |     |
| 6.2.5.3SUPL-1.0-int-641 - SET-based A-GPS Positioning Method1916.2.5.4SUPL-1.0-int-642 - Autonomous GPS Positioning Method1916.2.5.5SUPL-1.0-int-643 - AFLT Positioning Method1926.2.5.6SUPL-1.0-int-644 - Enhanced Cell ID Positioning Method1936.2.5.7SUPL-1.0-int-645 - E-OTD Positioning Method1946.2.5.8SUPL-1.0-int-646 - OTDOA Positioning Method1946.2.6Roaming - Proxy Mode, Position Calculation in V-SLP1956.2.6.1SUPL-1.0-int-650 - Cell ID Positioning Method1956.2.6.2SUPL-1.0-int-651 - SET-based A-GPS Positioning Method1966.2.6.3SUPL-1.0-int-651 - SET-based A-GPS Positioning Method1996.2.6.4SUPL-1.0-int-652 - Autonomous GPS Positioning Method1996.2.6.5SUPL-1.0-int-653 - AFLT Positioning Method1996.2.6.6SUPL-1.0-int-655 - E-OTD Positioning Method2006.2.6.7SUPL-1.0-int-655 - E-OTD Positioning Method2016.2.6.8SUPL-1.0-int-656 - OTDOA Positioning Method201                                                                                                    |            |                                                                                              |     |
| 6.2.5.4SUPL-1.0-int-642 - Autonomous GPS Positioning Method1916.2.5.5SUPL-1.0-int-643 - AFLT Positioning Method1926.2.5.6SUPL-1.0-int-644 - Enhanced Cell ID Positioning Method1936.2.5.7SUPL-1.0-int-645 - E-OTD Positioning Method1946.2.5.8SUPL-1.0-int-646 - OTDOA Positioning Method1946.2.6Roaming - Proxy Mode, Position Calculation in V-SLP1956.2.6.1SUPL-1.0-int-650 - Cell ID Positioning Method1956.2.6.2SUPL-1.0-int-651 - SET-assisted A-GPS Positioning Method1966.2.6.3SUPL-1.0-int-651 - SET-based A-GPS Positioning Method1976.2.6.4SUPL-1.0-int-652 - Autonomous GPS Positioning Method1996.2.6.5SUPL-1.0-int-653 - AFLT Positioning Method1996.2.6.6SUPL-1.0-int-654 - Enhanced Cell ID Positioning Method1996.2.6.6SUPL-1.0-int-655 - E-OTD Positioning Method2006.2.6.7SUPL-1.0-int-655 - E-OTD Positioning Method2016.2.6.8SUPL-1.0-int-656 - OTDOA Positioning Method201                                                                                                    |            |                                                                                              |     |
| 6.2.5.5SUPL-1.0-int-643 - AFLT Positioning Method1926.2.5.6SUPL-1.0-int-644 - Enhanced Cell ID Positioning Method1936.2.5.7SUPL-1.0-int-645 - E-OTD Positioning Method1946.2.5.8SUPL-1.0-int-646 - OTDOA Positioning Method1946.2.6Roaming - Proxy Mode, Position Calculation in V-SLP1956.2.6.1SUPL-1.0-int-530 - Cell ID Positioning Method1956.2.6.2SUPL-1.0-int-650 - SET-assisted A-GPS Positioning Method1966.2.6.3SUPL-1.0-int-651 - SET-based A-GPS Positioning Method1976.2.6.4SUPL-1.0-int-652 - Autonomous GPS Positioning Method1996.2.6.5SUPL-1.0-int-653 - AFLT Positioning Method1996.2.6.6SUPL-1.0-int-655 - E-OTD Positioning Method2006.2.6.7SUPL-1.0-int-655 - E-OTD Positioning Method2016.2.6.8SUPL-1.0-int-656 - OTDOA Positioning Method201                                                                                                    |            |                                                                                              |     |
| 6.2.5.7SUPL-1.0-int-645 - E-OTD Positioning Method1946.2.5.8SUPL-1.0-int-646 - OTDOA Positioning Method1946.2.6Roaming - Proxy Mode, Position Calculation in V-SLP1956.2.6.1SUPL-1.0-int-530 - Cell ID Positioning Method1956.2.6.2SUPL-1.0-int-650 - SET-assisted A-GPS Positioning Method1966.2.6.3SUPL-1.0-int-651 - SET-based A-GPS Positioning Method1976.2.6.4SUPL-1.0-int-652 - Autonomous GPS Positioning Method1996.2.6.5SUPL-1.0-int-653 - AFLT Positioning Method1996.2.6.6SUPL-1.0-int-654 - Enhanced Cell ID Positioning Method2006.2.6.7SUPL-1.0-int-655 - E-OTD Positioning Method2016.2.6.8SUPL-1.0-int-656 - OTDOA Positioning Method201                                                                                                    | 6.2.5.5    | SUPL-1.0-int-643 - AFLT Positioning Method                                                   | 192 |
| 6.2.5.8SUPL-1.0-int-646 - OTDOA Positioning Method1946.2.6Roaming - Proxy Mode, Position Calculation in V-SLP1956.2.6.1SUPL-1.0-int-530 - Cell ID Positioning Method1956.2.6.2SUPL-1.0-int-650 - SET-assisted A-GPS Positioning Method1966.2.6.3SUPL-1.0-int-651 - SET-based A-GPS Positioning Method1976.2.6.4SUPL-1.0-int-652 - Autonomous GPS Positioning Method1996.2.6.5SUPL-1.0-int-653 - AFLT Positioning Method1996.2.6.6SUPL-1.0-int-654 - Enhanced Cell ID Positioning Method2006.2.6.7SUPL-1.0-int-655 - E-OTD Positioning Method2016.2.6.8SUPL-1.0-int-656 - OTDOA Positioning Method201                                                                                                    |            |                                                                                              |     |
| 6.2.6Roaming – Proxy Mode, Position Calculation in V-SLP.1956.2.6.1SUPL-1.0-int-530 - Cell ID Positioning Method.1956.2.6.2SUPL-1.0-int-650 - SET-assisted A-GPS Positioning Method.1966.2.6.3SUPL-1.0-int-651 - SET-based A-GPS Positioning Method.1976.2.6.4SUPL-1.0-int-652 - Autonomous GPS Positioning Method.1996.2.6.5SUPL-1.0-int-653 - AFLT Positioning Method.1996.2.6.6SUPL-1.0-int-654 - Enhanced Cell ID Positioning Method.2006.2.6.7SUPL-1.0-int-655 - E-OTD Positioning Method.2016.2.6.8SUPL-1.0-int-656 - OTDOA Positioning Method.201                                                                                                    |            |                                                                                              |     |
| 6.2.6.1SUPL-1.0-int-530 - Cell ID Positioning Method                                                                                                    |            |                                                                                              |     |
| 6.2.6.2SUPL-1.0-int-650 - SET-assisted A-GPS Positioning Method1966.2.6.3SUPL-1.0-int-651 - SET-based A-GPS Positioning Method1976.2.6.4SUPL-1.0-int-652 - Autonomous GPS Positioning Method1996.2.6.5SUPL-1.0-int-653 - AFLT Positioning Method1996.2.6.6SUPL-1.0-int-654 - Enhanced Cell ID Positioning Method2006.2.6.7SUPL-1.0-int-655 - E-OTD Positioning Method2016.2.6.8SUPL-1.0-int-656 - OTDOA Positioning Method201                                                                                                    |            | SUPL-1 0-int-530 - Cell ID Positioning Method                                                |     |
| 6.2.6.3SUPL-1.0-int-651 - SET-based A-GPS Positioning Method1976.2.6.4SUPL-1.0-int-652 - Autonomous GPS Positioning Method1996.2.6.5SUPL-1.0-int-653 - AFLT Positioning Method1996.2.6.6SUPL-1.0-int-654 - Enhanced Cell ID Positioning Method2006.2.6.7SUPL-1.0-int-655 - E-OTD Positioning Method2016.2.6.8SUPL-1.0-int-656 - OTDOA Positioning Method201                                                                                                    |            |                                                                                              |     |
| 6.2.6.5SUPL-1.0-int-653 - AFLT Positioning Method1996.2.6.6SUPL-1.0-int-654 - Enhanced Cell ID Positioning Method2006.2.6.7SUPL-1.0-int-655 - E-OTD Positioning Method2016.2.6.8SUPL-1.0-int-656 - OTDOA Positioning Method201                                                                                                    |            | SUPL-1.0-int-651 - SET-based A-GPS Positioning Method                                        | 197 |
| 6.2.6.6SUPL-1.0-int-654 - Enhanced Cell ID Positioning Method                                                                                                    |            |                                                                                              |     |
| 6.2.6.7SUPL-1.0-int-655 - E-OTD Positioning Method                                                                                                    |            |                                                                                              |     |
| 6.2.6.8 SUPL-1.0-int-656 - OTDOA Positioning Method                                                                                                    |            |                                                                                              |     |
|                                                                                                    |            |                                                                                              |     |
|                                                                                                    | APPENDIX A | -                                                                                            |     |

| A.1 | APPROVED VERSION HISTORY                          | 203 |
|-----|---------------------------------------------------|-----|
| A.2 | DRAFT/CANDIDATE VERSION OMA-ETS-SUPL-V1_0 HISTORY | 203 |

## Tables

| Table 2: Positioning methods         Table 3: Positioning methods         Table 4: Positioning methods         Table 5: Fields to be sent in QoP         Table 6: Fields to be sent in QoP         Table 7: Parameters not supported by SET         Table 8: Positioning methods         Table 9: Additional parameters to be sent in Position         Table 11: Parameters not supported by SLP         Table 12: Positioning technologies         Table 13: Positioning technologies         Table 14: Additional parameters to be sent in Position                          | 31<br>33<br>36<br>37<br>46<br>47 |
|----------------------------------------------------------------------------------------------------|----------------------------------|
| Table 4: Positioning methods.         Table 5: Fields to be sent in QoP         Table 6: Fields to be sent in QoP         Table 7: Parameters not supported by SET         Table 8: Positioning methods.         Table 9: Additional parameters to be sent in Position         Table 10: Parameter Types         Table 11: Parameters not supported by SLP         Table 12: Positioning technologies         Table 13: Positioning technologies         Table 14: Additional parameters to be sent in Position         Table 15: Additional parameters to be sent in Position | 33<br>36<br>37<br>46<br>47       |
| Table 5: Fields to be sent in QoP         Table 6: Fields to be sent in QoP         Table 7: Parameters not supported by SET         Table 8: Positioning methods         Table 9: Additional parameters to be sent in Position         Table 10: Parameter Types         Table 11: Parameters not supported by SLP         Table 12: Positioning technologies         Table 13: Positioning technologies         Table 14: Additional parameters to be sent in Position         Table 15: Additional parameters to be sent in Position                                        | 36<br>37<br>46<br>47             |
| Table 6: Fields to be sent in QoP         Table 7: Parameters not supported by SET         Table 8: Positioning methods         Table 9: Additional parameters to be sent in Position         Table 10: Parameter Types         Table 11: Parameters not supported by SLP         Table 12: Positioning technologies         Table 13: Positioning technologies         Table 14: Additional parameters to be sent in Position         Table 15: Additional parameters to be sent in Position                                                                                  | 37<br>46<br>47                   |
| Table 7: Parameters not supported by SET         Table 8: Positioning methods         Table 9: Additional parameters to be sent in Position         Table 10: Parameter Types         Table 11: Parameters not supported by SLP         Table 12: Positioning technologies         Table 13: Positioning technologies         Table 14: Additional parameters to be sent in Position         Table 15: Additional parameters to be sent in Position                                                                                                    | 46<br>47                         |
| Table 8: Positioning methods         Table 9: Additional parameters to be sent in Position         Table 10: Parameter Types         Table 11: Parameters not supported by SLP         Table 12: Positioning technologies         Table 13: Positioning technologies         Table 14: Additional parameters to be sent in Position         Table 15: Additional parameters to be sent in Position                                                                                                    | 47                               |
| Table 9: Additional parameters to be sent in Position                                                                                                    |                                  |
| Table 10: Parameter Types         Table 11: Parameters not supported by SLP         Table 11: Positioning technologies         Table 12: Positioning technologies         Table 13: Positioning technologies         Table 14: Additional parameters to be sent in Position         Table 15: Additional parameters to be sent in Position                                                                                                    | 49                               |
| Table 11: Parameters not supported by SLP         Table 12: Positioning technologies         Table 13: Positioning technologies         Table 14: Additional parameters to be sent in Position         Table 15: Additional parameters to be sent in Position                                                                                                    |                                  |
| Table 12: Positioning technologies         Table 13: Positioning technologies         Table 14: Additional parameters to be sent in Position         Table 15: Additional parameters to be sent in Position                                                                                                    | 54                               |
| Table 13: Positioning technologies         Table 14: Additional parameters to be sent in Position         Table 15: Additional parameters to be sent in Position                                                                                                    | 56                               |
| Table 14: Additional parameters to be sent in Position         Table 15: Additional parameters to be sent in Position                                                                                                    | 60                               |
| Table 15: Additional parameters to be sent in Position                                                                                                    | 61                               |
| -                                                                                                    | 66                               |
|                                                                                                    | 69                               |
| Table 16: Parameter Types                                                                                                    | 92                               |
| Table 17: Parameters not supported by SLP                                                                                                    | 94                               |
| Table 18: Positioning technologies                                                                                                    | 96                               |
| Table 19: Case 1Positioning method                                                                                                    | 97                               |
| Table 20: Case 2 Positioning method                                                                                                    | 97                               |
| Table 21: Positioning technologies                                                                                                    | 98                               |
| Table 22: Additional parameters to be sent in Position                                                                                                    | 102                              |
| Table 23: Fields to be sent in QoP                                                                                                    | 103                              |
| Table 24: Fields to be sent in QoP                                                                                                    | . 104                            |

## 1. Scope

This document describes in detail available test cases for SUPL V1.0-20060127 URL:http://www.openmobilealliance.org/

The test cases are split in two categories, conformance and interoperability test cases.

The conformance test cases are aimed to verify the adherence to normative requirements described in the technical specifications.

The interoperability test cases are aimed to verify that implementations of the specifications work satisfactory.

## 2. References

## 2.1 Normative References

| [IOPPROC]     | "OMA Interoperability Policy and Process", Version 1.3, Open Mobile Alliance™, OMA-<br>ORG-IOP-Process-V1_3, <u>URL:http://www.openmobilealliance.org/</u> |
|---------------|----------------------------------------------------------------------------------------------------|
| [RFC2119]     | "Key words for use in RFCs to Indicate Requirement Levels", S. Bradner, March 1997,<br><u>URL:http://www.ietf.org/rfc/rfc2119.txt</u>                      |
| [ENABLERSPEC] | OMA-ERP-SUPL-V1_0 URL:http://www.openmobilealliance.org/                                                                                                   |
| [IOPETR]      | OMA-LOC-SUPL-ETR-V1_0 URL:http://www.openmobilealliance.org/                                                                                               |
| [IOPETG]      | OMA-ETG-SUPL-V1_0 URL:http://www.openmobilealliance.org/                                                                                                   |
| [IOPEICS]     | OMA-EICS-Client-SUPL-V1_0 <u>URL:http://www.openmobilealliance.org/</u> and OMA-EICS-Server-SUPL-V1_0 <u>URL:http://www.openmobilealliance.org/</u>        |
| [SUPLAD]      | "Secure User Plane Location Architecture", Open Mobile Alliance™, OMA-AD-SUPL-V1_0<br><u>URL:http//www.openmobilealliance.org/</u>                         |
| [SUPLTS]      | "UserPlane Location Protocol", Open Mobile Alliance™, OMA-TS-ULP-V1_0<br><u>URL:http//www.openmobilealliance.org/</u>                                      |

### 2.2 Informative References

# 3. Terminology and Conventions

### 3.1 Conventions

The key words "MUST", "MUST NOT", "REQUIRED", "SHALL", "SHALL NOT", "SHOULD", "SHOULD NOT", "RECOMMENDED", "MAY", and "OPTIONAL" in this document are to be interpreted as described in [RFC2119].

All sections and appendixes, except "Scope", are normative, unless they are explicitly indicated to be informative.

The following numbering scheme is used:

| xxx-y.z-con-number where: |                                                 |  |
|---------------------------|-------------------------------------------------|--|
| XXX                       | Name of enabler, e.g. MMS or Browsing           |  |
| y.z                       | Version of enabler release, e.g. 1.2 or 1.2.1   |  |
| 'con'                     | Indicating this test is a conformance test case |  |
| number                    | Leap number for the test case                   |  |

#### Or

xxx-y.z-int-number where:xxxName of enabler, e.g. MMS or Browsingy.zVersion of enabler release, e.g. 1.2 or 1.2.1'int'Indicating this test is a interoperability test casenumberLeap number for the test case

## 3.2 Definitions

| MLS application                    | An application which requests and consumes the location information                                                                                                    |
|------------------------------------|----------------------------------------------------------------------------------------------------|
| Network Initiated<br>SUPL Services | Network Initiated SUPL Services are services which originate from within the SUPL network as opposed to the SET. For these services, the SUPL Agent resides in the Network. |
| Proxy Mode                         | The SPC system will not have direct communication with the SET. In this environment the SLC system will act as a proxy between the SET and the SPC.                         |
| Non-Proxy Mode                     | The SPC system will have direct communication with the SET.                                                                                                    |
| SET Initiated SUPL<br>Services     | SET Initiated SUPL Services are services which originate from the SET. For these services, the SUPL Agent resides within the SET.                                           |
| SUPL Agent                         | Service access point which accesses the network resources to obtain location information.                                                                                   |
| SUPL Enabled<br>Terminal (SET)     | A device that is capable of communicating with a SUPL network. Examples of this could be a UE in UMTS, a MS in GSM or IS-95, or a PC over an IP-based transport.            |
| SUPL Location Centre<br>(SLC)      | Coordinates the operations of SUPL in the network and interacts with the SUPL Enabled Terminal (SET) over User Plane bearer.                                                |
| SUPL Location<br>Platform (SLP)    | Entity responsible for SUPL Service Management and Position Determination. SLP contains the SLC and SPC Functions.                                                          |
| SUPL Positioning<br>Centre (SPC)   | Entity in the SUPL network responsible for all messages and procedures required for position calculation and for the delivery of assistance data.                           |

### 3.3 Abbreviations

| AFLT  | Advanced Forward Link Trilateration |
|-------|-------------------------------------|
| A-GPS | Assisted GPS                        |
| CID   | Cell ID                             |
| CI    | Cell Identity (3GPP)                |
| ECID  | Enhanced Cell ID                    |
| EOTD  | Enhanced Observed Time Difference   |

| FFS   | For Further Study                          |
|-------|--------------------------------------------|
| FQDN  | Fully Qualified Domain Name                |
| GMLC  | Gateway Mobile Location Center             |
| GMT   | Greenwich Mean Time                        |
| GPS   | Global Positioning System                  |
| H-SLP | Home SLP                                   |
| IMSI  | International Mobile Subscriber Identity   |
| IP    | Internet Protocol                          |
| LAC   | Location Area Code (3GPP)                  |
| LCS   | Location Services                          |
| MAC   | Message Authentication Code                |
| MCC   | Mobile Country Code (3GPP)                 |
| MLC   | Mobile Location Center                     |
| MLP   | Mobile Location Protocol                   |
| MLS   | Mobile Location Services                   |
| MNC   | Mobile Network Code (3GPP)                 |
| MNO   | Mobile Network Operator                    |
| MSID  | Mobile Station Identifier                  |
| NID   | Network ID (C.S0022-A V1.0)                |
| NMR   | Network Measurement Report                 |
| OMA   | Open Mobile Alliance                       |
| OTDOA | Observed Time Difference of Arrival        |
| PAP   | WAP Push Access Protocol                   |
| PPG   | Push Proxy Gateway                         |
| QoP   | Quality of Position                        |
| RLP   | Roaming Location Protocol                  |
| RRC   | Radio Resource Control                     |
| RRLP  | Radio Resource LCS Protocol                |
| R-SLP | Requesting SLP                             |
| RNC   | Radio Network Controller                   |
| SET   | SUPL Enabled Terminal                      |
| SIM   | Subscriber Identity Module                 |
| SLC   | SUPL Location Center                       |
| SLIA  | Standard Location Immediate Answer         |
| SLIR  | Standard Location Immediate Request        |
| SLP   | SUPL Location Platform                     |
| SMLC  | Serving Mobile Location Center             |
| SMS   | Short Message Service                      |
| SMSC  | Short Message Service Center               |
| SPC   | SUPL Positioning Center                    |
| SPCF  | SUPL Position Calculation Function         |
| SPF   | SUPL Privacy Function                      |
| SRLIA | Standard Roaming Location Immediate Answer |

| SRLIR | Standard Roaming Location Immediate Request |  |
|-------|---------------------------------------------|--|
| SRRF  | SUPL Reference Retrieval Function           |  |
| SSF   | SUPL Security Function                      |  |
| SSMF  | SUPL Service Management Function            |  |
| TBD   | To Be Developed                             |  |
| TLS   | Transport Layer Security                    |  |
| UE    | User Equipment                              |  |
| ULP   | Userplane Location Protocol                 |  |
| URI   | Uniform Resource Identifier                 |  |
| URL   | Uniform Resource Locator                    |  |
| V-SLP | Visited SLP                                 |  |
| WAP   | Wireless Application Protocol               |  |

## 4. Introduction

The purpose of this document is to provide test cases for SUPL Enabler Release 1.0.

Some features in the SUPL enabler may optionally be implemented in mobile devices. The tests associated with these optional features are marked as [Optional] in the test specification.

## 5. SUPL Conformance Test Cases

### 5.1 Client Conformance Testing, Network Initiated

#### 5.1.1 Basic Functionality

#### 5.1.1.1 Version.

#### 5.1.1.1.1 SUPL-1.0-con-000 - Compatible Versions.

| Test Case Id            | SUPL-1.0-con-000                                                                                                    |  |
|-------------------------|----------------------------------------------------------------------------------------------------|--|
| Test Object             | Client                                                                                                    |  |
| Test Case Description   | To test SET correctly accepts compatible Version numbers in SUPL messages                                                                                                    |  |
| Specification Reference | ULP 5, 6, 7, 8                                                                                                    |  |
| SCR Reference           | ULP-B-C-001, ULP-B-C-002, ULP-B-C-003                                                                                                    |  |
| Tool                    | SUPL Client Conformance Test Tool                                                                                                    |  |
| Test code               | Validated test code for this test case                                                                                                    |  |
| Preconditions           | State:                                                                                                    |  |
|                         | Continuation of / Can be tested at the same time as:                                                                                                    |  |
|                         | Prerequisite for this test: None                                                                                                    |  |
| Test Procedure          | Test 1:                                                                                                    |  |
|                         | 1. Set the Version number supported in the Conformance Test Tool to a higher Min and Serv ind than that supported by the SET                                                                                      |  |
|                         | 2. Start a NI Location Session                                                                                                    |  |
|                         | 3. After the Conformance Test Tool sends SUPL INIT to the SET<br>ensure the SET responds with SUPL POS INIT (proxy mode) or SUPL<br>AUTH REQ (non-proxy mode) and the Location Session completes<br>successfully. |  |
|                         | Test 2:                                                                                                    |  |
|                         | 4. If applicable repeat test from step 1 to step 3 with the Min and Serv ind set to lower values than the maximum values supported by the SET                                                                     |  |
| Pass-Criteria           | Test 1and 2:                                                                                                    |  |
|                         | 1. At step 3 the SET shall respond with SUPL POS INIT (proxy mode) or SUPL AUTH REQ (non-proxy mode) with the correct Version number supported by the SET                                                         |  |

#### 5.1.1.1.2 SUPL-1.0-con-001 - Unsupported Version.

| Test Case Id            | SUPL-1.0-con-001                                                          |  |
|-------------------------|---------------------------------------------------------------------------|--|
| Test Object             | Client                                                                    |  |
| Test Case Description   | Fo test SET correctly rejects unsupported Version number in SUPL nessages |  |
| Specification Reference | ULP 5, 6, 7, 8                                                            |  |
| SCR Reference           | ULP-B-C-001, ULP-B-C-002, ULP-B-C-003                                     |  |
| Tool                    | SUPL Client Conformance Test Tool                                         |  |
| Test code               | Validated test code for this test case                                    |  |

| Preconditions  | State:                                                                                                    |  |
|----------------|----------------------------------------------------------------------------------------------------|--|
|                | Continuation of / Can be tested at the same time as:                                                                                                    |  |
|                | Prerequisite for this test: None                                                                                                    |  |
| Test Procedure | 1. Set the Version number supported in the Conformance Test Tool to a higher Maj than that supported by the SET.                                                                           |  |
|                | 2. Start a NI Location Session.                                                                                                    |  |
|                | 3. After the Conformance Test Tool sends SUPL INIT to the SET, ensure the SET responds with SUPL END with Status Code set to versionNotSupported and a correctly calculated Ver parameter. |  |
|                | 4. The Location Session ends and the SET should release the secure IP connection.                                                                                                    |  |
| Pass-Criteria  | 1. At step 3 the SET shall respond with SUPL END with Status Code set to versionNotSupported and a correctly calculated Ver parameter.                                                     |  |
|                | 2. At step 4 the SET shall release the secure IP connection.                                                                                                    |  |

#### 5.1.1.2 Session ID.

| 5.1.1.2.1 | SUPL-1.0-con-002 - Correct Session ID. |
|-----------|----------------------------------------|
|-----------|----------------------------------------|

| Test Case Id            | SUPL-1.0-con-002                                                                                                    |  |
|-------------------------|----------------------------------------------------------------------------------------------------|--|
| Test Object             | Client                                                                                                    |  |
| Test Case Description   | To test SET correctly actions Session ID                                                                                                    |  |
| Specification Reference | ULP 6, 7, 8                                                                                                    |  |
| SCR Reference           | ULP-B-C-001, ULP-B-C-002, ULP-B-C-003                                                                                                    |  |
| Tool                    | SUPL Client Conformance Test Tool                                                                                                    |  |
| Test code               | Validated test code for this test case                                                                                                    |  |
| Preconditions           | State:                                                                                                    |  |
|                         | Continuation of / Can be tested at the same time as:                                                                                                    |  |
|                         | Prerequisite for this test: None                                                                                                    |  |
| Test Procedure          | 1. Set the SLP Session ID in the Conformance Test Tool to a valid value with the SLP ID using the Parameter type IPAddress, IPv4.                                                                                                    |  |
|                         | 2. Start a NI Location Session                                                                                                    |  |
|                         | 3. After the Conformance Test Tool sends SUPL INIT to the SET<br>ensure the SET responds with SUPL POS INIT (proxy mode) or SUPL<br>AUTH REQ (non-proxy mode) with a correct full Session ID and the<br>Location Session completes successfully. |  |
|                         | 4. Repeat step 1 through step 3 with the SLP ID using the Parameter type IPAddress, IPv6.                                                                                                    |  |
|                         | 5. Repeat step 1 through step 3 with the SLP ID using the Parameter type FQDN.                                                                                                    |  |
| Pass-Criteria           | 1. At step 3 in each case the SET shall respond with SUPL POS INIT (proxy mode) or SUPL AUTH REQ (non-proxy mode) with a correct full Session ID                                                                                                 |  |

#### 5.1.1.2.2 SUPL-1.0-con-003 - Incorrect SET Session ID.

| Test Case Id          | SUPL-1.0-con-003                                          |  |
|-----------------------|-----------------------------------------------------------|--|
| Test Object           | Client                                                    |  |
| Test Case Description | To test SET correctly rejects an incorrect SET Session ID |  |

© 2006 Open Mobile Alliance Ltd. All Rights Reserved.

Used with the permission of the Open Mobile Alliance Ltd. under the terms as stated in this document.

| Specification Reference | ULP 6, 7, 8                                                                                                    |  |
|-------------------------|----------------------------------------------------------------------------------------------------|--|
| SCR Reference           | ULP-B-C-001, ULP-B-C-002, ULP-B-C-003                                                                                                    |  |
| Tool                    | SUPL Client Conformance Test Tool                                                                                                    |  |
|                         | Validated test code for this test case                                                                                                    |  |
| Test code               |                                                                                                    |  |
| Preconditions           | State:                                                                                                    |  |
|                         | Continuation of / Can be tested at the same time as:                                                                                                    |  |
|                         | Prerequisite for this test: None                                                                                                    |  |
| Test Procedure          | 1. Start a NI Location Session.                                                                                                    |  |
|                         | 2. After the SET sends SUPL POS INIT (proxy mode) or SUPL AUTH<br>REQ (non-proxy mode) to the Conformance Test Tool, send SUPL POS<br>(proxy mode) or SUPL AUTH RESP (non- proxy mode) from the<br>Conformance Test Tool to the SET with an incorrect value of Session<br>ID in the SET Session ID field (i.e. set Session ID to a different value<br>from that received from the SET) |  |
|                         | 3. Ensure the SET responds with SUPL END with the incorrect Session ID in the SUPL END Common Part and with Status Code set to invalidSessionID.                                                                                                    |  |
|                         | 4. The Location Session ends and the SET should release the secure IP connection.                                                                                                    |  |
|                         | 5. Repeat step 1 through step 4, but at step 2 instead use an incorrect value of SET ID in the SET Session ID field (i.e. set SET ID to a different value or a different parameter type from that received from the SET)                                                                                                    |  |
| Pass-Criteria           | 1. At step 3 in both case s the SET shall respond with SUPL END with<br>the incorrect Session ID in the SUPL END Common Part and with<br>Status Code set to invalidSessionID.                                                                                                    |  |
|                         | 2. At step 4 in both case s the SET shall release the secure IP connection.                                                                                                    |  |

#### 5.1.1.2.3 SUPL-1.0-con-004 - Incorrect SLP Session ID.

| Test Case Id            | SUPL-1.0-con-004                                          |  |
|-------------------------|-----------------------------------------------------------|--|
| Test Object             | Client                                                    |  |
| Test Case Description   | To test SET correctly rejects an incorrect SLP Session ID |  |
| Specification Reference | ULP 6, 7, 8                                               |  |
| SCR Reference           | ULP-B-C-001, ULP-B-C-002, ULP-B-C-003                     |  |
| Tool                    | SUPL Client Conformance Test Tool                         |  |
| Test code               | Validated test code for this test case                    |  |
| Preconditions           | State:                                                    |  |
|                         | Continuation of / Can be tested at the same time as:      |  |
|                         | Prerequisite for this test: None                          |  |

| Test Procedure | 1. Start a NI Location Session.                                                                                                    |
|----------------|----------------------------------------------------------------------------------------------------|
|                | 2. After the SET sends SUPL POS INIT (proxy mode) or SUPL AUTH<br>REQ (non-proxy mode) to the Conformance Test Tool, send SUPL POS<br>(proxy mode) or SUPL AUTH RESP (non- proxy mode) from the<br>Conformance Test Tool to the SET with an incorrect value of Session<br>ID in the SLP Session ID field (i.e. set Session ID to a different value<br>from that used in the SUPL INIT message) |
|                | 3. Ensure the SET responds with SUPL END with the incorrect Session ID in the SUPL END Common Part and with Status Code set to invalidSessionID.                                                                                                    |
|                | 4. The Location Session ends and the SET should release the secure IP connection.                                                                                                    |
|                | 5. Repeat step 1 through step 4, but at step 2 instead use an incorrect value of SLP ID in the SLP Session ID field (i.e. set SLP ID to a different value or a different parameter type from that used in the SUPL INIT message)                                                                                                    |
| Pass-Criteria  | 1. At step 3 in both case s the SET shall respond with SUPL END with<br>the incorrect Session ID in the SUPL END Common Part and with<br>Status Code set to invalidSessionID.                                                                                                    |
|                | 2. At step 4 in both case s the SET shall release the secure IP connection.                                                                                                    |

#### 5.1.1.3 Optional Features

#### 5.1.1.3.1 SUPL-1.0-con-006 - Optional parameters not supported.

| Test Case Id            | SUPL-1.0-con-006                                                                                                    |  |
|-------------------------|----------------------------------------------------------------------------------------------------|--|
| Test Object             | Client                                                                                                    |  |
| Test Case Description   | To test SET correctly ignores optional parameters sent by the SLP that the SET does not support                                                                                                    |  |
| Specification Reference | ULP 6, 7, 8                                                                                                    |  |
| SCR Reference           | ULP-C-C-001, ULP-D-C-001, ULP-D-C-007                                                                                                    |  |
| Tool                    | SUPL Client Conformance Test Tool                                                                                                    |  |
| Test code               | Validated test code for this test case                                                                                                    |  |
| Preconditions           | State:                                                                                                    |  |
|                         | Continuation of / Can be tested at the same time as:                                                                                                    |  |
|                         | Prerequisite for this test: SET does not support one or more parameters from the table below                                                                                                    |  |
| Test Procedure          | 1. In the Conformance Test Tool, for each parameter listed in the table<br>below which the SET does not support, run the corresponding Test,<br>setting to valid, realistic values the parameter(s) that the SET does not<br>support. Note that if the SET does not support more than one parameter<br>then Tests may be effectively combined into a single Test if required. |  |
|                         | 2. For each Test start a Network Initiated Location Session with the parameter(s) sent in the appropriate message.                                                                                                    |  |
|                         | 3. For each Test ensure the Location Session completes successfully.                                                                                                    |  |
|                         | 4. Ensure the SET releases the secure IP connection.                                                                                                    |  |
| Pass-Criteria           | 1. At step 3 the Location Session shall complete successfully.                                                                                                    |  |
|                         | 2. At step 4 the SET shall release the secure IP connection.                                                                                                    |  |

| Test # | Parameter not supported by SET | Notes                                                                      |
|--------|--------------------------------|----------------------------------------------------------------------------|
| Test 1 | Notification in SUPL INIT      | In Notification include RequestorID and ClientName fields                  |
| Test 2 | QoP in SUPL INIT               | In QoP include Vertical accuracy, Maximum<br>Location Age and Delay fields |

| Table 1: Parameters not supported by SE | Table 1: | Parameters | not supported | by SET |
|-----------------------------------------|----------|------------|---------------|--------|
|-----------------------------------------|----------|------------|---------------|--------|

### 5.1.2 Initiation of SUPL session by SLP

#### 5.1.2.1 Support of WAP Push and MT SMS

#### 5.1.2.1.1 SUPL-1.0-con-010 - WAP Push and, or MT SMS support.

| Test Case Id            | SUPL-1.0-con-010                                                                       |
|-------------------------|----------------------------------------------------------------------------------------|
| Test Object             | Client                                                                                 |
| Test Case Description   | To test SET correctly supports WAP Push and, or MT SMS                                 |
| Specification Reference | ULP 6                                                                                  |
| SCR Reference           | ULP-C-C-001, ULP-A-C-007, ULP-A-C-008, ULP-B-C-004, ULP-B-C-005                        |
| Tool                    | SUPL Client Conformance Test Tool                                                      |
| Test code               | Validated test code for this test case                                                 |
| Preconditions           | State:                                                                                 |
|                         | Continuation of / Can be tested at the same time as:                                   |
|                         | Prerequisite for this test: None                                                       |
| Test Procedure          | Test 1: WAP Push Access Protocol supported by the SET.                                 |
|                         | 1. Start a NI Location Session using WAP Push Access Protocol if supported by the SET. |
|                         | 2. Ensure the Location Session completes successfully.                                 |
|                         | Test 2: MT SMS supported by the SET.                                                   |
|                         | 3. Repeat the test from step 1 to step 2 using MT SMS if supported by the SET.         |
| Pass-Criteria           | Test 1 and 2:                                                                          |
|                         | 1. At step 2 the Location Session shall complete successfully.                         |

#### 5.1.2.1.2 SUPL-1.0-con-013 - Incorrect WAP Push message content.

| Test Case Id            | SUPL-1.0-con-013                                                 |
|-------------------------|------------------------------------------------------------------|
| Test Object             | Client                                                           |
| Test Case Description   | To test SET correctly rejects incorrect WAP Push message content |
| Specification Reference | ULP 5.1                                                          |
| SCR Reference           | ULP-C-C-001, ULP-A-C-007, ULP-A-C-008, ULP-B-C-004, ULP-B-C-005  |
| Tool                    | SUPL Client Conformance Test Tool                                |
| Test code               | Validated test code for this test case                           |
| Preconditions           | State:                                                           |
|                         | Continuation of / Can be tested at the same time as:             |
|                         | Prerequisite for this test: SET supports WAP Push                |

| Test Procedure | 1. Start a NI Location Session using WAP Push Access Protocol with incorrect content type in the WAP Push (i.e. set the content type to some other value than application/oma-supl-ulp). |
|----------------|----------------------------------------------------------------------------------------------------|
|                | 2. Ensure the SET does not respond.                                                                                                    |
|                | 3. Repeat step 1 through step 4 using incorrect application id in the WAP Push (i.e. set the application id to some other value than ulp.ua).                                            |
| Pass-Criteria  | 1. At step 2 in each case the SET shall not respond                                                                                                    |

#### 5.1.2.1.3 SUPL-1.0-con-014 - Incorrect MT SMS message content.

| Test Case Id            | SUPL-1.0-con-014                                                                                                    |
|-------------------------|----------------------------------------------------------------------------------------------------|
| Test Object             | Client                                                                                                    |
| Test Case Description   | To test SET correctly rejects incorrect MT SMS message content                                                                                                    |
| Specification Reference | ULP 5.1                                                                                                    |
| SCR Reference           | ULP-C-C-001, ULP-A-C-007, ULP-A-C-008, ULP-B-C-004, ULP-B-C-005                                                                                                    |
| Tool                    | SUPL Client Conformance Test Tool                                                                                                    |
| Test code               | Validated test code for this test case                                                                                                    |
| Preconditions           | State:                                                                                                    |
|                         | Continuation of / Can be tested at the same time as:                                                                                                    |
|                         | Prerequisite for this test: SET supports MT SMS                                                                                                    |
| Test Procedure          | Test 1: GSM/WCDMA SET:                                                                                                    |
|                         | 1. For a SET supporting GSM/WCDMA, start a NI Location Session<br>using MT SMS with incorrect port number in the MT SMS (i.e. set the<br>port number to some other value than oma-ulp 59910/tcp OMA User<br>Plane Location Protocol). |
|                         | 2. Ensure the SET does not respond.                                                                                                    |
|                         | Test 2: CDMA SET:                                                                                                    |
|                         | 3. For a SET supporting CDMA, start a NI Location Session using MT SMS with incorrect dedicated Teleservice Identifier in the MT SMS (i.e. set the dedicated Teleservice Identifier to some other value than 4115).                   |
|                         | 4. Ensure the SET does not respond.                                                                                                    |
| Pass-Criteria           | Test 1 and 2:                                                                                                    |
|                         | 1. At step 2 for GSM/WCDMA or step 4 for CDMA the SET shall not respond                                                                                                    |

#### 5.1.2.2 SLP Mode

#### 5.1.2.2.1 SUPL-1.0-con-011 - Proxy and, or Non-Proxy mode support.

| Test Case Id                 | SUPL-1.0-con-011                                                |
|------------------------------|-----------------------------------------------------------------|
| Test Object                  | Client                                                          |
| <b>Test Case Description</b> | To test SET correctly supports Proxy and, or Non-proxy mode     |
| Specification Reference      | ULP 6, 7, 8                                                     |
| SCR Reference                | ULP-C-C-001, ULP-A-C-007, ULP-A-C-008, ULP-B-C-004, ULP-B-C-005 |
| Tool                         | SUPL Client Conformance Test Tool                               |
| Test code                    | Validated test code for this test case                          |

| Preconditions  | State:                                                                                                    |
|----------------|----------------------------------------------------------------------------------------------------|
|                | Continuation of / Can be tested at the same time as:                                                                                             |
|                | Prerequisite for this test: None                                                                                                    |
| Test Procedure | Test 1: SET supports Proxy Mode:                                                                                                    |
|                | 1. Start a NI Location Session with SLP Mode in the SUPL INIT message set to Proxy mode if Proxy mode is supported by the SET.                   |
|                | 2. Ensure the Location Session completes successfully.                                                                                           |
|                | Test 2: SET supports Non-proxy Mode:                                                                                                    |
|                | 3. Repeat the test from step 1 to step 2 with SLP Mode in the SUPL INIT message set to Non-proxy mode if Non-proxy mode is supported by the SET. |
| Pass-Criteria  | Test 1 and 2:                                                                                                    |
|                | 1. At step 2 the Location Session shall complete successfully.                                                                                   |

#### 5.1.2.2.2 SUPL-1.0-con-012 - Proxy or Non-Proxy mode not supported by SET.

| Test Case Id            | SUPL-1.0-con-012                                                                                                    |
|-------------------------|----------------------------------------------------------------------------------------------------|
| Test Object             | Client                                                                                                    |
| Test Case Description   | To test SET correctly actions non-support of Proxy or Non-proxy mode                                                                       |
| Specification Reference | ULP 6, 7, 8                                                                                                    |
| SCR Reference           | ULP-C-C-001, ULP-A-C-007, ULP-A-C-008, ULP-B-C-004, ULP-B-C-005                                                                            |
| Tool                    | SUPL Client Conformance Test Tool                                                                                                    |
| Test code               | Validated test code for this test case                                                                                                    |
| Preconditions           | State:                                                                                                    |
|                         | Continuation of / Can be tested at the same time as:                                                                                       |
|                         | Prerequisite for this test: None                                                                                                    |
| Test Procedure          | Test 1: SET does not support Proxy mode:                                                                                                   |
|                         | 1. Start a NI Location Session with SLP Mode in the SUPL INIT message set to Proxy mode if Proxy mode is not supported by the SET.         |
|                         | 2. Ensure the SET responds to the SUPL INIT message with SUPL END with Status Code set to proxyModeNotSupported.                           |
|                         | 3. The Location Session ends and the SET should release the secure IP connection.                                                          |
|                         | Test 2: SET does not support Non-proxy mode:                                                                                               |
|                         | 4. Start a NI Location Session with SLP Mode in the SUPL INIT message set to Non-proxy mode if Non-proxy mode is not supported by the SET. |
|                         | 5. Ensure the SET responds to the SUPL INIT message with SUPL END with Status Code set to nonProxyModeNotSupported.                        |
|                         | 6. The Location Session ends and the SET should release the secure IP connection.                                                          |

| Pass-Criteria | Test 1:                                                                                                    |
|---------------|----------------------------------------------------------------------------------------------------|
|               | 1. At step 2 the SET shall respond with SUPL END with Status Code set to proxyModeNotSupported. The SET shall also send a correctly calculated Ver parameter.    |
|               | 2. At step 3 the SET shall release the secure IP connection.                                                                                                    |
|               | Test 2:                                                                                                    |
|               | 3. At step 5 the SET shall respond with SUPL END with Status Code set to nonProxyModeNotSupported. The SET shall also send a correctly calculated Ver parameter. |
|               | 4. At step 6 the SET shall release the secure IP connection.                                                                                                    |

### 5.1.3 Establishment and termination of secure session for SUPL session

#### 5.1.3.1 MAC and Key Identity

| Test Case Id            | SUPL-1.0-con-020                                                                          |
|-------------------------|-------------------------------------------------------------------------------------------|
| Test Object             | Client                                                                                    |
| Test Case Description   | To test SET correctly supports MAC and Key Identity                                       |
| Specification Reference | ULP 6, 7, 8, AD 7                                                                         |
| SCR Reference           | ULP-A-C-001, ULP-A-C-002, ULP-A-C-003, ULP-A-C-004, ULP-A-C-005, ULP-A-C-006, ULP-C-C-001 |
| Tool                    | SUPL Client Conformance Test Tool                                                         |
| Test code               | Validated test code for this test case                                                    |
| Preconditions           | State:                                                                                    |
|                         | Continuation of / Can be tested at the same time as:                                      |
|                         | Prerequisite for this test: For 3GPP SETs, the SET shall support PSK-TLS.                 |
|                         | Ensure SET is provisioned with a MAC_KEYID known to the Conformance<br>Test Tool          |
| Test Procedure          |                                                                                           |
| Test Procedure          | Test Tool         1. Start a NI Location Session with the MAC and Key Identity fields in  |

#### 5.1.3.1.1 SUPL-1.0-con-020 - Correct MAC and Key Identity.

#### 5.1.3.1.2 SUPL-1.0-con-021 - Incorrect MAC.

| Test Case Id            | SUPL-1.0-con-021                                                                          |
|-------------------------|-------------------------------------------------------------------------------------------|
| Test Object             | Client                                                                                    |
| Test Case Description   | To test SET correctly rejects an incorrect MAC                                            |
| Specification Reference | ULP 6, 7, 8, AD 7                                                                         |
| SCR Reference           | ULP-A-C-001, ULP-A-C-002, ULP-A-C-003, ULP-A-C-004, ULP-A-C-005, ULP-A-C-006, ULP-C-C-001 |
| Tool                    | SUPL Client Conformance Test Tool                                                         |
| Test code               | Validated test code for this test case                                                    |

| Preconditions  | State:                                                                                                    |
|----------------|----------------------------------------------------------------------------------------------------|
|                | Continuation of / Can be tested at the same time as:                                                                                                    |
|                | Prerequisite for this test: For 3GPP SETs, the SET shall support PSK-TLS.<br>Ensure SET is provisioned with a MAC_KEYID known to the Conformance<br>Test Tool               |
| Test Procedure | 1. Start a NI Location Session with an incorrect value of MAC field (e.g. by inverting the final bit of the field) and correct Key Identity field in the SUPL INIT message. |
|                | 2. For a 3GPP SET ensure the Location Session completes successfully or for a 3GPP2 SET ensure the SET does not respond to the SUPL INIT message.                           |
| Pass-Criteria  | 1. At step 2 for a 3GPP SET the Location Session shall complete successfully, for a 3GPP2 SET the SET shall not respond to the SUPL INIT message.                           |

#### 5.1.3.1.3 SUPL-1.0-con-022 - Incorrect Key Identity.

| Test Case Id            | SUPL-1.0-con-022                                                                                                    |
|-------------------------|----------------------------------------------------------------------------------------------------|
| Test Object             | Client                                                                                                    |
| Test Case Description   | To test SET correctly rejects an incorrect Key Identity                                                                                                    |
| Specification Reference | ULP 6, 7, 8, AD 7                                                                                                    |
| SCR Reference           | ULP-A-C-001, ULP-A-C-002, ULP-A-C-003, ULP-A-C-004, ULP-A-C-005, ULP-A-C-006, ULP-C-C-001                                                                                                    |
| Tool                    | SUPL Client Conformance Test Tool                                                                                                    |
| Test code               | Validated test code for this test case                                                                                                    |
| Preconditions           | State:                                                                                                    |
|                         | Continuation of / Can be tested at the same time as:                                                                                                    |
|                         | Prerequisite for this test: For a 3GPP SET, the SET shall support PSK-TLS.<br>Ensure SET is provisioned with a MAC_KEYID known to the Conformance<br>Test Tool. For a 3GPP2 SET ensure SET is also provisioned with another<br>key such as KEYID2 known to the Conformance Test Tool. |
| Test Procedure          | Test 1: 3GPP SET:                                                                                                    |
|                         | 1. Start a NI Location Session with a correct value of MAC field and a value of Key Identity in the Key Identity field that is not stored in the SET (e.g. by inverting the final bit of the field) in the SUPL INIT message.                                                         |
|                         | <ul><li>2. For a 3GPP SET ensure the Location Session completes successfully.</li><li>Test 2: 3GPP2 SET:</li></ul>                                                                                                    |
|                         | 3. Start a NI Location Session with a correct value of MAC field and a value of Key Identity in the Key Identity field that is not stored in the SET (e.g. by inverting the final bit of the field) in the SUPL INIT message.                                                         |
|                         | 4. For a 3GPP2 SET ensure the SET does not respond to the SUPL INIT message.                                                                                                    |
|                         | 5. For a 3GPP2 SET repeat step 1 through step 4 using a value of Key Identity which is stored in the SET but which was not used to generate the MAC (e.g. use the value of KEYID2).                                                                                                   |

| Pass-Criteria | Test 1:                                                                                         |
|---------------|-------------------------------------------------------------------------------------------------|
|               | 1. At step 2 for a 3GPP SET the Location Session shall complete successfully.                   |
|               | Test 2:                                                                                         |
|               | 2. At step 4, for a 3GPP2 SET in both cases the SET shall not respond to the SUPL INIT message. |

#### 5.1.4 Notification and Confirmation

#### 5.1.4.1 Support of Notification in SUPL INIT

#### 5.1.4.1.1 SUPL-1.0-con-270 - No notification & no verification.

| Test Case Id            | SUPL-1.0-con-270                                                                                                    |
|-------------------------|----------------------------------------------------------------------------------------------------|
| Test Object             | Client                                                                                                    |
| Test Case Description   | To test SET correctly actions No notification & no verification                                                                                                    |
| Specification Reference | ULP 6, 7, 8                                                                                                    |
| SCR Reference           | ULP-D-C-007, ULP-C-C-001                                                                                                    |
| Tool                    | SUPL Client Conformance Test Tool                                                                                                    |
| Test code               | Validated test code for this test case                                                                                                    |
| Preconditions           | State:                                                                                                    |
|                         | Continuation of / Can be tested at the same time as:                                                                                                    |
|                         | Prerequisite for this test: None                                                                                                    |
| Test Procedure          | 1. Set up the Conformance Test Tool so that Notification is not sent in SUPL INIT.                                                                                                    |
|                         | 2. Start a NI Location Session                                                                                                    |
|                         | 3. After the Conformance Test Tool sends SUPL INIT to the SET ensure the SET responds with SUPL POS INIT (proxy mode) or SUPL AUTH REQ (non-proxy mode) and the Location Session completes successfully. |
|                         | 4. Ensure there is no indication or notification of the Location Session to the User on the SET                                                                                                    |
|                         | 5. Repeat step 1 through 4, but in step 1 set up the Conformance Test Tool so that Notification is sent in SUPL INIT and is set to No notification & no verification.                                    |
| Pass-Criteria           | 1. At step 3 in both cases the SET shall respond with SUPL POS INIT (proxy mode) or SUPL AUTH REQ (non-proxy mode).                                                                                      |
|                         | 2. At step 4 in both cases there shall be no indication or notification of the Location Session to the User on the SET                                                                                   |

#### 5.1.4.1.2 SUPL-1.0-con-271 - Notification only.

| Test Case Id                 | SUPL-1.0-con-271                                |
|------------------------------|-------------------------------------------------|
| Test Object                  | Client                                          |
| <b>Test Case Description</b> | To test SET correctly actions Notification only |
| Specification Reference      | ULP 6, 7, 8                                     |
| SCR Reference                | ULP-D-C-007, ULP-C-C-001                        |
| Tool                         | SUPL Client Conformance Test Tool               |
| Test code                    | Validated test code for this test case          |

© 2006 Open Mobile Alliance Ltd. All Rights Reserved.

Used with the permission of the Open Mobile Alliance Ltd. under the terms as stated in this document.

| Preconditions  | State:                                                                                                    |
|----------------|----------------------------------------------------------------------------------------------------|
|                | Continuation of / Can be tested at the same time as:                                                                                                    |
|                | Prerequisite for this test: None                                                                                                    |
| Test Procedure | 1. In the Conformance Test Tool set Notification to Notification only with Encoding type, RequestorID and ClientName not sent                                                                                     |
|                | 2. Start a NI Location Session                                                                                                    |
|                | 3. After the Conformance Test Tool sends SUPL INIT to the SET<br>ensure the SET responds with SUPL POS INIT (proxy mode) or SUPL<br>AUTH REQ (non-proxy mode) and the Location Session completes<br>successfully. |
| Pass-Criteria  | 1. At step 3 the SET shall respond with SUPL POS INIT (proxy mode) or SUPL AUTH REQ (non-proxy mode) and there shall be some form of notification of the Location Session to the User on the SET.                 |

# 5.1.4.1.3 SUPL-1.0-con-272 - Notification and verification (Allowed on no answer). User accepts.

| Test Case Id            | SUPL-1.0-con-272                                                                                                    |
|-------------------------|----------------------------------------------------------------------------------------------------|
| Test Object             | Client                                                                                                    |
| Test Case Description   | To test SET correctly actions Notification and verification (Allowed on no answer) when the user accepts                                                                            |
| Specification Reference | ULP 6, 7, 8                                                                                                    |
| SCR Reference           | ULP-D-C-007, ULP-C-C-001                                                                                                    |
| Tool                    | SUPL Client Conformance Test Tool                                                                                                    |
| Test code               | Validated test code for this test case                                                                                                    |
| Preconditions           | State:                                                                                                    |
|                         | Continuation of / Can be tested at the same time as:                                                                                                    |
|                         | Prerequisite for this test: None                                                                                                    |
| Test Procedure          | 1. In the Conformance Test Tool set Notification to Notification and verification (Allowed on no answer) with Encoding type, RequestorID and ClientName not sent                    |
|                         | 2. Start a NI Location Session                                                                                                    |
|                         | 3. After the Conformance Test Tool sends SUPL INIT to the SET the user accepts the Location attempt prompt before the internal SET timer expires (value is implementation specific) |
|                         | 4. The SET responds with SUPL POS INIT (proxy mode) or SUPL AUTH REQ (non-proxy mode) and the Location Session completes successfully.                                              |
| Pass-Criteria           | 1. At step 3 there shall be a Location attempt prompt on the SET                                                                                                    |
|                         | 2. At step 4 the SET shall respond with SUPL POS INIT (proxy mode) or SUPL AUTH REQ (non-proxy mode).                                                                               |

# 5.1.4.1.4 SUPL-1.0-con-273 - Notification and verification (Allowed on no answer). User rejects.

| Test Case Id          | SUPL-1.0-con-273                                                                                          |
|-----------------------|----------------------------------------------------------------------------------------------------|
| Test Object           | Client                                                                                                    |
| Test Case Description | To test SET correctly actions Notification and verification (Allowed on no answer) when the user rejects. |

| Specification Reference | ULP 6, 7, 8                                                                                                    |
|-------------------------|----------------------------------------------------------------------------------------------------|
|                         |                                                                                                    |
| SCR Reference           | ULP-D-C-007, ULP-C-C-001                                                                                                    |
| Tool                    | SUPL Client Conformance Test Tool                                                                                                    |
| Test code               | Validated test code for this test case                                                                                                    |
| Preconditions           | State:                                                                                                    |
|                         | Continuation of / Can be tested at the same time as:                                                                                                    |
|                         | Prerequisite for this test: None                                                                                                    |
| Test Procedure          | 1. In the Conformance Test Tool set Notification to Notification and verification (Allowed on no answer) with Encoding type, RequestorID and ClientName not sent                    |
|                         | 2. Start a NI Location Session                                                                                                    |
|                         | 3. After the Conformance Test Tool sends SUPL INIT to the SET the user rejects the Location attempt prompt before the internal SET timer expires (value is implementation specific) |
|                         | 4. The SET sends SUPL END with Status Code set to consentDeniedByUser and a correctly calculated Ver parameter.                                                                     |
|                         | 5. The Location Session ends and the SET should release the secure IP connection.                                                                                                   |
| Pass-Criteria           | 1. At step 3 there shall be a Location attempt prompt on the SET                                                                                                    |
|                         | 2. At step 4 the SET shall respond with SUPL END with Status Code set to consentDeniedByUser and a correctly calculated Ver parameter.                                              |
|                         | 3. At step 4 the SET shall release the secure IP connection.                                                                                                    |

# 5.1.4.1.5 SUPL-1.0-con-274 - Notification and verification (Allowed on no answer). No response.

| Test Case Id            | SUPL-1.0-con-274                                                                                                    |
|-------------------------|----------------------------------------------------------------------------------------------------|
| Test Object             | Client                                                                                                    |
| Test Case Description   | To test SET correctly actions Notification and verification (Allowed on no answer) when the user does not respond                                                                              |
| Specification Reference | ULP 6, 7, 8                                                                                                    |
| SCR Reference           | ULP-D-C-007, ULP-C-C-001                                                                                                    |
| Tool                    | SUPL Client Conformance Test Tool                                                                                                    |
| Test code               | Validated test code for this test case                                                                                                    |
| Preconditions           | State:                                                                                                    |
|                         | Continuation of / Can be tested at the same time as:                                                                                                    |
|                         | Prerequisite for this test: None                                                                                                    |
| Test Procedure          | 1. In the Conformance Test Tool set Notification to Notification and verification (Allowed on no answer) with Encoding type, RequestorID and ClientName not sent                               |
|                         | 2. Start a NI Location Session                                                                                                    |
|                         | 3. After the Conformance Test Tool sends SUPL INIT to the SET the user performs no action to the Location attempt prompt and the internal SET timer expires (value is implementation specific) |
|                         | 4. The SET responds with SUPL POS INIT (proxy mode) or SUPL AUTH REQ (non-proxy mode) and the Location Session completes successfully.                                                         |

| Pass-Criteria | 1. At step 3 there shall be a Location attempt prompt on the SET                                                                                                    |
|---------------|----------------------------------------------------------------------------------------------------|
|               | 2. At step 4, after the internal SET timer expires (value is implementation specific), the SET shall respond with SUPL POS INIT (proxy mode) or SUPL AUTH REQ (non-proxy mode). |

# 5.1.4.1.6 SUPL-1.0-con-275 - Notification and verification (Denied on no answer). User accepts.

| Test Case Id            | SUPL-1.0-con-275                                                                                                    |
|-------------------------|----------------------------------------------------------------------------------------------------|
| Test Object             | Client                                                                                                    |
| Test Case Description   | To test SET correctly actions Notification and verification (Denied on no answer) when the user accepts                                                                             |
| Specification Reference | ULP 6, 7, 8                                                                                                    |
| SCR Reference           | ULP-D-C-007, ULP-C-C-001                                                                                                    |
| Tool                    | SUPL Client Conformance Test Tool                                                                                                    |
| Test code               | Validated test code for this test case                                                                                                    |
| Preconditions           | State:                                                                                                    |
|                         | Continuation of / Can be tested at the same time as:                                                                                                    |
|                         | Prerequisite for this test: None                                                                                                    |
| Test Procedure          | 1. In the Conformance Test Tool set Notification to Notification and verification (Denied on no answer) with Encoding type, RequestorID and ClientName not sent                     |
|                         | 2. Start a NI Location Session                                                                                                    |
|                         | 3. After the Conformance Test Tool sends SUPL INIT to the SET the user accepts the Location attempt prompt before the internal SET timer expires (value is implementation specific) |
|                         | 4. The SET responds with SUPL POS INIT (proxy mode) or SUPL AUTH REQ (non-proxy mode) and the Location Session completes successfully.                                              |
| Pass-Criteria           | 1. At step 3 there shall be a Location attempt prompt on the SET                                                                                                    |
|                         | 2. At step 4 the SET shall respond with SUPL POS INIT (proxy mode) or SUPL AUTH REQ (non-proxy mode).                                                                               |

# 5.1.4.1.7 SUPL-1.0-con-276 - Notification and verification (Denied on no answer). User rejects.

| Test Case Id            | SUPL-1.0-con-276                                                                                         |
|-------------------------|----------------------------------------------------------------------------------------------------|
| Test Object             | Client                                                                                                   |
| Test Case Description   | To test SET correctly actions Notification and verification (Denied on no answer) when the user rejects. |
| Specification Reference | ULP 6, 7, 8                                                                                              |
| SCR Reference           | ULP-D-C-007, ULP-C-C-001                                                                                 |
| Tool                    | SUPL Client Conformance Test Tool                                                                        |
| Test code               | Validated test code for this test case                                                                   |
| Preconditions           | State:                                                                                                   |
|                         | Continuation of / Can be tested at the same time as:                                                     |
|                         | Prerequisite for this test: None                                                                         |

| Test Procedure | 1. In the Conformance Test Tool set Notification to Notification and verification (Denied on no answer) with Encoding type, RequestorID and ClientName not sent                     |  |
|----------------|----------------------------------------------------------------------------------------------------|--|
|                | 2. Start a NI Location Session                                                                                                    |  |
|                | 3. After the Conformance Test Tool sends SUPL INIT to the SET the user rejects the Location attempt prompt before the internal SET timer expires (value is implementation specific) |  |
|                | 4. The SET sends SUPL END with Status Code set to consentDeniedByUser and a correctly calculated Ver parameter.                                                                     |  |
|                | 5. The Location Session ends and the SET should release the secure IP connection.                                                                                                   |  |
| Pass-Criteria  | 1. At step 3 there shall be a Location attempt prompt on the SET                                                                                                    |  |
|                | 2. At step 4 the SET shall respond with SUPL END with Status Code set to consentDeniedByUser and a correctly calculated Ver parameter.                                              |  |
|                | 3. At step 4 the SET shall release the secure IP connection.                                                                                                    |  |

# 5.1.4.1.8 SUPL-1.0-con-277 - Notification and verification (Denied on no answer). No response.

| Test Case Id            | SUPL-1.0-con-277                                                                                                    |  |
|-------------------------|----------------------------------------------------------------------------------------------------|--|
| Test Object             | Client                                                                                                    |  |
| Test Case Description   | To test SET correctly actions Notification and verification (Denied on no answer) when the user does not respond                                                                                                 |  |
| Specification Reference | ULP 6, 7, 8                                                                                                    |  |
| SCR Reference           | ULP-D-C-007, ULP-C-C-001                                                                                                    |  |
| Tool                    | SUPL Client Conformance Test Tool                                                                                                    |  |
| Test code               | Validated test code for this test case                                                                                                    |  |
| Preconditions           | State:                                                                                                    |  |
|                         | Continuation of / Can be tested at the same time as:                                                                                                    |  |
|                         | Prerequisite for this test: None                                                                                                    |  |
| Test Procedure          | 1. In the Conformance Test Tool set Notification to Notification and verification (Denied on no answer) with Encoding type, RequestorID and ClientName not sent                                                  |  |
|                         | 2. Start a NI Location Session                                                                                                    |  |
|                         | 3. After the Conformance Test Tool sends SUPL INIT to the SET the user performs no action to the Location attempt prompt and the internal SET timer expires (value is implementation specific)                   |  |
|                         | 4. The SET sends SUPL END with Status Code set to consentDeniedByUser and a correctly calculated Ver parameter.                                                                                                  |  |
|                         | 5. The Location Session ends and the SET should release the secure IP connection.                                                                                                    |  |
| Pass-Criteria           | 1. At step 3 there shall be a Location attempt prompt on the SET                                                                                                    |  |
|                         | 2. At step 4, after the internal SET timer expires (value is implementation specific), the SET shall respond with SUPL END with Status Code set to consentDeniedByUser and a correctly calculated Ver parameter. |  |
|                         | 3. At step 5 the SET shall release the secure IP connection.                                                                                                    |  |

| Test Case Id                   | SUPL-1.0-con-278                                                                                                    |  |
|--------------------------------|----------------------------------------------------------------------------------------------------|--|
| Test Object                    | Client                                                                                                    |  |
| <b>Test Case Description</b>   | To test SET correctly actions Privacy override                                                                                                    |  |
| <b>Specification Reference</b> | ULP 6, 7, 8                                                                                                    |  |
| SCR Reference                  | ULP-D-C-007, ULP-C-C-001                                                                                                    |  |
| Tool                           | SUPL Client Conformance Test Tool                                                                                                    |  |
| Test code                      | Validated test code for this test case                                                                                                    |  |
| Preconditions                  | State:                                                                                                    |  |
|                                | Continuation of / Can be tested at the same time as:                                                                                                    |  |
|                                | Prerequisite for this test: None                                                                                                    |  |
| Test Procedure                 | 1. In the Conformance Test Tool set Privacy override                                                                                                    |  |
|                                | 2. Start a NI Location Session                                                                                                    |  |
|                                | 3. After the Conformance Test Tool sends SUPL INIT to the SET<br>ensure the SET responds with SUPL POS INIT (proxy mode) or SUPL<br>AUTH REQ (non-proxy mode) and the Location Session completes<br>successfully. |  |
| Pass-Criteria                  | 1. At step 3 the SET shall respond with SUPL POS INIT (proxy mode) or SUPL AUTH REQ (non-proxy mode) and there shall be no indication or notification of the Location Session to the User on the SET.             |  |
|                                | 2. Inspect all SET log files and debug information (implementation specific) and ensure there is no record or indication of the Location Session.                                                                 |  |

#### 5.1.4.1.9 SUPL-1.0-con-278 - Privacy override.

### 5.1.5 Choice of Positioning method and Protocol

#### 5.1.5.1 Positioning Method

#### 5.1.5.1.1 SUPL-1.0-con-030 - Common Positioning method.

| Test Case Id            | SUPL-1.0-con-030                                                                                                    |  |
|-------------------------|----------------------------------------------------------------------------------------------------|--|
| Test Object             | Client                                                                                                    |  |
| Test Case Description   | To test SET correctly accepts common Positioning method                                                                                                    |  |
| Specification Reference | ULP 6, 7, 8. AD 6.3.3                                                                                                    |  |
| SCR Reference           | ULP-C-C-001, ULP-C-C-002, ULP-C-C-003, ULP-C-C-004, ULP-A-C-011, ULP-A-C-012, ULP-A-C-013, ULP-A-C-014, ULP-A-C-015, ULP-A-C-016, ULP-A-C-017, ULP-A-C-018 |  |
| Tool                    | SUPL Client Conformance Test Tool                                                                                                    |  |
| Test code               | Validated test code for this test case                                                                                                    |  |
| Preconditions           | State:<br>Continuation of / Can be tested at the same time as:                                                                                             |  |
|                         |                                                                                                    |  |
|                         | Prerequisite for this test: The SET supports at least one Positioning method other than Location ID (Cell ID)                                              |  |

| Test Procedure | 1. In the Conformance Test Tool set the Positioning method to be used<br>in the SUPL INIT message to the first value in the table below that<br>corresponds to a Positioning technology supported by the SET                    |  |
|----------------|----------------------------------------------------------------------------------------------------|--|
|                | 2. Start a NI Location Session                                                                                                    |  |
|                | 3. When the SET responds with SUPL POS INIT ensure the details of<br>the SET capabilities parameter are consistent with the known<br>Positioning technologies supported by the SET                                              |  |
|                | 4. Ensure the Location Session completes successfully using the Positioning method defined in step 1.                                                                                                    |  |
|                | 5. If applicable repeat step 1 through step 4 with the Positioning method to be used in the SUPL INIT message set to each other value in the table below corresponding to a Positioning technology that is supported by the SET |  |
| Pass-Criteria  | 1. At step 3 in all cases the details of the SET capabilities parameter in<br>the SUPL POS INIT message shall be consistent with the known<br>Positioning technologies supported by the SET.                                    |  |
|                | 2. At step 4 in all cases the Location Session shall complete successfully using the Positioning method defined in Step 1.                                                                                                    |  |

| Test # | Positioning technology supported by SET | Positioning Method to be used in SUPL<br>INIT message |
|--------|-----------------------------------------|-------------------------------------------------------|
| Test 1 | A-GPS SET assisted                      | A-GPS SET assisted only                               |
| Test 2 | A-GPS SET based                         | A-GPS SET based only                                  |
| Test 3 | Autonomous GPS                          | Autonomous GPS                                        |
| Test 4 | AFLT                                    | AFLT                                                  |
| Test 5 | Enhanced Cell / sector                  | Enhanced Cell / sector                                |
| Test 6 | EOTD                                    | EOTD                                                  |
| Test 7 | OTDOA                                   | OTDOA                                                 |

 Table 2: Positioning methods

#### 5.1.5.1.2 SUPL-1.0-con-031 - Preferred or fallback Positioning method.

| Test Case Id            | SUPL-1.0-con-031                                                                                                    |
|-------------------------|----------------------------------------------------------------------------------------------------|
| Test Object             | Client                                                                                                    |
| Test Case Description   | To test SET correctly accepts preferred or fallback Positioning method                                                                                     |
| Specification Reference | ULP 6, 7, 8. AD 6.3.3                                                                                                    |
| SCR Reference           | ULP-C-C-001, ULP-C-C-002, ULP-C-C-003, ULP-C-C-004, ULP-A-C-011, ULP-A-C-012, ULP-A-C-013, ULP-A-C-014, ULP-A-C-015, ULP-A-C-016, ULP-A-C-017, ULP-A-C-018 |
| Tool                    | SUPL Client Conformance Test Tool                                                                                                    |
| Test code               | Validated test code for this test case                                                                                                    |
| Preconditions           | State:<br>Continuation of / Can be tested at the same time as:                                                                                             |
|                         | Prerequisite for this test: The SET supports either or both A-GPS SET assisted and A-GPS SET based Positioning methods                                     |

| Test Procedure | <ol> <li>In the Conformance Test Tool set the Positioning method to be used<br/>in the SUPL INIT message to A-GPS SET assisted preferred (A-GPS<br/>SET based is the fallback mode)</li> <li>Start a NI Location Session</li> </ol>                               |  |
|----------------|----------------------------------------------------------------------------------------------------|--|
|                | 3. When the SET responds with SUPL POS INIT ensure the details of<br>the SET capabilities parameter are consistent with the known<br>Positioning technologies supported by the SET                                                                                |  |
|                | 4. Ensure the Location Session completes successfully using the<br>Positioning method defined in the table below, depending on the<br>Positioning technology(ies) supported by the SET and the Positioning<br>method used in the SUPL INIT message                |  |
|                | 5. Repeat step 1 through step 4 with the Positioning method to be used<br>in the SUPL INIT message set to A-GPS SET based preferred (A-GPS<br>SET assisted is the fallback mode)                                                                                  |  |
| Pass-Criteria  | 1. At step 3 the details of the SET capabilities parameter in the SUPL POS INIT message shall be consistent with the known Positioning technologies supported by the SET.                                                                                         |  |
|                | 2. At step 4 in both case s the Location Session shall complete successfully using the Positioning method defined in the table below, depending on the Positioning technology(ies) supported by the SET and the Positioning method used in the SUPL INIT message. |  |

| Test # | Positioning<br>technology<br>supported by SET     | Positioning Method used in<br>SUPL INIT message                            | Positioning method<br>used for Location<br>Session |
|--------|---------------------------------------------------|----------------------------------------------------------------------------|----------------------------------------------------|
| Test 1 | A-GPS SET assisted<br>only                        | A-GPS SET assisted preferred<br>(A-GPS SET based is the<br>fallback mode)  | A-GPS SET assisted                                 |
|        |                                                   | A-GPS SET based preferred (A-GPS SET assisted is the fallback mode)        | A-GPS SET assisted                                 |
| Test 2 | A-GPS SET based<br>only                           | A-GPS SET assisted preferred<br>(A-GPS SET based is the<br>fallback mode)  | A-GPS SET based                                    |
|        |                                                   | A-GPS SET based preferred (A-GPS SET assisted is the fallback mode)        | A-GPS SET based                                    |
| Test 3 | Both A-GPS SET<br>assisted and A-GPS<br>SET based | A-GPS SET assisted preferred<br>(A-GPS SET based is the<br>fallback mode)  | A-GPS SET assisted                                 |
|        |                                                   | A-GPS SET based preferred (A-<br>GPS SET assisted is the fallback<br>mode) | A-GPS SET based                                    |

#### **Table 3: Positioning methods**

#### 5.1.5.1.3 SUPL-1.0-con-032 - No common Positioning method.

| Test Case Id          | SUPL-1.0-con-032                                                                       |
|-----------------------|----------------------------------------------------------------------------------------|
| Test Object           | Client                                                                                 |
| Test Case Description | To test SET correctly responds if no common Positioning method is initially indicated. |

© 2006 Open Mobile Alliance Ltd. All Rights Reserved.

Used with the permission of the Open Mobile Alliance Ltd. under the terms as stated in this document.

| <b>Specification Reference</b> | ULP 6, 7, 8. AD 6.3.3                                                                                                    |  |
|--------------------------------|----------------------------------------------------------------------------------------------------|--|
| SCR Reference                  | ULP-C-C-001, ULP-C-C-002, ULP-C-C-003, ULP-C-C-004, ULP-A-C-011, ULP-A-C-012, ULP-A-C-013, ULP-A-C-014, ULP-A-C-015, ULP-A-C-016, ULP-A-C-017, ULP-A-C-018                                                         |  |
| Tool                           | SUPL Client Conformance Test Tool                                                                                                    |  |
| Test code                      | Validated test code for this test case                                                                                                    |  |
| Preconditions                  | State:                                                                                                    |  |
|                                | Continuation of / Can be tested at the same time as:                                                                                                    |  |
|                                | Prerequisite for this test: None                                                                                                    |  |
| Test Procedure                 | 1. In the Conformance Test Tool set the Positioning method to be used<br>in the SUPL INIT message to a value that corresponds to a Positioning<br>technology not supported by the SET                              |  |
|                                | 2. Start a NI Location Session                                                                                                    |  |
|                                | 3. After the Conformance Test Tool sends SUPL INIT to the SET,<br>ensure the SET responds with SUPL POS INIT with all supported<br>positioning methods in the SET Capabilities field.                              |  |
|                                | 4. Select the first Positioning Method from the table below that<br>corresponds to the first of the Positioning Technologies supported by the<br>SET. Continue the Location Session using this Positioning Method. |  |
|                                | 5. Ensure the Location Session completes successfully using the Positioning Method selected in step 4.                                                                                                    |  |
|                                | <ul> <li>6. Ensure the SET releases the secure IP connection.</li> <li>7. Repeat step 1 through 6, but at step 4 select the next Positioning.</li> </ul>                                                           |  |
|                                | 7. Repeat step 1 through 6, but at step 4 select the next Positioning<br>Method from the table below that corresponds to the next Positioning<br>Technology supported by the SET.                                  |  |
|                                | 8. Repeat step 6 until all the Positioning Technologies supported by the SET have been tested.                                                                                                    |  |
|                                | 9. In the Conformance Test Tool set the Positioning method to be used<br>in the SUPL INIT message to a value that corresponds to a Positioning<br>technology not supported by the SET                              |  |
|                                | 10. Start a NI Location Session                                                                                                    |  |
|                                | 11. After the Conformance Test Tool sends SUPL INIT to the SET,<br>ensure the SET responds with SUPL POS INIT with all supported<br>positioning methods in the SET Capabilities field.                             |  |
|                                | 12. From the Conformance Test Tool send SUPL END with Status Code set to posMethodMismatch.                                                                                                    |  |
|                                | 13. Ensure the SET releases the secure IP connection.                                                                                                    |  |
| Pass-Criteria                  | 1. At step 3 the SET shall respond with SUPL POS INIT with all supported positioning methods.                                                                                                    |  |
|                                | 2. At step 5 the Location Session shall complete successfully using the Positioning Method selected in step 4.                                                                                                    |  |
|                                | 3. At step 6 the SET shall release the secure IP connection.                                                                                                    |  |
|                                | 4. At step 13 the SET shall release the secure IP connection.                                                                                                    |  |

| Test # | Positioning Method to be used for Location Session |
|--------|----------------------------------------------------|
| Test 1 | A-GPS SET assisted only                            |
| Test 2 | A-GPS SET based only                               |
| Test 3 | Autonomous GPS                                     |

© 2006 Open Mobile Alliance Ltd. All Rights Reserved. Used with the permission of the Open Mobile Alliance Ltd. under the terms as stated in this document.

| Test 4 | AFLT                   |
|--------|------------------------|
| Test 5 | Enhanced Cell / sector |
| Test 6 | EOTD                   |
| Test 7 | OTDOA                  |

**Table 4: Positioning methods** 

#### 5.1.5.1.4 SUPL-1.0-con-033 - No Position.

| Test Case Id            | SUPL-1.0-con-033                                                                                                    |
|-------------------------|----------------------------------------------------------------------------------------------------|
| Test Object             | Client                                                                                                    |
| Test Case Description   | To test SET correctly responds if No Position is signalled by the SLP.                                                                                                    |
| Specification Reference | ULP 6, 7, 8. AD 6.3.3                                                                                                    |
| SCR Reference           | ULP-C-C-001, ULP-C-C-002, ULP-C-C-003, ULP-C-C-004, ULP-A-C-011, ULP-A-C-012, ULP-A-C-013, ULP-A-C-014, ULP-A-C-015, ULP-A-C-016, ULP-A-C-017, ULP-A-C-018                                                                                                    |
| Tool                    | SUPL Client Conformance Test Tool                                                                                                    |
| Test code               | Validated test code for this test case                                                                                                    |
| Preconditions           | State:<br>Continuation of / Can be tested at the same time as: Notification in SUPL<br>INIT test cases. If Support of Notification in SUPL INIT test cases are run,<br>then steps 5 onwards of this test case may be omitted.<br>Prerequisite for this test: None |

| Test Procedure | 1. In the Conformance Test Tool set the Positioning method to be used                                                                                                    |
|----------------|----------------------------------------------------------------------------------------------------|
|                | in the SUPL INIT message to No position and set Notification to Notification only.                                                                                                    |
|                | 2. Start a NI Location Session                                                                                                    |
|                | 3. After the Conformance Test Tool sends SUPL INIT to the SET,<br>ensure the SET responds with SUPL END with no parameters except for<br>a correctly calculated Ver parameter and displays a notification of the<br>Location Session to the user.                                                                                        |
|                | 4. The Location Session ends and the SET should release the secure IP connection.                                                                                                    |
|                | 5. Repeat step 1 through step 4 with Notification set to Notification and verification (Allowed on no answer)                                                                                                    |
|                | 6. At step 3 after the Conformance Test Tool sends SUPL INIT to the SET, the user accepts the Location attempt prompt before the internal SET timer expires (value is implementation specific) and the SET then responds with SUPL END with Status Code set to consentGrantedByUser and a correctly calculated Ver parameter.            |
|                | 7. Repeat step 1 through step 4 with Notification set to Notification and verification (Allowed on no answer)                                                                                                    |
|                | 8. At step 3 after the Conformance Test Tool sends SUPL INIT to the SET, the user performs no action to the Location attempt prompt and the internal SET timer expires (value is implementation specific) and the SET then responds with SUPL END with Status Code set to consentGrantedByUser and a correctly calculated Ver parameter. |
|                | 9. Repeat step 1 through step 4 with Notification set to Notification and verification (Allowed on no answer)                                                                                                    |
|                | 10. At step 3 after the Conformance Test Tool sends SUPL INIT to the SET, the user rejects the Location attempt prompt before the internal SET timer expires (value is implementation specific) and the SET then responds with SUPL END with Status Code set to consentDeniedByUser and a correctly calculated Ver parameter.            |
|                | 11. Repeat step 1 through step 4 with Notification set to Notification and verification (Denied on no answer)                                                                                                    |
|                | 12. At step 3 after the Conformance Test Tool sends SUPL INIT to the SET, the user accepts the Location attempt prompt before the internal SET timer expires (value is implementation specific) and the SET then responds with SUPL END with Status Code set to consentGrantedByUser and a correctly calculated Ver parameter.           |
|                | 13. Repeat step 1 through step 4 with Notification set to Notification and verification (Denied on no answer)                                                                                                    |
|                | 14. At step 3 after the Conformance Test Tool sends SUPL INIT to the SET, the user performs no action to the Location attempt prompt and the internal SET timer expires (value is implementation specific) and the SET then responds with SUPL END with Status Code set to consentDeniedByUser and a correctly calculated Ver parameter. |
|                | 15. Repeat step 1 through step 4 with Notification set to Notification and verification (Denied on no answer)                                                                                                    |
|                | 16. At step 3 after the Conformance Test Tool sends SUPL INIT to the SET, the user rejects the Location attempt prompt before the internal SET timer expires (value is implementation specific) and the SET then responds with SUPL END with Status Code set to                                                                          |
|                | consentDeniedByUser and a correctly calculated Ver parameter.                                                                                                    |

| Pass-Criteria | 1. At step 3 the SET shall respond with SUPL END with no parameters except a correctly calculated Ver parameter.                         |
|---------------|----------------------------------------------------------------------------------------------------|
|               | 2. At step 3 there shall be some form of notification of the Location Session to the User on the SET.                                    |
|               | 3. At step 4 for all cases the SET shall release the secure IP connection.                                                               |
|               | 4. At step 6 there shall be some form of notification of the Location Session and a prompt to the User on the SET.                       |
|               | 5. At step 6 the SET shall respond with SUPL END with Status Code set to consentGrantedByUser and a correctly calculated Ver parameter.  |
|               | 6. At step 8 the SET shall respond with SUPL END with Status Code set to consentGrantedByUser and a correctly calculated Ver parameter.  |
|               | 7. At step 10 the SET shall respond with SUPL END with Status Code set to consentDeniedByUser and a correctly calculated Ver parameter.  |
|               | 8. At step 12 the SET shall respond with SUPL END with Status Code set to consentGrantedByUser and a correctly calculated Ver parameter. |
|               | 9. At step 14 the SET shall respond with SUPL END with Status Code set to consentDeniedByUser and a correctly calculated Ver parameter.  |
|               | 10. At step 16 the SET shall respond with SUPL END with Status Code set to consentDeniedByUser and a correctly calculated Ver parameter. |
|               |                                                                                                    |

- 5.1.6 Execution of positioning session
- 5.1.7 Validate requested QoP

#### 5.1.7.1 QoP in SUPL INIT

#### 5.1.7.1.1 SUPL-1.0-con-281 - Previous position stored in SET meets QoP.

| Test Case Id            | SUPL-1.0-con-281                                                                                            |
|-------------------------|----------------------------------------------------------------------------------------------------|
| Test Object             | Client                                                                                                    |
| Test Case Description   | To test SET correctly responds when a previous position estimate stored in the SET meets the requested QoP. |
| Specification Reference | ULP 6, 7, 8                                                                                                 |
| SCR Reference           | ULP-C-C-001, ULP-D-C-001                                                                                    |
| Tool                    | SUPL Client Conformance Test Tool                                                                           |
| Test code               | Validated test code for this test case                                                                      |
| Preconditions           | State:                                                                                                    |
|                         | Continuation of / Can be tested at the same time as:                                                        |
|                         | Prerequisite for this test: SET supports QoP                                                                |

| Test Procedure | 1. Perform a complete Location Session so that both the SET and the                                                                                                    |
|----------------|----------------------------------------------------------------------------------------------------|
|                | Conformance Test Tool contain an up-to-date and reasonably accurate<br>position estimate (e.g. a Network Initiated A-GPS SET based location<br>session or a SET Initiated A-GPS SET assisted location session)              |
|                | 2. Start a subsequent A-GPS Network Initiated Location Session with the QoP fields and values in the SUPL INIT message set according to Test 1 in the table below.                                                          |
|                | 3. Ensure that the SET responds with the SUPL POS INIT message including the Position parameter with the values of Position set to the previously calculated position estimate from step 1.                                 |
|                | 4. From the Conformance Test Tool send SUPL END to the SET.                                                                                                    |
|                | 5. Ensure the Location Session ends and the SET releases the secure IP connection.                                                                                                    |
|                | 6. Repeat the test from step 1 using the values for Tests 2, 3 and 4 from the table below in turn.                                                                                                    |
| Pass-Criteria  | 1. At step 3 for each test the SET shall respond with the SUPL POS<br>INIT message including the Position parameter with the values of<br>Position identical to the previously calculated position estimate from<br>step 1. |
|                | 2. At step 5 for each test the Location Session shall end and the SET shall release the secure IP connection.                                                                                                    |

| Test # | Fields sent          | Values                                                                                  |
|--------|----------------------|-----------------------------------------------------------------------------------------|
| Test 1 | Horizontal Accuracy  | Worse than that achieved in step 1, i.e. outside the Uncertainty ellipse.               |
| Test 2 | Horizontal Accuracy  | Worse than that achieved in step 1, i.e. outside the Uncertainty ellipse.               |
|        | Vertical Accuracy    | Worse than that achieved in step 1, i.e. greater than the Altitude uncertainty.         |
| Test 3 | Horizontal Accuracy  | Worse than that achieved in step 1, i.e. outside the Uncertainty ellipse.               |
|        | Vertical Accuracy    | Worse than that achieved in step 1, i.e. greater than the Altitude uncertainty.         |
|        | Maximum Location Age | A value that allows the previously calculated position estimate from step 1 to be used. |
| Test 4 | Horizontal Accuracy  | Worse than that achieved in step 1, i.e. outside the Uncertainty ellipse.               |
|        | Vertical Accuracy    | Worse than that achieved in step 1, i.e. greater than the Altitude uncertainty.         |
|        | Maximum Location Age | A value that allows the previously calculated position estimate from step 1 to be used. |
|        | Delay                | Shorter than that normally required to make an A-GPS fix.                               |

Table 5: Fields to be sent in QoP

| 5.1.7.1.2 | SUPL-1.0-con-282 - Previous position stored in SET does not meet QoP. |
|-----------|-----------------------------------------------------------------------|
|-----------|-----------------------------------------------------------------------|

| Test Case Id | SUPL-1.0-con-282 |
|--------------|------------------|
| Test Object  | Client           |

© 2006 Open Mobile Alliance Ltd. All Rights Reserved. Used with the permission of the Open Mobile Alliance Ltd. under the terms as stated in this document.

| Test Case Description   | To test SET correctly responds when a previous position estimate stored in<br>the SET does not meet the requested QoP.                                                                                                    |
|-------------------------|----------------------------------------------------------------------------------------------------|
| Specification Reference | ULP 6, 7, 8                                                                                                    |
| SCR Reference           | ULP-C-C-001, ULP-D-C-001                                                                                                    |
| Tool                    | SUPL Client Conformance Test Tool                                                                                                    |
| Test code               | Validated test code for this test case                                                                                                    |
| Preconditions           | State:                                                                                                    |
|                         | Continuation of / Can be tested at the same time as:                                                                                                    |
|                         | Prerequisite for this test: SET supports QoP                                                                                                    |
| Test Procedure          | 1. Perform a complete Location Session so that both the SET and the<br>Conformance Test Tool contain an up-to-date but not very accurate<br>position estimate (e.g. a SET Initiated Enhanced Cell ID location<br>session) |
|                         | 2. Start a subsequent A-GPS Network Initiated Location Session with the QoP fields and values in the SUPL INIT message set according to Test 1 in the table below.                                                        |
|                         | 3. Ensure that the SET continues with a normal SUPL POS session and the A-GPS location session ends successfully.                                                                                                    |
|                         | 4. Repeat the test from step 1 using the values for Test 2 from the table below.                                                                                                    |
|                         | 5. Repeat the test from step 1 using the values for Test 3 from the table below; however after step 1 wait for at least 60 seconds before starting step 2.                                                                |
|                         | 6. [Testing of Delay is FFS]                                                                                                    |
| Pass-Criteria           | 1. At step 3 for each test the SET shall continue with a normal SUPL POS session and the A-GPS location session shall end successfully.                                                                                   |

| Test # | Fields sent          | Values                                                                                  |
|--------|----------------------|-----------------------------------------------------------------------------------------|
| Test 1 | Horizontal Accuracy  | Better (tighter) than that achieved in step 1, i.e. inside the Uncertainty ellipse.     |
| Test 2 | Horizontal Accuracy  | Worse than that achieved in step 1, i.e. outside the Uncertainty ellipse.               |
|        | Vertical Accuracy    | Better (tighter) than that achieved in step 1, i.e. less than the Altitude uncertainty. |
| Test 3 | Horizontal Accuracy  | Worse than that achieved in step 1, i.e. outside the Uncertainty ellipse.               |
|        | Maximum Location Age | Shorter than pause between steps 1 and 2 (e.g. 60 (seconds))                            |
| Test 4 | Horizontal Accuracy  | [FFS]                                                                                   |
|        | Maximum Location Age | [FFS]                                                                                   |
|        | Delay                | [Testing of Delay is FFS]                                                               |

Table 6: Fields to be sent in QoP

# 5.1.8 Completion of SUPL session

# 5.1.9 Premature Session Termination & General Error Message

# 5.1.9.1 Status Code

#### 5.1.9.1.1 SUPL-1.0-con-060 - Protocol error

| Test Case Id                   | SUPL-1.0-con-060                                                                                                    |
|--------------------------------|----------------------------------------------------------------------------------------------------|
| Test Object                    | Client                                                                                                    |
| <b>Test Case Description</b>   | To test SET correctly actions a protocol parsing error                                                                                                    |
| <b>Specification Reference</b> | ULP 6, 7, 8                                                                                                    |
| SCR Reference                  | ULP-C-C-006, ULP-C-C-008                                                                                                    |
| Tool                           | SUPL Client Conformance Test Tool                                                                                                    |
| Test code                      | Validated test code for this test case                                                                                                    |
| Preconditions                  | State:                                                                                                    |
|                                | Continuation of / Can be tested at the same time as:                                                                                                    |
|                                | Prerequisite for this test:                                                                                                    |
| Test Procedure                 | 1. Start a NI Location Session with the Message Length field in the SUPL INIT message set to a value of one less (octet) than the correct value.                                 |
|                                | 2. After the SET receives SUPL INIT from the Conformance Test Tool, the SET should send SUPL END with Status Code set to protocolError and a correctly calculated Ver parameter. |
|                                | 3. The Location Session ends and the SET should release the secure IP connection.                                                                                                |
| Pass-Criteria                  | 1. At step 2 the SET shall respond with SUPL END with Status Code set to protocolError and a correctly calculated Ver parameter.                                                 |
|                                | 2. At step 3 the SET shall release the secure IP connection.                                                                                                    |

#### 5.1.9.1.2 SUPL-1.0-con-061 - Data missing.

| Test Case Id            | SUPL-1.0-con-061                                     |
|-------------------------|------------------------------------------------------|
| Test Object             | Client                                               |
| Test Case Description   | To test SET correctly actions a data missing error   |
| Specification Reference | ULP 6, 7, 8                                          |
| SCR Reference           | ULP-C-C-006, ULP-C-C-008                             |
| Tool                    | SUPL Client Conformance Test Tool                    |
| Test code               | Validated test code for this test case               |
| Preconditions           | State:                                               |
|                         | Continuation of / Can be tested at the same time as: |
|                         | Prerequisite for this test:                          |

| Test Procedure | <ol> <li>Start a NI Location Session with the value for the SLP Mode<br/>parameter missing in the SUPL INIT message. Ensure the Message<br/>Length field is set to the correct value to take account of this missing<br/>value.</li> <li>After the SET receives SUPL INIT from the Conformance Test Tool,<br/>the SET should send SUPL END with Status Code set to dataMissing<br/>and a correctly calculated Ver parameter.</li> <li>The Location Session ends and the SET should release the secure IP<br/>connection.</li> </ol> |
|----------------|----------------------------------------------------------------------------------------------------|
| Pass-Criteria  | <ol> <li>At step 2 the SET shall respond with SUPL END with Status Code set<br/>to dataMissing and a correctly calculated Ver parameter.</li> <li>At step 3 the SET shall release the secure IP connection.</li> </ol>                                                                                                    |

#### 5.1.9.1.3 SUPL-1.0-con-062 - Unexpected data value.

| Test Case Id                 | SUPL-1.0-con-062                                                                                                    |
|------------------------------|----------------------------------------------------------------------------------------------------|
| Test Object                  | Client                                                                                                    |
| <b>Test Case Description</b> | To test SET correctly actions an unexpected data value error                                                                                                    |
| Specification Reference      | ULP 6, 7, 8                                                                                                    |
| SCR Reference                | ULP-C-C-006, ULP-C-C-008                                                                                                    |
| Tool                         | SUPL Client Conformance Test Tool                                                                                                    |
| Test code                    | Validated test code for this test case                                                                                                    |
| Preconditions                | State:                                                                                                    |
|                              | Continuation of / Can be tested at the same time as:                                                                                                    |
|                              | Prerequisite for this test:                                                                                                    |
| Test Procedure               | 1. Start a NI Location Session with the value for the Positioning Method parameter set to (decimal) 10 in the SUPL INIT message (i.e. a value which is not defined).                   |
|                              | 2. After the SET receives SUPL INIT from the Conformance Test Tool, the SET should send SUPL END with Status Code set to unexpectedDataValue and a correctly calculated Ver parameter. |
|                              | 3. The Location Session ends and the SET should release the secure IP connection.                                                                                                    |
| Pass-Criteria                | 1. At step 2 the SET shall respond with SUPL END with Status Code set to unexpectedDataValue and a correctly calculated Ver parameter.                                                 |
|                              | 2. At step 3 the SET shall release the secure IP connection.                                                                                                    |

#### 5.1.9.1.4 SUPL-1.0-con-063 - Unexpected message.

| Test Case Id            | SUPL-1.0-con-063                                          |
|-------------------------|-----------------------------------------------------------|
| Test Object             | Client                                                    |
| Test Case Description   | To test SET correctly actions an unexpected message error |
| Specification Reference | ULP 6, 7, 8                                               |
| SCR Reference           | ULP-C-C-006, ULP-C-C-008                                  |
| Tool                    | SUPL Client Conformance Test Tool                         |
| Test code               | Validated test code for this test case                    |

| Preconditions  | State:                                                                                                    |
|----------------|----------------------------------------------------------------------------------------------------|
|                | Continuation of / Can be tested at the same time as:                                                                                                    |
|                | Prerequisite for this test:                                                                                                    |
| Test Procedure | 1. Start a normal NI Location Session.                                                                                                    |
|                | 2. After the SET sends SUPL POS INIT to the Conformance Test Tool, send a SUPL RESPONSE message with the parameters set to as realistic values as possible. |
|                | 3. After the SET receives SUPL RESPONSE the SET should send SUPL END with Status Code set to unexpectedMessage.                                             |
|                | 4. The Location Session ends and the SET should release the secure IP connection.                                                                           |
| Pass-Criteria  | 1. At step 3 the SET shall respond with SUPL END with Status Code set to unexpectedMessage.                                                                 |
|                | 2. At step 4 the SET shall release the secure IP connection.                                                                                                |

#### 5.1.9.1.5 SUPL-1.0-con-066 - Timeout UT2 - non Cell ID.

| Test Case Id            | SUPL-1.0-con-066                                                                                                    |
|-------------------------|----------------------------------------------------------------------------------------------------|
| Test Object             | Client                                                                                                    |
| Test Case Description   | To test SET correctly actions timer UT2 when Cell ID is not being used for<br>the Location Session                                                                                                    |
| Specification Reference | ULP 6, 7, 8                                                                                                    |
| SCR Reference           | ULP-C-C-006, ULP-C-C-008                                                                                                    |
| Tool                    | SUPL Client Conformance Test Tool                                                                                                    |
| Test code               | Validated test code for this test case                                                                                                    |
| Preconditions           | State:                                                                                                    |
|                         | Continuation of / Can be tested at the same time as:                                                                                                    |
|                         | Prerequisite for this test: SET supports a positioning method other than Cell ID                                                                                                    |
| Test Procedure          | 1. Start a normal NI Location Session using a Positioning Method other than Cell ID that is supported by the SET                                                                                                    |
|                         | 2. After the SET sends SUPL POS INIT to the Conformance Test Tool do not respond from the Conformance Test Tool                                                                                                    |
|                         | 3. After timer UT2 expires (value is implementation specific, but default value is 10s) ensure the SET sends SUPL END with Status Code not sent or set to any of unspecified, systemFailure or posMethodFailure.           |
|                         | 4. The Location Session ends and the SET should release the secure IP connection.                                                                                                    |
| Pass-Criteria           | 1. At step 3 after UT2 expires (value is implementation specific, but default value is 10s) the SET shall respond with SUPL END with Status Code not sent or set to any of unspecified, systemFailure or posMethodFailure. |
|                         | 2. At step 4 the SET shall release the secure IP connection.                                                                                                    |

#### 5.1.9.1.6 SUPL-1.0-con-067 - Timeout UT2 - Cell ID.

| Test Case Id | SUPL-1.0-con-067 |
|--------------|------------------|
| Test Object  | Client           |

© 2006 Open Mobile Alliance Ltd. All Rights Reserved.

| Test Case Description   | To test SET correctly actions timer UT2 when a Cell ID based method is being used for the Location Session                                                                                                    |
|-------------------------|----------------------------------------------------------------------------------------------------|
| Specification Reference | ULP 6, 7, 8                                                                                                    |
| SCR Reference           | ULP-C-C-006, ULP-C-C-008                                                                                                    |
| Tool                    | SUPL Client Conformance Test Tool                                                                                                    |
| Test code               | Validated test code for this test case                                                                                                    |
| Preconditions           | State:                                                                                                    |
|                         | Continuation of / Can be tested at the same time as:                                                                                                    |
|                         | Prerequisite for this test:                                                                                                    |
| Test Procedure          | 1. Start a normal NI Location Session using a Cell ID based method as<br>the Positioning Method by setting eCID as the Positioning Method in<br>the SUPL INIT message.                                                     |
|                         | 2. After the SET sends SUPL POS INIT to the Conformance Test Tool do not respond from the Conformance Test Tool                                                                                                    |
|                         | 3. After timer UT2 expires (value is implementation specific, but default value is 10s) ensure the SET sends SUPL END with Status Code not sent or set to any of unspecified, systemFailure or posMethodFailure.           |
|                         | 4. The Location Session ends and the SET should release the secure IP connection.                                                                                                    |
| Pass-Criteria           | 1. At step 3 after UT2 expires (value is implementation specific, but default value is 10s) the SET shall respond with SUPL END with Status Code not sent or set to any of unspecified, systemFailure or posMethodFailure. |
|                         | 2. At step 4 the SET shall release the secure IP connection.                                                                                                    |

#### 5.1.9.1.7 SUPL-1.0-con-068 - Timeout UT3.

| Test Case Id            | SUPL-1.0-con-068                                                                                                    |
|-------------------------|----------------------------------------------------------------------------------------------------|
|                         |                                                                                                    |
| Test Object             | Client                                                                                                    |
| Test Case Description   | To test SET correctly actions timer UT3                                                                                                    |
| Specification Reference | ULP 6, 7, 8                                                                                                    |
| SCR Reference           | ULP-C-C-006, ULP-C-C-008                                                                                                    |
| Tool                    | SUPL Client Conformance Test Tool                                                                                                    |
| Test code               | Validated test code for this test case                                                                                                    |
| Preconditions           | State:                                                                                                    |
|                         | Continuation of / Can be tested at the same time as:                                                                                                    |
|                         | Prerequisite for this test: SET supports a positioning method that requires the use of SUPL POS                                                                                                    |
| Test Procedure          | 1. Start a normal NI Location Session using a Positioning Method that requires the use of SUPL POS that is supported by the SET                                                                                  |
|                         | 2. After the SET sends the final SUPL POS to the Conformance Test Tool do not respond from the Conformance Test Tool                                                                                             |
|                         | 3. After timer UT3 expires (value is implementation specific, but default value is 10s) ensure the SET sends SUPL END with Status Code not sent or set to any of unspecified, systemFailure or posMethodFailure. |
|                         | 4. The Location Session ends and the SET should release the secure IP connection.                                                                                                    |

| Pass-Criteria | 1. At step 3 after UT3 expires (value is implementation specific, but          |
|---------------|--------------------------------------------------------------------------------|
|               | default value is 10s) the SET shall respond with SUPL END with Status          |
|               | Code not sent or set to any of unspecified, systemFailure or posMethodFailure. |
|               | positicition and c.                                                            |
|               | 2. At step 4 the SET shall release the secure IP connection.                   |

#### 5.1.9.1.8 SUPL-1.0-con-069 - Timeout UT4.

| Test Case Id                   | SUPL-1.0-con-069                                                                                                    |  |
|--------------------------------|----------------------------------------------------------------------------------------------------|--|
| Test Object                    | Client                                                                                                    |  |
| Test Case Description          | To test SET correctly actions timer UT4                                                                                                    |  |
| <b>Specification Reference</b> | ULP 6, 7, 8                                                                                                    |  |
| SCR Reference                  | ULP-C-C-006, ULP-C-C-008                                                                                                    |  |
| Tool                           | SUPL Client Conformance Test Tool                                                                                                    |  |
| Test code                      | Validated test code for this test case                                                                                                    |  |
| Preconditions                  | State:                                                                                                    |  |
|                                | Continuation of / Can be tested at the same time as:                                                                                                    |  |
|                                | Prerequisite for this test: SET supports non-proxy mode                                                                                                    |  |
| Test Procedure                 | 1. Start a normal NI Location Session using a Positioning Method that is supported by the SET                                                                                                    |  |
|                                | 2. After the SET sends SUPL AUTH REQ to the Conformance Test<br>Tool do not respond from the Conformance Test Tool                                                                                                    |  |
|                                | 3. After timer UT4 expires (value is implementation specific, but default value is 10s) ensure the SET sends SUPL END with Status Code not sent or set to any of unspecified, systemFailure or posMethodFailure.           |  |
|                                | 4. The Location Session ends and the SET should release the secure IP connection.                                                                                                    |  |
| Pass-Criteria                  | 1. At step 3 after UT4 expires (value is implementation specific, but default value is 10s) the SET shall respond with SUPL END with Status Code not sent or set to any of unspecified, systemFailure or posMethodFailure. |  |
|                                | 2. At step 4 the SET shall release the secure IP connection.                                                                                                    |  |

# 5.2 Client Conformance Testing, SET Initiated

- 5.2.1 Basic Functionality
- 5.2.1.1 Version.

#### 5.2.1.1.1 SUPL-1.0-con-100 - Compatible Versions.

| Test Case Id            | SUPL-1.0-con-100                                                 |  |
|-------------------------|------------------------------------------------------------------|--|
| Test Object             | Client                                                           |  |
| Test Case Description   | To test SET correctly accepts compatible Version numbers in SUPL |  |
|                         | messages                                                         |  |
| Specification Reference | ULP 8.5                                                          |  |
| SCR Reference           | ULP-B-C-001, ULP-B-C-002, ULP-B-C-003                            |  |
| Tool                    | SUPL Client Conformance Test Tool                                |  |
| Test code               | Validated test code for this test case                           |  |

© 2006 Open Mobile Alliance Ltd. All Rights Reserved.

| Preconditions  | State:                                                                                                    |  |
|----------------|----------------------------------------------------------------------------------------------------|--|
|                | Continuation of / Can be tested at the same time as:                                                                                                    |  |
|                | Prerequisite for this test: None                                                                                                    |  |
| Test Procedure | Test 1:                                                                                                    |  |
|                | 1. Set the Version number supported in the Conformance Test Tool to a higher Min and Serv ind than that supported by the SET                                  |  |
|                | 2. Start a SI Location Session                                                                                                    |  |
|                | 3. After the Conformance Test Tool sends SUPL RESPONSE to the SET ensure the SET responds with SUPL POS INIT and the Location Session completes successfully. |  |
|                | Test 2:                                                                                                    |  |
|                | 4. If applicable repeat test from step 1 to step 3 with the Min and Serv ind set to lower values than the maximum values supported by the SET                 |  |
| Pass-Criteria  | Test 1 and 2:                                                                                                    |  |
|                | 1. At step 3 the SET shall respond with SUPL POS INIT with the correct Version number supported by the SET                                                    |  |

# 5.2.1.2 Session ID.

#### 5.2.1.2.1 SUPL-1.0-con-102 - Correct Session ID.

| Test Case Id                   | SUPL-1.0-con-102                                                                                                    |  |
|--------------------------------|----------------------------------------------------------------------------------------------------|--|
| Test Case Id                   |                                                                                                    |  |
| Test Object                    | Client                                                                                                    |  |
| Test Case Description          | To test SET correctly actions Session ID                                                                                                    |  |
| <b>Specification Reference</b> | ULP 6, 7, 8                                                                                                    |  |
| SCR Reference                  | ULP-B-C-001, ULP-B-C-002, ULP-B-C-003                                                                                                    |  |
| Tool                           | SUPL Client Conformance Test Tool                                                                                                    |  |
| Test code                      | Validated test code for this test case                                                                                                    |  |
| Preconditions                  | State:                                                                                                    |  |
|                                | Continuation of / Can be tested at the same time as:                                                                                                    |  |
|                                | Prerequisite for this test: None                                                                                                    |  |
| Test Procedure                 | 1. Set the SLP Session ID in the Conformance Test Tool to a valid value with the SLP ID using the Parameter type IPAddress, IPv4.                                                            |  |
|                                | 2. Start a SI Location Session                                                                                                    |  |
|                                | 3. After the Conformance Test Tool sends SUPL RESPONSE to the SET ensure the SET responds with SUPL POS INIT with a correct full Session ID and the Location Session completes successfully. |  |
|                                | 4. Repeat step 1 through step 3 with the SLP ID using the Parameter type IPAddress, IPv6.                                                                                                    |  |
|                                | 5. Repeat step 1 through step 3 with the SLP ID using the Parameter type FQDN.                                                                                                    |  |
| Pass-Criteria                  | 1. At step 3 in each case the SET shall respond with SUPL POS INIT with a correct full Session ID                                                                                            |  |

#### 5.2.1.2.2 SUPL-1.0-con-103 - Incorrect SET Session ID.

| Test Case Id | SUPL-1.0-con-103 |
|--------------|------------------|
| Test Object  | Client           |

© 2006 Open Mobile Alliance Ltd. All Rights Reserved.

| <b>Test Case Description</b>   | To test SET correctly rejects an incorrect SET Session ID                                                                                                    |  |
|--------------------------------|----------------------------------------------------------------------------------------------------|--|
| <b>Specification Reference</b> | ULP 6, 7, 8                                                                                                    |  |
| SCR Reference                  | ULP-B-C-001, ULP-B-C-002, ULP-B-C-003                                                                                                    |  |
| Tool                           | SUPL Client Conformance Test Tool                                                                                                    |  |
| Test code                      | Validated test code for this test case                                                                                                    |  |
| Preconditions                  | State:                                                                                                    |  |
|                                | Continuation of / Can be tested at the same time as:                                                                                                    |  |
|                                | Prerequisite for this test: None                                                                                                    |  |
| Test Procedure                 | 1. Start a SI Location Session                                                                                                    |  |
|                                | 2. After the SET sends SUPL START to the Conformance Test Tool, send SUPL RESPONSE from the Conformance Test Tool to the SET with an incorrect value of Session ID in the SET Session ID field (i.e. set Session ID to a different value from that received from the SET) |  |
|                                | 3. Ensure the SET responds with SUPL END with the incorrect Session ID in the SUPL END Common Part and with Status Code set to invalidSessionID.                                                                                                    |  |
|                                | 4. The Location Session ends and the SET should release the secure IP connection.                                                                                                    |  |
|                                | 5. Repeat step 1 through step 4, but at step 2 instead use an incorrect value of SET ID in the SET Session ID field (i.e. set SET ID to a different value or a different parameter type from that received from the SET)                                                  |  |
| Pass-Criteria                  | 1. At step 3 in both case s the SET shall respond with SUPL END with<br>the incorrect Session ID in the SUPL END Common Part and with<br>Status Code set to invalidSessionID.                                                                                             |  |
|                                | 2. At step 4 in both case s the SET shall release the secure IP connection.                                                                                                    |  |

#### 5.2.1.2.3 SUPL-1.0-con-104 - Incorrect SLP Session ID.

| Test Case Id                   | SUPL-1.0-con-104                                          |  |
|--------------------------------|-----------------------------------------------------------|--|
| Test Object                    | Client                                                    |  |
| Test Case Description          | To test SET correctly rejects an incorrect SLP Session ID |  |
| <b>Specification Reference</b> | ULP 6, 7, 8                                               |  |
| SCR Reference                  | ULP-B-C-001, ULP-B-C-002, ULP-B-C-003                     |  |
| Tool                           | SUPL Client Conformance Test Tool                         |  |
| Test code                      | Validated test code for this test case                    |  |
| Preconditions                  | State:                                                    |  |
|                                | Continuation of / Can be tested at the same time as:      |  |
|                                | Prerequisite for this test: None                          |  |

| Test Procedure | 1. Start a SI Location Session                                                                                                    |
|----------------|----------------------------------------------------------------------------------------------------|
|                | 2. After the SET sends SUPL POS INIT to the Conformance Test Tool,<br>send SUPL POS from the Conformance Test Tool to the SET with an<br>incorrect value of Session ID in the SLP Session ID field (i.e. set<br>Session ID to a different value from that used in the SUPL RESPONSE<br>message) |
|                | 3. Ensure the SET responds with SUPL END with the incorrect Session ID in the SUPL END Common Part and with Status Code set to invalidSessionID.                                                                                                    |
|                | 4. The Location Session ends and the SET should release the secure IP connection.                                                                                                    |
|                | 5. Repeat step 1 through step 4, but at step 2 instead use an incorrect value of SLP ID in the SLP Session ID field (i.e. set SLP ID to a different value or a different parameter type from that used in the SUPL RESPONSE message)                                                            |
| Pass-Criteria  | 1. At step 3 in both case s the SET shall respond with SUPL END with<br>the incorrect Session ID in the SUPL END Common Part and with<br>Status Code set to invalidSessionID.                                                                                                    |
|                | 2. At step 4 in both case s the SET shall release the secure IP connection.                                                                                                    |

# 5.2.1.3 Optional Features

| 5.2.1.3.1 | SUPL-1.0-con-106 - Optional parameters not supported. |
|-----------|-------------------------------------------------------|
|-----------|-------------------------------------------------------|

| Test Case Id            | SUPL-1.0-con-106                                                                                                    |  |
|-------------------------|----------------------------------------------------------------------------------------------------|--|
| Test Object             | Client                                                                                                    |  |
| Test Case Description   | To test SET correctly ignores optional parameters sent by the SLP that the SET does not support                                                                                                    |  |
| Specification Reference | ULP 6, 7, 8                                                                                                    |  |
| SCR Reference           | ULP-C-C-005, ULP-C-C-006, ULP-D-C-005                                                                                                    |  |
| Tool                    | SUPL Client Conformance Test Tool                                                                                                    |  |
| Test code               | Validated test code for this test case                                                                                                    |  |
| Preconditions           | State:                                                                                                    |  |
|                         | Continuation of / Can be tested at the same time as:                                                                                                    |  |
|                         | Prerequisite for this test: SET does not support one or more parameters from the table below                                                                                                    |  |
| Test Procedure          | 1. In the Conformance Test Tool, for each parameter listed in the table<br>below which the SET does not support, run the corresponding Test,<br>setting to valid, realistic values the parameter(s) that the SET does not<br>support. Note that if the SET does not support more than one parameter<br>then Tests may be effectively combined into a single Test if required. |  |
|                         | 2. For each Test start a SET Initiated Location Session with the parameter(s) sent in the appropriate message.                                                                                                    |  |
|                         | 3. For each Test ensure the Location Session completes successfully.                                                                                                    |  |
|                         | 4. Ensure the SET releases the secure IP connection.                                                                                                    |  |
| Pass-Criteria           | 1. At step 3 the Location Session shall complete successfully.                                                                                                    |  |
|                         | 2. At step 4 the SET shall release the secure IP connection.                                                                                                    |  |

| Test # | Parameter not supported by SET      | Notes                                                                                                    |
|--------|-------------------------------------|----------------------------------------------------------------------------------------------------|
| Test 1 | Velocity in SUPL POS                | FFS                                                                                                    |
| Test 2 | Altitude in Position in SUPL END    | Do not use a SET based A-GPS or Autonomous GPS Location Session.                                                         |
| Test 3 | Velocity in Position in SUPL<br>END | Do not use a SET based A-GPS or Autonomous GPS<br>Location Session. Use Horizontal and Vertical Velocity<br>Uncertainty. |

- 5.2.2 Initiation of SUPL session by SET
- 5.2.3 SUPL RESPONSE
- 5.2.4 Choice of Positioning method and Protocol

## 5.2.4.1 Positioning Method

#### 5.2.4.1.1 SUPL-1.0-con-130 - Common Positioning method.

| Test Case Id            | SUPL-1.0-con-130                                                                                                    |
|-------------------------|----------------------------------------------------------------------------------------------------|
| Test Object             | Client                                                                                                    |
| Test Case Description   | To test SET correctly accepts common Positioning method                                                                                                    |
| Specification Reference | ULP 6, 7, 8. AD 6.3.3                                                                                                    |
| SCR Reference           | ULP-C-C-001, ULP-C-C-002, ULP-C-C-003, ULP-C-C-004, ULP-A-C-011, ULP-A-C-012, ULP-A-C-013, ULP-A-C-014, ULP-A-C-015, ULP-A-C-016, ULP-A-C-017, ULP-A-C-018                                                                                   |
| Tool                    | SUPL Client Conformance Test Tool                                                                                                    |
| Test code               | Validated test code for this test case                                                                                                    |
| Preconditions           | State:                                                                                                    |
|                         | Continuation of / Can be tested at the same time as:                                                                                                    |
|                         | Prerequisite for this test: The SET supports at least one Positioning method other than Location ID (Cell ID)                                                                                                    |
| Test Procedure          | 1. In the Conformance Test Tool set the Positioning method to be used<br>in the SUPL RESPONSE message to the first value in the table below<br>that corresponds to a Positioning technology supported by the SET                             |
|                         | 2. Start a SI Location Session                                                                                                    |
|                         | 3. In the SUPL START message ensure the details of the SET capabilities parameter are consistent with the known Positioning technologies supported by the SET                                                                                |
|                         | 4. In the SUPL POS INIT message ensure the details of the SET capabilities parameter are identical to those in step 3.                                                                                                    |
|                         | 5. Ensure the Location Session completes successfully using the Positioning method defined in step 1.                                                                                                    |
|                         | 6. If applicable repeat step 1 through step 5 with the Positioning method<br>to be used in the SUPL RESPONSE message set to each other value in<br>the table below corresponding to a Positioning technology that is<br>supported by the SET |

| Pass-Criteria | 1. At step 3 in each case the details of the SET capabilities parameter in<br>the SUPL START message shall be consistent with the known<br>Positioning technologies supported by the SET. |
|---------------|----------------------------------------------------------------------------------------------------|
|               | 2. At step 4 in each case the details of the SET capabilities parameter in the SUPL POS INIT message shall be identical to those in the SUPL START message in step 3                      |
|               | 3. At step 5 in each case the Location Session shall complete successfully using the Positioning method defined in Step 1.                                                                |

| Test # | Positioning technology supported by SET | Positioning Method to be used in SUPL<br>RESPONSE message |
|--------|-----------------------------------------|-----------------------------------------------------------|
| Test 1 | A-GPS SET assisted                      | A-GPS SET assisted only                                   |
| Test 2 | A-GPS SET based                         | A-GPS SET based only                                      |
| Test 3 | Autonomous GPS                          | Autonomous GPS                                            |
| Test 4 | AFLT                                    | AFLT                                                      |
| Test 5 | Enhanced Cell / sector                  | Enhanced Cell / sector                                    |
| Test 6 | EOTD                                    | EOTD                                                      |
| Test 7 | OTDOA                                   | OTDOA                                                     |

**Table 8: Positioning methods** 

#### 5.2.4.1.2 SUPL-1.0-con-132 - No common Positioning method.

| Test Case Id            | SUPL-1.0-con-132                                                                                                    |
|-------------------------|----------------------------------------------------------------------------------------------------|
| Test Object             | Client                                                                                                    |
| Test Case Description   | To test SET correctly responds if no common Positioning method is available                                                                                  |
| Specification Reference | ULP 6, 7, 8. AD 6.3.3                                                                                                    |
| SCR Reference           | ULP-C-C-001, ULP-C-C-002, ULP-C-C-003, ULP-C-C-004, ULP-A-C-011, ULP-A-C-012, ULP-A-C-013, ULP-A-C-014, ULP-A-C-015, ULP-A-C-016, ULP-A-C-017, ULP-A-C-018   |
| Tool                    | SUPL Client Conformance Test Tool                                                                                                    |
| Test code               | Validated test code for this test case                                                                                                    |
| Preconditions           | State:                                                                                                    |
|                         | Continuation of / Can be tested at the same time as:                                                                                                    |
|                         | Prerequisite for this test: None                                                                                                    |
| Test Procedure          | 1. Start a SI Location Session                                                                                                    |
|                         | 2. After the SET sends SUPL START to the Conformance Test Tool, from the Conformance Test Tool send SUPL END with Status Code set to posMethodMismatch.      |
|                         | 3. The Location Session ends, the SET should indicate to the user that the Location Session cannot be completed and should release the secure IP connection. |
| Pass-Criteria           | 1. At step 3 the SET shall indicate to the user that the Location Session cannot be completed (method is implementation specific).                           |
|                         | 2. At step 3 the SET shall release the secure IP connection.                                                                                                 |

- 5.2.5 Execution of positioning session
- 5.2.6 Validate requested QoP

# 5.2.6.1 QoP in SUPL START

#### 5.2.6.1.1 SUPL-1.0-con-381 - Previous position stored in SLP meets QoP.

| Test Case Id            | SUPL-1.0-con-381                                                                                                    |
|-------------------------|----------------------------------------------------------------------------------------------------|
| Test Object             | Client                                                                                                    |
| Test Case Description   | To test SET correctly responds when a previous position estimate stored in the SLP meets the requested QoP.                                                                                                    |
| Specification Reference | ULP 6, 7, 8                                                                                                    |
| SCR Reference           | ULP-C-C-002, ULP-D-C-002                                                                                                    |
| Tool                    | SUPL Client Conformance Test Tool                                                                                                    |
| Test code               | Validated test code for this test case                                                                                                    |
| Preconditions           | State:                                                                                                    |
|                         | Continuation of / Can be tested at the same time as:                                                                                                    |
|                         | Prerequisite for this test: SET supports QoP                                                                                                    |
| Test Procedure          | <ol> <li>Start a normal SET Initiated A-GPS Location Session and request a<br/>reasonable QoP from the requesting application that could be met from<br/>an A-GPS fix, such that the SET sets all the fields in the QoP parameter<br/>in the SUPL START message to reasonable values.</li> <li>After the SET sends SUPL START; from the Conformance Test Tool<br/>send SUPL END with the Position parameter containing a realistic 3D<br/>position consistent with the Location ID parameter received in SUPL<br/>START. The value of Uncertainty Ellipse should be such that the<br/>effective horizontal accuracy will be better than the value received in<br/>SUPL START, the value of Confidence should be set to a high value<br/>(e.g. 90%), the value of Altitude uncertainty should be better (tighter)<br/>than the value of Vertical Accuracy received in SUPL START, and the<br/>Timestamp should be closer to current time than the Maximum Location<br/>Age received in SUPL START.</li> <li>Ensure the SET uses the Position values received in SUPL END and<br/>that the correct value(s) are displayed or shown by the client application.</li> </ol> |
| Pass-Criteria           | <ul> <li>4. Ensure the SET releases the secure IP connection.</li> <li>1. At step 3 the SET shall use the Position values received in SUPL END and the correct value(s) shall be displayed or shown by the client application.</li> <li>2. At step 4 the SET shall release the secure IP connection.</li> </ul>                                                                                                    |

# 5.2.7 Completion of SUPL session

# 5.2.7.1 Position

#### 5.2.7.1.1 SUPL-1.0-con-150 - Reception of 3D Position and / or Velocity.

| Test Case Id          | SUPL-1.0-con-150                                                                                       |
|-----------------------|----------------------------------------------------------------------------------------------------|
| Test Object           | Client                                                                                                 |
| Test Case Description | To test SET correctly supports the reception of 3D Position and / or Velocity in the SUPL END message. |

© 2006 Open Mobile Alliance Ltd. All Rights Reserved.

| <b>Specification Reference</b> | ULP 6, 7, 8, AD 7                                                                                                    |
|--------------------------------|----------------------------------------------------------------------------------------------------|
| SCR Reference                  | ULP-C-C-006, ULP-D-C-005                                                                                                    |
| Tool                           | SUPL Client Conformance Test Tool                                                                                                    |
| Test code                      | Validated test code for this test case                                                                                                    |
| Preconditions                  | State:                                                                                                    |
|                                | Continuation of / Can be tested at the same time as:                                                                                                    |
|                                | Prerequisite for this test: the SET supports a position method that requires<br>the SLP to send the finally determined position to the SET in SUPL END<br>(e.g. SET assisted A-GPS).                                                       |
|                                | The SET supports the use of Altitude and / or Velocity.                                                                                                    |
| Test Procedure                 | 1. Start a SET Initiated Location Session using a position method that requires the SLP to send the finally determined position to the SET in SUPL END (e.g. SET assisted A-GPS).                                                          |
|                                | 2. Depending on the feature(s) supported by the SET, in the SUPL END message sent from the Conformance Test Tool to the SET include the parameters from the relevant row of the table below in Position, using realistic, non-zero values. |
|                                | 3. Ensure the Location Session completes successfully and the SET releases the secure IP connection.                                                                                                    |
|                                | Note that if supported in the SET the Altitude and / or Velocity values may be displayed or used by the client application.                                                                                                    |
| Pass-Criteria                  | 1. At step 3 the Location Session shall complete successfully and the SET shall release the secure IP connection.                                                                                                    |

| Test # | Feature(s)<br>supported by SET | Additional parameters to be sent in Position in SUPL END                 |
|--------|--------------------------------|--------------------------------------------------------------------------|
| Test 1 | 3D position only               | Altitude information                                                     |
| Test 2 | Velocity only                  | Horizontal Velocity Uncertainty                                          |
| Test 3 | 3D position and velocity       | Altitude information and Horizontal and Vertical Velocity<br>Uncertainty |

Table 9: Additional parameters to be sent in Position

# 5.2.8 Premature Session Termination & General Error Message

# 5.2.8.1 Status Code

### 5.2.8.1.1 SUPL-1.0-con-165 - Timeout UT1.

| Test Case Id            | SUPL-1.0-con-165                        |
|-------------------------|-----------------------------------------|
| Test Object             | Client                                  |
| Test Case Description   | To test SET correctly actions timer UT1 |
| Specification Reference | ULP 6, 7, 8                             |
| SCR Reference           | ULP-C-C-006, ULP-C-C-008                |
| Tool                    | SUPL Client Conformance Test Tool       |
| Test code               | Validated test code for this test case  |

| Preconditions  | State:                                                                                                    |
|----------------|----------------------------------------------------------------------------------------------------|
|                | Continuation of / Can be tested at the same time as:                                                                                                    |
|                | Prerequisite for this test:                                                                                                    |
| Test Procedure | 1. Start a normal SI Location Session.                                                                                                    |
|                | 2. After the SET sends SUPL START to the Conformance Test Tool do not respond from the Conformance Test Tool                                                                                                    |
|                | 3. After timer UT1 expires (value is implementation specific, but default value is 10s) ensure the SET sends SUPL END with Status Code not sent or set to any of unspecified, systemFailure or posMethodFailure.                                        |
|                | 4. The Location Session ends and the SET should release the secure IP connection.                                                                                                    |
| Pass-Criteria  | <ol> <li>At step 3 after UT1 expires (value is implementation specific, but<br/>default value is 10s) the SET shall respond with SUPL END with Status<br/>Code not sent or set to any of unspecified, systemFailure or<br/>posMethodFailure.</li> </ol> |
|                | 2. At step 4 the SET shall release the secure IP connection.                                                                                                    |

#### 5.2.8.1.2 SUPL-1.0-con-166 - Timeout UT2 - non Cell ID.

| Test Case Id            | SUPL-1.0-con-166                                                                                                    |
|-------------------------|----------------------------------------------------------------------------------------------------|
| Test Object             | Client                                                                                                    |
| Test Case Description   | To test SET correctly actions timer UT2 when Cell ID is not being used for the Location Session                                                                                                    |
| Specification Reference | ULP 6, 7, 8                                                                                                    |
| SCR Reference           | ULP-C-C-006, ULP-C-C-008                                                                                                    |
| Tool                    | SUPL Client Conformance Test Tool                                                                                                    |
| Test code               | Validated test code for this test case                                                                                                    |
| Preconditions           | State:                                                                                                    |
|                         | Continuation of / Can be tested at the same time as:                                                                                                    |
|                         | Prerequisite for this test: SET supports a positioning method other than Cell ID                                                                                                    |
| Test Procedure          | 1. Start a normal SI Location Session using a Positioning Method other than Cell ID that is supported by the SET                                                                                                    |
|                         | 2. After the SET sends SUPL POS INIT to the Conformance Test Tool do not respond from the Conformance Test Tool                                                                                                    |
|                         | 3. After timer UT2 expires (value is implementation specific, but default value is 10s) ensure the SET sends SUPL END with Status Code not sent or set to any of unspecified, systemFailure or posMethodFailure.           |
|                         | 4. The Location Session ends and the SET should release the secure IP connection.                                                                                                    |
| Pass-Criteria           | 1. At step 3 after UT2 expires (value is implementation specific, but default value is 10s) the SET shall respond with SUPL END with Status Code not sent or set to any of unspecified, systemFailure or posMethodFailure. |
|                         | 2. At step 4 the SET shall release the secure IP connection.                                                                                                    |

#### 5.2.8.1.3 SUPL-1.0-con-167 - Timeout UT2 - Cell ID.

| Test Case Id | SUPL-1.0-con-167 |
|--------------|------------------|

| Test Object             | Client                                                                                                    |
|-------------------------|----------------------------------------------------------------------------------------------------|
|                         |                                                                                                    |
| Test Case Description   | To test SET correctly actions timer UT2 when a Cell ID based method is                                                                                                    |
|                         | being used for the Location Session                                                                                                    |
| Specification Reference | ULP 6, 7, 8                                                                                                    |
| SCR Reference           | ULP-C-C-006, ULP-C-C-008                                                                                                    |
| Tool                    | SUPL Client Conformance Test Tool                                                                                                    |
| Test code               | Validated test code for this test case                                                                                                    |
| Preconditions           | State:                                                                                                    |
|                         | Continuation of / Can be tested at the same time as:                                                                                                    |
|                         | Prerequisite for this test:                                                                                                    |
| Test Procedure          | 1. Start a normal SI Location Session using a Cell ID based method as<br>the Positioning Method by setting eCID as the Positioning Method in<br>the SUPL RESPONSE message.                                                 |
|                         | 2. After the SET sends SUPL POS INIT to the Conformance Test Tool do not respond from the Conformance Test Tool                                                                                                    |
|                         | 3. After timer UT2 expires (value is implementation specific, but default value is 10s) ensure the SET sends SUPL END with Status Code not sent or set to any of unspecified, systemFailure or posMethodFailure.           |
|                         | 4. The Location Session ends and the SET should release the secure IP connection.                                                                                                    |
| Pass-Criteria           | 1. At step 3 after UT2 expires (value is implementation specific, but default value is 10s) the SET shall respond with SUPL END with Status Code not sent or set to any of unspecified, systemFailure or posMethodFailure. |
|                         | 2. At step 4 the SET shall release the secure IP connection.                                                                                                    |

#### 5.2.8.1.4 SUPL-1.0-con-168 - Timeout UT3.

| Test Case Id                 | SUPL-1.0-con-168                                                                                                    |
|------------------------------|----------------------------------------------------------------------------------------------------|
| Test Object                  | Client                                                                                                    |
| <b>Test Case Description</b> | To test SET correctly actions timer UT3                                                                                                    |
| Specification Reference      | ULP 6, 7, 8                                                                                                    |
| SCR Reference                | ULP-C-C-006, ULP-C-C-008                                                                                                    |
| Tool                         | SUPL Client Conformance Test Tool                                                                                                    |
| Test code                    | Validated test code for this test case                                                                                                    |
| Preconditions                | State:                                                                                                    |
|                              | Continuation of / Can be tested at the same time as:                                                                                                    |
|                              | Prerequisite for this test: SET supports a positioning method that requires the use of SUPL POS                                                                                                    |
| Test Procedure               | 1. Start a normal SI Location Session using a Positioning Method that requires the use of SUPL POS that is supported by the SET                                                                                  |
|                              | 2. After the SET sends the final SUPL POS to the Conformance Test Tool do not respond from the Conformance Test Tool                                                                                             |
|                              | 3. After timer UT3 expires (value is implementation specific, but default value is 10s) ensure the SET sends SUPL END with Status Code not sent or set to any of unspecified, systemFailure or posMethodFailure. |
|                              | 4. The Location Session ends and the SET should release the secure IP connection.                                                                                                    |

| Pass-Criteria | 1. At step 3 after UT3 expires (value is implementation specific, but          |
|---------------|--------------------------------------------------------------------------------|
|               | default value is 10s) the SET shall respond with SUPL END with Status          |
|               | Code not sent or set to any of unspecified, systemFailure or posMethodFailure. |
|               | 2. At step 4 the SET shall release the secure IP connection.                   |

# 5.3 Server Conformance Testing, Network Initiated

5.3.1 Basic Functionality

#### 5.3.1.1 Version.

#### 5.3.1.1.1 SUPL-1.0-con-400 - Compatible Versions.

| Test Case Id            | SUPL-1.0-con-400                                                                                                    |
|-------------------------|----------------------------------------------------------------------------------------------------|
| Test Object             | Server                                                                                                    |
| Test Case Description   | To test SLP correctly accepts compatible Version numbers in SUPL messages                                                                                                    |
| Specification Reference | ULP 5, 6, 7, 8                                                                                                    |
| SCR Reference           | ULP-D-S-001, ULP-D-S-002, ULP-D-S-003                                                                                                    |
| Tool                    | SUPL Server Conformance Test Tool                                                                                                    |
| Test code               | Validated test code for this test case                                                                                                    |
| Preconditions           | State:                                                                                                    |
|                         | Continuation of / Can be tested at the same time as:                                                                                                    |
|                         | Prerequisite for this test: None                                                                                                    |
| Test Procedure          | <ul> <li>Test 1;</li> <li>1. Set the Version number supported in the Conformance Test Tool to a higher Min and Serv ind than that supported by the SLP</li> <li>2. Start a NI Location Session</li> <li>3. After the Conformance Test Tool sends SUPL POS INIT (proxy mode) or SUPL AUTH REQ (non- proxy mode) to the SLP ensure the SLP responds with SUPL POS (proxy mode) or SUPL AUTH RESP (non- proxy mode) and the Location Session completes successfully. Test 2:</li> <li>4. If applicable repeat test from step 1 to step 3 with the Min and Serv ind set to lower values than the maximum values supported by the SLP.</li> </ul> |
| Pass-Criteria           | Test 1 and 2:<br>1. At step 3 the SLP shall respond with SUPL POS (proxy mode) or<br>SUPL AUTH RESP (non- proxy mode) with the correct Version<br>number supported by the SLP                                                                                                    |

#### 5.3.1.2 Session ID.

#### 5.3.1.2.1 SUPL-1.0-con-402 - Correct Session ID.

| Test Case Id            | SUPL-1.0-con-402                         |
|-------------------------|------------------------------------------|
| Test Object             | Server                                   |
| Test Case Description   | To test SLP correctly actions Session ID |
| Specification Reference | ULP 6, 7, 8                              |
| SCR Reference           | ULP-D-S-001, ULP-D-S-002, ULP-D-S-003    |
| Tool                    | SUPL Server Conformance Test Tool        |
| Test code               | Validated test code for this test case   |

| Preconditions  | State:                                                                                                    |
|----------------|----------------------------------------------------------------------------------------------------|
|                | Continuation of / Can be tested at the same time as:                                                                                                    |
|                | Prerequisite for this test: None                                                                                                    |
| Test Procedure | 1. Set the SET Session ID in the Conformance Test Tool to a valid value with the SET ID using the first supported Parameter type in the table below                                                                                                    |
|                | 2. Start a NI Location Session                                                                                                    |
|                | 3. After the Conformance Test Tool sends SUPL POS INIT (proxy mode) or SUPL AUTH REQ (non- proxy mode) to the SLP ensure the SLP responds with SUPL POS (proxy mode) or SUPL AUTH RESP (non- proxy mode) with a correct full Session ID and the Location Session completes successfully. |
|                | 4. If applicable repeat test from step 1 to step 3 with the other supported Parameter types in the table below                                                                                                    |
| Pass-Criteria  | 1. At step 3 the SLP shall respond with SUPL POS (proxy mode) or<br>SUPL AUTH RESP (non- proxy mode) with a correct full Session ID                                                                                                    |

| Test # | Parameter Types to be used in SET ID |
|--------|--------------------------------------|
| Test 1 | MSISDN                               |
| Test 2 | MDN                                  |
| Test 3 | MIN                                  |
| Test 4 | IMSI                                 |
| Test 5 | NAI                                  |
| Test 6 | IPAddress IPv4                       |
| Test 7 | IPAddress IPv6                       |

**Table 10: Parameter Types** 

#### 5.3.1.2.2 SUPL-1.0-con-403 - Incorrect SET Session ID.

| Test Case Id            | SUPL-1.0-con-403                                          |
|-------------------------|-----------------------------------------------------------|
| Test Object             | Server                                                    |
| Test Case Description   | To test SLP correctly rejects an incorrect SET Session ID |
| Specification Reference | ULP 6, 7, 8                                               |
| SCR Reference           | ULP-D-S-001, ULP-D-S-002, ULP-D-S-003                     |
| Tool                    | SUPL Server Conformance Test Tool                         |
| Test code               | Validated test code for this test case                    |
| Preconditions           | State:                                                    |
|                         | Continuation of / Can be tested at the same time as:      |
|                         | Prerequisite for this test: None                          |

| Test Procedure | 1. Start a NI Location Session                                                                                                    |
|----------------|----------------------------------------------------------------------------------------------------|
|                | 2. After the SLP sends SUPL POS (proxy mode) or SUPL AUTH RESP (non- proxy mode) to the Conformance Test Tool, send SUPL POS (proxy mode) or SUPL POS INIT (non- proxy mode) from the Conformance Test Tool to the SLP with an incorrect value of Session ID in the SET Session ID field (i.e. set Session ID to a different value from that used in the SUPL POS INIT (proxy mode) or SUPL AUTH REQ (non-proxy mode) message) |
|                | 3. Ensure the SLP responds with SUPL END with the incorrect Session ID in the SUPL END Common Part and with Status Code set to invalidSessionID.                                                                                                    |
|                | 4. The Location Session ends and the SLP should release all resources.                                                                                                    |
|                | 5. Repeat step 1 through step 4, but at step 2 instead use an incorrect value of SET ID in the SET Session ID field (i.e. set SET ID to a different value or a different parameter type from that used in the SUPL POS INIT (proxy mode) or SUPL AUTH REQ (non-proxy mode) message)                                                                                                    |
| Pass-Criteria  | 1. At step 3 in both cases the SLP shall respond with SUPL END with<br>the incorrect Session ID in the SUPL END Common Part and with<br>Status Code set to invalidSessionID.                                                                                                    |
|                | 2. At step 4 in both cases the SLP shall release all resources.                                                                                                    |

#### 5.3.1.2.3 SUPL-1.0-con-404 - Incorrect SLP Session ID.

| Test Case Id            | SUPL-1.0-con-404                                                                                                    |
|-------------------------|----------------------------------------------------------------------------------------------------|
| Test Object             | Server                                                                                                    |
| Test Case Description   | To test SLP correctly rejects an incorrect SLP Session ID                                                                                                    |
| Specification Reference | ULP 6, 7, 8                                                                                                    |
| SCR Reference           | ULP-D-S-001, ULP-D-S-002, ULP-D-S-003                                                                                                    |
| Tool                    | SUPL Server Conformance Test Tool                                                                                                    |
| Test code               | Validated test code for this test case                                                                                                    |
| Preconditions           | State:                                                                                                    |
|                         | Continuation of / Can be tested at the same time as:                                                                                                    |
|                         | Prerequisite for this test: None                                                                                                    |
| Test Procedure          | 1. Start a NI Location Session                                                                                                    |
|                         | 2. After the SLP sends SUPL to the Conformance Test Tool, send SUPL POS INIT (proxy mode) or SUPL AUTH REQ (non- proxy mode) from the Conformance Test Tool to the SLP with an incorrect value of Session ID in the SLP Session ID field (i.e. set Session ID to a different value from that received from the SLP) |
|                         | 3. Ensure the SLP responds with SUPL END with the incorrect Session ID in the SUPL END Common Part and with Status Code set to invalidSessionID.                                                                                                    |
|                         | 4. The Location Session ends and the SLP should release all resources.                                                                                                    |
|                         | 5. Repeat step 1 through step 4, but at step 2 instead use an incorrect value of SLP ID in the SET Session ID field (i.e. set SLP ID to a different value or a different parameter type from that received from the SLP)                                                                                            |
| Pass-Criteria           | 1. At step 3 in both cases the SLP shall respond with SUPL END with<br>the incorrect Session ID in the SUPL END Common Part and with<br>Status Code set to invalidSessionID.                                                                                                    |
|                         | 2. At step 4 in both cases the SLP shall release all resources.                                                                                                    |

#### 5.3.1.3 Optional Features

| Test Case Id                   | SUPL-1.0-con-406                                                                                                    |
|--------------------------------|----------------------------------------------------------------------------------------------------|
| Test Object                    | Server                                                                                                    |
| Test Case Description          | To test SLP correctly ignores optional parameters sent by the SET that the SLP does not support                                                                                                    |
| <b>Specification Reference</b> | ULP 6, 7, 8                                                                                                    |
| SCR Reference                  | ULP-E-S-004, ULP-E-S-005, ULP-F-S-003, ULP-F-S-004, ULP-F-S-005                                                                                                    |
| Tool                           | SUPL Server Conformance Test Tool                                                                                                    |
| Test code                      | Validated test code for this test case                                                                                                    |
| Preconditions                  | State:                                                                                                    |
|                                | Continuation of / Can be tested at the same time as:                                                                                                    |
|                                | Prerequisite for this test: SLP does not support one or more parameters from the table below                                                                                                    |
| Test Procedure                 | 1. In the Conformance Test Tool, for each parameter listed in the table<br>below which the SLP does not support, run the corresponding Test,<br>setting to valid, realistic values the parameter(s) that the SLP does not<br>support. Note that if the SLP does not support more than one parameter<br>then Tests may be effectively combined into a single Test if required. |
|                                | 2. For each Test start a Network Initiated Location Session with the parameter(s) sent in the appropriate message.                                                                                                    |
|                                | 3. For each Test ensure the Location Session completes successfully.                                                                                                    |
|                                | 4. Ensure the SLP releases all resources.                                                                                                    |
| Pass-Criteria                  | 1. At step 3 the Location Session shall complete successfully.                                                                                                    |
|                                | 2. At step 4 the SLP shall release all resources.                                                                                                    |

#### 5.3.1.3.1 SUPL-1.0-con-406 - Optional parameters not supported.

| Test # | Parameter not supported by SLP             | Notes                                                                        |
|--------|--------------------------------------------|------------------------------------------------------------------------------|
| Test 1 | Requested Assistance Data in SUPL POS INIT | Use an A-GPS Location Session                                                |
| Test 2 | Position in SUPL POS INIT                  | In Position include Uncertainty, Confidence,<br>Altitude and Velocity fields |
| Test 3 | Velocity in SUPL POS                       | FFS                                                                          |

Table 11: Parameters not supported by SLP

# 5.3.2 Initiation of SUPL session by SLP

# 5.3.2.1 Support of WAP Push and MT SMS

#### 5.3.2.1.1 SUPL-1.0-con-410 - WAP Push and, or MT SMS support.

| Test Case Id          | SUPL-1.0-con-410                                       |
|-----------------------|--------------------------------------------------------|
| Test Object           | Server                                                 |
| Test Case Description | To test SLP correctly supports WAP Push and, or MT SMS |

© 2006 Open Mobile Alliance Ltd. All Rights Reserved.

| Specification Reference | ULP 6                                                                                                    |  |
|-------------------------|----------------------------------------------------------------------------------------------------|--|
| SCR Reference           | ULP-E-S-001, ULP-A-S-007, ULP-A-S-008, ULP-D-S-004, ULP-D-S-005                                                                 |  |
| Tool                    | SUPL Server Conformance Test Tool                                                                                               |  |
| Test code               | Validated test code for this test case                                                                                          |  |
| Preconditions           | State:                                                                                                    |  |
|                         | Continuation of / Can be tested at the same time as:                                                                            |  |
|                         | Prerequisite for this test: None                                                                                                |  |
| Test Procedure          | Test 1: WAP Push Access Protocol supported by the SLP:                                                                          |  |
|                         | 1. Start a NI Location Session using WAP Push Access Protocol.                                                                  |  |
|                         | 2. Ensure the format of the SUPL INIT message is correct                                                                        |  |
|                         | 3. The Location Session can be terminated after the Conformance Test<br>Tool sends SUPL POS INIT or can be allowed to complete. |  |
|                         | Test 2: MT SMS supported by the SLP:                                                                                            |  |
|                         | 4. Repeat the test from step 1 to step 3 using MT SMS.                                                                          |  |
| Pass-Criteria           | Test 1 and 2:                                                                                                    |  |
|                         | 1. At step 2 the format of the SUPL INIT message shall be correct.                                                              |  |

# 5.3.2.2 SLP Mode

#### 5.3.2.2.1 SUPL-1.0-con-411 - Proxy and, or Non-Proxy mode support.

| Test Case Id                   | SUPL-1.0-con-411                                                                                                    |  |
|--------------------------------|----------------------------------------------------------------------------------------------------|--|
| Test Object                    | Server                                                                                                    |  |
| <b>Test Case Description</b>   | To test SLP correctly supports Proxy and, or Non-proxy mode                                                                                      |  |
| <b>Specification Reference</b> | ULP 6, 7, 8                                                                                                    |  |
| SCR Reference                  | ULP-E-S-001, ULP-A-S-007, ULP-A-S-008, ULP-D-S-004, ULP-D-S-005                                                                                  |  |
| Tool                           | SUPL Server Conformance Test Tool                                                                                                    |  |
| Test code                      | Validated test code for this test case                                                                                                    |  |
| Preconditions                  | State:                                                                                                    |  |
|                                | Continuation of / Can be tested at the same time as:                                                                                             |  |
|                                | Prerequisite for this test: None                                                                                                    |  |
| Test Procedure                 | Test 1: SLP supports Proxy mode:                                                                                                    |  |
|                                | 1. Start a NI Location Session with SLP Mode in the SUPL INIT message set to Proxy mode if Proxy mode is supported by the SLP.                   |  |
|                                | 2. Ensure the Location Session completes successfully.                                                                                           |  |
|                                | Test 2: SLP supports Non-proxy mode:                                                                                                    |  |
|                                | 3. Repeat the test from step 1 to step 2 with SLP Mode in the SUPL INIT message set to Non-proxy mode if Non-proxy mode is supported by the SLP. |  |
| Pass-Criteria                  | Test 1 and 2:                                                                                                    |  |
|                                | 1. At step 2 the Location Session shall complete successfully.                                                                                   |  |

#### 5.3.2.2.2 SUPL-1.0-con-412 - Proxy or Non-Proxy mode not supported by SET.

| Test Case Id | SUPL-1.0-con-412 |
|--------------|------------------|
| Test Object  | Server           |

| Test Case Description   | To test SLP correctly actions non-support of Proxy or Non-proxy mode in<br>the SET                                                                                                    |
|-------------------------|----------------------------------------------------------------------------------------------------|
| Specification Reference | ULP 6, 7, 8                                                                                                    |
| SCR Reference           | ULP-E-S-001, ULP-A-S-007, ULP-A-S-008, ULP-D-S-004, ULP-D-S-005                                                                                                    |
| Tool                    | SUPL Server Conformance Test Tool                                                                                                    |
| Test code               | Validated test code for this test case                                                                                                    |
| Preconditions           | State:                                                                                                    |
|                         | Continuation of / Can be tested at the same time as:                                                                                                    |
|                         | Prerequisite for this test: None                                                                                                    |
| Test Procedure          | Test 1: SLP supports Proxy mode:                                                                                                    |
|                         | 1. Start a NI Location Session with SLP Mode in the SUPL INIT message set to Proxy mode if Proxy mode is supported by the SLP.                                                                                               |
|                         | 2. After the SLP sends SUPL INIT to the Conformance Test Tool, send from the Conformance Test Tool SUPL END with Status Code set to proxyModeNotSupported.                                                                   |
|                         | 3. The Location Session ends and the SLP should release all session resources.                                                                                                    |
|                         | Test 2: SLP supports Non-proxy mode:                                                                                                    |
|                         | 4. Repeat the test from step 1 to step 3 with SLP Mode in the SUPL INIT message set to Non-proxy mode if Non-proxy mode is supported by the SLP and at step 2 send SUPL END with Status Code set to nonProxyModeNotSupported |
| Pass-Criteria           | Test 1 and 2:                                                                                                    |
|                         | 1. At step 3 the SLP shall release the all session resources.                                                                                                    |

# 5.3.3 Establishment and termination of secure session for SUPL session

#### 5.3.3.1 Ver

#### 5.3.3.1.1 SUPL-1.0-con-423 - Incorrect Ver.

| Test Case Id            | SUPL-1.0-con-423                                                                                                    |
|-------------------------|----------------------------------------------------------------------------------------------------|
| Test Object             | Server                                                                                                    |
| Test Case Description   | To test SLP correctly rejects an incorrect Ver                                                                                                    |
| Specification Reference | ULP 6, 7, 8, AD 7                                                                                                    |
| SCR Reference           | ULP-A-S-001, ULP-A-S-002, ULP-A-S-003, ULP-A-S-004, ULP-A-S-005, ULP-A-S-006, ULP-E-S-004                                                                                                    |
| Tool                    | SUPL Server Conformance Test Tool                                                                                                    |
| Test code               | Validated test code for this test case                                                                                                    |
| Preconditions           | State:                                                                                                    |
|                         | Continuation of / Can be tested at the same time as:                                                                                                    |
|                         | Prerequisite for this test: SLP supports Proxy mode                                                                                                    |
| Test Procedure          | 1. Start a NI Location Session.                                                                                                    |
|                         | 2. After the SLP sends SUPL INIT to the Conformance Test Tool, the Conformance Test Tool sends SUPL POS INIT to the SLP with an incorrect value of Ver (e.g. by inverting the final bit of the field).                                      |
|                         | 3. Ensure the SLP terminates the Location Session and sends SUPL<br>END with Status Code set to authSuplinitFailure to the Conformance<br>Test Tool and MLP SLIA with result code 6 (Position Method Failure)<br>to the originating client. |

| Pass-Criteria | 1. At step 3 the SLP shall terminate the Location Session and send |
|---------------|--------------------------------------------------------------------|
|               | SUPL END with Status Code set to authSuplinitFailure to the        |
|               | Conformance Test Tool and MLP SLIA with result code 6 (Position    |
|               | Method Failure) to the originating client.                         |

# 5.3.4 Choice of Positioning method and Protocol

# 5.3.4.1 Positioning Method

# 5.3.4.1.1 SUPL-1.0-con-430 - Common Positioning method.

| Test Case Id            | SUPL-1.0-con-430                                                                                                    |  |
|-------------------------|----------------------------------------------------------------------------------------------------|--|
| Test Object Server      |                                                                                                    |  |
| Test Case Description   | To test SLP correctly uses common Positioning method                                                                                                    |  |
| Specification Reference | ULP 6, 7, 8. AD 6.3.3                                                                                                    |  |
| SCR Reference           | ULP-E-S-001, ULP-E-S-002, ULP-E-S-003, ULP-E-S-004, ULP-A-S-011, ULP-A-S-012, ULP-A-S-013, ULP-A-S-014, ULP-A-S-015, ULP-A-S-016, ULP-A-S-017, ULP-A-S-018                                                                                                    |  |
| Tool                    | SUPL Server Conformance Test Tool                                                                                                    |  |
| Test code               | Validated test code for this test case                                                                                                    |  |
| Preconditions           | State:                                                                                                    |  |
|                         | Continuation of / Can be tested at the same time as:                                                                                                    |  |
|                         | Prerequisite for this test: The SLP supports at least one Positioning method other than Location ID (Cell ID)                                                                                                    |  |
| Test Procedure          | 1. In the Conformance Test Tool set the Pos Technology in the SET capabilities to be used in the SUPL POS INIT message to the values in the table below that correspond to the Positioning Method desired by the SLP (as indicated in the Positioning Method field in the SUPL INIT message). Set Pref Method to No preferred method and Pos Protocol as appropriate for the server under test |  |
|                         | 2. Start a NI Location Session                                                                                                    |  |
|                         | 3. Ensure the Location Session completes successfully using the Positioning Method desired by the SLP. If a preferred and fallback method of A-GPS is desired, ensure that the preferred method is the one that is used for the Location Session.                                                                                                    |  |
| Pass-Criteria           | 1. At step 3 the Location Session shall complete successfully using the Positioning Method desired by the SLP. If a preferred and fallback method of A-GPS is desired, the preferred method shall be the one that is used for the Location Session.                                                                                                    |  |

| Test # | <b>Positioning Method desired by SLP</b> (as indicated in the Positioning Method field in the SUPL INIT message) | Pos Technology to be used in SET capabilities<br>in SUPL POS INIT message |
|--------|----------------------------------------------------------------------------------------------------|---------------------------------------------------------------------------|
| Test 1 | A-GPS SET assisted only                                                                                          | SET assisted A-GPS, SET based A-GPS,<br>Autonomous GPS                    |
| Test 2 | A-GPS SET based only                                                                                             | SET assisted A-GPS, SET based A-GPS,<br>Autonomous GPS                    |
| Test 3 | A-GPS SET assisted preferred (A-GPS SET based is the fallback mode)                                              | SET assisted A-GPS, SET based A-GPS,<br>Autonomous GPS                    |
| Test 4 | A-GPS SET based preferred (A-GPS SET assisted is the fallback mode)                                              | SET assisted A-GPS, SET based A-GPS, Autonomous GPS                       |

| Test 5 | Autonomous GPS         | SET assisted A-GPS, SET based A-GPS,<br>Autonomous GPS |
|--------|------------------------|--------------------------------------------------------|
| Test 6 | AFLT                   | AFLT, Autonomous GPS                                   |
| Test 7 | Enhanced Cell / sector | Enhanced Cell / sector, Autonomous GPS                 |
| Test 8 | EOTD                   | EOTD, Autonomous GPS                                   |
| Test 9 | OTDOA                  | OTDOA, Autonomous GPS                                  |

Table 12: Positioning technologies

#### 5.3.4.1.2 SUPL-1.0-con-431 - Preferred or fallback Positioning method.

| Test Case Id            | SUPL-1.0-con-431                                                                                                    |
|-------------------------|----------------------------------------------------------------------------------------------------|
| Test Object             | Server                                                                                                    |
| Test Case Description   | To test SLP correctly uses preferred or fallback Positioning method                                                                                                    |
| Specification Reference | ULP 6, 7, 8. AD 6.3.3                                                                                                    |
| SCR Reference           | ULP-E-S-001, ULP-E-S-002, ULP-E-S-003, ULP-E-S-004, ULP-A-S-011, ULP-A-S-012, ULP-A-S-013, ULP-A-S-014, ULP-A-S-015, ULP-A-S-016, ULP-A-S-017, ULP-A-S-018                                                                                                    |
| Tool                    | SUPL Server Conformance Test Tool                                                                                                    |
| Test code               | Validated test code for this test case                                                                                                    |
| Preconditions           | State:                                                                                                    |
|                         | Continuation of / Can be tested at the same time as:                                                                                                    |
|                         | Prerequisite for this test: The SLP supports both A-GPS SET assisted and A-GPS SET based Positioning methods and indicates a preferred mode                                                                                                    |
| Test Procedure          | <ol> <li>In the Conformance Test Tool set the Pos Technology and Pref<br/>Method in the SET capabilities to be used in the SUPL POS INIT<br/>message to the values for Case 1 in the table below, depending on the<br/>Positioning Method desired by the SLP (as indicated in the Positioning<br/>Method field in the SUPL INIT message)</li> <li>Start a NI Location Session</li> </ol> |
|                         | 3. Ensure the Location Session completes successfully using the<br>Positioning Method defined in the table below, depending on the<br>Positioning Method desired by the SLP and the values used in the SUPL<br>POS INIT message.                                                                                                    |
|                         | 4. Repeat step 1 through step 3 with the values for Case 2 in the table below.                                                                                                    |
|                         | 5. Repeat step 1 through step 3 with the values for Case 3 in the table below.                                                                                                    |
| Pass-Criteria           | 1. At step 3 in all cases the Location Session shall complete successfully using the Positioning method defined in the table below 5.5.3.2.1, depending on the Positioning Method desired by the SLP and the values used in the SUPL POS INIT message.                                                                                                    |

| Test # | <b>Positioning</b><br><b>Method desired by</b><br><b>SLP</b> (as indicated<br>in the Positioning<br>Method field in the<br>SUPL INIT<br>message) | Pos Technology and Pref Method to be used<br>in SET capabilities in SUPL POS INIT<br>messages | Positioning method<br>used for Location<br>Session |
|--------|----------------------------------------------------------------------------------------------------|-----------------------------------------------------------------------------------------------|----------------------------------------------------|
|--------|----------------------------------------------------------------------------------------------------|-----------------------------------------------------------------------------------------------|----------------------------------------------------|

| Test 1 | Test 1 A-GPS SET<br>assisted preferred<br>(A-GPS SET based<br>is the fallback<br>mode) | Case 1: SET assisted A-GPS, SET based A-GPS, SET assisted preferred | A-GPS SET assisted |
|--------|----------------------------------------------------------------------------------------|---------------------------------------------------------------------|--------------------|
|        |                                                                                        | Case 2: SET assisted A-GPS, SET based A-GPS, SET based preferred    | A-GPS SET assisted |
|        |                                                                                        | Case 3: SET based A-GPS, No preferred mode                          | A-GPS SET based    |
| Test 2 | A-GPS SET based<br>preferred (A-GPS<br>SET assisted is the                             | Case 1: SET assisted A-GPS, SET based A-GPS, SET based preferred    | A-GPS SET based    |
|        | fallback mode)                                                                         | Case 2: SET assisted A-GPS, SET based A-GPS, SET assisted preferred | A-GPS SET based    |
|        |                                                                                        | Case 3: SET assisted A-GPS, No preferred mode                       | A-GPS SET assisted |

**Table 13: Positioning technologies** 

#### 5.3.4.1.3 SUPL-1.0-con-432 - No common Positioning method.

| Test Case Id            | SUPL-1.0-con-432                                                                                                    |
|-------------------------|----------------------------------------------------------------------------------------------------|
| Test Object             | Server                                                                                                    |
| Test Case Description   | To test SLP correctly acts if no common Positioning method is initially indicated                                                                          |
| Specification Reference | ULP 6, 7, 8. AD 6.3.3                                                                                                    |
| SCR Reference           | ULP-E-S-001, ULP-E-S-002, ULP-E-S-003, ULP-E-S-004, ULP-A-S-011, ULP-A-S-012, ULP-A-S-013, ULP-A-S-014, ULP-A-S-015, ULP-A-S-016, ULP-A-S-017, ULP-A-S-018 |
| Tool                    | SUPL Server Conformance Test Tool                                                                                                    |
| Test code               | Validated test code for this test case                                                                                                    |
| Preconditions           | State:                                                                                                    |
|                         | Continuation of / Can be tested at the same time as:                                                                                                    |
|                         | Prerequisite for this test: None                                                                                                    |

| Test Procedure | 1. Start a NI Location Session                                                                                                    |
|----------------|----------------------------------------------------------------------------------------------------|
|                | 2. After the SLP sends SUPL INIT to the Conformance Test Tool, the Test Tool user should note the value of Positioning Method desired by the SLP.                                                                                                    |
|                | 3. From the Conformance Test Tool send SUPL POS INIT with the values of the SET Capabilities field in the SUPL POS INIT message set to include all the values of Positioning Technology known to be supported by the SLP, excluding the value noted in step 2. If both SET based and SET assisted A-GPS are indicated in step 2, then exclude both methods from the SET capabilities field. Set the Preferred method to No preferred mode and the Positioning Protocol as appropriate. |
|                | 4. The SLP should continue the Location Session using one of the methods set in the SET Capabilities field in step 3.                                                                                                    |
|                | 5 The Location Session should end successfully and the SLP should release all resources.                                                                                                    |
|                | 6. Repeat steps 1 thru 5, but at step 3 exclude the Positioning method that has already been tested.                                                                                                    |
|                | 7. Repeat step 6 until all the possible Positioning Methods have been tested in step 4. It is also acceptable that the SLP may simply use Cell ID in all cases at step 4 and therefore other Positioning Methods cannot be tested.                                                                                                    |
|                | 8. Start a NI Location Session                                                                                                    |
|                | 9. After the SLP sends SUPL INIT to the Conformance Test Tool, from<br>the Conformance Test Tool send SUPL POS INIT with the value of the<br>SET Capabilities field in the SUPL POS INIT message set to a value of<br>Positioning Technology known not to be supported by the SLP. Set the<br>Preferred method to No preferred mode and the Positioning Protocol to<br>a value supported by the SLP.                                                                                   |
|                | 10. The SLP should either continue the Location Session using Cell ID or it may send SUPL END with Status Code set to posMethodMismatch.                                                                                                    |
|                | 11. Either the Cell ID Location Session should end successfully and the SLP should release all resources or the SLP should release all resources.                                                                                                    |
| Pass-Criteria  | 1. At step 4 in all cases the SLP shall continue the Location Session<br>using one of the methods set in the SET Capabilities field in step 3. It is<br>also acceptable that the SLP may simply use Cell ID in all cases.                                                                                                    |
|                | 2. At step 5 in all cases the Location Session shall end successfully and the SLP shall release all resources.                                                                                                    |
|                | 3. At step 10 the SLP shall either continue the Location Session using<br>Cell ID or it shall send SUPL END with Status Code set to<br>posMethodMismatch.                                                                                                    |
|                | 4. At step 11 either the Cell ID Location Session shall end successfully<br>and the SLP shall release all resources or the SLP shall release all<br>resources.                                                                                                    |

#### 5.3.4.1.4 SUPL-1.0-con-433 - No Position.

| Test Case Id            | SUPL-1.0-con-433                                                     |
|-------------------------|----------------------------------------------------------------------|
| Test Object             | Server                                                               |
| Test Case Description   | To test SLP acts correctly when No Position is signalled by the SLP. |
| Specification Reference | ULP 6, 7, 8. AD 6.3.3                                                |

| SCR Reference  | ULP-E-S-001, ULP-E-S-002, ULP-E-S-003, ULP-E-S-004, ULP-A-S-011, ULP-A-S-012, ULP-A-S-013, ULP-A-S-014, ULP-A-S-015, ULP-A-S-016, ULP-A-S-017, ULP-A-S-018                                                                                                    |  |
|----------------|----------------------------------------------------------------------------------------------------|--|
| Tool           | SUPL Server Conformance Test Tool                                                                                                    |  |
| Test code      | Validated test code for this test case                                                                                                    |  |
| Preconditions  | State:                                                                                                    |  |
|                | Continuation of / Can be tested at the same time as:                                                                                                    |  |
|                | Prerequisite for this test: it is possible to set the value of Notification in the                                                                                                    |  |
|                | SLP.                                                                                                    |  |
| Test Procedure | 1. Ensure the SLP contains an existing suitable position for the SET so<br>that No position will be sent as the desired Positioning method in the<br>SUPL INIT message. Set Notification to Notification and verification<br>(Allowed on no answer).                          |  |
|                | 2. Start a NI Location Session                                                                                                    |  |
|                | 3. After the SLP sends SUPL INIT to the Conformance Test Tool, wait<br>for 30 seconds (or whatever other time is deemed reasonable for the<br>SET user-response timer) and then send from the Conformance Test<br>Tool SUPL END with Status Code set to consentGrantedBy User |  |
|                | 4. Ensure SLP sends SET position to the requesting SUPL agent.                                                                                                    |  |
|                | 5. Repeat step 1 through step 3 however at step 3 do not wait and send SUPL END with Status Code set to consentDeniedBy User.                                                                                                    |  |
|                | 6. Ensure SLP does not send SET position to the requesting SUPL agent<br>and indicates to the SUPL agent that the user rejected the location<br>request.                                                                                                    |  |
|                | 7. Ensure the SLP contains an existing suitable position for the SET so<br>that No position will be sent as the Positioning method to be used in the<br>SUPL INIT message. Set Notification to Notification and verification<br>(Denied on no answer).                        |  |
|                | 8. Start a NI Location Session                                                                                                    |  |
|                | 9. After the SLP sends SUPL INIT to the Conformance Test Tool, wait<br>for 30 seconds (or whatever other time is deemed reasonable for the<br>SET user-response timer) and then send from the Conformance Test<br>Tool SUPL END with Status Code set to consentDeniedBy User. |  |
|                | 10. Ensure SLP does not send SET position to the requesting SUPL agent and indicates to the SUPL agent that the user rejected the location request.                                                                                                    |  |
|                | 11. Repeat step 7 through step 9 however at step 9 do not wait and send SUPL END with Status Code set to consentGrantedBy User.                                                                                                    |  |
|                | 12. Ensure SLP sends SET position to the requesting SUPL agent.                                                                                                    |  |
| Pass-Criteria  | 1. At steps 4 and 12 the SLP shall sends SET position to the requesting SUPL agent.                                                                                                    |  |
|                | 2. At steps 6 and 10 the SLP shall not send SET position to the requesting SUPL agent and shall indicate to the SUPL agent that the user rejected the location request.                                                                                                    |  |

# 5.3.5 Execution of positioning session

# 5.3.5.1 Support for requested Assistance Data

# 5.3.5.1.1 SUPL-1.0-con-440 - Requested Assistance Data

| Test Case Id            | SUPL-1.0-con-440                                                                                                    |
|-------------------------|----------------------------------------------------------------------------------------------------|
| Test Object             | Server                                                                                                    |
|                         | To test SLP correctly supplies Assistance Data requested in SUPL POS INIT                                                                                                    |
| Test Case Description   |                                                                                                    |
| Specification Reference | ULP 6, 7, 8                                                                                                    |
| SCR Reference           | ULP-E-S-004, ULP-F-S-004                                                                                                    |
| Tool                    | SUPL Server Conformance Test Tool                                                                                                    |
| Test code               | Validated test code for this test case                                                                                                    |
| Preconditions           | State:                                                                                                    |
|                         | Continuation of / Can be tested at the same time as:                                                                                                    |
|                         | Prerequisite for this test: 3GPP support only                                                                                                    |
| Test Procedure          | Test 1: SLP supports A-GPS SET-based positioning:                                                                                                    |
|                         | 1. Start a normal NI Location Session with the Positioning Technology in SET Capabilities in SUPL POS INIT set to A-GPS SET-based only.                                                                                                    |
|                         | 2. In the SUPL POS INIT message sent from the Conformance Test<br>Tool to the SLP set the Requested Assistance Data field to request a<br>suitable set of Assistance data.                                                                                                    |
|                         | 3. In the following SUPL POS procedure ensure the SLP sends the set<br>of Assistance data requested in step 2 without the need for a further<br>request from the Conformance Test Tool. The SLP may send the<br>Assistance data during the Position Measurement Procedure or by using<br>the Assistance Data Delivery Procedure followed by the Position<br>Measurement Procedure. |
|                         | 4. Ensure the Location Session completes successfully.                                                                                                    |
|                         | Test 2: SLP supports A-GPS SET-assisted positioning:                                                                                                    |
|                         | 5. Repeat the test from step 1 through step 4 using A-GPS SET-assisted only                                                                                                    |
| Pass-Criteria           | Test 1 and 2:                                                                                                    |
|                         | 1. At step 3 the SLP shall send the set of Assistance data requested in step 2.                                                                                                    |
|                         | 2. At step 4 the Location Session shall complete successfully.                                                                                                    |

# 5.3.5.2 Support of Location ID

#### 5.3.5.2.1 SUPL-1.0-con-441 - Location ID parameters

| Test Case Id            | SUPL-1.0-con-441                                                                                                    |
|-------------------------|----------------------------------------------------------------------------------------------------|
| Test Object             | Server                                                                                                    |
| Test Case Description   | To test SLP correctly supports the optional parameters and the different values of the Status field in Location ID in SUPL POS INIT |
| Specification Reference | ULP 6, 7, 8                                                                                                    |
| SCR Reference           | ULP-E-S-004                                                                                                    |
| Tool                    | SUPL Server Conformance Test Tool                                                                                                   |
| Test code               | Validated test code for this test case                                                                                              |

| Preconditions  | State:                                                                                                    |  |
|----------------|----------------------------------------------------------------------------------------------------|--|
|                | Continuation of / Can be tested at the same time as:                                                                                                    |  |
|                | Prerequisite for this test: None                                                                                                    |  |
| Test Procedure | 1. Start a normal NI Location Session with the Positioning Technology<br>in SET Capabilities in SUPL POS INIT set to Enhanced Cell/sector<br>only.                                                                                                    |  |
|                | 2. For GSM SETs, in the SUPL POS INIT message sent from the Conformance Test Tool to the SLP set the Location ID field to include one set of suitable NMR parameters for an adjacent cell and a suitable value of TA (e.g. 32). Set the value of Status to Current, the present cell info.                                          |  |
|                | 3. For WCDMA SETs, in the SUPL POS INIT message sent from the<br>Conformance Test Tool to the SLP set the Location ID field to include<br>suitable values of all optional parameters and one set of suitable<br>Measured Results List for an adjacent cell. Set the value of Status to<br>Current, the present cell info.           |  |
|                | 4. For CDMA SETs, in the SUPL POS INIT message sent from the Conformance Test Tool to the SLP set the value of Status to Current, the present cell info.                                                                                                    |  |
|                | 5. Ensure the Location Session completes successfully.                                                                                                    |  |
|                | 6. Repeat step 1 through step 4 and in step 2, 3 or 4 as appropriate set the value of Status to Not Current, the last known cell info.                                                                                                    |  |
|                | 7. Ensure the Location Session completes. Note that the reaction of the SLP to Status Not Current is not defined therefore the session may complete successfully (preferred outcome) or the SLP may end the session immediately with SUPL END with a suitable status code error (e.g. posMethodFailure).                            |  |
|                | 8. Repeat step 1 through step 4 and in step 2, 3 or 4 as appropriate set the value of Status to Unknown.                                                                                                    |  |
|                | 9. Ensure the Location Session completes. Note that the reaction of the SLP to Status Unknown is not defined therefore the session may complete successfully (preferred outcome) or the SLP may end the session immediately with SUPL END with a suitable status code error (e.g. posMethodFailure).                                |  |
| Pass-Criteria  | 1. At step 5 the Location Session shall complete successfully.                                                                                                    |  |
|                | 2. At steps 7 and 9 the Location Session shall complete. Note that the reaction of the SLP to Status Not Current and Unknown is not defined therefore the session may complete successfully (preferred outcome) or the SLP may end the session immediately with SUPL END with a suitable status code error (e.g. posMethodFailure). |  |

#### 5.3.5.3 Position

# 5.3.5.3.1 SUPL-1.0-con-443 - Reception of Position, 3D Position and / or Velocity in Position

| Test Case Id            | SUPL-1.0-con-443                                                                                                    |
|-------------------------|----------------------------------------------------------------------------------------------------|
| Test Object             | Server                                                                                                    |
| Test Case Description   | To test SLP correctly supports the use of Position or 3D Position and / or Velocity in Position in the SUPL POS INIT message. |
| Specification Reference | ULP 6, 7, 8                                                                                                    |
| SCR Reference           | ULP-E-S-004, ULP-F-S-003, ULP-F-S-005                                                                                         |
| Tool                    | SUPL Server Conformance Test Tool                                                                                             |

© 2006 Open Mobile Alliance Ltd. All Rights Reserved.

| Test code      | Validated test code for this test case                                                                                                    |
|----------------|----------------------------------------------------------------------------------------------------|
| Preconditions  | State:<br>Continuation of / Can be tested at the same time as: only one of this test or<br>SUPL-1.0-con-543 needs to be run.                                                                                                    |
|                | Prerequisite for this test: The SLP supports at least one Positioning<br>Technology that would realistically mean the SET might send Position in<br>SUPL POS INIT and that normally requires a SUPL POS session (e.g. SET<br>based A-GPS)                                                                                                    |
|                | The SLP supports the use of Position or 3D Position and / or Velocity in Position.                                                                                                    |
| Test Procedure | <ol> <li>Start a normal NI Location Session with the Positioning Technology<br/>in SET Capabilities in SUPL POS INIT set to a value that would<br/>realistically mean the SET might send Position in SUPL POS INIT and<br/>that normally requires a SUPL POS session (e.g. SET based A-GPS)</li> <li>Depending on the feature(s) supported by the SLP, in the SUPL POS<br/>INIT message sent from the Conformance Test Tool to the SLP, send<br/>the Position parameter, including the additional fields from the relevant</li> </ol> |
|                | row of the table below. For these fields use realistic, non-zero values<br>that are consistent with the values used in the Location ID parameter.<br>However, if the SLP uses QoP in SUPL INIT ensure the values used do<br>NOT comply with the requested QoP. (The case where the values do<br>comply with the requested QoP is tested elsewhere)                                                                                                    |
|                | 3. Ensure that a subsequent SUPL POS session takes place and the Location Session completes successfully.                                                                                                    |
|                | Note that what use the SLP makes of the Position parameter and whether Altitude and / or Velocity are eventually passed to the requesting application is not defined.                                                                                                    |
| Pass-Criteria  | 1. At step 3 a subsequent SUPL POS session shall take place and the Location Session shall complete successfully.                                                                                                    |

| Test # | Feature(s)<br>supported by SLP       | Additional parameters to be sent in Position in SUPL POS INIT            |
|--------|--------------------------------------|--------------------------------------------------------------------------|
| Test 1 | Use of Position only                 | None                                                                     |
| Test 2 | 3D position only in<br>Position      | Altitude information                                                     |
| Test 3 | Velocity only in<br>Position         | Horizontal Velocity Uncertainty                                          |
| Test 4 | 3D position and velocity in Position | Altitude information and Horizontal and Vertical Velocity<br>Uncertainty |

Table 14: Additional parameters to be sent in Position

# 5.3.6 Validate requested QoP

#### 5.3.6.1 QoP in SUPL INIT

#### 5.3.6.1.1 SUPL-1.0-con-681 - Previous position stored in SET meets QoP.

| Test Case Id          | SUPL-1.0-con-681                                                                                            |
|-----------------------|----------------------------------------------------------------------------------------------------|
| Test Object           | Server                                                                                                    |
| Test Case Description | To test SLP correctly responds when a previous position estimate stored in the SET meets the requested QoP. |

© 2006 Open Mobile Alliance Ltd. All Rights Reserved.

| Specification Reference | ULP 6, 7, 8                                                                                                    |
|-------------------------|----------------------------------------------------------------------------------------------------|
| SCR Reference           | ULP-E-S-001, ULP-F-S-001                                                                                                    |
| Tool                    | SUPL Server Conformance Test Tool                                                                                                    |
| Test code               | Validated test code for this test case                                                                                                    |
| Preconditions           | State:                                                                                                    |
|                         | Continuation of / Can be tested at the same time as:                                                                                                    |
|                         | Prerequisite for this test: The SLP supports QoP. There is no stored position in the SLP.                                                                                                    |
| Test Procedure          | 1. Start a normal Network Initiated A-GPS Location Session and request<br>a reasonable QoP from the requesting application that could be met from<br>an A-GPS fix, such that the SLP sets all the fields in the QoP parameter<br>to reasonable values.                                                                                                    |
|                         | 2. After the SLP sends SUPL INIT (proxy mode) or SUPL AUTH RESP (non-proxy mode); from the Conformance Test Tool send SUPL POS INIT with the Position parameter containing a realistic 3D position consistent with the Location ID parameter. The value of Uncertainty Ellipse should be such that the effective horizontal accuracy will be better than the value received in SUPL INIT, the value of Confidence should be set to a high value (e.g. 90%), the value of Altitude uncertainty should be better (tighter) than the value of Vertical Accuracy received in SUPL INIT, and the Timestamp should be closer to current time than the Maximum Location Age received in SUPL INIT. |
|                         | 3. Ensure the SLP responds with SUPL END and does not attempt a subsequent SUPL POS session.                                                                                                    |
|                         | 4. Ensure the SLP releases all resources.                                                                                                    |
| Pass-Criteria           | 1. At step 3 the SLP shall respond with SUPL END and shall not attempt a subsequent SUPL POS session.                                                                                                    |
|                         | 2. At step 4 the SLP shall release all resources.                                                                                                    |

#### 5.3.6.1.2 SUPL-1.0-con-682 - Previous position stored in SET does not meet QoP.

| Test Case Id            | SUPL-1.0-con-682                                                                                                    |
|-------------------------|----------------------------------------------------------------------------------------------------|
| Test Object             | Server                                                                                                    |
| Test Case Description   | To test SLP correctly responds when a previous position estimate stored in<br>the SET does not meet the requested QoP. |
| Specification Reference | ULP 6, 7, 8                                                                                                    |
| SCR Reference           | ULP-E-S-001, ULP-F-S-001                                                                                               |
| Tool                    | SUPL Server Conformance Test Tool                                                                                      |
| Test code               | Validated test code for this test case                                                                                 |
| Preconditions           | State:                                                                                                    |
|                         | Continuation of / Can be tested at the same time as:                                                                   |
|                         | Prerequisite for this test: The SLP supports QoP. There is no stored position in the SLP.                              |

| Test Procedure | 1. Start a normal Network Initiated A-GPS Location Session and request<br>a tight QoP from the requesting application that could not be met from<br>an Enhanced Cell ID fix alone, such that the SLP sets all the fields in the<br>QoP parameter to tight values. |
|----------------|----------------------------------------------------------------------------------------------------|
|                | 2. After the SLP sends SUPL INIT (proxy mode) or SUPL AUTH RESP (non-proxy mode); from the Conformance Test Tool send SUPL POS INIT but do not include the Position parameter.                                                                                    |
|                | 3. Ensure the SLP continues with a normal A-GPS location session that completes successfully.                                                                                                    |
|                | 4. Ensure the SLP releases all resources.                                                                                                    |
| Pass-Criteria  | 1. At step 3 the SLP shall continue with a normal A-GPS location session that completes successfully.                                                                                                    |
|                | 2. At step 4 the SLP shall release all resources.                                                                                                    |

# 5.3.7 Completion of SUPL session

# 5.3.7.1 Position

| 5.3.7.1.1 | SUPL-1.0-con-450 - Reception of 3D Position and / or Velocity. |
|-----------|----------------------------------------------------------------|
|-----------|----------------------------------------------------------------|

| Test Case Id            | SUPL-1.0-con-450                                                                                                    |
|-------------------------|----------------------------------------------------------------------------------------------------|
| Test Object             | Server                                                                                                    |
| Test Case Description   | To test SLP correctly supports the reception of 3D Position and / or Velocity in the SUPL END message.                                                                                                    |
| Specification Reference | ULP 6, 7, 8, AD 7                                                                                                    |
| SCR Reference           | ULP-E-S-006, ULP-F-S-005                                                                                                    |
| Tool                    | SUPL Server Conformance Test Tool                                                                                                    |
| Test code               | Validated test code for this test case                                                                                                    |
| Preconditions           | State:                                                                                                    |
|                         | Continuation of / Can be tested at the same time as:                                                                                                    |
|                         | Prerequisite for this test: the SLP supports a position method that requires<br>the SET to send the finally determined position to the SLP in SUPL END<br>(e.g. SET based A-GPS).                                                          |
|                         | The SLP supports the use of Altitude and / or Velocity.                                                                                                    |
| Test Procedure          | 1. Start a Network Initiated Location Session using a position method that requires the SET to send the finally determined position to the SLP in SUPL END (e.g. SET based A-GPS).                                                         |
|                         | 2. Depending on the feature(s) supported by the SLP, in the SUPL END message sent from the Conformance Test Tool to the SLP include the parameters from the relevant row of the table below in Position, using realistic, non-zero values. |
|                         | 3. Ensure the Location Session completes successfully.                                                                                                    |
|                         | Note that if supported in the SLP the Altitude and / or Velocity values may be displayed or used by the client application.                                                                                                    |
| Pass-Criteria           | 1. At step 3 the Location Session shall complete successfully.                                                                                                    |

|  | Feature(s)       | Additional parameters to be sent in Position in SUPL END |
|--|------------------|----------------------------------------------------------|
|  | supported by SLP |                                                          |

| Test 1 | 3D position only         | Altitude information                                                     |
|--------|--------------------------|--------------------------------------------------------------------------|
| Test 2 | Velocity only            | Horizontal Velocity Uncertainty                                          |
| Test 3 | 3D position and velocity | Altitude information and Horizontal and Vertical Velocity<br>Uncertainty |

Table 15: Additional parameters to be sent in Position

# 5.3.8 Premature Session Termination & General Error Message

#### 5.3.8.1 Status Code

#### 5.3.8.1.1 SUPL-1.0-con-460 - Protocol error.

| Test Case Id                 | SUPL-1.0-con-460                                                                                                    |
|------------------------------|----------------------------------------------------------------------------------------------------|
| Test Object                  | Server                                                                                                    |
| <b>Test Case Description</b> | To test SLP correctly actions a protocol parsing error                                                                                                    |
| Specification Reference      | ULP 6, 7, 8                                                                                                    |
| SCR Reference                | ULP-E-S-006, ULP-E-S-008                                                                                                    |
| Tool                         | SUPL Server Conformance Test Tool                                                                                                    |
| Test code                    | Validated test code for this test case                                                                                                    |
| Preconditions                | State:                                                                                                    |
|                              | Continuation of / Can be tested at the same time as:                                                                                                    |
|                              | Prerequisite for this test:                                                                                                    |
| Test Procedure               | 1. Start a NI Location Session.                                                                                                    |
|                              | 2. After the Conformance Test Tool receives SUPL INIT from the SLP (proxy mode) or SUPL AUTH RESP (non-proxy mode), send SUPL POS INIT with the Message Length field in the SUPL POS INIT message set to a value of one less (octet) than the correct value, from the Conformance Test Tool. |
|                              | 3. After the SLP receives the SUPL POS INIT the SLP should send SUPL END with Status Code set to protocolError.                                                                                                    |
|                              | 4. The Location Session ends and the SLP should release all session resources.                                                                                                    |
| Pass-Criteria                | 1. At step 3 the SLP shall respond with SUPL END with Status Code set to protocolError.                                                                                                    |
|                              | 2. At step 4 the SLP shall release the all session resources.                                                                                                    |

#### 5.3.8.1.2 SUPL-1.0-con-461 - Data missing

| Test Case Id            | SUPL-1.0-con-461                                     |
|-------------------------|------------------------------------------------------|
| Test Object             | Server                                               |
| Test Case Description   | To test SLP correctly actions a data missing error   |
| Specification Reference | ULP 6, 7, 8                                          |
| SCR Reference           | ULP-E-S-006, ULP-E-S-008                             |
| Tool                    | SUPL Server Conformance Test Tool                    |
| Test code               | Validated test code for this test case               |
| Preconditions           | State:                                               |
|                         | Continuation of / Can be tested at the same time as: |
|                         | Prerequisite for this test:                          |

| Test Procedure | 1. Start a NI Location Session.                                                                                                    |
|----------------|----------------------------------------------------------------------------------------------------|
|                | 2. After the Conformance Test Tool receives SUPL INIT from the SLP (proxy mode) or SUPL AUTH RESP (non-proxy mode), send from the Conformance Test Tool SUPL POS INIT with the value for the Status field missing in the Location ID parameter in the SUPL POS INIT message. Ensure the Message Length field is set to the correct value to take account of this missing value. |
|                | 3. After the SLP receives the SUPL POS INIT the SLP should send SUPL END with Status Code set to dataMissing.                                                                                                    |
|                | 4. The Location Session ends and the SLP should release all session resources                                                                                                    |
| Pass-Criteria  | 1. At step 3 the SLP shall respond with SUPL END with Status Code set to dataMissing.                                                                                                    |
|                | 2. At step 4 the SLP shall release the all session resources.                                                                                                    |

#### 5.3.8.1.3 SUPL-1.0-con-462 - Unexpected data value

| Test Case Id                   | SUPL-1.0-con-462                                                                                                    |
|--------------------------------|----------------------------------------------------------------------------------------------------|
| Test Object                    | Server                                                                                                    |
| <b>Test Case Description</b>   | To test SLP correctly actions an unexpected data value error                                                                                                    |
| <b>Specification Reference</b> | ULP 6, 7, 8                                                                                                    |
| SCR Reference                  | ULP-E-S-006, ULP-E-S-008                                                                                                    |
| Tool                           | SUPL Server Conformance Test Tool                                                                                                    |
| Test code                      | Validated test code for this test case                                                                                                    |
| Preconditions                  | State:                                                                                                    |
|                                | Continuation of / Can be tested at the same time as:                                                                                                    |
|                                | Prerequisite for this test:                                                                                                    |
| Test Procedure                 | 1. Start a NI Location Session.                                                                                                    |
|                                | 2. After the Conformance Test Tool receives SUPL INIT from the SLP (proxy mode) or SUPL AUTH RESP (non-proxy mode), send from the Conformance Test Tool SUPL POS INIT with the value for the Status field to 3 (i.e. a value which is not defined) in the Location ID parameter in the SUPL POS INIT message. |
|                                | 3. After the SLP receives the SUPL POS INIT the SLP should send SUPL END with Status Code set to unexpectedDataValue.                                                                                                    |
|                                | 4. The Location Session ends and the SLP should release all session resources                                                                                                    |
| Pass-Criteria                  | 1. At step 3 the SLP shall respond with SUPL END with Status Code set to unexpectedDataValue.                                                                                                    |
|                                | 2. At step 4 the SLP shall release the all session resources.                                                                                                    |

#### 5.3.8.1.4 SUPL-1.0-con-463 - Unexpected message

| Test Case Id            | SUPL-1.0-con-463                                          |
|-------------------------|-----------------------------------------------------------|
| Test Object             | Server                                                    |
| Test Case Description   | To test SLP correctly actions an unexpected message error |
| Specification Reference | ULP 6, 7, 8                                               |
| SCR Reference           | ULP-E-S-006, ULP-E-S-008                                  |
| Tool                    | SUPL Server Conformance Test Tool                         |

© 2006 Open Mobile Alliance Ltd. All Rights Reserved. Used with the permission of the Open Mobile Alliance Ltd. under the terms as stated in this document.

| Test code      | Validated test code for this test case                                                                                                    |
|----------------|----------------------------------------------------------------------------------------------------|
| Preconditions  | State:                                                                                                    |
|                | Continuation of / Can be tested at the same time as:                                                                                                    |
|                | Prerequisite for this test:                                                                                                    |
| Test Procedure | 1. Start a NI Location Session.                                                                                                    |
|                | 2. After the Conformance Test Tool receives SUPL INIT from the SLP (proxy mode) or SUPL AUTH RESP (non-proxy mode), send from the Conformance Test Tool SUPL START message with the parameters set to as realistic values as possible. |
|                | 3. After the SLP receives SUPL START the SLP should send SUPL END with Status Code set to unexpectedMessage.                                                                                                    |
|                | 4. The Location Session ends and the SLP should release all session resources                                                                                                    |
| Pass-Criteria  | 1. At step 3 the SLP shall respond with SUPL END with Status Code set to unexpectedMessage.                                                                                                    |
|                | 2. At step 4 the SLP shall release the all session resources.                                                                                                    |

#### 5.3.8.1.5 SUPL-1.0-con-465 - Timeout ST2 - normal

| Test Case Id            | SUPL-1.0-con-465                                                                                                    |
|-------------------------|----------------------------------------------------------------------------------------------------|
| Test Object             | Server                                                                                                    |
| Test Case Description   | To test SLP correctly actions timer ST2 when no verification is requested from the user                                                                                               |
| Specification Reference | ULP 6, 7, 8                                                                                                    |
| SCR Reference           | ULP-E-S-006, ULP-E-S-008                                                                                                    |
| Tool                    | SUPL Server Conformance Test Tool                                                                                                    |
| Test code               | Validated test code for this test case                                                                                                    |
| Preconditions           | State:                                                                                                    |
|                         | Continuation of / Can be tested at the same time as:                                                                                                    |
|                         | Prerequisite for this test: None.                                                                                                    |
| Test Procedure          | 1. In the SLP set Notification to No notification & no verification or to Notification only                                                                                           |
|                         | 2. Start a normal NI Location Session                                                                                                    |
|                         | 3. After the SLP sends SUPL INIT to the Conformance Test Tool the Conformance Test Tool should not respond.                                                                           |
|                         | 4. After timer ST2 expires (value is implementation specific, but default value for proxy mode is 10s, for Non-proxy mode is 50+s) ensure the SLP sends MLP-SLIA to the SUPL agent.   |
|                         | 5. The Location Session ends and the SLP should release all session resources.                                                                                                    |
| Pass-Criteria           | 1. At step 4 after ST2 expires (value is implementation specific, but default value for proxy mode is 10s, for Non-proxy mode is 50+s) the SLP shall send MLP-SLIA to the SUPL agent. |
|                         | 2. At step 5 the SLP shall release the all session resources                                                                                                    |

#### 5.3.8.1.6 SUPL-1.0-con-466 - Timeout ST2 - no response to Verification from user

| Test Case Id | SUPL-1.0-con-466 |
|--------------|------------------|
| Test Object  | Server           |

© 2006 Open Mobile Alliance Ltd. All Rights Reserved.

| Test Case Description   | To test SLP correctly actions timer ST2 when there is no response to a verification request from the user                                     |
|-------------------------|----------------------------------------------------------------------------------------------------|
|                         |                                                                                                    |
| Specification Reference | ULP 6, 7, 8                                                                                                    |
| SCR Reference           | ULP-E-S-006, ULP-E-S-008                                                                                                    |
| Tool                    | SUPL Server Conformance Test Tool                                                                                                    |
| Test code               | Validated test code for this test case                                                                                                    |
| Preconditions           | State:                                                                                                    |
|                         | Continuation of / Can be tested at the same time as:                                                                                          |
|                         | Prerequisite for this test: None.                                                                                                    |
| Test Procedure          | 1. In the SLP set Notification to Notification and verification - Allowed                                                                     |
|                         | on no answer.                                                                                                    |
|                         | 2. Start a normal NI Location Session                                                                                                    |
|                         | 3. After the SLP sends SUPL INIT to the Conformance Test Tool, the                                                                            |
|                         | Conformance Test Tool should not respond.                                                                                                    |
|                         | 4. After timer ST2 expires (value is implementation specific, but default                                                                     |
|                         | value for proxy mode is 10s plus a reasonable allowance to allow the                                                                          |
|                         | user to respond to the verification request, suggested value is 20s, for<br>Non-proxy mode, the suggested value is 50+s) ensure the SLP sends |
|                         | MLP-SLIA to the SUPL agent.                                                                                                    |
|                         | 5. The Location Session ends and the SLP should release all session                                                                           |
|                         | resources.                                                                                                    |
|                         | 6. Repeat step 1 through step 5 with Notification set to Notification and                                                                     |
|                         | verification - Denied on no answer.                                                                                                    |
| Pass-Criteria           | 1. In both cases at step 4 after ST2 expires (value is implementation                                                                         |
|                         | specific, but default value for proxy mode is 10s plus a reasonable                                                                           |
|                         | allowance to allow the user to respond to the verification request,                                                                           |
|                         | suggested value 20s, for Non-proxy mode, the suggested value is 50+s) the SLP shall send MLP-SLIA to the SUPL agent.                          |
|                         | C C                                                                                                    |
|                         | 2. In both cases at step 5 the SLP shall release the all session resources                                                                    |

# 5.3.8.2 Ver

#### 5.3.8.2.1 SUPL-1.0-con-467 - Incorrect Ver.

| Test Case Id            | SUPL-1.0-con-467                                                    |
|-------------------------|---------------------------------------------------------------------|
| Test Object             | Server                                                              |
| Test Case Description   | To test SLP correctly rejects an incorrect Ver received in SUPL END |
| Specification Reference | ULP 6, 7, 8, AD 7                                                   |
| SCR Reference           | ULP-E-S-006                                                         |
| Tool                    | SUPL Server Conformance Test Tool                                   |
| Test code               | Validated test code for this test case                              |
| Preconditions           | State:                                                              |
|                         | Continuation of / Can be tested at the same time as:                |
|                         | Prerequisite for this test: None                                    |

| Test Procedure | 1. Start a NI Location Session with the Positioning Method set to No<br>Position in SUPL INIT and Notification set to either Notification only,<br>or Notification and verification, Allowed on no answer or Denied on no<br>answer.                                                                                                    |
|----------------|----------------------------------------------------------------------------------------------------|
|                | 2. After the SLP sends SUPL INIT to the Conformance Test Tool, the<br>Conformance Test Tool sends SUPL END to the SLP with the Status<br>Code empty if Notification was set to either Notification only, or<br>consentGrantedByUser if Notification was set to Notification and<br>verification. Set the Ver field to an incorrect value of Ver (e.g. by<br>inverting the final bit of the field). |
|                | 3. Ensure the SLP terminates the Location Session and sends MLP SLIA with a suitable result code (e.g. 6 (Position Method Failure) or other suitable error code value) to the originating client.                                                                                                    |
| Pass-Criteria  | 1. At step 3 the SLP shall terminate the Location Session and send MLP SLIA with a suitable result code (e.g. 6 (Position Method Failure) or other suitable error code value) to the originating client.                                                                                                    |

# 5.3.9 Roaming - Proxy Mode with H-SLP positioning

## 5.3.9.1 Home SLP procedures

#### 5.3.9.1.1 SUPL-1.0-con-470 – Cell id positioning method

| Test Case Id            | SUPL-1.0-con-470                                                                                                    |
|-------------------------|----------------------------------------------------------------------------------------------------|
| Test Object             | Server                                                                                                    |
| Test Case Description   | To test H-SLP correctly supplies an acceptable location when SET is<br>roaming and cell id positioning method is used. |
| Specification Reference | AD 6.8.5                                                                                                    |
| SCR Reference           | ULP-C-S-001                                                                                                    |
| Tool                    | SUPL Server Conformance Test Tool                                                                                      |
| Test code               |                                                                                                    |
| Preconditions           | The SET is located in a visited GSM, CDMA or WCDMA network.                                                            |
|                         | The positioning method to be used in the location session is cell id.                                                  |
|                         | The initiator of the Location session requests, "best effort" and "current location".                                  |
|                         | Prerequisite for this test: H-SLP supports Proxy mode with positioning calculation in H-SLP.                           |

| Test Procedure | 1. Start a normal NI Location Session.                                                                                                    |
|----------------|----------------------------------------------------------------------------------------------------|
|                | <ol> <li>The H-SLP determines that the SET is roaming by requesting routing information from the HLR (Optional procedure)</li> </ol>                                            |
|                | 3. The Conformance Test Tool (SET) receives SUPL INIT from the H-SLP.                                                                                                    |
|                | 4. The Conformance Test Tool (SET) responds with an SUPL POS INIT containing a LID that belongs to the visited GSM network.                                                     |
|                | <ol> <li>The H-SLP determines that the SET is roaming by analysing the<br/>LID (Optional procedure) and sends an RLP-SRLIR to the<br/>Conformance Test Tool (V-SLP).</li> </ol> |
|                | 6. The Conformance Test Tool (V-SLP) responds with an RLP-<br>SRLIA containing the location of the SET.                                                                         |
|                | 7. The Location Session ends and the H-SLP releases all session resources                                                                                                    |
|                | 8. Repeat the test from step 1 with SET located in a visited CDMA network.                                                                                                    |
|                | 9. Repeat the test from step 1 with SET located in a visited WCDMA network.                                                                                                    |
| Pass-Criteria  | 1. At step 5 the LID in the RLP-SRLIR is the one received from the Conformance Test Tool (SET).                                                                                 |
|                | 2. At step 7 the H-SLP ends the location session by supplying an acceptable location to the initiator of the location session.                                                  |

## 5.3.9.1.2 SUPL-1.0-con-471 – SET-Based A-GPS positioning method

| Test Case Id            | SUPL-1.0-con-471                                                                                                    |
|-------------------------|----------------------------------------------------------------------------------------------------|
| Test Object             | Server                                                                                                    |
| Test Case Description   | To test H-SLP correctly supplies an acceptable location when SET is<br>roaming and SET-based A-GPS positioning method is used. |
| Specification Reference | AD 6.8.5                                                                                                    |
| SCR Reference           | ULP-C-S-001                                                                                                    |
| Tool                    | SUPL Server Conformance Test Tool                                                                                              |
| Test code               |                                                                                                    |
| Preconditions           | The SET is located in the visited GSM, CDMA or WCDMA network.                                                                  |
|                         | The positioning method to be used in the location session is SET-based A-GPS.                                                  |
|                         | The initiator of the Location session requests, "best effort" and "current location".                                          |
|                         | Prerequisite for this test: H-SLP supports Proxy mode with positioning calculation in H-SLP.                                   |

| Test Procedure | 1. Start a normal NI Location Session.                                                                                                    |
|----------------|----------------------------------------------------------------------------------------------------|
| rest rrocedure |                                                                                                    |
|                | 2. The H-SLP determines that the SET is roaming by requesting routing information from the HLR (Optional procedure)                                                                     |
|                | 3. The Conformance Test Tool (SET) receives SUPL INIT from the H-SLP.                                                                                                    |
|                | <ol> <li>The Conformance Test Tool (SET) responds with an SUPL POS<br/>INIT containing a LID that belongs to the visited GSM network.</li> </ol>                                        |
|                | <ol> <li>The H-SLP determines that the SET is roaming by analysing the<br/>LID (Optional procedure) and sends an RLP-SRLIR to the<br/>Conformance Test Tool (V-SLP).</li> </ol>         |
|                | <ol> <li>The Conformance Test Tool (V-SLP) responds with an RLP-<br/>SRLIA containing the coarse location of the SET.</li> </ol>                                                        |
|                | <ol> <li>The H-SLP and the Conformance Test Tool (SET) exchange several<br/>SUPL POS messages to determine a more accurate location of the<br/>SET.</li> </ol>                          |
|                | <ol> <li>The Location Session ends and the H-SLP releases all session resources</li> </ol>                                                                                              |
|                | <ol> <li>Repeat the test from step 1 with SET located in a visited CDMA<br/>network.</li> </ol>                                                                                         |
|                | 10. Repeat the test from step 1 with SET located in a visited WCDMA network.                                                                                                    |
| Pass-Criteria  | <ol> <li>At step 5 the LID in the RLP-SRLIR is the one received from the<br/>Conformance Test Tool (SET).</li> </ol>                                                                    |
|                | <ol> <li>At step 7 the H-SLP uses the coarse location received from<br/>Conformance Test Tool (V-SLP) to supply relevant information to<br/>the Conformance Test Tool (SET).</li> </ol> |
|                | 3. At step 8 the H-SLP ends the location session by supplying an acceptable location to the initiator of the location session.                                                          |

## 5.3.9.1.3 SUPL-1.0-con-472 – SET-Assisted A-GPS positioning method

| Test Case Id            | SUPL-1.0-con-472                                                                                                    |
|-------------------------|----------------------------------------------------------------------------------------------------|
| Test Object             | Server                                                                                                    |
| Test Case Description   | To test H-SLP correctly supplies an acceptable location when SET is roaming and SET-assisted A-GPS positioning method is used. |
| Specification Reference | AD 6.8.5                                                                                                    |
| SCR Reference           | ULP-C-S-001                                                                                                    |
| Tool                    | SUPL Server Conformance Test Tool                                                                                              |
| Test code               |                                                                                                    |
| Preconditions           | The SET is located in the visited GSM, CDMA or WCDMA network.                                                                  |
|                         | The positioning method to be used in the location session is SET-assisted A-GPS.                                               |
|                         | The initiator of the Location session requests, "best effort" and "current location".                                          |
|                         | Prerequisite for this test: H-SLP supports Proxy mode with positioning calculation in H-SLP.                                   |

| Test Procedure | 1. Start a normal NI Location Session.                                                                                                    |
|----------------|----------------------------------------------------------------------------------------------------|
|                | 2. The H-SLP determines that the SET is roaming by requesting routing information from the HLR (Optional procedure)                                                                     |
|                | <ol> <li>The Conformance Test Tool (SET) receives SUPL INIT from the<br/>H-SLP.</li> </ol>                                                                                              |
|                | <ol> <li>The Conformance Test Tool (SET) responds with an SUPL POS<br/>INIT containing a LID that belongs to the visited GSM network.</li> </ol>                                        |
|                | <ol> <li>The H-SLP determines that the SET is roaming by analysing the<br/>LID (Optional procedure) and sends an RLP-SRLIR to the<br/>Conformance Test Tool (V-SLP).</li> </ol>         |
|                | <ol> <li>The Conformance Test Tool (V-SLP) responds with an RLP-<br/>SRLIA containing the coarse location of the SET.</li> </ol>                                                        |
|                | <ol> <li>The H-SLP and the Conformance Test Tool (SET) exchange several<br/>SUPL POS messages to determine a more accurate location of the<br/>SET.</li> </ol>                          |
|                | <ol> <li>The Location Session ends and the H-SLP releases all session resources</li> </ol>                                                                                              |
|                | 9. Repeat the test from step 1 with SET located in a visited CDMA network.                                                                                                    |
|                | <ol> <li>Repeat the test from step 1 with SET located in a visited WCDMA<br/>network.</li> </ol>                                                                                        |
| Pass-Criteria  | <ol> <li>At step 5 the LID in the RLP-SRLIR is the one received from the<br/>Conformance Test Tool (SET).</li> </ol>                                                                    |
|                | <ol> <li>At step 7 the H-SLP uses the coarse location received from<br/>Conformance Test Tool (V-SLP) to supply relevant information to<br/>the Conformance Test Tool (SET).</li> </ol> |
|                | 3. At step 8 the H-SLP ends the location session by supplying an acceptable location to the initiator of the location session.                                                          |

## 5.3.9.1.4 SUPL-1.0-con-473 – No response from V-SLP (Timer ST4 expires)

| Test Case Id            | SUPL-1.0-con-473                                                                             |
|-------------------------|----------------------------------------------------------------------------------------------|
| Test Object             | Server                                                                                       |
| Test Case Description   | To test H-SLP correctly actions on no response from the V-SLP (Timer ST4 expires)            |
| Specification Reference | AD 6.8.5                                                                                     |
| SCR Reference           | ULP-C-S-001                                                                                  |
| Tool                    | SUPL Server Conformance Test Tool                                                            |
| Test code               |                                                                                              |
| Preconditions           | The SET is located in the visited GSM, CDMA or WCDMA network.                                |
|                         | The positioning method to be used in the location session is SET-based A-GPS.                |
|                         | The initiator of the Location session requests, "best effort" and "current location".        |
|                         | Prerequisite for this test: H-SLP supports Proxy mode with positioning calculation in H-SLP. |

| Test Procedure  | 1. Start a normal NI Location Session.                                                                                                    |
|-----------------|----------------------------------------------------------------------------------------------------|
| rest i rocedure |                                                                                                    |
|                 | 2. The H-SLP determines that the SET is roaming by requesting routing information from the HLR (Optional procedure)                                                             |
|                 | 3. The Conformance Test Tool (SET) receives SUPL INIT from the H-SLP.                                                                                                    |
|                 | <ol> <li>The Conformance Test Tool (SET) responds with an SUPL POS<br/>INIT containing a LID that belongs to the visited GSM network.</li> </ol>                                |
|                 | <ol> <li>The H-SLP determines that the SET is roaming by analysing the<br/>LID (Optional procedure) and sends an RLP-SRLIR to the<br/>Conformance Test Tool (V-SLP).</li> </ol> |
|                 | <ol> <li>The Conformance Test Tool (V-SLP) does not respond to the RLP-<br/>SRLIR.</li> </ol>                                                                                   |
|                 | <ol> <li>When ST4 expires, the Location Session ends and the H-SLP<br/>releases all session resources</li> </ol>                                                                |
|                 | 8. Repeat the test from step 1 with SET located in a visited CDMA network.                                                                                                    |
|                 | <ol> <li>Repeat the test from step 1 with SET located in a visited WCDMA<br/>network.</li> </ol>                                                                                |
| Pass-Criteria   | <ol> <li>At step 5 the LID in the RLP-SRLIR is the one received from the<br/>Conformance Test Tool (SET).</li> </ol>                                                            |
|                 | 2. At step 7 the H-SLP ends the location session by supplying an appropriate error message (result code) to the initiator of the location session.                              |

| Test Case Id            | SUPL-1.0-con-474                                                                                                    |
|-------------------------|----------------------------------------------------------------------------------------------------|
| Test Object             | Server                                                                                                    |
| Test Case Description   | To test H-SLP correctly actions error message (result code) from V-SLP                                                                                                    |
| Specification Reference | AD 6.8.5                                                                                                    |
| SCR Reference           | ULP-C-S-001                                                                                                    |
| Tool                    | SUPL Server Conformance Test Tool                                                                                                    |
| Test code               |                                                                                                    |
| Preconditions           | The SET is located in the visited GSM, CDMA or WCDMA network.                                                                                                    |
|                         | The positioning method to be used in the location session is SET-based A-GPS.                                                                                                   |
|                         | The initiator of the Location session requests, "best effort" and "current location".                                                                                           |
|                         | Prerequisite for this test: H-SLP supports Proxy mode with positioning calculation in H-SLP.                                                                                    |
| Test Procedure          | 1. Start a normal NI Location Session.                                                                                                    |
|                         | 2. The H-SLP determines that the SET is roaming by requesting routing information from the HLR (Optional procedure)                                                             |
|                         | <ol> <li>The Conformance Test Tool (SET) receives SUPL INIT from the<br/>H-SLP.</li> </ol>                                                                                      |
|                         | <ol> <li>The Conformance Test Tool (SET) responds with an SUPL POS<br/>INIT containing a LID that belongs to the visited GSM network.</li> </ol>                                |
|                         | <ol> <li>The H-SLP determines that the SET is roaming by analysing the<br/>LID (Optional procedure) and sends an RLP-SRLIR to the<br/>Conformance Test Tool (V-SLP).</li> </ol> |
|                         | <ol> <li>The Conformance Test Tool (V-SLP) responds with an RLP-<br/>SRLIA containing an error message (result code).</li> </ol>                                                |
|                         | <ol> <li>The Location Session ends and the H-SLP releases all session<br/>resources</li> </ol>                                                                                  |
|                         | <ol> <li>Repeat the test from step 1 with SET located in a visited CDMA<br/>network.</li> </ol>                                                                                 |
|                         | <ol> <li>Repeat the test from step 1 with SET located in a visited WCDMA<br/>network.</li> </ol>                                                                                |
| Pass-Criteria           | <ol> <li>At step 5 the LID in the RLP-SRLIR is the one received from the<br/>Conformance Test Tool (SET).</li> </ol>                                                            |
|                         | 2. At step 7 the H-SLP ends the location session by supplying an appropriate error message (result code) to the initiator of the location session.                              |

## 5.3.9.1.5 SUPL-1.0-con-474 – V-SLP responds with error message

#### 5.3.9.2 Visited SLP Procedures

## 5.3.9.2.1 SUPL-1.0-con-475 – Successful look up of location based on received LID

| Test Case Id            | SUPL-1.0-con-475                                                                                                    |
|-------------------------|----------------------------------------------------------------------------------------------------|
| Test Object             | Server                                                                                                    |
| Test Case Description   | To test V-SLP correctly supplies an acceptable location when SET is roaming.                                                |
| Specification Reference | ULP-B-S-001                                                                                                    |
| SCR Reference           | AD 6.8.5                                                                                                    |
| Tool                    | SUPL Server Conformance Test Tool                                                                                           |
| Test code               |                                                                                                    |
| Preconditions           | The SET is located in the visited GSM, CDMA or WCDMA network.                                                               |
|                         | Prerequisite for this test: H-SLP supports Proxy mode with positioning calculation in H-SLP.                                |
| Test Procedure          | <ol> <li>The Conformance Test Tool (H-SLP) sends an RLP-SRLIR to the<br/>V-SLP containing a GSM LID.</li> </ol>             |
|                         | 2. V-SLP responds with an RLP-SRLIA containing the coarse location of the SET.                                              |
|                         | 3. Repeat the test from step 1 with SET located in a visited CDMA network (that is, a CDMA LID is included in RLP-SRLIR).   |
|                         | 4. Repeat the test from step 1 with SET located in a visited WCDMA network (that is, a WCDMA LID is included in RLP-SRLIR). |
| Pass-Criteria           | <ol> <li>At step 2 the V-SLP supplies an acceptable location to the<br/>Conformance Test Tool (H-SLP).</li> </ol>           |

#### 5.3.9.2.2 SUPL-1.0-con-476 – Authentication failure

| Test Case Id            | SUPL-1.0-con-476                                                                                                    |
|-------------------------|----------------------------------------------------------------------------------------------------|
| Test Object             | Server                                                                                                    |
| Test Case Description   | To test V-SLP replies with correct error message (result code) when authentication of H-SLP fails.                                                                           |
| Specification Reference | ULP-B-S-001                                                                                                    |
| SCR Reference           | AD 6.8.7                                                                                                    |
| Tool                    | SUPL Server Conformance Test Tool                                                                                                    |
| Test code               |                                                                                                    |
| Preconditions           | The SET is located in the visited GSM, CDMA or WCDMA network.                                                                                                    |
|                         | Prerequisite for this test: H-SLP supports Proxy mode with positioning calculation in H-SLP.                                                                                 |
| Test Procedure          | <ol> <li>The Conformance Test Tool (H-SLP) sends an RLP-SRLIR to the<br/>V-SLP containing a GSM LID, but incorrect Id and Pwd elements<br/>in the message header.</li> </ol> |
|                         | <ol> <li>The V-SLP fails to authenticate the H-SLP and responds with an<br/>RLP-SRLIA.</li> </ol>                                                                            |
|                         | 3. Repeat the test from step 1 with SET located in a visited CDMA network (that is, a CDMA LID is included in RLP-SRLIR).                                                    |
|                         | 4. Repeat the test from step 1 with SET located in a visited WCDMA network (that is, a WCDMA LID is included in RLP-SRLIR).                                                  |

| Pass-Criteria | 1. At step 2 the V-SLP supplies correct result code (3, |
|---------------|---------------------------------------------------------|
|               | UNAUTHORIZED APPLICATION) to the Conformance Test Tool  |
|               | (H-SLP).                                                |

#### 5.3.9.2.3 SUPL-1.0-con-477 – Mandatory element missing

| Test Case Id                   | SUPL-1.0-con-477                                                                                                    |
|--------------------------------|----------------------------------------------------------------------------------------------------|
| Test Object                    | Server                                                                                                    |
| Test Case Description          | To test V-SLP replies with correct error message (result code) when a mandatory element is missing in SRLIR.                         |
| <b>Specification Reference</b> | ULP-B-S-001                                                                                                    |
| SCR Reference                  | AD 6.8.7                                                                                                    |
| Tool                           | SUPL Server Conformance Test Tool                                                                                                    |
| Test code                      |                                                                                                    |
| Preconditions                  | The SET is located in the visited GSM, CDMA or WCDMA network.                                                                        |
|                                | Prerequisite for this test: H-SLP supports Proxy mode with positioning calculation in H-SLP.                                         |
| Test Procedure                 | <ol> <li>The Conformance Test Tool (H-SLP) sends an RLP-SRLIR to the<br/>V-SLP containing a GSM LID, but no MSID element.</li> </ol> |
|                                | 2. V-SLP responds with an RLP-SRLIA.                                                                                                 |
|                                | 3. Repeat the test from step 1 with SET located in a visited CDMA network (that is, a CDMA LID is included in RLP-SRLIR).            |
|                                | 4. Repeat the test from step 1 with SET located in a visited WCDMA network (that is, a WCDMA LID is included in RLP-SRLIR).          |
| Pass-Criteria                  | <ol> <li>At step 2 the V-SLP supplies correct result code (106, SYNTAX<br/>ERROR) to the Conformance Test Tool (H-SLP).</li> </ol>   |

# 5.3.10 Roaming - Proxy Mode with V-SLP positioning

#### 5.3.10.1 Home SLP procedures

## 5.3.10.1.1 SUPL-1.0-con-480 – Cell id positioning method

| Test Case Id            | SUPL-1.0-con-480                                                                                                    |
|-------------------------|----------------------------------------------------------------------------------------------------|
| Test Object             | Server                                                                                                    |
| Test Case Description   | To test H-SLP correctly supplies an acceptable location when SET is roaming and cell id positioning method is used. |
| Specification Reference | AD 6.8.3                                                                                                    |
| SCR Reference           | ULP-C-S-003                                                                                                    |
| Tool                    | SUPL Server Conformance Test Tool                                                                                   |
| Test code               |                                                                                                    |
| Preconditions           | The SET is located in a visited GSM, CDMA or WCDMA network.                                                         |
|                         | The positioning method to be used in the location session is cell id.                                               |
|                         | The initiator of the location session requests, "best effort" and "current location".                               |
|                         | Prerequisite for this test: H-SLP supports Proxy mode with positioning calculation in V-SLP.                        |

| Test Procedure | 1. Start a normal NI location session.                                                                                                    |
|----------------|----------------------------------------------------------------------------------------------------|
|                | 2. The H-SLP determines that the SET is roaming by requesting routing information from the HLR. The H-SLP uses the routing information to determine the address of the V-SLP that serves the visited network. |
|                | 3. The Conformance Test Tool (V-SLP) receives RLP-SSRLIR(SUPL START) from the H-SLP.                                                                                                    |
|                | <ol> <li>The Conformance Test Tool (V-SLP) responds with RLP-<br/>SSRLIA(SUPL RESPONSE).</li> </ol>                                                                                                    |
|                | <ol> <li>The Conformance Test Tool (SET) receives SUPL INIT from the<br/>H-SLP.</li> </ol>                                                                                                    |
|                | <ol> <li>The Conformance Test Tool (SET) responds with an SUPL POS<br/>INIT containing a GSM LID that belongs to the visited GSM<br/>network.</li> </ol>                                                      |
|                | <ol> <li>The Conformance Test Tool (V-SLP) receives RLP-SSRP(SUPL<br/>POS INIT) from the H-SLP.</li> </ol>                                                                                                    |
|                | <ol> <li>The Conformance Test Tool (V-SLP) responds with RLP-<br/>SSRP(SUPL END) containing the location of the SET.</li> </ol>                                                                               |
|                | <ol> <li>The location session ends and the H-SLP releases all session resources</li> </ol>                                                                                                    |
|                | 10. Repeat the test from step 1 with SET located in a visited CDMA network.                                                                                                    |
|                | 11. Repeat the test from step 1 with SET located in a visited WCDMA network.                                                                                                    |
| Pass-Criteria  | <ol> <li>At step 3 the RLP-SSRLIR(SUPL START) message contains the<br/>mandatory parameters (LID and SET capabilities).</li> </ol>                                                                            |
|                | <ol> <li>At step 7 the LID in RLP-SSRP(SUPL POS INIT) is the one<br/>received from the Conformance Test Tool (SET).</li> </ol>                                                                                |
|                | <ol> <li>At step 9 the H-SLP sends SUPL END to the Conformance Test<br/>Tool (SET) and ends the location session by supplying an<br/>acceptable location to the initiator of the location session.</li> </ol> |

## 5.3.10.1.2 SUPL-1.0-con-481 – SET-Based A-GPS positioning method

| Test Case Id            | SUPL-1.0-con-481                                                                                                    |
|-------------------------|----------------------------------------------------------------------------------------------------|
| Test Object             | Server                                                                                                    |
| Test Case Description   | To test H-SLP correctly supplies an acceptable location when SET is<br>roaming and SET-based A-GPS positioning method is used. |
| Specification Reference | AD 6.8.3                                                                                                    |
| SCR Reference           | ULP-C-S-003                                                                                                    |
| Tool                    | SUPL Server Conformance Test Tool                                                                                              |
| Test code               |                                                                                                    |
| Preconditions           | The SET is located in the visited GSM, CDMA or WCDMA network.                                                                  |
|                         | The positioning method to be used in the location session is SET-based A-GPS.                                                  |
|                         | The initiator of the location session requests, "best effort" and "current location".                                          |
|                         | Prerequisite for this test: H-SLP supports Proxy mode with positioning calculation in V-SLP.                                   |

| Test Procedure | 1. Start a normal NI location session.                                                                                                    |
|----------------|----------------------------------------------------------------------------------------------------|
|                | 2. The H-SLP determines that the SET is roaming by requesting routing information from the HLR. The H-SLP uses the routing information to determine the address of the V-SLP that serves the visited network.  |
|                | 3. The Conformance Test Tool (V-SLP) receives RLP-SSRLIR(SUPL START) from the H-SLP.                                                                                                    |
|                | <ol> <li>The Conformance Test Tool (V-SLP) responds with RLP-<br/>SSRLIA(SUPL RESPONSE).</li> </ol>                                                                                                    |
|                | <ol> <li>The Conformance Test Tool (SET) receives SUPL INIT from the<br/>H-SLP.</li> </ol>                                                                                                    |
|                | <ol> <li>The Conformance Test Tool (SET) responds with an SUPL POS<br/>INIT containing a GSM LID that belongs to the visited GSM<br/>network.</li> </ol>                                                       |
|                | <ol> <li>The Conformance Test Tool (V-SLP) receives RLP-SSRP(SUPL<br/>POS INIT) from the H-SLP.</li> </ol>                                                                                                    |
|                | <ol> <li>The Conformance Test Tool (V-SLP) and the Conformance Test<br/>Tool (SET) exchange several SUPL POS messages to determine a<br/>more accurate location of the SET.</li> </ol>                         |
|                | <ol> <li>The Conformance Test Tool (V-SLP) sends RLP- SSRP(SUPL<br/>END) to the H-SLP. The RLP- SSRP(SUPL END) contains the<br/>location of the SET.</li> </ol>                                                |
|                | <ol> <li>The location session ends and the H-SLP releases all session<br/>resources.</li> </ol>                                                                                                    |
|                | 11. Repeat the test from step 1 with SET located in a visited CDMA network.                                                                                                    |
|                | 12. Repeat the test from step 1 with SET located in a visited WCDMA network.                                                                                                    |
| Pass-Criteria  | <ol> <li>At step 3 the RLP-SSRLIR(SUPL START) message contains the<br/>mandatory parameters (LID and SET capabilities).</li> </ol>                                                                             |
|                | 2. At step 7 the LID in RLP-SSRP(SUPL POS INIT) is the one received from the Conformance Test Tool (SET).                                                                                                    |
|                | <ol> <li>At step 8 the H-SLP forwards SUPL POS messages to the<br/>Conformance Test Tool (V-SLP). The H-SLP also forwards RLP-<br/>SSRP(SUPL POS) messages to the Conformance Test Tool (SET).</li> </ol>      |
|                | <ol> <li>At step 10 the H-SLP sends SUPL END to the Conformance Test<br/>Tool (SET) and ends the location session by supplying an<br/>acceptable location to the initiator of the location session.</li> </ol> |

## 5.3.10.1.3 SUPL-1.0-con-482 – SET-Assisted A-GPS positioning method

| Test Case Id            | SUPL-1.0-con-482                                                                                                    |
|-------------------------|----------------------------------------------------------------------------------------------------|
| Test Object             | Server                                                                                                    |
| Test Case Description   | To test H-SLP correctly supplies an acceptable location when SET is roaming and SET-assisted A-GPS positioning method is used. |
| Specification Reference | AD 6.8.3                                                                                                    |
| SCR Reference           | ULP-C-S-004                                                                                                    |
| Tool                    | SUPL Server Conformance Test Tool                                                                                              |
| Test code               |                                                                                                    |

| Preconditions  | The SET is located in the visited GSM, CDMA or WCDMA network.                                                                                                    |
|----------------|----------------------------------------------------------------------------------------------------|
|                | The positioning method to be used in the location session is SET-assisted A-                                                                                                    |
|                | GPS.                                                                                                    |
|                | The initiator of the location session requests, "best effort" and "current location".                                                                                                    |
|                | Prerequisite for this test: H-SLP supports Proxy mode with positioning calculation in V-SLP.                                                                                                    |
| Test Procedure | 1. Start a normal NI location session.                                                                                                    |
|                | 2. The H-SLP determines that the SET is roaming by requesting routing information from the HLR. The H-SLP uses the routing information to determine the address of the V-SLP that serves the visited network.  |
|                | <ol> <li>The Conformance Test Tool (V-SLP) receives RLP-SSRLIR(SUPL<br/>START) from the H-SLP.</li> </ol>                                                                                                    |
|                | <ol> <li>The Conformance Test Tool (V-SLP) responds with RLP-<br/>SSRLIA(SUPL RESPONSE).</li> </ol>                                                                                                    |
|                | <ol> <li>The Conformance Test Tool (SET) receives SUPL INIT from the<br/>H-SLP.</li> </ol>                                                                                                    |
|                | <ol> <li>The Conformance Test Tool (SET) responds with an SUPL POS<br/>INIT containing a GSM LID that belongs to the visited GSM<br/>network.</li> </ol>                                                       |
|                | <ol> <li>The Conformance Test Tool (V-SLP) receives RLP-SSRP(SUPL<br/>POS INIT) from the H-SLP.</li> </ol>                                                                                                    |
|                | <ol> <li>The Conformance Test Tool (V-SLP) and the Conformance Test<br/>Tool (SET) exchange several SUPL POS messages to determine a<br/>more accurate location of the SET.</li> </ol>                         |
|                | <ol> <li>The Conformance Test Tool (V-SLP) sends RLP- SSRP(SUPL<br/>END) to the H-SLP. The RLP- SSRP(SUPL END) contains the<br/>location of the SET.</li> </ol>                                                |
|                | <ol> <li>The location session ends and the H-SLP releases all session<br/>resources.</li> </ol>                                                                                                    |
|                | 11. Repeat the test from step 1 with SET located in a visited CDMA network.                                                                                                    |
|                | 12. Repeat the test from step 1 with SET located in a visited WCDMA network.                                                                                                    |
| Pass-Criteria  | <ol> <li>At step 3 the RLP-SSRLIR(SUPL START) message contains the<br/>mandatory parameters (LID and SET capabilities).</li> </ol>                                                                             |
|                | <ol> <li>At step 7 the LID in RLP-SSRP(SUPL POS INIT) is the one<br/>received from the Conformance Test Tool (SET).</li> </ol>                                                                                 |
|                | <ol> <li>At step 8 the H-SLP forwards SUPL POS messages to the<br/>Conformance Test Tool (V-SLP). The H-SLP also forwards RLP-<br/>SSRP(SUPL POS) messages to the Conformance Test Tool (SET).</li> </ol>      |
|                | <ol> <li>At step 10 the H-SLP sends SUPL END to the Conformance Test<br/>Tool (SET) and ends the location session by supplying an<br/>acceptable location to the initiator of the location session.</li> </ol> |

## 5.3.10.1.4 SUPL-1.0-con-483 – No response from V-SLP (Timer ST3 expires)

| Test Case Id          | SUPL-1.0-con-483                                                                  |
|-----------------------|-----------------------------------------------------------------------------------|
| Test Object           | Server                                                                            |
| Test Case Description | To test H-SLP correctly actions on no response from the V-SLP (Timer ST3 expires) |

| Specification Reference | AD 6.8.3                                                                                                    |
|-------------------------|----------------------------------------------------------------------------------------------------|
| SCR Reference           | ULP-C-S-003                                                                                                    |
| Tool                    | SUPL Server Conformance Test Tool                                                                                                    |
| Test code               |                                                                                                    |
| Preconditions           | The SET is located in the visited GSM, CDMA or WCDMA network.                                                                                                    |
|                         | The positioning method to be used in the location session is SET-based A-GPS.                                                                                                    |
|                         | The initiator of the location session requests, "best effort" and "current location".                                                                                                    |
|                         | Prerequisite for this test: H-SLP supports Proxy mode with positioning calculation in V-SLP.                                                                                                    |
| Test Procedure          | 1. Start a normal NI location session.                                                                                                    |
|                         | 2. The H-SLP determines that the SET is roaming by requesting routing information from the HLR. The H-SLP uses the routing information to determine the address of the V-SLP that serves the visited network. |
|                         | 3. The Conformance Test Tool (V-SLP) receives RLP-SSRLIR(SUPL START) from the H-SLP.                                                                                                    |
|                         | <ol> <li>The Conformance Test Tool (V-SLP) does not respond to the RLP-<br/>SSRLIR(SUPL START).</li> </ol>                                                                                                    |
|                         | <ol> <li>When ST3 expires, the location session ends and the H-SLP<br/>releases all session resources</li> </ol>                                                                                              |
|                         | <ol> <li>Repeat the test from step 1 with SET located in a visited CDMA<br/>network.</li> </ol>                                                                                                    |
|                         | <ol> <li>Repeat the test from step 1 with SET located in a visited WCDMA<br/>network.</li> </ol>                                                                                                    |
| Pass-Criteria           | <ol> <li>At step 5 the H-SLP ends the location session by supplying an<br/>appropriate error message (result code) to the initiator of the<br/>location session.</li> </ol>                                   |

## 5.3.10.1.5 SUPL-1.0-con-484 – V-SLP responds with error message

| Test Case Id            | SUPL-1.0-con-484                                                                             |
|-------------------------|----------------------------------------------------------------------------------------------|
| Test Object             | Server                                                                                       |
| Test Case Description   | To test H-SLP correctly actions error message (result code) from V-SLP                       |
| Specification Reference | AD 6.8.3                                                                                     |
| SCR Reference           | ULP-C-S-003                                                                                  |
| Tool                    | SUPL Server Conformance Test Tool                                                            |
| Test code               |                                                                                              |
| Preconditions           | The SET is located in the visited GSM, CDMA or WCDMA network.                                |
|                         | The positioning method to be used in the location session is SET-based A-GPS.                |
|                         | The initiator of the location session requests, "best effort" and "current location".        |
|                         | Prerequisite for this test: H-SLP supports Proxy mode with positioning calculation in V-SLP. |

| Test Procedure | 1. Start a normal NI location session.                                                                                                    |
|----------------|----------------------------------------------------------------------------------------------------|
|                | 2. The H-SLP determines that the SET is roaming by requesting routing information from the HLR. The H-SLP uses the routing information to determine the address of the V-SLP that serves the visited network. |
|                | <ol> <li>The Conformance Test Tool (V-SLP) receives RLP-SSRLIR(SUPL<br/>START) from the H-SLP.</li> </ol>                                                                                                    |
|                | 4. The Conformance Test Tool (V-SLP) responds with RLP- SSRLIA containing a result code.                                                                                                    |
|                | 5. The location session ends and the H-SLP releases all session resources                                                                                                    |
|                | 6. Repeat the test from step 1 with SET located in a visited CDMA network.                                                                                                    |
|                | 7. Repeat the test from step 1 with SET located in a visited WCDMA network.                                                                                                    |
| Pass-Criteria  | <ol> <li>At step 5 the H-SLP ends the location session by supplying an<br/>appropriate error code (result code) to the initiator of the location<br/>session.</li> </ol>                                      |

## 5.3.10.2 Visited SLP procedures

## 5.3.10.2.1 SUPL-1.0-con-487 – Cell id positioning method

| Test Case Id            | SUPL-1.0-con-487                                                                                                    |  |
|-------------------------|----------------------------------------------------------------------------------------------------|--|
| Test Object             | Server                                                                                                    |  |
| Test Case Description   | To test H-SLP correctly supplies an acceptable location when SET is<br>roaming and cell id positioning method is used.                                                  |  |
| Specification Reference | ULP-B-S-003                                                                                                    |  |
| SCR Reference           | AD 6.8.3                                                                                                    |  |
| Tool                    | SUPL Server Conformance Test Tool                                                                                                    |  |
| Test code               |                                                                                                    |  |
| Preconditions           | The SET is located in the visited GSM, CDMA or WCDMA network.                                                                                                    |  |
|                         | Prerequisite for this test: V-SLP supports Proxy mode with positioning calculation in V-SLP.                                                                            |  |
| Test Procedure          | 1. The Conformance Test Tool (H-SLP) sends RLP-SSRLIR(SUPL START) to the V-SLP.                                                                                         |  |
|                         | 2. V-SLP responds with RLP- SSRLIA(SUPL RESPONSE).                                                                                                    |  |
|                         | <ol> <li>The Conformance Test Tool (V-SLP) sends RLP-SSRP(SUPL POS<br/>INIT) to the V-SLP, containing a GSM LID that belongs to the<br/>visited GSM network.</li> </ol> |  |
|                         | <ol> <li>V-SLP responds with RLP-SSRP(SUPL END) containing the<br/>location of the SET.</li> </ol>                                                                      |  |
|                         | <ol> <li>Repeat the test from step 1 with SET located in a visited CDMA<br/>network (that is, a CDMA LID is included in RLP-SSRP(SUPL<br/>POS INIT).</li> </ol>         |  |
|                         | <ol> <li>Repeat the test from step 1 with SET located in a visited WCDMA<br/>network (that is, a WCDMA LID is included in RLP-SSRP(SUPL<br/>POS INIT).</li> </ol>       |  |
| Pass-Criteria           | <ol> <li>At step 4 the V-SLP supplies an acceptable location to the<br/>Conformance Test Tool (H-SLP).</li> </ol>                                                       |  |

| Test Case Id            | SUPL-1.0-con-488                                                                                                    |  |
|-------------------------|----------------------------------------------------------------------------------------------------|--|
| Test Object             | Server                                                                                                    |  |
| Test Case Description   | To test V-SLP correctly supplies an acceptable location when SET is roaming and SET-based A-GPS positioning method is used.                                                             |  |
| Specification Reference | ULP-B-S-003                                                                                                    |  |
| SCR Reference           | AD 6.8.3                                                                                                    |  |
| Tool                    | SUPL Server Conformance Test Tool                                                                                                    |  |
| Test code               |                                                                                                    |  |
| Preconditions           | The SET is located in the visited GSM, CDMA or WCDMA network.                                                                                                    |  |
|                         | Prerequisite for this test: V-SLP supports Proxy mode with positioning calculation in V-SLP.                                                                                            |  |
| Test Procedure          | <ol> <li>The Conformance Test Tool (H-SLP) sends RLP-SSRLIR(SUPL<br/>START) to the V-SLP.</li> </ol>                                                                                    |  |
|                         | 2. V-SLP responds with RLP- SSRLIA(SUPL RESPONSE).                                                                                                    |  |
|                         | <ol> <li>The Conformance Test Tool (H-SLP) sends RLP-SSRP(SUPL POS<br/>INIT) to the V-SLP, containing a GSM LID that belongs to the<br/>visited GSM network.</li> </ol>                 |  |
|                         | <ol> <li>The V-SLP and the Conformance Test Tool (H-SLP) exchange<br/>several RLP- SSRP(SUPL POS) messages to determine a more<br/>accurate location of the SET.</li> </ol>             |  |
|                         | <ol><li>The location session ends and the V-SLP releases all session<br/>resources.</li></ol>                                                                                           |  |
|                         | <ol> <li>Repeat the test from step 1 with SET located in a visited CDMA<br/>network (that is, a CDMA LID is included in RLP-SSRP(SUPL<br/>POS INIT).</li> </ol>                         |  |
|                         | <ol> <li>Repeat the test from step 1 with SET located in a visited WCDMA<br/>network (that is, a WCDMA LID is included in RLP-SSRP(SUPL<br/>POS INIT).</li> </ol>                       |  |
| Pass-Criteria           | 1. At step 4 the V-SLP uses the LID to determine the coarse location of the SET. The V-SLP then uses this location to supply relevant information to the Conformance Test Tool (H-SLP). |  |
|                         | <ol> <li>At step 5 the V-SLP sends RLP- SSRP(SUPL END) to the<br/>Conformance Test Tool (H-SLP) containing an acceptable location.</li> </ol>                                           |  |

## 5.3.10.2.2 SUPL-1.0-con-488 – SET- Based A-GPS positioning method

| Test Case Id            | SUPL-1.0-con-489                                                                                                    |  |
|-------------------------|----------------------------------------------------------------------------------------------------|--|
| Test Object             | Server                                                                                                    |  |
| Test Case Description   | To test V-SLP correctly supplies an acceptable location when SET is roaming and SET-assisted A-GPS positioning method is used.                                                          |  |
| Specification Reference | ULP-B-S-003                                                                                                    |  |
| SCR Reference           | AD 6.8.3                                                                                                    |  |
| Tool                    | SUPL Server Conformance Test Tool                                                                                                    |  |
| Test code               |                                                                                                    |  |
| Preconditions           | The SET is located in the visited GSM, CDMA or WCDMA network.                                                                                                    |  |
|                         | Prerequisite for this test: V-SLP supports Proxy mode with positioning calculation in V-SLP.                                                                                            |  |
| Test Procedure          | <ol> <li>The Conformance Test Tool (H-SLP) sends RLP-SSRLIR(SUPL<br/>START) to the V-SLP.</li> </ol>                                                                                    |  |
|                         | 2. V-SLP responds with RLP- SSRLIA(SUPL RESPONSE).                                                                                                    |  |
|                         | <ol> <li>The Conformance Test Tool (H-SLP) sends RLP-SSRP(SUPL POS<br/>INIT) to the V-SLP, containing a GSM LID that belongs to the<br/>visited GSM network.</li> </ol>                 |  |
|                         | <ol> <li>The V-SLP and the Conformance Test Tool (H-SLP) exchange<br/>several RLP- SSRP(SUPL POS) messages to determine a more<br/>accurate location of the SET.</li> </ol>             |  |
|                         | <ol><li>The location session ends and the V-SLP releases all session<br/>resources.</li></ol>                                                                                           |  |
|                         | <ol> <li>Repeat the test from step 1 with SET located in a visited CDMA<br/>network (that is, a CDMA LID is included in RLP-SSRP(SUPL<br/>POS INIT).</li> </ol>                         |  |
|                         | <ol> <li>Repeat the test from step 1 with SET located in a visited WCDMA<br/>network (that is, a WCDMA LID is included in RLP-SSRP(SUPL<br/>POS INIT).</li> </ol>                       |  |
| Pass-Criteria           | 1. At step 4 the V-SLP uses the LID to determine the coarse location of the SET. The V-SLP then uses this location to supply relevant information to the Conformance Test Tool (H-SLP). |  |
|                         | <ol> <li>At step 5 the V-SLP sends RLP- SSRP(SUPL END) to the<br/>Conformance Test Tool (H-SLP) containing an acceptable location.</li> </ol>                                           |  |

## 5.3.10.2.3 SUPL-1.0-con-489 – SET- Assisted A-GPS positioning method

| Test Case Id                   | SUPL-1.0-con-490                                                                                                    |  |
|--------------------------------|----------------------------------------------------------------------------------------------------|--|
| Test Object                    | Server                                                                                                    |  |
| Test Case Description          | To test V-SLP replies with correct error message (result code) when authentication of H-SLP fails.                                                                      |  |
| <b>Specification Reference</b> | ULP-B-S-003                                                                                                    |  |
| SCR Reference                  | AD 6.8.7                                                                                                    |  |
| Tool                           | SUPL Server Conformance Test Tool                                                                                                    |  |
| Test code                      |                                                                                                    |  |
| Preconditions                  | The SET is located in the visited GSM, CDMA or WCDMA network.                                                                                                    |  |
|                                | Prerequisite for this test: V-SLP supports Proxy mode with positioning calculation in V-SLP.                                                                            |  |
| Test Procedure                 | <ol> <li>The Conformance Test Tool (H-SLP) sends RLP-SSRLIR(SUPL<br/>START) to the V-SLP containing incorrect Id and Pwd elements in<br/>the message header.</li> </ol> |  |
|                                | 2. The V-SLP fails to authenticate the H-SLP and responds with RLP-<br>SSRLIA.                                                                                          |  |
|                                | 3. Repeat the test from step 1 with SET located in a visited CDMA network (that is, a CDMA LID is included in RLP-SSRLIR).                                              |  |
|                                | 4. Repeat the test from step 1 with SET located in a visited WCDMA network (that is, a WCDMA LID is included in RLP-SSRLIR).                                            |  |
| Pass-Criteria                  | <ol> <li>At step 2 the V-SLP supplies correct result code (3,<br/>UNAUTHORIZED APPLICATION) to the Conformance Test Tool<br/>(H-SLP).</li> </ol>                        |  |

5.3.10.2.4 SUPL-1.0-con-490 – Authentication failure

## 5.3.10.2.5 SUPL-1.0-con-491 – Mandatory element missing

| Test Case Id                   | SUPL-1.0-con-491                                                                                                    |  |
|--------------------------------|----------------------------------------------------------------------------------------------------|--|
| Test Object                    | Server                                                                                                    |  |
| Test Case Description          | To test V-SLP replies with correct error message (result code) when a mandatory element is missing in SSRLIR.                                                                 |  |
| <b>Specification Reference</b> | ULP-B-S-003                                                                                                    |  |
| SCR Reference                  | AD 6.8.7                                                                                                    |  |
| Tool                           | SUPL Server Conformance Test Tool                                                                                                    |  |
| Test code                      |                                                                                                    |  |
| Preconditions                  | The SET is located in the visited GSM, CDMA or WCDMA network.                                                                                                    |  |
|                                | Prerequisite for this test: V-SLP supports Proxy mode with positioning calculation in V-SLP.                                                                                  |  |
| Test Procedure                 | <ol> <li>The Conformance Test Tool (H-SLP) sends RLP-SSRLIR(SUPL<br/>START) to the V-SLP without supl_session_id element.</li> <li>V-SLP responds with RLP-SSRLIA.</li> </ol> |  |
|                                | 3. Repeat the test from step 1 with SET located in a visited CDMA network (that is, a CDMA LID is included in RLP-SSRLIR).                                                    |  |
|                                | 4. Repeat the test from step 1 with SET located in a visited WCDMA network (that is, a WCDMA LID is included in RLP-SSRLIR).                                                  |  |
| Pass-Criteria                  | <ol> <li>At step 2 the V-SLP supplies correct result code (106, SYNTAX<br/>ERROR) to the Conformance Test Tool (H-SLP).</li> </ol>                                            |  |

# 5.4 Server Conformance Testing, SET Initiated

5.4.1 Basic Functionality

#### 5.4.1.1 Version.

## 5.4.1.1.1 SUPL-1.0-con-500 - Compatible Versions.

| Test Case Id            | SUPL-1.0-con-500                                                                                                    |  |
|-------------------------|----------------------------------------------------------------------------------------------------|--|
| Test Object             | Server                                                                                                    |  |
| Test Case Description   | To test SLP correctly accepts compatible Version numbers in SUPL messages                                                                                  |  |
| Specification Reference | ULP 5, 6, 7, 8                                                                                                    |  |
| SCR Reference           | ULP-D-S-001, ULP-D-S-002, ULP-D-S-003                                                                                                    |  |
| Tool                    | SUPL Server Conformance Test Tool                                                                                                    |  |
| Test code               | Validated test code for this test case                                                                                                    |  |
| Preconditions           | State:                                                                                                    |  |
|                         | Continuation of / Can be tested at the same time as:                                                                                                    |  |
|                         | Prerequisite for this test: None                                                                                                    |  |
| Test Procedure          | Test 1:                                                                                                    |  |
|                         | 1. Set the Version number supported in the Conformance Test Tool to a higher Min and Serv ind than that supported by the SLP                               |  |
|                         | 2. Start a SI Location Session                                                                                                    |  |
|                         | 3. After the Conformance Test Tool sends SUPL START to the SLP ensure the SLP responds with SUPL RESPONSE and the Location Session completes successfully. |  |
|                         | Test 2:                                                                                                    |  |
|                         | 4. If applicable repeat test from step 1 through step 3 with the Min and Serv ind set to lower values than the maximum values supported by the SLP.        |  |
| Pass-Criteria           | Test 1 and 2:                                                                                                    |  |
|                         | 1. At step 3 the SLP shall respond with SUPL RESPONSE with the correct Version number supported by the SLP                                                 |  |

#### 5.4.1.1.2 SUPL-1.0-con-501 - Unsupported Version.

| Test Case Id            | SUPL-1.0-con-501                                                 |  |
|-------------------------|------------------------------------------------------------------|--|
| Test Object             | Server                                                           |  |
| Test Case Description   | Fo test SLP correctly rejects unsupported Version number in SUPL |  |
|                         | messages                                                         |  |
| Specification Reference | ULP 5, 6, 7, 8                                                   |  |
| SCR Reference           | ULP-D-S-001, ULP-D-S-002, ULP-D-S-003                            |  |
| Tool                    | SUPL Server Conformance Test Tool                                |  |
| Test code               | Validated test code for this test case                           |  |

| Preconditions  | State:                                                                                                    |
|----------------|----------------------------------------------------------------------------------------------------|
|                | Continuation of / Can be tested at the same time as:                                                                                               |
|                | Prerequisite for this test: None                                                                                                    |
| Test Procedure | 1. Set the Version number supported in the Conformance Test Tool to a higher Maj than that supported by the SLP.                                   |
|                | 2. Start a SI Location Session.                                                                                                    |
|                | 3. After the Conformance Test Tool sends SUPL START to the SLP, ensure the SLP responds with SUPL END with Status Code set to versionNotSupported. |
|                | 4. The Location Session ends and the SLP should release all resources.                                                                             |
| Pass-Criteria  | 1. At step 3 the SLP shall respond with SUPL END with Status Code set to versionNotSupported.                                                      |
|                | 2. At step 4 the SLP shall release all resources.                                                                                                  |

## 5.4.1.2 Session ID.

| 5.4.1.2.1 | SUPL-1.0-con-502 - Correct Session ID. |
|-----------|----------------------------------------|
|           |                                        |

| Test Case Id                   | SUPL-1.0-con-502                                                                                                    |  |
|--------------------------------|----------------------------------------------------------------------------------------------------|--|
| Test Object                    | Server                                                                                                    |  |
| <b>Test Case Description</b>   | To test SLP correctly actions Session ID                                                                                                    |  |
| <b>Specification Reference</b> | ULP 6, 7, 8                                                                                                    |  |
| SCR Reference                  | ULP-D-S-001, ULP-D-S-002, ULP-D-S-003                                                                                                    |  |
| Tool                           | SUPL Server Conformance Test Tool                                                                                                    |  |
| Test code                      | Validated test code for this test case                                                                                                    |  |
| Preconditions                  | State:                                                                                                    |  |
|                                | Continuation of / Can be tested at the same time as:                                                                                                    |  |
|                                | Prerequisite for this test: None                                                                                                    |  |
| Test Procedure                 | 1. Set the SET Session ID in the Conformance Test Tool to a valid value<br>with the SET ID using the first supported Parameter type in the table<br>below                                 |  |
|                                | 2. Start a SI Location Session                                                                                                    |  |
|                                | 3. After the Conformance Test Tool sends SUPL START to the SLP ensure the SLP responds with SUPL RESPONSE with a correct full Session ID and the Location Session completes successfully. |  |
|                                | 4. If applicable repeat the test from step 1 through step 3 with all the other supported Parameter types in the table below                                                               |  |
| Pass-Criteria                  | 1. At step 3 the SLP shall respond with SUPL RESPONSE with a correct full Session ID                                                                                                    |  |

| Test # | Parameter Types to be used in SET ID |
|--------|--------------------------------------|
| Test 1 | MSISDN                               |
| Test 2 | MDN                                  |
| Test 3 | MIN                                  |
| Test 4 | IMSI                                 |
| Test 5 | NAI                                  |

| Test 6 | IPAddress IPv4 |
|--------|----------------|
| Test 7 | IPAddress IPv6 |

**Table 16: Parameter Types** 

#### 5.4.1.2.2 SUPL-1.0-con-503 - Incorrect SET Session ID.

| Test Case Id                   | SUPL-1.0-con-503                                                                                                    |  |
|--------------------------------|----------------------------------------------------------------------------------------------------|--|
| Test Object                    | Server                                                                                                    |  |
| Test Case Description          | To test SLP correctly rejects an incorrect SET Session ID                                                                                                    |  |
| <b>Specification Reference</b> | ULP 6, 7, 8                                                                                                    |  |
| SCR Reference                  | ULP-D-S-001, ULP-D-S-002, ULP-D-S-003                                                                                                    |  |
| Tool                           | SUPL Server Conformance Test Tool                                                                                                    |  |
| Test code                      | Validated test code for this test case                                                                                                    |  |
| Preconditions                  | State:                                                                                                    |  |
|                                | Continuation of / Can be tested at the same time as:                                                                                                    |  |
|                                | Prerequisite for this test: None                                                                                                    |  |
| Test Procedure                 | 1. Start a SI Location Session                                                                                                    |  |
|                                | 2. After the SLP sends SUPL RESPONSE to the Conformance Test<br>Tool, send SUPL POS INIT from the Conformance Test Tool to the<br>SLP with an incorrect value of Session ID in the SET Session ID field<br>(i.e. set Session ID to a different value from that used in the SUPL<br>START message) |  |
|                                | 3. Ensure the SLP responds with SUPL END with the incorrect Session ID in the SUPL END Common Part and with Status Code set to invalidSessionID.                                                                                                    |  |
|                                | 4. The Location Session ends and the SLP should release all resources.                                                                                                    |  |
|                                | 5. Repeat step 1 through step 4, but at step 2 instead use an incorrect value of SET ID in the SET Session ID field (i.e. set SET ID to a different value or a different parameter type from that used in the SUPL START message)                                                                 |  |
| Pass-Criteria                  | 1. At step 3 in both cases the SLP shall respond with SUPL END with<br>the incorrect Session ID in the SUPL END Common Part and with<br>Status Code set to invalidSessionID.                                                                                                    |  |
|                                | 2. At step 4 in both cases the SLP shall release all resources.                                                                                                    |  |

#### 5.4.1.2.3 SUPL-1.0-con-504 - Incorrect SLP Session ID.

| Test Case Id            | SUPL-1.0-con-504                                          |  |
|-------------------------|-----------------------------------------------------------|--|
| Test Object             | Server                                                    |  |
| Test Case Description   | To test SLP correctly rejects an incorrect SLP Session ID |  |
| Specification Reference | ULP 6, 7, 8                                               |  |
| SCR Reference           | ULP-D-S-001, ULP-D-S-002, ULP-D-S-003                     |  |
| Tool                    | SUPL Server Conformance Test Tool                         |  |
| Test code               | Validated test code for this test case                    |  |
| Preconditions           | State:                                                    |  |
|                         | Continuation of / Can be tested at the same time as:      |  |
|                         | Prerequisite for this test: None                          |  |

| Test Procedure | 1. Start a SI Location Session                                                                                                    |
|----------------|----------------------------------------------------------------------------------------------------|
|                | 2. After the SLP sends SUPL RESPONSE to the Conformance Test<br>Tool, send SUPL POS INIT from the Conformance Test Tool to the<br>SLP with an incorrect value of Session ID in the SLP Session ID field<br>(i.e. set Session ID to a different value from that received from the SLP) |
|                | 3. Ensure the SLP responds with SUPL END with the incorrect Session ID in the SUPL END Common Part and with Status Code set to invalidSessionID.                                                                                                    |
|                | 4. The Location Session ends and the SLP should release all resources.                                                                                                    |
|                | 5. Repeat step 1 through step 4, but at step 2 instead use an incorrect value of SLP ID in the SLP Session ID field (i.e. set SLP ID to a different value or a different parameter type from that received from the SLP)                                                              |
| Pass-Criteria  | 1. At step 3 in both cases the SLP shall respond with SUPL END with<br>the incorrect Session ID in the SUPL END Common Part and with<br>Status Code set to invalidSessionID.                                                                                                    |
|                | 2. At step 4 in both cases the SLP shall release all resources.                                                                                                    |

# 5.4.1.3 Optional Features

#### 5.4.1.3.1 SUPL-1.0-con-506 - Optional parameters not supported.

| Test Case Id            | SUPL-1.0-con-506                                                                                                    |  |
|-------------------------|----------------------------------------------------------------------------------------------------|--|
| Test Object             | Server                                                                                                    |  |
| Test Case Description   | To test SLP correctly ignores optional parameters sent by the SET that the SLP does not support                                                                                                    |  |
| Specification Reference | ULP 6, 7, 8                                                                                                    |  |
| SCR Reference           | ULP-E-S-002, ULP-E-S-004, ULP-E-S-005, ULP-F-S-002, ULP-F-S-003, ULP-F-S-005                                                                                                    |  |
| Tool                    | SUPL Server Conformance Test Tool                                                                                                    |  |
| Test code               | Validated test code for this test case                                                                                                    |  |
| Preconditions           | State:                                                                                                    |  |
|                         | Continuation of / Can be tested at the same time as:                                                                                                    |  |
|                         | Prerequisite for this test: SLP does not support one or more parameters from the table below                                                                                                    |  |
| Test Procedure          | <ol> <li>In the Conformance Test Tool, for each parameter listed in the table<br/>below which the SLP does not support, run the corresponding Test,<br/>setting to valid, realistic values the parameter(s) that the SLP does not<br/>support. Note that if the SLP does not support more than one parameter<br/>then Tests may be effectively combined into a single Test if required.</li> </ol> |  |
|                         | 2. For each Test start a SET Initiated Location Session with the parameter(s) sent in the appropriate message.                                                                                                    |  |
|                         | 3. For each Test ensure the Location Session completes successfully.                                                                                                    |  |
|                         | 4. Ensure the SLP releases all resources.                                                                                                    |  |
| Pass-Criteria           | 1. At step 3 the Location Session shall complete successfully.                                                                                                    |  |
|                         | 2. At step 4 the SLP shall release all resources.                                                                                                    |  |

| Test # | Parameter not supported by SLP | Notes |
|--------|--------------------------------|-------|
|--------|--------------------------------|-------|

© 2006 Open Mobile Alliance Ltd. All Rights Reserved. Used with the permission of the Open Mobile Alliance Ltd. under the terms as stated in this document.

| Test 1                                    | QoP in SUPL START         | In QoP include Vertical accuracy, Maximum<br>Location Age and Delay fields    |
|-------------------------------------------|---------------------------|-------------------------------------------------------------------------------|
| Test 2                                    | Position in SUPL POS INIT | In Position include Uncertainty, Confidence,<br>Altitude and Velocity fields. |
| Test 3                                    | Velocity in SUPL POS      | FFS                                                                           |
| Table 17: Parameters not sunnarted by SLP |                           |                                                                               |

| Table 17: Parameters | not supported by <b>S</b> | SLP |
|----------------------|---------------------------|-----|
|----------------------|---------------------------|-----|

# 5.4.2 Initiation of SUPL session by SET

# 5.4.2.1 Support of Location ID

## 5.4.2.1.1 SUPL-1.0-con-510 - Location ID parameters

| Test Case Id            | SUPL-1.0-con-510                                                                                                    |  |
|-------------------------|----------------------------------------------------------------------------------------------------|--|
| Test Object             | Server                                                                                                    |  |
| Test Case Description   | To test SLP correctly supports the optional parameters and the different values of the Status field in Location ID in SUPL START and SUPL POS INIT |  |
| Specification Reference | ULP 6, 7, 8                                                                                                    |  |
| SCR Reference           | ULP-E-S-002, ULP-A-S-009, ULP-A-S-010, ULP-E-S-004                                                                                                 |  |
| Tool                    | SUPL Server Conformance Test Tool                                                                                                    |  |
| Test code               | Validated test code for this test case                                                                                                    |  |
| Preconditions           | State:                                                                                                    |  |
|                         | Continuation of / Can be tested at the same time as:                                                                                               |  |
|                         | Prerequisite for this test: 3GPP support only                                                                                                    |  |

| Test Procedure | 1. Start a normal SI Location Session with the Positioning Technology in SET Capabilities in SUPL START set to Enhanced Cell/sector only.                                                                                                    |  |
|----------------|----------------------------------------------------------------------------------------------------|--|
|                | 2. For GSM SETs, in the SUPL START message and the SUPL POS INIT message sent from the Conformance Test Tool to the SLP set the Location ID field to include one set of suitable NMR parameters for an adjacent cell and a suitable value of TA (e.g. 32). Set the value of Status to Current, the present cell info.                                |  |
|                | 3. For WCDMA SETs, in the SUPL START message and the SUPL<br>POS INIT message sent from the Conformance Test Tool to the SLP set<br>the Location ID field to include suitable values of all optional<br>parameters and one set of suitable Measured Results List for an adjacent<br>cell. Set the value of Status to Current, the present cell info. |  |
|                | 4. For CDMA SETs, in the SUPL START message and the SUPL POS INIT message sent from the Conformance Test Tool to the SLP set the value of Status to Current, the present cell info.                                                                                                    |  |
|                | 5. Ensure the Location Session completes successfully.                                                                                                    |  |
|                | 6. Repeat step 1 through step 4 and in step 2, 3 or 4 as appropriate set the value of Status to Not Current, the last known cell info.                                                                                                    |  |
|                | 7. Ensure the Location Session completes. Note that the reaction of the SLP to Status Not Current is not defined therefore the session may complete successfully (preferred outcome) or the SLP may end the session immediately with SUPL END with a suitable status code error (e.g. posMethodFailure).                                             |  |
|                | 8. Repeat step 1 through step 4 and in step 2, 3 or 4 as appropriate set the value of Status to Unknown.                                                                                                    |  |
|                | 9. Ensure the Location Session completes. Note that the reaction of the SLP to Status Unknown is not defined therefore the session may complete successfully (preferred outcome) or the SLP may end the session immediately with SUPL END with a suitable status code error (e.g. posMethodFailure).                                                 |  |
| Pass-Criteria  | 1. At step 5 the Location Session shall complete successfully.                                                                                                    |  |
|                | 2. At steps 7 and 9 the Location Session shall complete. Note that the reaction of the SLP to Status Not Current and Unknown is not defined therefore the session may complete successfully (preferred outcome) or the SLP may end the session immediately with SUPL END with a suitable status code error (e.g. posMethodFailure).                  |  |
|                |                                                                                                    |  |

# 5.4.3 SUPL RESPONSE

# 5.4.4 Choice of Positioning method and Protocol

## 5.4.4.1 Positioning Method

#### 5.4.4.1.1 SUPL-1.0-con-530 - Common Positioning.

| Test Case Id            | SUPL-1.0-con-530                                                                                                    |
|-------------------------|----------------------------------------------------------------------------------------------------|
| Test Object             | Server                                                                                                    |
| Test Case Description   | To test SLP correctly uses common Positioning method                                                                                                    |
| Specification Reference | ULP 6, 7, 8. AD 6.3.3                                                                                                    |
| SCR Reference           | ULP-E-S-001, ULP-E-S-002, ULP-E-S-003, ULP-E-S-004, ULP-A-S-011, ULP-A-S-012, ULP-A-S-013, ULP-A-S-014, ULP-A-S-015, ULP-A-S-016, ULP-A-S-017, ULP-A-S-018 |
| Tool                    | SUPL Server Conformance Test Tool                                                                                                    |
| Test code               | Validated test code for this test case                                                                                                    |

© 2006 Open Mobile Alliance Ltd. All Rights Reserved. Used with the permission of the Open Mobile Alliance Ltd. under the terms as stated in this document.

| Preconditions  | State:                                                                                                    |  |
|----------------|----------------------------------------------------------------------------------------------------|--|
|                | Continuation of / Can be tested at the same time as:                                                                                                    |  |
|                | Prerequisite for this test: The SLP supports at least one Positioning method other than Location ID (Cell ID)                                                                                                    |  |
| Test Procedure | 1. In the Conformance Test Tool set the Pos Technology in the SET<br>capabilities to be used in the SUPL START and SUPL POS INIT<br>messages to all the values that correspond to all the Positioning Methods<br>supported by the SLP as detailed in the table below. Set Pref Method to<br>No preferred method and Pos Protocol as appropriate for the server<br>under test |  |
|                | 2. Start a SI Location Session                                                                                                    |  |
|                | 3. Ensure the Location Session completes successfully using one of the Positioning Methods supported by the SLP as indicated in the SUPL RESPONSE Message. Note that A-GPS preferred modes should never be indicated.                                                                                                    |  |
|                | 4. If more than one Pos Technology was set in step 1, remove the Technology used in step 3 from the list and repeat step 1 through step 3.                                                                                                    |  |
|                | 5. Repeat step 4 until all the Pos Technologies supported by the SLP have been tested.                                                                                                    |  |
| Pass-Criteria  | 1. At step 3 in each case the Location Session shall complete successfully using the Positioning method indicated in the SUPL RESPONSE message.                                                                                                    |  |

| Positioning Method supported by SLP                                    | Pos Technology to be used in SET capabilities in SUPL<br>START and SUPL POS INIT messages |
|------------------------------------------------------------------------|-------------------------------------------------------------------------------------------|
| A-GPS SET assisted only                                                | SET assisted A-GPS                                                                        |
| A-GPS SET based only                                                   | SET based A-GPS                                                                           |
| A-GPS SET assisted preferred (A-GPS<br>SET based is the fallback mode) | SET assisted A-GPS                                                                        |
| A-GPS SET based preferred (A-GPS<br>SET assisted is the fallback mode) | SET based A-GPS                                                                           |
| Autonomous GPS                                                         | Autonomous GPS                                                                            |
| AFLT                                                                   | AFLT                                                                                      |
| Enhanced Cell / sector                                                 | Enhanced Cell / sector                                                                    |
| EOTD                                                                   | EOTD                                                                                      |
| OTDOA                                                                  | OTDOA                                                                                     |

 Table 18: Positioning technologies

#### 5.4.4.1.2 SUPL-1.0-con-531 - Preferred or fallback Positioning method.

| Test Case Id            | SUPL-1.0-con-531                                                                                                    |
|-------------------------|----------------------------------------------------------------------------------------------------|
| Test Object             | Server                                                                                                    |
| Test Case Description   | To test SLP correctly uses preferred or fallback Positioning method                                                                                        |
| Specification Reference | ULP 6, 7, 8. AD 6.3.3                                                                                                    |
| SCR Reference           | ULP-E-S-001, ULP-E-S-002, ULP-E-S-003, ULP-E-S-004, ULP-A-S-011, ULP-A-S-012, ULP-A-S-013, ULP-A-S-014, ULP-A-S-015, ULP-A-S-016, ULP-A-S-017, ULP-A-S-018 |
| Tool                    | SUPL Server Conformance Test Tool                                                                                                    |

© 2006 Open Mobile Alliance Ltd. All Rights Reserved. Used with the permission of the Open Mobile Alliance Ltd. under the terms as stated in this document.

| Test code      | Validated test code for this test case                                                                                                    |
|----------------|----------------------------------------------------------------------------------------------------|
| Preconditions  | State:                                                                                                    |
|                | Continuation of / Can be tested at the same time as:                                                                                                    |
|                | Prerequisite for this test: The SLP supports either or both A-GPS SET assisted and A-GPS SET based Positioning methods                                                                                                    |
| Test Procedure | 1. In the Conformance Test Tool set the Pos Technology and Pref<br>Method in the SET capabilities to be used in the SUPL START and<br>SUPL POS INIT messages to SET assisted A-GPS, SET based A-GPS,<br>SET assisted preferred. Set Pos Protocol as appropriate for the server<br>under test           |
|                | 2. Start a SI Location Session                                                                                                    |
|                | 3. Ensure the SLP signals the desired Positioning Method in the SUPL RESPONSE message and the Location Session completes successfully using the Positioning Method defined in the table below for Case 1, depending on the Positioning Method(s) supported the SLP.                                    |
|                | 4. In the Conformance Test Tool set the Pos Technology and Pref<br>Method in the SET capabilities to be used in the SUPL START and<br>SUPL POS INIT messages to SET assisted A-GPS, SET based A-GPS,<br>SET based preferred. Set Pos Protocol as appropriate for the server<br>under test              |
|                | 5. Start a SI Location Session                                                                                                    |
|                | 6. Ensure the SLP signals the intended Positioning Method in the SUPL RESPONSE message and the Location Session completes successfully using the Positioning Method defined in the table below for Case 2, depending on the Positioning Method(s) supported the SLP.                                   |
| Pass-Criteria  | 1. At step 3 and 6 the SLP shall signal the desired Positioning Method in<br>the SUPL RESPONSE message and the Location Session shall complete<br>successfully using the Positioning method defined in the appropriate<br>table below, depending on the Positioning Method(s) supported by the<br>SLP. |

| Test # | Positioning Method(s) supported by SLP      | Positioning method used for SUPL<br>RESPONSE and Location Session |
|--------|---------------------------------------------|-------------------------------------------------------------------|
| Test 1 | A-GPS SET assisted only                     | A-GPS SET assisted                                                |
| Test 2 | A-GPS SET based only                        | A-GPS SET based                                                   |
| Test 3 | Both A-GPS SET assisted and A-GPS SET based | A-GPS SET assisted                                                |

Table 19: Case 1Positioning method

| Test # | Positioning Method(s) supported by SLP      | Positioning method used for SUPL<br>RESPONSE and Location Session |
|--------|---------------------------------------------|-------------------------------------------------------------------|
| Test 1 | A-GPS SET assisted only                     | A-GPS SET assisted                                                |
| Test 2 | A-GPS SET based only                        | A-GPS SET based                                                   |
| Test 3 | Both A-GPS SET assisted and A-GPS SET based | A-GPS SET based                                                   |

Table 20: Case 2 Positioning method

#### 5.4.4.1.3 SUPL-1.0-con-532 - No common Positioning method.

| Test Case Id | SUPL-1.0-con-532 |
|--------------|------------------|
|--------------|------------------|

© 2006 Open Mobile Alliance Ltd. All Rights Reserved.

Used with the permission of the Open Mobile Alliance Ltd. under the terms as stated in this document.

| Test Object                    | Server                                                                                                    |
|--------------------------------|----------------------------------------------------------------------------------------------------|
| Test Case Description          | To test SLP correctly responds if no common Positioning method is available                                                                                                    |
| <b>Specification Reference</b> | ULP 6, 7, 8. AD 6.3.3                                                                                                    |
| SCR Reference                  | ULP-E-S-001, ULP-E-S-002, ULP-E-S-003, ULP-E-S-004, ULP-A-S-011, ULP-A-S-012, ULP-A-S-013, ULP-A-S-014, ULP-A-S-015, ULP-A-S-016, ULP-A-S-017, ULP-A-S-018                                                                                                    |
| Tool                           | SUPL Server Conformance Test Tool                                                                                                    |
| Test code                      | Validated test code for this test case                                                                                                    |
| Preconditions                  | State:                                                                                                    |
|                                | Continuation of / Can be tested at the same time as:                                                                                                    |
|                                | Prerequisite for this test: None                                                                                                    |
| Test Procedure                 | 1. In the Conformance Test Tool set the Pos Technology in the SET<br>capabilities to be used in the SUPL START message to a value that<br>correspond to a Positioning Method that is not supported by the SLP as<br>detailed in the table below. Set Pref Method to No preferred method and<br>Pos Protocol as appropriate for the server under test |
|                                | 2. Start a SI Location Session                                                                                                    |
|                                | 3. Ensure the SLP sends SUPL END with Status Code set to posMethodMismatch.                                                                                                    |
|                                | 4. The Location Session ends and the SLP should release all resources.                                                                                                    |
|                                | Note that this test only requires to be run for one value from the table below.                                                                                                    |
| Pass-Criteria                  | 1. At step 3 the SLP shall send SUPL END with Status Code set to posMethodMismatch.                                                                                                    |
|                                | 2. At step 4 the SLP shall release all resources.                                                                                                    |

| Pos Technology to be used in SET capabilities in SUPL START message |  |
|---------------------------------------------------------------------|--|
| A-GPS SET assisted only                                             |  |
| A-GPS SET based only                                                |  |
| Autonomous GPS                                                      |  |
| AFLT                                                                |  |
| Enhanced Cell / sector                                              |  |
| EOTD                                                                |  |
| OTDOA                                                               |  |

Table 21: Positioning technologies

# 5.4.5 Execution of positioning session

## 5.4.5.1 Support for requested Assistance Data

## 5.4.5.1.1 SUPL-1.0-con-540 - Default Assistance Data (SET-based A-GPS)

| Test Case Id            | SUPL-1.0-con-540                                                                                                    |
|-------------------------|----------------------------------------------------------------------------------------------------|
| Test Object             | Server                                                                                                    |
| Test Case Description   | To test SLP correctly supplies default Assistance Data when Assistance Data is not requested in SUPL POS INIT in the case of SET-based A-GPS |
| Specification Reference | ULP 6, 7, 8                                                                                                    |

© 2006 Open Mobile Alliance Ltd. All Rights Reserved.

Used with the permission of the Open Mobile Alliance Ltd. under the terms as stated in this document.

|                | Γ                                                                                                    |
|----------------|----------------------------------------------------------------------------------------------------|
| SCR Reference  | ULP-E-S-004, ULP-F-S-004                                                                                                    |
| Tool           | SUPL Server Conformance Test Tool                                                                                                    |
| Test code      | Validated test code for this test case                                                                                                    |
| Preconditions  | State:                                                                                                    |
|                | Continuation of / Can be tested at the same time as:                                                                                                    |
|                | Prerequisite for this test: 3GPP support only                                                                                                    |
| Test Procedure | 1. Start a normal SI Location Session with the Positioning Technology<br>in SET Capabilities in SUPL START set to SET-based A-GPS only                                                                                                    |
|                | 2. After the SLP sends SUPL RESPONSE to the Conformance Test<br>Tool, in the SUPL POS INIT message sent from the Conformance Test<br>Tool to the SLP do not include the Requested Assistance Data element.                                                                                                    |
|                | 3. In the case of RRLP support, in the following SUPL POS procedure<br>ensure the SLP sends the RRLP Assistance Data message with a<br>"default" set of Assistance data. In the case of RRC support, in the<br>following SUPL POS procedure ensure the SLP sends the RRC<br>Assistance Data Delivery message with a "default" set of Assistance<br>data. (The "default" set of Assistance data is not defined, but the set of<br>data defined in 3GPP TS 25.171 Annex E as: Reference Time,<br>Reference Position, Navigation Model and Ionospheric Model would be<br>acceptable). |
|                | 4. Ensure the Location Session completes successfully.                                                                                                    |
| Pass-Criteria  | 1. At step 3, in the case of RRLP support the SLP shall send the RRLP<br>Assistance Data message with a "default" set of Assistance data. In the<br>case of RRC support the SLP shall send the RRC Assistance Data<br>Delivery message with a "default" set of Assistance data. (The "default"<br>set of Assistance data is not defined, but the set of data defined in 3GPP<br>TS 25.171 Annex E as: Reference Time, Reference Position, Navigation<br>Model and Ionospheric Model would be acceptable).                                                                          |
|                | 2. At step 4 the Location Session shall complete successfully.                                                                                                    |

## 5.4.5.1.2 SUPL-1.0-con-541 - Requested Assistance Data (SET-based A-GPS)

| Test Case Id            | SUPL-1.0-con-541                                                                                         |
|-------------------------|----------------------------------------------------------------------------------------------------|
| Test Object             | Server                                                                                                   |
| Test Case Description   | To test SLP correctly supplies Assistance Data requested in SUPL POS INIT in the case of SET-based A-GPS |
| Specification Reference | ULP 6, 7, 8                                                                                              |
| SCR Reference           | ULP-E-S-004, ULP-F-S-004                                                                                 |
| Tool                    | SUPL Server Conformance Test Tool                                                                        |
| Test code               | Validated test code for this test case                                                                   |
| Preconditions           | State:                                                                                                   |
|                         | Continuation of / Can be tested at the same time as:                                                     |
|                         | Prerequisite for this test: 3GPP support only                                                            |

| Test Procedure | <ol> <li>Start a normal SI Location Session with the Positioning Technology<br/>in SET Capabilities in SUPL START set to SET-based A-GPS only</li> <li>After the SLP sends SUPL RESPONSE to the Conformance Test<br/>Tool, in the SUPL POS INIT message sent from the Conformance Test</li> </ol>                                                                                                    |
|----------------|----------------------------------------------------------------------------------------------------|
|                | Tool to the SLP set the Requested Assistance Data field to request the "default" set of Assistance data plus an extra Assistance Data element other than those supplied by default, e.g. add UTC model if not supplied in the default set. (The "default" set of Assistance data is not defined, but the set of data defined in 3GPP TS 25.171 Annex E as: Reference Time, Reference Position, Navigation Model and Ionospheric Model would be acceptable). |
|                | 3. In the case of RRLP support, in the following SUPL POS procedure<br>ensure the SLP sends the RRLP Assistance Data message with the<br>complete set of Assistance data requested in step 2. In the case of RRC<br>support, in the following SUPL POS procedure ensure the SLP sends<br>the RRC Assistance Data Delivery message with the complete set of<br>Assistance data requested in step 2.                                                          |
|                | 4. Ensure the Location Session completes successfully.                                                                                                    |
| Pass-Criteria  | 1. At step 3, in the case of RRLP support the SLP shall send the RRLP<br>Assistance Data message with the complete set of Assistance data<br>requested in step 2. In the case of RRC support the SLP shall send the<br>RRC Assistance Data Delivery message with the complete set of<br>Assistance data requested in step 2.                                                                                                    |
|                | 2. At step 4 the Location Session shall complete successfully.                                                                                                    |

## 5.4.5.1.3 SUPL-1.0-con-542 - Requested Assistance Data (SET-assisted A-GPS)

|                         | P                                                                                                    |
|-------------------------|----------------------------------------------------------------------------------------------------|
| Test Case Id            | SUPL-1.0-con-542                                                                                                    |
| Test Object             | Server                                                                                                    |
| Test Case Description   | To test SLP correctly supplies Assistance Data requested in SUPL POS INIT in the case of SET-assisted A-GPS                                                                                                    |
| Specification Reference | ULP 6, 7, 8                                                                                                    |
| SCR Reference           | ULP-E-S-004, ULP-F-S-004                                                                                                    |
| Tool                    | SUPL Server Conformance Test Tool                                                                                                    |
| Test code               | Validated test code for this test case                                                                                                    |
| Preconditions           | State:                                                                                                    |
|                         | Continuation of / Can be tested at the same time as:                                                                                                    |
|                         | Prerequisite for this test: 3GPP support only                                                                                                    |
| Test Procedure          | 1. Start a normal SI Location Session with the Positioning Technology<br>in SET Capabilities in SUPL START set to SET-assisted A-GPS only                                                                                                    |
|                         | 2. After the SLP sends SUPL RESPONSE to the Conformance Test<br>Tool, in the SUPL POS INIT message sent from the Conformance Test<br>Tool to the SLP set the Requested Assistance Data field to request a<br>suitable set of Assistance data.                                                                                                    |
|                         | 3. In the following SUPL POS procedure ensure the SLP sends the set<br>of Assistance data requested in step 2 without the need for a further<br>request from the Conformance Test Tool. The SLP may send the<br>Assistance data during the Position Measurement Procedure or by using<br>the Assistance Data Delivery Procedure followed by the Position<br>Measurement Procedure. |
|                         | 4. Ensure the Location Session completes successfully.                                                                                                    |

| Pass-Criteria | 1. At step 3 the SLP shall send the set of Assistance data requested in step 2. |
|---------------|---------------------------------------------------------------------------------|
|               | 2. At step 4 the Location Session shall complete successfully.                  |

#### 5.4.5.2 Position

# 5.4.5.2.1 SUPL-1.0-con-543 - Reception of Position, 3D Position and / or Velocity in Position

| Test Case Id            | SUPL-1.0-con-543                                                                                                    |  |  |  |
|-------------------------|----------------------------------------------------------------------------------------------------|--|--|--|
| Test Object             | Server                                                                                                    |  |  |  |
| Test Case Description   | To test SLP correctly supports the use of Position or 3D Position and / or Velocity in Position in the SUPL POS INIT message.                                                                                                    |  |  |  |
| Specification Reference | ULP 6, 7, 8                                                                                                    |  |  |  |
| SCR Reference           | ULP-E-S-004, ULP-F-S-003, ULP-F-S-005                                                                                                    |  |  |  |
| Tool                    | SUPL Server Conformance Test Tool                                                                                                    |  |  |  |
| Test code               | Validated test code for this test case                                                                                                    |  |  |  |
| Preconditions           | State:                                                                                                    |  |  |  |
|                         | Continuation of / Can be tested at the same time as: only one of this test or SUPL-1.0-con-443 needs to be run.                                                                                                    |  |  |  |
|                         | Prerequisite for this test: The SLP supports at least one Positioning<br>Technology that would realistically mean the SET might send Position in<br>SUPL POS INIT and that normally requires a SUPL POS session (e.g. SET<br>based A-GPS)                                                                                                    |  |  |  |
|                         | The SLP supports the use of Position or 3D Position and / or Velocity in Position.                                                                                                    |  |  |  |
| Test Procedure          | 1. Start a normal SI Location Session with the Positioning Technology<br>in SET Capabilities in SUPL START set to a value that would<br>realistically mean the SET might send Position in SUPL POS INIT and<br>that normally requires a SUPL POS session (e.g. SET based A-GPS)                                                                                             |  |  |  |
|                         | 2. Depending on the feature(s) supported by the SLP, in the SUPL POS<br>INIT message sent from the Conformance Test Tool to the SLP, send<br>the Position parameter, including the additional fields from the relevant<br>row of the table below. For these fields use realistic, non-zero values<br>that are consistent with the values used in the Location ID parameter. |  |  |  |
|                         | 3. Ensure that a subsequent SUPL POS session takes place and the Location Session completes successfully.                                                                                                    |  |  |  |
|                         | Note that what use the SLP makes of the Position parameter and whether Altitude and / or Velocity are eventually passed to the requesting application is not defined.                                                                                                    |  |  |  |
| Pass-Criteria           | 1. At step 3 a subsequent SUPL POS session shall take place and the Location Session shall complete successfully.                                                                                                    |  |  |  |

| Test | # | Feature(s)<br>supported by SLP | Additional parameters to be sent in Position in SUPL POS INIT |
|------|---|--------------------------------|---------------------------------------------------------------|
| Test | 1 | Use of Position only           | None                                                          |
| Test | 2 | 3D position only in Position   | Altitude information                                          |

| Test 3 | Velocity only in Position            | Horizontal Velocity Uncertainty                                          |
|--------|--------------------------------------|--------------------------------------------------------------------------|
| Test 4 | 3D position and velocity in Position | Altitude information and Horizontal and Vertical Velocity<br>Uncertainty |

Table 22: Additional parameters to be sent in Position

# 5.4.6 Validate requested QoP

## 5.4.6.1 QoP in SUPL START

#### 5.4.6.1.1 SUPL-1.0-con-781 - Previous position stored in SLP meets QoP.

| Test Case Id            | SUPL-1.0-con-781                                                                                                    |  |  |
|-------------------------|----------------------------------------------------------------------------------------------------|--|--|
| Test Object             | Server                                                                                                    |  |  |
| Test Case Description   | To test SLP correctly responds when a previous position estimate stored in the SLP meets the requested QoP.                                                                                                    |  |  |
| Specification Reference | ULP 6, 7, 8                                                                                                    |  |  |
| SCR Reference           | ULP-E-S-002, ULP-F-S-002                                                                                                    |  |  |
| Tool                    | SUPL Server Conformance Test Tool                                                                                                    |  |  |
| Test code               | Validated test code for this test case                                                                                                    |  |  |
| Preconditions           | State:                                                                                                    |  |  |
|                         | Continuation of / Can be tested at the same time as:                                                                                                    |  |  |
|                         | Prerequisite for this test: The SLP supports QoP.                                                                                                    |  |  |
| Test Procedure          | 1. Perform a complete A-GPS Location Session so that both the SLP<br>and the Conformance Test Tool contain an up-to-date and reasonably<br>accurate position estimate (e.g. a SET Initiated A-GPS SET assisted<br>location session, or a Network Initiated A-GPS SET based location<br>session) |  |  |
|                         | 2. Start a subsequent A-GPS SET Initiated Location Session with the QoP fields and values in the SUPL START message set according to Test 1 in the table below.                                                                                                    |  |  |
|                         | 3. Ensure that the SLP responds with SUPL END including the Position parameter with the values of Position set to the previously calculated position estimate from step 1.                                                                                                    |  |  |
|                         | 4. Ensure the SLP releases all resources.                                                                                                    |  |  |
| Pass-Criteria           | 1. At step 3 the SLP shall respond with SUPL END and shall not attempt a subsequent SUPL POS session.                                                                                                    |  |  |
|                         | 2. At step 4 the SLP shall release all resources.                                                                                                    |  |  |

| Test # | Fields sent         | Values                                                                          |
|--------|---------------------|---------------------------------------------------------------------------------|
| Test 1 | Horizontal Accuracy | Worse than that achieved in step 1, i.e. outside the Uncertainty ellipse.       |
| Test 2 | Horizontal Accuracy | Worse than that achieved in step 1, i.e. outside the Uncertainty ellipse.       |
|        | Vertical Accuracy   | Worse than that achieved in step 1, i.e. greater than the Altitude uncertainty. |

| Test 3 | Horizontal Accuracy  | Worse than that achieved in step 1, i.e. outside the Uncertainty ellipse.               |
|--------|----------------------|-----------------------------------------------------------------------------------------|
|        | Vertical Accuracy    | Worse than that achieved in step 1, i.e. greater than the Altitude uncertainty.         |
|        | Maximum Location Age | A value that allows the previously calculated position estimate from step 1 to be used. |
| Test 4 | Horizontal Accuracy  | Worse than that achieved in step 1, i.e. outside the Uncertainty ellipse.               |
|        | Vertical Accuracy    | Worse than that achieved in step 1, i.e. greater than the Altitude uncertainty.         |
|        | Maximum Location Age | A value that allows the previously calculated position estimate from step 1 to be used. |
|        | Delay                | Shorter than that normally required to make an A-GPS fix.                               |

Table 23: Fields to be sent in QoP

## 5.4.6.1.2 SUPL-1.0-con-782 - Previous position stored in SLP does not meet QoP.

| Test Case Id            | SUPL-1.0-con-782                                                                                                    |  |  |
|-------------------------|----------------------------------------------------------------------------------------------------|--|--|
| Test Object             | Server                                                                                                    |  |  |
| Test Case Description   | To test SLP correctly responds when a previous position estimate stored in<br>the SLP does not meet the requested QoP.                                                                                                    |  |  |
| Specification Reference | ULP 6, 7, 8                                                                                                    |  |  |
| SCR Reference           | ULP-E-S-002, ULP-F-S-002                                                                                                    |  |  |
| Tool                    | SUPL Server Conformance Test Tool                                                                                                    |  |  |
| Test code               | Validated test code for this test case                                                                                                    |  |  |
| Preconditions           | State:                                                                                                    |  |  |
|                         | Continuation of / Can be tested at the same time as:                                                                                                    |  |  |
|                         | Prerequisite for this test: The SLP supports QoP.                                                                                                    |  |  |
| Test Procedure          | 1. Perform a complete Location Session so that both the SLP and the<br>Conformance Test Tool contain an up-to-date but not very accurate<br>position estimate (e.g. a SET Initiated Enhanced Cell ID location<br>session) |  |  |
|                         | 2. Start a subsequent A-GPS SET Initiated Location Session with the QoP fields and values in the SUPL START message set according to Test 1 in the table below.                                                           |  |  |
|                         | 3. Ensure that the SLP responds with SUPL RESPONSE and continues with a normal SUPL POS session and the A-GPS location session ends successfully.                                                                         |  |  |
|                         | 4. Ensure the SLP releases all resources.                                                                                                    |  |  |
|                         | 5. Repeat the test from step 1 to step 4 using the values for Test 2 from the table below.                                                                                                    |  |  |
|                         | 6. Repeat the test from step 1 to step 4 using the values for Test 3 from the table below; however after step 1 wait for at least 60 seconds before starting step 2.                                                      |  |  |
|                         | 7. [Testing of Delay is FFS]                                                                                                    |  |  |
| Pass-Criteria           | 1. At step 3 the SLP shall continue with a normal A-GPS location session that completes successfully.                                                                                                    |  |  |
|                         | 2. At step 4 the SLP shall release all resources.                                                                                                    |  |  |

| Test # | Fields sent          | Values                                                                                  |
|--------|----------------------|-----------------------------------------------------------------------------------------|
| Test 1 | Horizontal Accuracy  | Better (tighter) than that achieved in step 1, i.e. inside the Uncertainty ellipse.     |
| Test 2 | Horizontal Accuracy  | Worse than that achieved in step 1, i.e. outside the Uncertainty ellipse.               |
|        | Vertical Accuracy    | Better (tighter) than that achieved in step 1, i.e. less than the Altitude uncertainty. |
| Test 3 | Horizontal Accuracy  | Worse than that achieved in step 1, i.e. outside the Uncertainty ellipse.               |
|        | Maximum Location Age | Shorter than pause between steps 1 and 2 (e.g. 60 (seconds))                            |
| Test 4 | Horizontal Accuracy  | [FFS]                                                                                   |
|        | Maximum Location Age | [FFS]                                                                                   |
|        | Delay                | [Testing of Delay is FFS]                                                               |

| Table 24:  | Fields  | to be | sent in | OoP |
|------------|---------|-------|---------|-----|
| 1 abic 21. | I ICIUS | 10 00 | Sent m  | V01 |

# 5.4.7 Completion of SUPL session

# 5.4.8 Premature Session Termination & General Error Message

#### 5.4.8.1 Status Code

#### 5.4.8.1.1 SUPL-1.0-con-565 - Timeout ST1

| Test Case Id                 | SUPL-1.0-con-565                                                                                                    |  |
|------------------------------|----------------------------------------------------------------------------------------------------|--|
| Test Object                  | Server                                                                                                    |  |
| <b>Test Case Description</b> | To test SLP correctly actions timer ST1                                                                                                    |  |
| Specification Reference      | ULP 6, 7, 8                                                                                                    |  |
| SCR Reference                | ULP-E-S-006, ULP-E-S-008                                                                                                    |  |
| Tool                         | SUPL Server Conformance Test Tool                                                                                                    |  |
| Test code                    | Validated test code for this test case                                                                                                    |  |
| Preconditions                | State:                                                                                                    |  |
|                              | Continuation of / Can be tested at the same time as:                                                                                                    |  |
|                              | Prerequisite for this test: SLP supports proxy mode. Non-proxy mode is [FFS]                                                                                                    |  |
| Test Procedure               | 1. For proxy mode start a normal SI Location Session                                                                                                    |  |
|                              | 2. After the SLP sends SUPL RESPONSE to the Conformance Test<br>Tool do not respond from the Conformance Test Tool                                                                                               |  |
|                              | 3. After timer ST1 expires (value is implementation specific, but default value is 10s) ensure the SLP sends SUPL END with Status Code not sent or set to any of unspecified, systemFailure or posMethodFailure. |  |
|                              | 4. The Location Session ends and the SLP should release all session resources.                                                                                                    |  |
|                              | 5. For non-proxy mode [FFS]                                                                                                    |  |

| Pass-Criteria | 1. At step 3 after ST1 expires (value is implementation specific, but |  |
|---------------|-----------------------------------------------------------------------|--|
|               | default value is 10s) the SLP shall send SUPL END with Status Code    |  |
|               | not sent or set to any of unspecified, systemFailure or               |  |
|               | posMethodFailure.                                                     |  |
|               | 2. At step 4 the SLP shall release the all session resources          |  |

# 5.4.9 Roaming - Proxy Mode with H-SLP positioning

## 5.4.9.1 Home SLP procedures

## 5.4.9.1.1 SUPL-1.0-con-570 – Cell id positioning method

| Test Case Id            | SUPL-1.0-con-570                                                                                                    |
|-------------------------|----------------------------------------------------------------------------------------------------|
| Test Object             | Server                                                                                                    |
| Test Case Description   | To test H-SLP correctly supplies an acceptable location when SET is roaming and cell id positioning method is used.                          |
| Specification Reference | AD 6.9.5                                                                                                    |
| SCR Reference           | ULP-C-S-001                                                                                                    |
| Tool                    | SUPL Server Conformance Test Tool                                                                                                    |
| Test code               |                                                                                                    |
| Preconditions           | The SET is located in a visited GSM, CDMA or WCDMA network.                                                                                  |
|                         | The positioning method to be used in the location session is cell id.                                                                        |
|                         | The initiator of the location session requests the "current location" of the SET.                                                            |
|                         | Prerequisite for this test: H-SLP supports Proxy mode with positioning calculation in H-SLP.                                                 |
| Test Procedure          | 1. Start a normal SI Location Session.                                                                                                    |
|                         | 2. The Conformance Test Tool (SET) sends SUPL START to the H-<br>SLP containing a LID that belongs to the visited GSM network.               |
|                         | 3. The H-SLP determines that the SET is roaming. This is done either by requesting routing information from the HLR or by analysing the LID. |
|                         | <ol> <li>The H-SLP sends an RLP-SRLIR to the Conformance Test Tool<br/>(V-SLP).</li> </ol>                                                   |
|                         | <ol> <li>The Conformance Test Tool (V-SLP) responds with an RLP-<br/>SRLIA containing the location of the SET.</li> </ol>                    |
|                         | <ol> <li>The Location Session ends and the H-SLP releases all session<br/>resources</li> </ol>                                               |
|                         | <ol> <li>Repeat the test from step 1 with SET located in a visited CDMA<br/>network.</li> </ol>                                              |
|                         | 8. Repeat the test from step 1 with SET located in a visited WCDMA network.                                                                  |
| Pass-Criteria           | <ol> <li>At step 4 the LID in the RLP-SRLIR is the one received from the<br/>Conformance Test Tool (SET).</li> </ol>                         |
|                         | 2. At step 6 the H-SLP ends the location session by supplying an acceptable location to the SET in SUPL END.                                 |

#### 5.4.9.1.2 SUPL-1.0-con-571 – SET-Based A-GPS positioning method

| Test Case Id            | SUPL-1.0-con-571                                                                                                    |
|-------------------------|----------------------------------------------------------------------------------------------------|
| Test Object             | Server                                                                                                    |
| Test Case Description   | To test H-SLP correctly supplies an acceptable location when SET is roaming and SET-based A-GPS positioning method is used. |
| Specification Reference | AD 6.9.5                                                                                                    |
| SCR Reference           | ULP-C-S-001                                                                                                    |
| Tool                    | SUPL Server Conformance Test Tool                                                                                           |

| Test code      |                                                                                                    |
|----------------|----------------------------------------------------------------------------------------------------|
| Preconditions  | The SET is located in the visited GSM, CDMA or WCDMA network.                                                                                                    |
|                | The positioning method to be used in the location session is SET-based A-GPS.                                                                                                    |
|                | The initiator of the location session requests the "current location" of the SET.                                                                                                    |
|                | Prerequisite for this test: H-SLP supports Proxy mode with positioning calculation in H-SLP.                                                                                            |
| Test Procedure | 1. Start a normal SI Location Session.                                                                                                    |
|                | <ol> <li>The Conformance Test Tool (SET) sends SUPL START to the H-<br/>SLP containing a LID that belongs to the visited GSM network.</li> </ol>                                        |
|                | 3. The H-SLP determines that the SET is roaming. This is done either by requesting routing information from the HLR or by analysing the LID.                                            |
|                | <ol> <li>The H-SLP sends an RLP-SRLIR to the Conformance Test Tool<br/>(V-SLP).</li> </ol>                                                                                              |
|                | <ol> <li>The Conformance Test Tool (V-SLP) responds with an RLP-<br/>SRLIA containing the coarse location of the SET.</li> </ol>                                                        |
|                | <ol> <li>The H-SLP sends SUPL RESPONSE to the Conformance Test Tool<br/>(SET).</li> </ol>                                                                                               |
|                | <ol> <li>The Conformance Test Tool (SET) sends SUPL POS INIT to the H-<br/>SLP.</li> </ol>                                                                                              |
|                | <ol> <li>The H-SLP and the Conformance Test Tool (SET) exchange several<br/>SUPL POS messages to determine a more accurate location of the<br/>SET.</li> </ol>                          |
|                | <ol> <li>The Location Session ends and the H-SLP releases all session<br/>resources</li> </ol>                                                                                          |
|                | <ol> <li>Repeat the test from step 1 with SET located in a visited CDMA<br/>network.</li> </ol>                                                                                         |
|                | 11. Repeat the test from step 1 with SET located in a visited WCDMA network.                                                                                                    |
| Pass-Criteria  | 1. At step 4 the LID in the RLP-SRLIR is the one received from the Conformance Test Tool (SET).                                                                                         |
|                | <ol> <li>At step 8 the H-SLP uses the coarse location received from<br/>Conformance Test Tool (V-SLP) to supply relevant information to<br/>the Conformance Test Tool (SET).</li> </ol> |

## 5.4.9.1.3 SUPL-1.0-con-572 – SET-Assisted A-GPS positioning method

| Test Case Id            | SUPL-1.0-con-572                                                                                                    |
|-------------------------|----------------------------------------------------------------------------------------------------|
| Test Object             | Server                                                                                                    |
| Test Case Description   | To test H-SLP correctly supplies an acceptable location when SET is roaming and SET-assisted A-GPS positioning method is used. |
| Specification Reference | AD 6.9.5                                                                                                    |
| SCR Reference           | ULP-C-S-001                                                                                                    |
| Tool                    | SUPL Server Conformance Test Tool                                                                                              |
| Test code               |                                                                                                    |

| Preconditions  | The SET is located in the visited GSM, CDMA or WCDMA network.                                                                                                    |
|----------------|----------------------------------------------------------------------------------------------------|
|                | The positioning method to be used in the location session is SET-assisted A-GPS.                                                                                                    |
|                | The initiator of the location session requests the "current location" of the SET.                                                                                                    |
|                | Prerequisite for this test: H-SLP supports Proxy mode with positioning calculation in H-SLP.                                                                                            |
| Test Procedure | 1. Start a normal SI Location Session.                                                                                                    |
|                | <ol> <li>The Conformance Test Tool (SET) sends SUPL START to the H-<br/>SLP containing a LID that belongs to the visited GSM network.</li> </ol>                                        |
|                | 3. The H-SLP determines that the SET is roaming. This is done either by requesting routing information from the HLR or by analysing the LID.                                            |
|                | <ol> <li>The H-SLP sends an RLP-SRLIR to the Conformance Test Tool<br/>(V-SLP).</li> </ol>                                                                                              |
|                | <ol> <li>The Conformance Test Tool (V-SLP) responds with an RLP-<br/>SRLIA containing the coarse location of the SET.</li> </ol>                                                        |
|                | <ol> <li>The H-SLP sends SUPL RESPONSE to the Conformance Test Tool<br/>(SET).</li> </ol>                                                                                               |
|                | <ol> <li>The Conformance Test Tool (SET) sends SUPL POS INIT to the H-<br/>SLP.</li> </ol>                                                                                              |
|                | <ol> <li>The H-SLP and the Conformance Test Tool (SET) exchange several<br/>SUPL POS messages to determine a more accurate location of the<br/>SET.</li> </ol>                          |
|                | <ol> <li>The Location Session ends and the H-SLP releases all session resources</li> </ol>                                                                                              |
|                | <ol> <li>Repeat the test from step 1 with SET located in a visited CDMA<br/>network.</li> </ol>                                                                                         |
|                | 11. Repeat the test from step 1 with SET located in a visited WCDMA network.                                                                                                    |
| Pass-Criteria  | <ol> <li>At step 4 the LID in the RLP-SRLIR is the one received from the<br/>Conformance Test Tool (SET).</li> </ol>                                                                    |
|                | <ol> <li>At step 8 the H-SLP uses the coarse location received from<br/>Conformance Test Tool (V-SLP) to supply relevant information to<br/>the Conformance Test Tool (SET).</li> </ol> |
|                | <ol> <li>At step 9 the H-SLP ends the location session by supplying an<br/>acceptable location to the SET in SUPL END.</li> </ol>                                                       |

## 5.4.9.1.4 SUPL-1.0-con-573 – No response from V-SLP (Timer ST4 expires)

| Test Case Id            | SUPL-1.0-con-573                                                                  |
|-------------------------|-----------------------------------------------------------------------------------|
| Test Object             | Server                                                                            |
| Test Case Description   | To test H-SLP correctly actions on no response from the V-SLP (Timer ST4 expires) |
| Specification Reference | AD 6.9.5                                                                          |
| SCR Reference           | ULP-C-S-001                                                                       |
| Tool                    | SUPL Server Conformance Test Tool                                                 |
| Test code               |                                                                                   |

| Preconditions         | The SET is located in the visited GSM, CDMA or WCDMA network.                                                                                    |
|-----------------------|----------------------------------------------------------------------------------------------------|
|                       | The positioning method to be used in the location session is SET-based A-GPS.                                                                    |
|                       | The initiator of the location session requests the "current location" of the SET.                                                                |
|                       | Prerequisite for this test: H-SLP supports Proxy mode with positioning calculation in H-SLP.                                                     |
| <b>Test Procedure</b> | 1. Start a normal SI Location Session.                                                                                                    |
|                       | <ol> <li>The Conformance Test Tool (SET) sends SUPL START to the H-<br/>SLP containing a LID that belongs to the visited GSM network.</li> </ol> |
|                       | 3. The H-SLP determines that the SET is roaming. This is done either by requesting routing information from the HLR or by analysing the LID.     |
|                       | <ol> <li>The H-SLP sends an RLP-SRLIR to the Conformance Test Tool<br/>(V-SLP).</li> </ol>                                                       |
|                       | <ol> <li>The Conformance Test Tool (V-SLP) does not respond to the RLP-<br/>SRLIR.</li> </ol>                                                    |
|                       | <ol> <li>When timer ST4 expires, the Location Session ends and the H-SLP<br/>releases all session resources</li> </ol>                           |
|                       | <ol> <li>Repeat the test from step 1 with SET located in a visited CDMA<br/>network.</li> </ol>                                                  |
|                       | <ol> <li>Repeat the test from step 1 with SET located in a visited WCDMA<br/>network.</li> </ol>                                                 |
| Pass-Criteria         | <ol> <li>At step 4 the LID in the RLP-SRLIR is the one received from the<br/>Conformance Test Tool (SET).</li> </ol>                             |
|                       | <ol> <li>At step 6 the H-SLP ends the location session by sending SUPL<br/>END to the Conformance Test Tool (SET).</li> </ol>                    |

| Test Case Id                   | SUPL-1.0-con-574                                                                                                    |
|--------------------------------|----------------------------------------------------------------------------------------------------|
| Test Object                    | Server                                                                                                    |
| <b>Test Case Description</b>   | To test H-SLP correctly actions error message (result code) from V-SLP                                                                       |
| <b>Specification Reference</b> | AD 6.9.5                                                                                                    |
| SCR Reference                  | ULP-C-S-001                                                                                                    |
| Tool                           | SUPL Server Conformance Test Tool                                                                                                    |
| Test code                      |                                                                                                    |
| Preconditions                  | The SET is located in the visited GSM, CDMA or WCDMA network.                                                                                |
|                                | The positioning method to be used in the location session is SET-based A-GPS.                                                                |
|                                | The initiator of the location session requests the "current location" of the SET.                                                            |
|                                | Prerequisite for this test: H-SLP supports Proxy mode with positioning calculation in H-SLP.                                                 |
| Test Procedure                 | 1. Start a normal SI Location Session.                                                                                                    |
|                                | 2. The Conformance Test Tool (SET) sends SUPL START to the H-<br>SLP containing a LID that belongs to the visited GSM network.               |
|                                | 3. The H-SLP determines that the SET is roaming. This is done either by requesting routing information from the HLR or by analysing the LID. |
|                                | <ol> <li>The H-SLP sends an RLP-SRLIR to the Conformance Test Tool<br/>(V-SLP).</li> </ol>                                                   |
|                                | <ol> <li>The Conformance Test Tool (V-SLP) responds with an RLP-<br/>SRLIA containing an error message (result code).</li> </ol>             |
|                                | <ol> <li>The Location Session ends and the H-SLP releases all session<br/>resources</li> </ol>                                               |
|                                | <ol> <li>Repeat the test from step 1 with SET located in a visited CDMA<br/>network.</li> </ol>                                              |
|                                | <ol> <li>Repeat the test from step 1 with SET located in a visited WCDMA<br/>network.</li> </ol>                                             |
| Pass-Criteria                  | <ol> <li>At step 4 the LID in the RLP-SRLIR is the one received from the<br/>Conformance Test Tool (SET).</li> </ol>                         |
|                                | <ol> <li>At step 6 the H-SLP ends the location session by sending SUPL<br/>END to the Conformance Test Tool (SET).</li> </ol>                |

| 5.4.9.1.5 | SUPL-1.0-con-574 – V-SLP responds with error message |
|-----------|------------------------------------------------------|
|-----------|------------------------------------------------------|

# 5.4.10 Visited SLP procedures

For proxy mode roaming with H-SLP positioning the Visited SLP procedures are the same for both SI and NI location sessions. To avoid duplication of test cases no new test cases have been added to this section, instead the corresponding NI location session test cases shall be used when testing visited SLP procedures

# 5.4.11 Roaming - Proxy Mode with V-SLP positioning

# 5.4.11.1 Home SLP procedures

| 5.4.11.1.1 | SUPL-1.0-con-580 – Cell id positioning method |
|------------|-----------------------------------------------|
|------------|-----------------------------------------------|

| Test Case Id                   | SUPL-1.0-con-580                                                                                                    |
|--------------------------------|----------------------------------------------------------------------------------------------------|
| Test Object                    | Server                                                                                                    |
| Test Case Description          | To test H-SLP correctly supplies an acceptable location when SET is roaming and cell id positioning method is used.                                                                                                    |
| <b>Specification Reference</b> | AD 6.9.3                                                                                                    |
| SCR Reference                  | ULP-C-S-003                                                                                                    |
| Tool                           | SUPL Server Conformance Test Tool                                                                                                    |
| Test code                      |                                                                                                    |
| Preconditions                  | The SET is located in a visited GSM, CDMA or WCDMA network.                                                                                                    |
|                                | The positioning method to be used in the location session is cell id.                                                                                                    |
|                                | The initiator of the location session requests the "current location" of the SET.                                                                                                    |
|                                | Prerequisite for this test: H-SLP supports Proxy mode with positioning calculation in V-SLP.                                                                                                    |
| Test Procedure                 | 1. Start a normal SI Location Session.                                                                                                    |
|                                | <ol> <li>The Conformance Test Tool (SET) sends SUPL START to the H-<br/>SLP.</li> </ol>                                                                                                    |
|                                | <ol> <li>The H-SLP determines that the SET is roaming by requesting<br/>routing information from the HLR. The H-SLP uses the routing<br/>information to determine the address of the V-SLP that serves the<br/>visited network.</li> </ol> |
|                                | 4. The Conformance Test Tool (V-SLP) receives RLP-SSRLIR(SUPL START) from the H-SLP.                                                                                                    |
|                                | <ol> <li>The Conformance Test Tool (V-SLP) responds with RLP-<br/>SSRLIA(SUPL RESPONSE).</li> </ol>                                                                                                    |
|                                | 6. The Conformance Test Tool (SET) receives SUPL RESPONSE from the H-SLP.                                                                                                    |
|                                | 7. The Conformance Test Tool (SET) sends SUPL POS INIT to the H-SLP.                                                                                                    |
|                                | <ol> <li>The Conformance Test Tool (V-SLP) receives RLP-SSRP(SUPL<br/>POS INIT) from the H-SLP.</li> </ol>                                                                                                    |
|                                | <ol> <li>The Conformance Test Tool (V-SLP) responds with RLP-<br/>SSRP(SUPL END). The RLP- SSRP(SUPL END) contains the<br/>location of the SET.</li> </ol>                                                                                 |
|                                | 10. The location session ends and the H-SLP releases all session resources.                                                                                                    |
|                                | 11. Repeat the test from step 1 with SET located in a visited CDMA network.                                                                                                    |
|                                | 12. Repeat the test from step 1 with SET located in a visited WCDMA network.                                                                                                    |

| Pass-Criteria | <ol> <li>At step 4 the H-SLP forwards the received SUPL START message<br/>to the Conformance Test Tool (V-SLP).</li> </ol>              |
|---------------|----------------------------------------------------------------------------------------------------|
|               | <ol> <li>At step 6 the H-SLP forwards the received RLP-SSRLIA(SUPL<br/>RESPONSE) message to the Conformance Test Tool (SET).</li> </ol> |
|               | <ol> <li>At step 8 the H-SLP forwards the received SUPL POS INIT<br/>message to the Conformance Test Tool (V-SLP).</li> </ol>           |
|               | <ol> <li>At step 10 the H-SLP ends the location session by supplying an<br/>acceptable location to the SET in SUPL END.</li> </ol>      |

## 5.4.11.1.2 SUPL-1.0-con-581 – SET-Based A-GPS positioning method

| Test Case Id            | SUPL-1.0-con-581                                                                                                    |
|-------------------------|----------------------------------------------------------------------------------------------------|
| Test Object             | Server                                                                                                    |
| Test Case Description   | To test H-SLP correctly supplies an acceptable location when SET is roaming and SET-based A-GPS positioning method is used. |
| Specification Reference | AD 6.9.3                                                                                                    |
| SCR Reference           | ULP-C-S-003                                                                                                    |
| Tool                    | SUPL Server Conformance Test Tool                                                                                           |
| Test code               |                                                                                                    |
| Preconditions           | The SET is located in the visited GSM, CDMA or WCDMA network.                                                               |
|                         | The positioning method to be used in the location session is SET-based A-GPS.                                               |
|                         | The initiator of the location session requests the "current location" of the SET.                                           |
|                         | Prerequisite for this test: H-SLP supports Proxy mode with positioning calculation in V-SLP.                                |

| Test Procedure | 1. Start a normal SI Location Session.                                                                                                    |
|----------------|----------------------------------------------------------------------------------------------------|
|                | <ol> <li>The Conformance Test Tool (SET) sends SUPL START to the H-<br/>SLP.</li> </ol>                                                                                                    |
|                | 3. The H-SLP determines that the SET is roaming by requesting routing information from the HLR. The H-SLP uses the routing information to determine the address of the V-SLP that serves the visited network.                  |
|                | <ol> <li>The Conformance Test Tool (V-SLP) receives RLP-SSRLIR(SUPL<br/>START) from the H-SLP.</li> </ol>                                                                                                    |
|                | <ol> <li>The Conformance Test Tool (V-SLP) responds with RLP-<br/>SSRLIA(SUPL RESPONSE).</li> </ol>                                                                                                    |
|                | <ol> <li>The Conformance Test Tool (SET) receives SUPL RESPONSE<br/>from the H-SLP.</li> </ol>                                                                                                    |
|                | <ol> <li>The Conformance Test Tool (SET) sends SUPL POS INIT to the H-<br/>SLP.</li> </ol>                                                                                                    |
|                | <ol> <li>The Conformance Test Tool (V-SLP) receives RLP-SSRP(SUPL<br/>POS INIT) from the H-SLP.</li> </ol>                                                                                                    |
|                | <ol> <li>The Conformance Test Tool (V-SLP) and the Conformance Test<br/>Tool (SET) exchange several SUPL POS messages to determine a<br/>more accurate location of the SET.</li> </ol>                                         |
|                | <ol> <li>The Conformance Test Tool (V-SLP) sends RLP- SSRP(SUPL<br/>END) to the H-SLP.</li> </ol>                                                                                                    |
|                | 11. The location session ends and the H-SLP releases all session resources.                                                                                                    |
|                | 12. Repeat the test from step 1 with SET located in a visited CDMA network.                                                                                                    |
|                | 13. Repeat the test from step 1 with SET located in a visited WCDMA network.                                                                                                    |
| Pass-Criteria  | <ol> <li>At step 4 the H-SLP forwards the received SUPL START message<br/>to the Conformance Test Tool (V-SLP).</li> </ol>                                                                                                    |
|                | <ol> <li>At step 6 the H-SLP forwards the received RLP-SSRLIA(SUPL<br/>RESPONSE) message to the Conformance Test Tool (SET).</li> </ol>                                                                                        |
|                | <ol> <li>At step 8 the H-SLP forwards the received SUPL POS INIT<br/>message to the Conformance Test Tool (V-SLP).</li> </ol>                                                                                                  |
|                | <ol> <li>At step 9 the H-SLP forwards received SUPL POS messages to the<br/>Conformance Test Tool (V-SLP). The H-SLP also forwards<br/>received RLP-SSRP(SUPL POS) messages to the Conformance<br/>Test Tool (SET).</li> </ol> |
|                | <ol> <li>At step 11 the H-SLP ends the location session by sending SUPL<br/>END to the Conformance Test Tool (SET).</li> </ol>                                                                                                 |

#### 5.4.11.1.3 SUPL-1.0-con-582 – SET-Assisted A-GPS positioning method

| Test Case Id            | SUPL-1.0-con-582                                                                                                    |
|-------------------------|----------------------------------------------------------------------------------------------------|
| Test Object             | Server                                                                                                    |
| Test Case Description   | To test H-SLP correctly supplies an acceptable location when SET is<br>roaming and SET-assisted A-GPS positioning method is used. |
| Specification Reference | AD 6.9.3                                                                                                    |
| SCR Reference           | ULP-C-S-003                                                                                                    |
| Tool                    | SUPL Server Conformance Test Tool                                                                                                 |
| Test code               |                                                                                                    |

| Preconditions  | The SET is located in the visited GSM, CDMA or WCDMA network.                                                                                                    |
|----------------|----------------------------------------------------------------------------------------------------|
|                | The positioning method to be used in the location session is SET-assisted A-GPS.                                                                                                    |
|                | The initiator of the location session requests the "current location" of the SET.                                                                                                    |
|                | Prerequisite for this test: H-SLP supports Proxy mode with positioning calculation in V-SLP.                                                                                                    |
| Test Procedure | 1. Start a normal SI Location Session.                                                                                                    |
|                | <ol> <li>The Conformance Test Tool (SET) sends SUPL START to the H-<br/>SLP.</li> </ol>                                                                                                    |
|                | 3. The H-SLP determines that the SET is roaming by requesting routing information from the HLR. The H-SLP uses the routing information to determine the address of the V-SLP that serves the visited network.                  |
|                | 4. The Conformance Test Tool (V-SLP) receives RLP-SSRLIR(SUPL START) from the H-SLP.                                                                                                    |
|                | <ol> <li>The Conformance Test Tool (V-SLP) responds with RLP-<br/>SSRLIA(SUPL RESPONSE).</li> </ol>                                                                                                    |
|                | <ol> <li>The Conformance Test Tool (SET) receives SUPL RESPONSE<br/>from the H-SLP.</li> </ol>                                                                                                    |
|                | <ol> <li>The Conformance Test Tool (SET) sends SUPL POS INIT to the H-<br/>SLP.</li> </ol>                                                                                                    |
|                | <ol> <li>The Conformance Test Tool (V-SLP) receives RLP-SSRP(SUPL<br/>POS INIT) from the H-SLP.</li> </ol>                                                                                                    |
|                | <ol> <li>The Conformance Test Tool (V-SLP) and the Conformance Test<br/>Tool (SET) exchange several SUPL POS messages to determine a<br/>more accurate location of the SET.</li> </ol>                                         |
|                | <ol> <li>The Conformance Test Tool (V-SLP) sends RLP- SSRP(SUPL<br/>END) to the H-SLP. The RLP- SSRP(SUPL END) contains the<br/>location of the SET.</li> </ol>                                                                |
|                | 11. The location session ends and the H-SLP releases all session resources.                                                                                                    |
|                | 12. Repeat the test from step 1 with SET located in a visited CDMA network.                                                                                                    |
|                | 13. Repeat the test from step 1 with SET located in a visited WCDMA network.                                                                                                    |
| Pass-Criteria  | <ol> <li>At step 4 the H-SLP forwards the received SUPL START message<br/>to the Conformance Test Tool (V-SLP).</li> </ol>                                                                                                    |
|                | <ol> <li>At step 6 the H-SLP forwards the received RLP-SSRLIA(SUPL<br/>RESPONSE) message to the Conformance Test Tool (SET).</li> </ol>                                                                                        |
|                | <ol> <li>At step 8 the H-SLP forwards the received SUPL POS INIT<br/>message to the Conformance Test Tool (V-SLP).</li> </ol>                                                                                                  |
|                | <ol> <li>At step 9 the H-SLP forwards received SUPL POS messages to the<br/>Conformance Test Tool (V-SLP). The H-SLP also forwards<br/>received RLP-SSRP(SUPL POS) messages to the Conformance<br/>Test Tool (SET).</li> </ol> |
|                | <ol> <li>At step 11 the H-SLP ends the location session by supplying an<br/>acceptable location to the SET in SUPL END.</li> </ol>                                                                                             |

#### 5.4.11.1.4 SUPL-1.0-con-583 – No response from V-SLP (Timer ST3 expires)

| Test Case Id SUPL-1.0-con-583 |
|-------------------------------|
|-------------------------------|

| Test Object             | Server                                                                                                    |
|-------------------------|----------------------------------------------------------------------------------------------------|
| Test Case Description   | To test H-SLP correctly actions on no response from the V-SLP (Timer ST3 expires)                                                                                                    |
| Specification Reference | AD 6.9.3                                                                                                    |
| SCR Reference           | ULP-C-S-003                                                                                                    |
| Tool                    | SUPL Server Conformance Test Tool                                                                                                    |
| Test code               |                                                                                                    |
| Preconditions           | The SET is located in the visited GSM, CDMA or WCDMA network.                                                                                                    |
|                         | The positioning method to be used in the location session is SET-based A-GPS.                                                                                                    |
|                         | The initiator of the location session requests the "current location" of the SET.                                                                                                    |
|                         | Prerequisite for this test: H-SLP supports Proxy mode with positioning calculation in V-SLP.                                                                                                    |
| Test Procedure          | 1. Start a normal SI Location Session.                                                                                                    |
|                         | <ol> <li>The Conformance Test Tool (SET) sends SUPL START to the H-<br/>SLP.</li> </ol>                                                                                                    |
|                         | <ol> <li>The H-SLP determines that the SET is roaming by requesting<br/>routing information from the HLR. The H-SLP uses the routing<br/>information to determine the address of the V-SLP that serves the<br/>visited network.</li> </ol> |
|                         | 4. The Conformance Test Tool (V-SLP) receives RLP-SSRLIR(SUPL START) from the H-SLP.                                                                                                    |
|                         | <ol> <li>The Conformance Test Tool (V-SLP) does not respond to the RLP-<br/>SSRLIR(SUPL START).</li> </ol>                                                                                                    |
|                         | <ol> <li>When ST3 expires, the location session ends and the H-SLP<br/>releases all session resources.</li> </ol>                                                                                                    |
|                         | <ol> <li>Repeat the test from step 1 with SET located in a visited CDMA<br/>network.</li> </ol>                                                                                                    |
|                         | 8. Repeat the test from step 1 with SET located in a visited WCDMA network.                                                                                                    |
| Pass-Criteria           | <ol> <li>At step 4 the H-SLP forwards the received SUPL START message<br/>to the Conformance Test Tool (V-SLP).</li> </ol>                                                                                                    |
|                         | 2. At step 6 the H-SLP ends the location session by sending SUPL END to the Conformance Test Tool (SET) containing an appropriate status code.                                                                                             |

| Test Case Id            | SUPL-1.0-con-584                                                                                                    |
|-------------------------|----------------------------------------------------------------------------------------------------|
| Test Object             | Server                                                                                                    |
| Test Case Description   | To test H-SLP correctly actions error message (result code) from V-SLP                                                                                                    |
| Specification Reference | AD 6.9.3                                                                                                    |
| SCR Reference           | ULP-C-S-003                                                                                                    |
| Tool                    | SUPL Server Conformance Test Tool                                                                                                    |
| Test code               |                                                                                                    |
| Preconditions           | The SET is located in the visited GSM, CDMA or WCDMA network.                                                                                                    |
|                         | The positioning method to be used in the location session is SET-based A-GPS.                                                                                                    |
|                         | The initiator of the location session requests the "current location" of the SET.                                                                                                    |
|                         | Prerequisite for this test: H-SLP supports Proxy mode with positioning calculation in V-SLP.                                                                                                    |
| Test Procedure          | 1. Start a normal SI Location Session.                                                                                                    |
|                         | <ol> <li>The Conformance Test Tool (SET) sends SUPL START to the H-<br/>SLP.</li> </ol>                                                                                                    |
|                         | <ol> <li>The H-SLP determines that the SET is roaming by requesting<br/>routing information from the HLR. The H-SLP uses the routing<br/>information to determine the address of the V-SLP that serves the<br/>visited network.</li> </ol> |
|                         | 4. The Conformance Test Tool (V-SLP) receives RLP-SSRLIR(SUPL START) from the H-SLP.                                                                                                    |
|                         | 5. The Conformance Test Tool (V-SLP) responds with RLP- SSRLIA containing an error message (result code).                                                                                                    |
|                         | <ol><li>The location session ends and the H-SLP releases all session resources.</li></ol>                                                                                                    |
|                         | <ol> <li>Repeat the test from step 1 with SET located in a visited CDMA<br/>network.</li> </ol>                                                                                                    |
|                         | 8. Repeat the test from step 1 with SET located in a visited WCDMA network.                                                                                                    |
| Pass-Criteria           | <ol> <li>At step 6 the H-SLP ends the location session by sending SUPL<br/>END to the Conformance Test Tool (SET) containing an<br/>appropriate status code.</li> </ol>                                                                    |

#### 5.4.11.1.5 SUPL-1.0-con-584 – V-SLP responds with error message

## 5.4.11.2 Visited SLP procedures

#### 5.4.11.2.1 SUPL-1.0-con-585 – Cell id positioning method

| Test Case Id            | SUPL-1.0-con-585                                                                                                    |
|-------------------------|----------------------------------------------------------------------------------------------------|
| Test Object             | Server                                                                                                    |
| Test Case Description   | To test V-SLP correctly supplies an acceptable location when SET is roaming and cell id positioning method is used.                                                    |
| Specification Reference | ULP-B-S-003                                                                                                    |
| SCR Reference           | AD 6.9.3                                                                                                    |
| Tool                    | SUPL Server Conformance Test Tool                                                                                                    |
| Test code               |                                                                                                    |
| Preconditions           | The SET is located in the visited GSM, CDMA or WCDMA network.                                                                                                    |
|                         | The positioning method to be used in the location session is cell id.                                                                                                  |
|                         | The initiator of the location session requests the "current location" of the SET.                                                                                      |
|                         | Prerequisite for this test: V-SLP supports Proxy mode with positioning calculation in V-SLP.                                                                           |
| Test Procedure          | <ol> <li>The Conformance Test Tool (H-SLP) sends RLP-SSRLIR(SUPL<br/>START) to the V-SLP, containing a GSM LID that belongs to the<br/>visited GSM network.</li> </ol> |
|                         | 2. V-SLP responds with RLP- SSRLIA(SUPL RESPONSE).                                                                                                    |
|                         | 3. The Conformance Test Tool (H-SLP) sends RLP-SSRP(SUPL POS INIT) to the V-SLP.                                                                                       |
|                         | <ol> <li>V-SLP responds with RLP-SSRP(SUPL END) containing the<br/>location of the SET.</li> </ol>                                                                     |
|                         | <ol> <li>Repeat the test from step 1 with SET located in a visited CDMA<br/>network (that is, a CDMA LID is included in RLP-SSRP(SUPL<br/>POS INIT).</li> </ol>        |
|                         | <ol> <li>Repeat the test from step 1 with SET located in a visited WCDMA<br/>network (that is, a WCDMA LID is included in RLP-SSRP(SUPL<br/>POS INIT).</li> </ol>      |
| Pass-Criteria           | 1. At step 4 the V-SLP supplies an acceptable location to the Conformance Test Tool (H-SLP).                                                                           |

| Test Case Id            | SUPL-1.0-con-586                                                                                                    |
|-------------------------|----------------------------------------------------------------------------------------------------|
| Test Object             | Server                                                                                                    |
| Test Case Description   | To test V-SLP correctly supplies an acceptable location when SET is roaming and SET-based A-GPS positioning method is used.                                                                                      |
| Specification Reference | ULP-B-S-003                                                                                                    |
| SCR Reference           | AD 6.9.3                                                                                                    |
| Tool                    | SUPL Server Conformance Test Tool                                                                                                    |
| Test code               |                                                                                                    |
| Preconditions           | The SET is located in the visited GSM, CDMA or WCDMA network.                                                                                                    |
|                         | The positioning method to be used in the location session is SET-based A-GPS.                                                                                                    |
|                         | The initiator of the location session requests the "current location" of the SET.                                                                                                    |
|                         | Prerequisite for this test: V-SLP supports Proxy mode with positioning calculation in V-SLP.                                                                                                    |
| Test Procedure          | <ol> <li>The Conformance Test Tool (H-SLP) sends RLP-SSRLIR(SUPL<br/>START) to the V-SLP, containing a GSM LID that belongs to the<br/>visited GSM network.</li> </ol>                                           |
|                         | 2. V-SLP responds with RLP- SSRLIA(SUPL RESPONSE).                                                                                                    |
|                         | <ol> <li>The Conformance Test Tool (H-SLP) sends RLP-SSRP(SUPL POS<br/>INIT) to the V-SLP.</li> </ol>                                                                                                    |
|                         | <ol> <li>The V-SLP and the Conformance Test Tool (H-SLP) exchange<br/>several RLP- SSRP(SUPL POS) messages to determine a more<br/>accurate location of the SET.</li> </ol>                                      |
|                         | <ol><li>The location session ends and the V-SLP releases all session<br/>resources.</li></ol>                                                                                                    |
|                         | <ol> <li>Repeat the test from step 1 with SET located in a visited CDMA<br/>network (that is, a CDMA LID is included in RLP-SSRP(SUPL<br/>POS INIT).</li> </ol>                                                  |
|                         | <ol> <li>Repeat the test from step 1 with SET located in a visited WCDMA<br/>network (that is, a WCDMA LID is included in RLP-SSRP(SUPL<br/>POS INIT).</li> </ol>                                                |
| Pass-Criteria           | <ol> <li>At step 4 the V-SLP uses the LID to determine the coarse location<br/>of the SET. The V-SLP then uses this location to supply relevant<br/>information to the Conformance Test Tool (H-SLP).</li> </ol> |
|                         | <ol> <li>At step 5 the V-SLP sends RLP- SSRP(SUPL END) to the<br/>Conformance Test Tool (H-SLP).</li> </ol>                                                                                                    |

#### 5.4.11.2.2 SUPL-1.0-con-586 – SET- Based A-GPS positioning method

|                         | QUDI 1.0                                                                                                    |
|-------------------------|----------------------------------------------------------------------------------------------------|
| Test Case Id            | SUPL-1.0-con-587                                                                                                    |
| Test Object             | Server                                                                                                    |
| Test Case Description   | To test V-SLP correctly supplies an acceptable location when SET is roaming and SET-assisted A-GPS positioning method is used.                                                                                   |
| Specification Reference | ULP-B-S-003                                                                                                    |
| SCR Reference           | AD 6.9.3                                                                                                    |
| Tool                    | SUPL Server Conformance Test Tool                                                                                                    |
| Test code               |                                                                                                    |
| Preconditions           | The SET is located in the visited GSM, CDMA or WCDMA network.                                                                                                    |
|                         | The positioning method to be used in the location session is SET-assisted A-GPS.                                                                                                    |
|                         | The initiator of the location session requests the "current location" of the SET.                                                                                                    |
|                         | Prerequisite for this test: V-SLP supports Proxy mode with positioning calculation in V-SLP.                                                                                                    |
| Test Procedure          | <ol> <li>The Conformance Test Tool (H-SLP) sends RLP-SSRLIR(SUPL<br/>START) to the V-SLP, containing a GSM LID that belongs to the<br/>visited GSM network.</li> </ol>                                           |
|                         | 2. V-SLP responds with RLP- SSRLIA(SUPL RESPONSE).                                                                                                    |
|                         | <ol> <li>The Conformance Test Tool (H-SLP) sends RLP-SSRP(SUPL POS<br/>INIT) to the V-SLP.</li> </ol>                                                                                                    |
|                         | <ol> <li>The V-SLP and the Conformance Test Tool (H-SLP) exchange<br/>several RLP- SSRP(SUPL POS) messages to determine a more<br/>accurate location of the SET.</li> </ol>                                      |
|                         | <ol><li>The location session ends and the V-SLP releases all session<br/>resources.</li></ol>                                                                                                    |
|                         | <ol> <li>Repeat the test from step 1 with SET located in a visited CDMA<br/>network (that is, a CDMA LID is included in RLP-SSRP(SUPL<br/>POS INIT).</li> </ol>                                                  |
|                         | <ol> <li>Repeat the test from step 1 with SET located in a visited WCDMA<br/>network (that is, a WCDMA LID is included in RLP-SSRP(SUPL<br/>POS INIT).</li> </ol>                                                |
| Pass-Criteria           | <ol> <li>At step 4 the V-SLP uses the LID to determine the coarse location<br/>of the SET. The V-SLP then uses this location to supply relevant<br/>information to the Conformance Test Tool (H-SLP).</li> </ol> |
|                         | <ol> <li>At step 5 the V-SLP sends RLP- SSRP(SUPL END) to the<br/>Conformance Test Tool (H-SLP) containing an acceptable location.</li> </ol>                                                                    |

#### 5.4.11.2.3 SUPL-1.0-con-587 – SET- Assisted A-GPS positioning method

| Test Case Id            | SUPL-1.0-con-588                                                                                                    |
|-------------------------|----------------------------------------------------------------------------------------------------|
| Test Object             | Server                                                                                                    |
| Test Case Description   | To test V-SLP replies with correct error message (result code) when authentication of H-SLP fails.                                                                      |
| Specification Reference | ULP-B-S-003                                                                                                    |
| SCR Reference           | AD 6.9.7                                                                                                    |
| Tool                    | SUPL Server Conformance Test Tool                                                                                                    |
| Test code               |                                                                                                    |
| Preconditions           | The SET is located in the visited GSM, CDMA or WCDMA network.                                                                                                    |
|                         | The initiator of the location session requests the "current location" of the SET.                                                                                       |
|                         | Prerequisite for this test: V-SLP supports Proxy mode with positioning calculation in V-SLP.                                                                            |
| Test Procedure          | <ol> <li>The Conformance Test Tool (H-SLP) sends RLP-SSRLIR(SUPL<br/>START) to the V-SLP containing incorrect Id and Pwd elements in<br/>the message header.</li> </ol> |
|                         | 2. The V-SLP fails to authenticate the H-SLP and responds with RLP-<br>SSRLIA                                                                                           |
| Pass-Criteria           | <ol> <li>At step 2 the V-SLP supplies correct result code (3,<br/>UNAUTHORIZED APPLICATION) to the Conformance Test Tool<br/>(H-SLP).</li> </ol>                        |

| 5.4.11.2.4 SUPL-1.0-con-588 – Authentication fail | ıre |
|---------------------------------------------------|-----|
|---------------------------------------------------|-----|

#### 5.4.11.2.5 SUPL-1.0-con-589 – Mandatory element missing

| Test Case Id            | SUPL-1.0-con-589                                                                                                    |
|-------------------------|----------------------------------------------------------------------------------------------------|
| Test Object             | Server                                                                                                    |
| Test Case Description   | To test V-SLP replies with correct error message (result code) when a mandatory element is missing in SSRLIR.         |
| Specification Reference | ULP-B-S-003                                                                                                    |
| SCR Reference           | AD 6.9.7                                                                                                    |
| Tool                    | SUPL Server Conformance Test Tool                                                                                     |
| Test code               |                                                                                                    |
| Preconditions           | The SET is located in the visited GSM, CDMA or WCDMA network.                                                         |
|                         | The initiator of the location session requests the "current location" of the SET.                                     |
|                         | Prerequisite for this test: V-SLP supports Proxy mode with positioning calculation in V-SLP. Non-proxy mode is [FFS]. |
| Test Procedure          | 1. The Conformance Test Tool (H-SLP) sends RLP-SSRLIR(SUPL START) to the V-SLP without supl_session_id element.       |
|                         | 2. V-SLP responds with RLP-SSRLIA.                                                                                    |
| Pass-Criteria           | 1. At step 2 the V-SLP supplies correct result code (106, SYNTAX ERROR) to the Conformance Test Tool (H-SLP).         |

# 6. SUPL Interoperability Test Cases

# 6.1 Interoperability, Network Initiated

# 6.1.1 Positioning Methods

# 6.1.1.2 SUPL-1.0-int-000 - Cell ID

| Test Case Id            | SUPL-1.0-int-000                                                                                                    |
|-------------------------|----------------------------------------------------------------------------------------------------|
| Test Object             | H-SLP and SET                                                                                                    |
| Test Case Description   | To test Cell ID positioning method when SET is not roaming.                                                                                                    |
| Specification Reference | AD 6.8.1, 6.8.2                                                                                                    |
| SCR Reference           | ULP-A-S-007, ULP-A-S-008, ULP-A-S-011<br>ULP-A-C-007, ULP-A-C-008, ULP-A-C-011                                                                                                    |
| Tool                    | Protocol analyser to monitor signalling between SET and SLP. If a protocol analyser is not available log files in SLP and SET can be used instead.                                      |
| Test code               | -                                                                                                    |
| Preconditions           | • Equipment for GSM/WCDMA implementations:                                                                                                    |
|                         | <ul> <li>1 MLS Client, 1 SET, 1 H-SLP, 1 PPG, 1 SMS-C, Home<br/>PLMN with either GSM or WCDMA access network, or both.</li> </ul>                                                       |
|                         | Equipment for CDMA implementations:                                                                                                    |
|                         | <ul> <li>1 MLS Client, 1 SET, 1 H-SLP, Home PLMN with CDMA<br/>access network.</li> </ul>                                                                                               |
|                         | • State:                                                                                                    |
|                         | • SET is attached to the home PLMN.                                                                                                    |
|                         | • SET is idle.                                                                                                    |
|                         | • The SET's position is known.                                                                                                    |
|                         | • H-SLP has access to cell data from the Home PLMN.                                                                                                    |
|                         | <ul> <li>SET and H-SLP support the same mode of operation: Proxy or<br/>Non-Proxy.</li> </ul>                                                                                           |
|                         | <ul> <li>The H-SLP and/or SET are configured to use the Cell ID<br/>positioning method.</li> </ul>                                                                                      |
|                         | <ul> <li>The H-SLP is configured to indicate no notification and no<br/>verification to the SET user.</li> </ul>                                                                        |
|                         | • Continuation of / Can be tested at the same time as:                                                                                                    |
|                         | o None                                                                                                    |
|                         | Prerequisite for this test:                                                                                                    |
|                         | 0 None                                                                                                    |
| Test Procedure          | 1. The network resident MLS application requests the current position of the SET and the SUPL Agent issues a MLP-SLIR request containing the following optional parameter to the H-SLP: |
|                         | • The loc_type parameter is set to "CURRENT"                                                                                                    |
|                         | 2. The H-SLP returns position and timestamp in MLP-SLIA to the SUPL Agent, which in turn returns position and timestamp to the network resident MLS application.                        |
| Pass-Criteria           | 1. Check that correct positioning method is used and that relevant signaling between H-SLP and SET is sent over a secure IP connection.                                                 |
|                         | 2. At step 2, check that the returned position is acceptable and that the timestamp indicates that the current position of the SET has been calculated.                                 |

| Test Case Id            | SUPL-1.0-int-200                                                                                                    |
|-------------------------|----------------------------------------------------------------------------------------------------|
| Test Object             | H-SLP and SET                                                                                                    |
| Test Case Description   | To test SET-assisted A-GPS positioning method when SET is not roaming.                                                                                                    |
| Specification Reference | AD 6.8.1, 6.8.2                                                                                                    |
| SCR Reference           | ULP-A-S-007, ULP-A-S-008, ULP-A-S-012<br>ULP-A-C-007, ULP-A-C-008, ULP-A-C-012                                                                                                    |
| Tool                    | Protocol analyser to monitor signalling between SET and SLP. If a protocol analyser is not available log files in SLP and SET can be used instead.                                        |
| Test code               | -                                                                                                    |
| Preconditions           | Equipment for GSM/WCDMA implementations:                                                                                                    |
|                         | <ul> <li>1 MLS Client, 1 SET, 1 H-SLP, 1 PPG, 1 SMS-C, Home<br/>PLMN with either GSM or WCDMA access network, or both.</li> </ul>                                                         |
|                         | • Equipment for CDMA implementations:                                                                                                    |
|                         | <ul> <li>1 MLS Client, 1 SET, 1 H-SLP, Home PLMN with CDMA<br/>access network.</li> </ul>                                                                                                 |
|                         | • State:                                                                                                    |
|                         | • SET is attached to the home PLMN.                                                                                                    |
|                         | • SET is idle.                                                                                                    |
|                         | • The SET's position is known.                                                                                                    |
|                         | • H-SLP has access to cell data from the Home PLMN.                                                                                                    |
|                         | <ul> <li>SET and H-SLP support the same mode of operation: Proxy or<br/>Non-Proxy.</li> </ul>                                                                                             |
|                         | <ul> <li>The H-SLP and/or SET are configured to use the SET-assisted<br/>A-GPS positioning method.</li> </ul>                                                                             |
|                         | • The H-SLP is configured to indicate no notification and no verification to the SET user.                                                                                                |
|                         | • Continuation of / Can be tested at the same time as:                                                                                                    |
|                         | 0 None                                                                                                    |
|                         | Prerequisite for this test:                                                                                                    |
|                         | o None                                                                                                    |
| Test Procedure          | 1. The network resident MLS application requests the current position of the SET and the SUPL Agent issues a MLP-SLIR request containing the following optional parameter to the H-SLP:   |
|                         | • The loc type parameter is set to "CURRENT"                                                                                                    |
|                         | <ol> <li>The H-SLP returns position and timestamp in MLP-SLIA to the SUPL<br/>Agent, which in turn returns position and timestamp to the network<br/>resident MLS application.</li> </ol> |
| Pass-Criteria           | 1. Check that correct positioning method is used and that relevant signaling between H-SLP and SET is sent over a secure IP connection.                                                   |
|                         | 2. At step 2, check that the returned position is acceptable and that the timestamp indicates that the current position of the SET has been calculated.                                   |

# 6.1.1.3 SUPL-1.0-int-200 - SET-assisted A-GPS

#### 6.1.1.4 SUPL-1.0-int-201 - SET-based A-GPS

Test Case Id SUPL-1.0-int-201

© 2006 Open Mobile Alliance Ltd. All Rights Reserved. Used with the permission of the Open Mobile Alliance Ltd. under the terms as stated in this document.

| Test Object             | H-SLP and SET                                                                                                    |
|-------------------------|----------------------------------------------------------------------------------------------------|
| Test Case Description   | To test SET-based A-GPS positioning method when SET is not roaming.                                                                                                    |
| Specification Reference | AD 6.8.1, 6.8.2                                                                                                    |
| SCR Reference           | ULP-A-S-007, ULP-A-S-008, ULP-A-S-013<br>ULP-A-C-007, ULP-A-C-008, ULP-A-C-013                                                                                                    |
| Tool                    | Protocol analyser to monitor signalling between SET and SLP. If a protocol analyser is not available log files in SLP and SET can be used instead.                                      |
| Test code               | -                                                                                                    |
| Preconditions           | • Equipment for GSM/WCDMA implementations:                                                                                                    |
|                         | <ul> <li>1 MLS Client, 1 SET, 1 H-SLP, 1 PPG, 1 SMS-C, Home<br/>PLMN with either GSM or WCDMA access network, or both.</li> </ul>                                                       |
|                         | • Equipment for CDMA implementations:                                                                                                    |
|                         | <ul> <li>1 MLS Client, 1 SET, 1 H-SLP, Home PLMN with CDMA<br/>access network.</li> </ul>                                                                                               |
|                         | • State:                                                                                                    |
|                         | • SET is attached to the home PLMN.                                                                                                    |
|                         | • SET is idle.                                                                                                    |
|                         | • The SET's position is known.                                                                                                    |
|                         | • H-SLP has access to cell data from the Home PLMN.                                                                                                    |
|                         | <ul> <li>SET and H-SLP support the same mode of operation: Proxy or<br/>Non-Proxy.</li> </ul>                                                                                           |
|                         | • The H-SLP and/or SET are configured to use the SET-based A-<br>GPS positioning method.                                                                                                |
|                         | • The H-SLP is configured to indicate no notification and no verification to the SET user.                                                                                              |
|                         | • Continuation of / Can be tested at the same time as:                                                                                                    |
|                         | o None                                                                                                    |
|                         | Prerequisite for this test:                                                                                                    |
|                         | o None                                                                                                    |
| Test Procedure          | 1. The network resident MLS application requests the current position of the SET and the SUPL Agent issues a MLP-SLIR request containing the following optional parameter to the H-SLP: |
|                         | • The loc_type parameter is set to "CURRENT"                                                                                                    |
|                         | 2. The H-SLP returns position and timestamp in MLP-SLIA to the SUPL Agent, which in turn returns position and timestamp to the network resident MLS application.                        |
| Pass-Criteria           | 1. Check that correct positioning method is used and that relevant signaling between H-SLP and SET is sent over a secure IP connection.                                                 |
|                         | 2. At step 2, check that the returned position is acceptable and that the timestamp indicates that the current position of the SET has been calculated.                                 |

# 6.1.1.5 SUPL-1.0-int-202 - Autonomous GPS

| Test Case Id            | SUPL-1.0-int-202                                                                                                    |
|-------------------------|----------------------------------------------------------------------------------------------------|
| Test Object             | H-SLP and SET                                                                                                    |
| Test Case Description   | To test Autonomous GPS positioning method when SET is not roaming.                                                                                                    |
| Specification Reference | AD 6.8.1, 6.8.2                                                                                                    |
| SCR Reference           | ULP-A-S-007, ULP-A-S-008, ULP-A-S-014<br>ULP-A-C-007, ULP-A-C-008, ULP-A-C-014                                                                                                    |
| Tool                    | Protocol analyser to monitor signalling between SET and SLP. If a protocol analyser is not available log files in SLP and SET can be used instead.                                      |
| Test code               | -                                                                                                    |
| Preconditions           | • Equipment for GSM/WCDMA implementations:                                                                                                    |
|                         | <ul> <li>1 MLS Client, 1 SET, 1 H-SLP, 1 PPG, 1 SMS-C, Home<br/>PLMN with either GSM or WCDMA access network, or both.</li> </ul>                                                       |
|                         | • Equipment for CDMA implementations:                                                                                                    |
|                         | <ul> <li>1 MLS Client, 1 SET, 1 H-SLP, Home PLMN with CDMA<br/>access network.</li> </ul>                                                                                               |
|                         | • State:                                                                                                    |
|                         | • SET is attached to the home PLMN.                                                                                                    |
|                         | • SET is idle.                                                                                                    |
|                         | • The SET's position is known.                                                                                                    |
|                         | <ul> <li>SET and H-SLP support the same mode of operation: Proxy or<br/>Non-Proxy.</li> </ul>                                                                                           |
|                         | <ul> <li>The H-SLP and/or SET are configured to use the Autonomous<br/>GPS positioning method.</li> </ul>                                                                               |
|                         | • The H-SLP is configured to indicate no notification and no verification to the SET user.                                                                                              |
|                         | • Continuation of / Can be tested at the same time as:                                                                                                    |
|                         | 0 None                                                                                                    |
|                         | • Prerequisite for this test:                                                                                                    |
|                         | 0 None                                                                                                    |
| Test Procedure          | 1. The network resident MLS application requests the current position of the SET and the SUPL Agent issues a MLP-SLIR request containing the following optional parameter to the H-SLP: |
|                         | • The loc_type parameter is set to "CURRENT"                                                                                                    |
|                         | 2. The H-SLP returns position and timestamp in MLP-SLIA to the SUPL Agent, which in turn returns position and timestamp to the network resident MLS application.                        |
| Pass-Criteria           | 1. Check that correct positioning method is used and that relevant signaling between H-SLP and SET is sent over a secure IP connection.                                                 |
|                         | 2. At step 2, check that the returned position is acceptable and that the timestamp indicates that the current position of the SET has been calculated.                                 |

# 6.1.1.6 SUPL-1.0-int-203 - AFLT

| Test Case Id            | SUPL-1.0-int-203                                                                                                    |
|-------------------------|----------------------------------------------------------------------------------------------------|
| Test Object             | H-SLP and SET                                                                                                    |
| Test Case Description   | To test AFLT positioning method when SET is not roaming.                                                                                                    |
| Specification Reference | AD 6.8.1, 6.8.2                                                                                                    |
| SCR Reference           | ULP-A-S-007, ULP-A-S-008, ULP-A-S-015<br>ULP-A-C-007, ULP-A-C-008, ULP-A-C-015                                                                                                    |
| Tool                    | Protocol analyser to monitor signalling between SET and SLP. If a protocol analyser is not available log files in SLP and SET can be used instead.                                      |
| Test code               | -                                                                                                    |
| Preconditions           | • Equipment for CDMA implementations:                                                                                                    |
|                         | <ul> <li>1 MLS Client, 1 SET, 1 H-SLP, Home PLMN with CDMA<br/>access network.</li> </ul>                                                                                               |
|                         | • State:                                                                                                    |
|                         | • SET is attached to the home PLMN.                                                                                                    |
|                         | • SET is idle.                                                                                                    |
|                         | • The SET's position is known.                                                                                                    |
|                         | <ul> <li>SET and H-SLP support the same mode of operation: Proxy or<br/>Non-Proxy.</li> </ul>                                                                                           |
|                         | <ul> <li>The H-SLP and/or SET are configured to use the AFLT<br/>positioning method.</li> </ul>                                                                                         |
|                         | • The H-SLP is configured to indicate no notification and no verification to the SET user.                                                                                              |
|                         | • Continuation of / Can be tested at the same time as:                                                                                                    |
|                         | 0 None                                                                                                    |
|                         | Prerequisite for this test:                                                                                                    |
|                         | 0 None                                                                                                    |
| Test Procedure          | 1. The network resident MLS application requests the current position of the SET and the SUPL Agent issues a MLP-SLIR request containing the following optional parameter to the H-SLP: |
|                         | • The loc_type parameter is set to "CURRENT"                                                                                                    |
|                         | 2. The H-SLP returns position and timestamp in MLP-SLIA to the SUPL Agent, which in turn returns position and timestamp to the network resident MLS application.                        |
| Pass-Criteria           | 1. Check that correct positioning method is used and that relevant signaling between H-SLP and SET is sent over a secure IP connection.                                                 |
|                         | 2. At step 2, check that the returned position is acceptable and that the timestamp indicates that the current position of the SET has been calculated.                                 |

| 6447    | SUPL-1.0-int-204 - Enhanced Cell ID |
|---------|-------------------------------------|
| 6.1.1.7 | SUPL-1.0-Int-204 - Enhanced Cell ID |

| Test Case Id            | SUPL-1.0-int-204                                                                                                    |
|-------------------------|----------------------------------------------------------------------------------------------------|
| Test Object             | H-SLP and SET                                                                                                    |
| Test Case Description   | To test Enhanced Cell ID positioning method when SET is not roaming.                                                                                                    |
| Specification Reference | AD 6.8.1, 6.8.2                                                                                                    |
| SCR Reference           | ULP-A-S-007, ULP-A-S-008, ULP-A-S-016<br>ULP-A-C-007, ULP-A-C-008, ULP-A-C-016                                                                                                    |
| Tool                    | Protocol analyser to monitor signalling between SET and SLP. If a protocol analyser is not available log files in SLP and SET can be used instead.                                      |
| Test code               | -                                                                                                    |
| Preconditions           | • Equipment for GSM/WCDMA implementations:                                                                                                    |
|                         | <ul> <li>1 MLS Client, 1 SET, 1 H-SLP, 1 PPG, 1 SMS-C, Home<br/>PLMN with either GSM or WCDMA access network, or both.</li> <li>State:</li> </ul>                                       |
|                         | • State:<br>• SET is attached to the home PLMN.                                                                                                    |
|                         | <ul> <li>SET is idle.</li> </ul>                                                                                                    |
|                         | <ul> <li>The SET's position is known.</li> </ul>                                                                                                    |
|                         | • H-SLP has access to cell data from the Home PLMN.                                                                                                    |
|                         | <ul> <li>SET and H-SLP support the same mode of operation: Proxy or<br/>Non-Proxy.</li> </ul>                                                                                           |
|                         | • The H-SLP and/or SET are configured to use the Enhanced Cell ID positioning method.                                                                                                   |
|                         | • The H-SLP is configured to indicate no notification and no verification to the SET user.                                                                                              |
|                         | • Continuation of / Can be tested at the same time as:                                                                                                    |
|                         | o None                                                                                                    |
|                         | Prerequisite for this test:                                                                                                    |
|                         | o None                                                                                                    |
| Test Procedure          | 1. The network resident MLS application requests the current position of the SET and the SUPL Agent issues a MLP-SLIR request containing the following optional parameter to the H-SLP: |
|                         | <ul> <li>The loc_type parameter is set to "CURRENT"</li> </ul>                                                                                                    |
|                         | 2. The H-SLP returns position and timestamp in MLP-SLIA to the SUPL Agent, which in turn returns position and timestamp to the network resident MLS application.                        |
| Pass-Criteria           | 1. Check that correct positioning method is used and that relevant signaling between H-SLP and SET is sent over a secure IP connection.                                                 |
|                         | 2. At step 2, check that the returned position is acceptable and that the timestamp indicates that the current position of the SET has been calculated.                                 |

# 6.1.1.8 SUPL-1.0-int-205 - E-OTD

| Test Case Id            | SUPL-1.0-int-205                                                                                                    |
|-------------------------|----------------------------------------------------------------------------------------------------|
| Test Object             | H-SLP and SET                                                                                                    |
| Test Case Description   | To test E-OTD positioning method when SET is not roaming.                                                                                                    |
| Specification Reference | AD 6.8.1, 6.8.2                                                                                                    |
| SCR Reference           | ULP-A-S-007, ULP-A-S-008, ULP-A-S-017<br>ULP-A-C-007, ULP-A-C-008, ULP-A-C-017                                                                                                    |
| Tool                    | Protocol analyser to monitor signalling between SET and SLP. If a protocol analyser is not available log files in SLP and SET can be used instead.                                      |
| Test code               | -                                                                                                    |
| Preconditions           | • Equipment for GSM/WCDMA implementations:                                                                                                    |
|                         | <ul> <li>1 MLS Client, 1 SET, 1 H-SLP, 1 PPG, 1 SMS-C, Home<br/>PLMN with either GSM or WCDMA access network, or both.</li> </ul>                                                       |
|                         | State:     SET is attached to the home PLMN.                                                                                                    |
|                         |                                                                                                    |
|                         | <ul> <li>SET is idle.</li> <li>The SET's position is known.</li> </ul>                                                                                                    |
|                         | <ul> <li>H-SLP has access to cell data from the Home PLMN.</li> </ul>                                                                                                    |
|                         | <ul> <li>SET and H-SLP support the same mode of operation: Proxy or<br/>Non-Proxy.</li> </ul>                                                                                           |
|                         | <ul> <li>The H-SLP and/or SET are configured to use the E-OTD<br/>positioning method.</li> </ul>                                                                                        |
|                         | • The H-SLP is configured to indicate no notification and no verification to the SET user.                                                                                              |
|                         | • Continuation of / Can be tested at the same time as:                                                                                                    |
|                         | 0 None                                                                                                    |
|                         | • Prerequisite for this test:                                                                                                    |
|                         | 0 None                                                                                                    |
| Test Procedure          | 1. The network resident MLS application requests the current position of the SET and the SUPL Agent issues a MLP-SLIR request containing the following optional parameter to the H-SLP: |
|                         | • The loc_type parameter is set to "CURRENT"                                                                                                    |
|                         | 2. The H-SLP returns position and timestamp in MLP-SLIA to the SUPL Agent, which in turn returns position and timestamp to the network resident MLS application.                        |
| Pass-Criteria           | 1. Check that correct positioning method is used and that relevant signaling between H-SLP and SET is sent over a secure IP connection.                                                 |
|                         | 2. At step 2, check that the returned position is acceptable and that the timestamp indicates that the current position of the SET has been calculated.                                 |

# 6.1.1.9 SUPL-1.0-int-206 – OTDOA

| Test Case Id            | SUPL-1.0-int-206                                                                                                    |
|-------------------------|----------------------------------------------------------------------------------------------------|
| Test Object             | H-SLP and SET                                                                                                    |
| Test Case Description   | To test OTDOA positioning method when SET is not roaming.                                                                                                    |
| Specification Reference | AD 6.8.1, 6.8.2                                                                                                    |
| SCR Reference           | ULP-A-S-007, ULP-A-S-008, ULP-A-S-018<br>ULP-A-C-007, ULP-A-C-008, ULP-A-C-018                                                                                                    |
| Tool                    | Protocol analyser to monitor signalling between SET and SLP. If a protocol analyser is not available log files in SLP and SET can be used instead.                                      |
| Test code               | -                                                                                                    |
| Preconditions           | • Equipment for GSM/WCDMA implementations:                                                                                                    |
|                         | <ul> <li>1 MLS Client, 1 SET, 1 H-SLP, 1 PPG, 1 SMS-C, Home<br/>PLMN with either GSM or WCDMA access network, or both.</li> </ul>                                                       |
|                         | • State:                                                                                                    |
|                         | • SET is attached to the home PLMN.                                                                                                    |
|                         | • SET is idle.                                                                                                    |
|                         | • The SET's position is known.                                                                                                    |
|                         | • H-SLP has access to cell data from the Home PLMN.                                                                                                    |
|                         | <ul> <li>SET and H-SLP support the same mode of operation: Proxy or<br/>Non-Proxy.</li> </ul>                                                                                           |
|                         | <ul> <li>The H-SLP and/or SET are configured to use the OTDOA positioning method.</li> </ul>                                                                                            |
|                         | • The H-SLP is configured to indicate no notification and no verification to the SET user.                                                                                              |
|                         | • Continuation of / Can be tested at the same time as:                                                                                                    |
|                         | 0 None                                                                                                    |
|                         | Prerequisite for this test:                                                                                                    |
|                         | o None                                                                                                    |
| Test Procedure          | 1. The network resident MLS application requests the current position of the SET and the SUPL Agent issues a MLP-SLIR request containing the following optional parameter to the H-SLP: |
|                         | <ul> <li>The loc_type parameter is set to "CURRENT"</li> </ul>                                                                                                    |
|                         | 2. The H-SLP returns position and timestamp in MLP-SLIA to the SUPL Agent, which in turn returns position and timestamp to the network resident MLS application.                        |
| Pass-Criteria           | 1. Check that correct positioning method is used and that relevant signaling between H-SLP and SET is sent over a secure IP connection.                                                 |
|                         | 2. At step 2, check that the returned position is acceptable and that the timestamp indicates that the current position of the SET has been calculated.                                 |

# 6.1.2 Authentication

| Test Case Id            | SUPL-1.0-int-010                                                                                                    |
|-------------------------|----------------------------------------------------------------------------------------------------|
| Test Object             | H-SLP and SET                                                                                                    |
| Test Case Description   | To test SET and H-SLP mutual authentication when H-SLP does not support<br>PSK-TLS authentication.                                                                                     |
| Specification Reference | AD 7                                                                                                    |
| SCR Reference           | ULP-A-S-005<br>ULP-A-C-005                                                                                                    |
| Tool                    | Protocol analyser to monitor signalling between SET and SLP. If a protocol analyser is not available log files in SLP and SET can be used instead.                                     |
| Test code               | -                                                                                                    |
| Preconditions           | Equipment for GSM/WCDMA implementations:                                                                                                    |
|                         | <ul> <li>1 MLS Client, 1 SET, 1 H-SLP, 1 PPG, 1 SMS-C, RADIUS<br/>Server, Home PLMN with either GSM or WCDMA access<br/>network, or both.</li> </ul>                                   |
|                         | • State:                                                                                                    |
|                         | • SET is attached to the home PLMN.                                                                                                    |
|                         | • SET is idle.                                                                                                    |
|                         | • The SET's position is known.                                                                                                    |
|                         | • H-SLP has access to cell data from the Home PLMN.                                                                                                    |
|                         | • SET and H-SLP support Proxy mode of operation.                                                                                                    |
|                         | • H-SLP has access to a RADIUS server for SET authentication.                                                                                                    |
|                         | • H-SLP is configured with a server side TLS certificate.                                                                                                    |
|                         | • SET is configured with a root certificate of the H-SLP.                                                                                                    |
|                         | • The H-SLP and/or SET are configured to use the Cell ID positioning method.                                                                                                    |
|                         | • The H-SLP is configured to indicate no notification and no verification to the SET user.                                                                                             |
|                         | • Continuation of / Can be tested at the same time as:                                                                                                    |
|                         | o None                                                                                                    |
|                         | • Prerequisite for this test:                                                                                                    |
|                         | o None                                                                                                    |
| Test Procedure          | 1. The network resident MLS application requests the current position of the SET and the SUPL Agent issues a MLP-SLIR request containing th following optional parameter to the H-SLP: |
|                         | • The loc_type parameter is set to "CURRENT"                                                                                                    |
|                         | 2. The H-SLP returns position and timestamp in MLP-SLIA to the SUPL Agent, which in turn returns position and timestamp to the network resident MLS application.                       |
| Pass-Criteria           | 1. Check that correct positioning method is used and that relevant signalin between H-SLP and SET is sent over a secure IP connection.                                                 |
|                         | 2. At step 2, before the H-SLP returns MLP-SLIA the H-SLP interrogates the RADIUS server to authenticate the SET. The authentication procedure is successful.                          |
|                         | 3. At step 2, check that the returned position is acceptable and that the timestamp indicates that the current position of the SET has been calculated.                                |

#### 6.1.2.1 SUPL-1.0-int-010 - Alternative authentication model for GSM/WCDMA

# 6.1.3 Quality of Position

# 6.1.3.1 SUPL-1.0-int-210 - Horizontal accuracy

| Test Case Id                   | SUPL-1.0-int-210                                                                                                    |
|--------------------------------|----------------------------------------------------------------------------------------------------|
| Test Object                    | H-SLP and SET                                                                                                    |
| Test Case Description          | To test that the returned position fulfills the requested horizontal accuracy. SET is not roaming.                                                                                       |
| <b>Specification Reference</b> | AD 6.8.1, 6.8.2                                                                                                    |
| SCR Reference                  | ULP-F-S-001<br>ULP-D-C-001                                                                                                    |
| Tool                           | Protocol analyser to monitor signalling between SET and SLP. If a protocol analyser is not available log files in SLP and SET can be used instead.                                       |
| Test code                      | -                                                                                                    |
| Preconditions                  | • Equipment for GSM/WCDMA implementations:                                                                                                    |
|                                | <ul> <li>1 MLS Client, 1 SET, 1 H-SLP, 1 PPG, 1 SMS-C, Home<br/>PLMN with either GSM or WCDMA access network, or both.</li> </ul>                                                        |
|                                | • Equipment for CDMA implementations:                                                                                                    |
|                                | <ul> <li>1 MLS Client, 1 SET, 1 H-SLP, Home PLMN with CDMA<br/>access network.</li> </ul>                                                                                                |
|                                | • State:                                                                                                    |
|                                | • SET is attached to the home PLMN.                                                                                                    |
|                                | • SET is idle.                                                                                                    |
|                                | • The SET's position is known.                                                                                                    |
|                                | • H-SLP has access to cell data from the Home PLMN.                                                                                                    |
|                                | <ul> <li>SET and H-SLP support the same mode of operation: Proxy or<br/>Non-Proxy.</li> </ul>                                                                                            |
|                                | <ul> <li>The H-SLP and/or SET support one or more positioning<br/>methods that give better horizontal accuracy than the Cell ID<br/>positioning method.</li> </ul>                       |
|                                | • The H-SLP is configured to indicate no notification and no verification to the SET user.                                                                                               |
|                                | • Continuation of / Can be tested at the same time as:                                                                                                    |
|                                | 0 None                                                                                                    |
|                                | • Prerequisite for this test:                                                                                                    |
|                                | • SUPL-1.0-int-000                                                                                                    |
| Test Procedure                 | 1. The network resident MLS application requests the current position of the SET and the SUPL Agent issues a MLP-SLIR request containing the following optional parameters to the H-SLP: |
|                                | • The loc_type parameter is set to "CURRENT"                                                                                                    |
|                                | • The eqop->hor_acc parameter is set to a value that gives a better horizontal accuracy than the one obtained in SUPL-1.0-int-000                                                        |
|                                | 2. The H-SLP returns position and timestamp in MLP-SLIA to the SUPL Agent, which in turn returns position and timestamp to the network resident MLS application.                         |

| Pass-Criteria | 1. Check that correct positioning method is used and that relevant signaling between H-SLP and SET is sent over a secure IP connection.                                              |
|---------------|----------------------------------------------------------------------------------------------------|
|               | 2. At step 2, check that the returned position fulfills the requested horizontal accuracy and that the timestamp indicates that the current position of the SET has been calculated. |

# 6.1.3.2 SUPL-1.0-int-211 - Response time

| Test Case Id            | SUPL-1.0-int-211                                                                                                    |
|-------------------------|----------------------------------------------------------------------------------------------------|
| Test Object             | H-SLP and SET                                                                                                    |
| Test Case Description   | To test that a position is returned within the specified response time. SET is not roaming                                                                         |
| Specification Reference | AD 6.8.1, 6.8.2                                                                                                    |
| SCR Reference           | ULP-F-S-001<br>ULP-D-C-001                                                                                                    |
| Tool                    | Protocol analyser to monitor signalling between SET and SLP. If a protocol analyser is not available log files in SLP and SET can be used instead.                 |
| Test code               | -                                                                                                    |
| Preconditions           | Equipment for GSM/WCDMA implementations:                                                                                                    |
|                         | <ul> <li>1 MLS Client, 1 SET, 1 H-SLP, 1 PPG, 1 SMS-C, Home<br/>PLMN with either GSM or WCDMA access network, or both.</li> </ul>                                  |
|                         | Equipment for CDMA implementations:                                                                                                    |
|                         | <ul> <li>1 MLS Client, 1 SET, 1 H-SLP, Home PLMN with CDMA<br/>access network.</li> </ul>                                                                          |
|                         | • State:                                                                                                    |
|                         | • SET is attached to the home PLMN.                                                                                                    |
|                         | • SET is idle.                                                                                                    |
|                         | • The SET's position is known.                                                                                                    |
|                         | • H-SLP has access to cell data from the Home PLMN.                                                                                                    |
|                         | <ul> <li>SET and H-SLP support the same mode of operation: Proxy or<br/>Non-Proxy.</li> </ul>                                                                      |
|                         | <ul> <li>The H-SLP and/or SET support one or more positioning<br/>methods that give better horizontal accuracy than the Cell ID<br/>positioning method.</li> </ul> |
|                         | • The H-SLP is configured to indicate no notification and no verification to the SET user.                                                                         |
|                         | • Continuation of / Can be tested at the same time as:                                                                                                    |
|                         | 0 None                                                                                                    |
|                         | • Prerequisite for this test:                                                                                                    |
|                         | • SUPL-1.0-int-000                                                                                                    |
|                         | • SUPL-1.0-int-210                                                                                                    |

| Test Procedure | 1. The network resident MLS application requests the current position of the SET and the SUPL Agent issues a MLP-SLIR request containing the following optional parameters to the H-SLP:                                                  |
|----------------|----------------------------------------------------------------------------------------------------|
|                | <ul> <li>The loc_type parameter is set to "CURRENT"</li> </ul>                                                                                                    |
|                | • The eqop->hor_acc parameter is set to a value that gives a better horizontal accuracy than the one obtained in SUPL-1.0-int-000                                                                                                    |
|                | • The eqop->resp_timer or the eqop->resp_req parameter is set to a value that gives a shorter response time than the response time in SUPL-1.0-int-210                                                                                    |
|                | 2. The H-SLP returns position and timestamp in MLP-SLIA to the SUPL Agent, which in turn returns position and timestamp to the network resident MLS application.                                                                          |
| Pass-Criteria  | 1. Check that correct positioning method is used and that relevant signaling between H-SLP and SET is sent over a secure IP connection.                                                                                                   |
|                | 2. At step 2, check that the MLP-SLIA is returned within the specified response time. Also check that the horizontal accuracy is not fulfilled and that the timestamp indicates that the current position of the SET has been calculated. |

| Test Case Id            | SUPL-1.0-int-212                                                                                                    |
|-------------------------|----------------------------------------------------------------------------------------------------|
| Test Object             | H-SLP and SET                                                                                                    |
| Test Case Description   | To test that altitude is returned although the requested accuracy may not be fulfilled. SET is not roaming                                                                                                    |
| Specification Reference | AD 6.8.1, 6.8.2                                                                                                    |
| SCR Reference           | ULP-F-S-001<br>ULP-D-C-001                                                                                                    |
| Tool                    | Protocol analyser to monitor signalling between SET and SLP. If a protocol analyser is not available log files in SLP and SET can be used instead.                                                                |
| Test code               | -                                                                                                    |
| Preconditions           | Equipment for GSM/WCDMA implementations:                                                                                                    |
|                         | <ul> <li>1 MLS Client, 1 SET, 1 H-SLP, 1 PPG, 1 SMS-C, Home<br/>PLMN with either GSM or WCDMA access network, or both.</li> </ul>                                                                                 |
|                         | Equipment for CDMA implementations:                                                                                                    |
|                         | <ul> <li>1 MLS Client, 1 SET, 1 H-SLP, Home PLMN with CDMA<br/>access network.</li> </ul>                                                                                                    |
|                         | • State:                                                                                                    |
|                         | • SET is attached to the home PLMN.                                                                                                    |
|                         | • SET is idle.                                                                                                    |
|                         | • The SET's position and altitude are known.                                                                                                    |
|                         | • H-SLP has access to cell data from the Home PLMN.                                                                                                    |
|                         | • SET and H-SLP support the same mode of operation: Proxy or Non-Proxy.                                                                                                    |
|                         | • The H-SLP and/or SET support a positioning method that calculates altitude.                                                                                                    |
|                         | • The H-SLP is configured to indicate no notification and no verification to the SET user.                                                                                                    |
|                         | • Continuation of / Can be tested at the same time as:                                                                                                    |
|                         | o None                                                                                                    |
|                         | • Prerequisite for this test:                                                                                                    |
|                         | 0 None                                                                                                    |
| Test Procedure          | <ol> <li>The network resident MLS application requests the current position of<br/>the SET and the SUPL Agent issues a MLP-SLIR request containing the<br/>following optional parameters to the H-SLP:</li> </ol> |
|                         | • The loc_type parameter is set to "CURRENT"                                                                                                    |
|                         | • The eqop->alt_acc parameter is set to 10 meters.                                                                                                    |
|                         | <ul> <li>The attribute to the eqop-&gt;alt_acc parameter is set to<br/>"BEST_EFFORT"</li> </ul>                                                                                                    |
|                         | 2. The H-SLP returns position, timestamp, and altitude in MLP-SLIA to the SUPL Agent, which in turn returns position, timestamp, and altitude to the network resident MLS application.                            |
| Pass-Criteria           | 1. Check that correct positioning method is used and that relevant signaling between H-SLP and SET is sent over a secure IP connection.                                                                           |
|                         | 2. At step 2, check that the returned position is acceptable and that the timestamp indicates that the current position of the SET has been calculated. Also check that an altitude is returned.                  |

# 6.1.3.3 SUPL-1.0-int-212 - Vertical accuracy (Altitude), Best Effort

| Test Case Id            | SUPL-1.0-int-213                                                                                                    |
|-------------------------|----------------------------------------------------------------------------------------------------|
| Test Object             | H-SLP and SET                                                                                                    |
| Test Case Description   | To test that an error message is returned when the requested vertical accuracy can not be fulfilled. SET is not roaming                                                                  |
| Specification Reference | AD 6.8.1, 6.8.2                                                                                                    |
| SCR Reference           | ULP-F-S-001<br>ULP-D-C-001                                                                                                    |
| Tool                    | Protocol analyser to monitor signalling between SET and SLP. If a protocol analyser is not available log files in SLP and SET can be used instead.                                       |
| Test code               | -                                                                                                    |
| Preconditions           | • Equipment for GSM/WCDMA implementations:                                                                                                    |
|                         | <ul> <li>1 MLS Client, 1 SET, 1 H-SLP, 1 PPG, 1 SMS-C, Home<br/>PLMN with either GSM or WCDMA access network, or both.</li> </ul>                                                        |
|                         | • Equipment for CDMA implementations:                                                                                                    |
|                         | <ul> <li>1 MLS Client, 1 SET, 1 H-SLP, Home PLMN with CDMA<br/>access network.</li> </ul>                                                                                                |
|                         | • State:                                                                                                    |
|                         | • SET is attached to the home PLMN.                                                                                                    |
|                         | • SET is idle.                                                                                                    |
|                         | • The SET's position and altitude are known.                                                                                                    |
|                         | • H-SLP has access to cell data from the Home PLMN.                                                                                                    |
|                         | <ul> <li>SET and H-SLP support the same mode of operation: Proxy or<br/>Non-Proxy.</li> </ul>                                                                                            |
|                         | • The H-SLP and/or SET support a positioning method that calculates altitude.                                                                                                    |
|                         | • The H-SLP is configured to indicate no notification and no verification to the SET user.                                                                                               |
|                         | • Continuation of / Can be tested at the same time as:                                                                                                    |
|                         | o None                                                                                                    |
|                         | • Prerequisite for this test:                                                                                                    |
|                         | 0 None                                                                                                    |
| Test Procedure          | 1. The network resident MLS application requests the current position of the SET and the SUPL Agent issues a MLP-SLIR request containing the following optional parameters to the H-SLP: |
|                         | • The loc_type parameter is set to "CURRENT"                                                                                                    |
|                         | <ul> <li>The eqop-&gt;alt_acc parameter is set to a value that gives a better<br/>altitude accuracy than the one obtained in SUPL-1.0-int-212</li> </ul>                                 |
|                         | • The attribute to the eqop->alt_acc parameter is set to "ASSURED"                                                                                                    |
|                         | 2. The H-SLP returns an error message (result code) in MLP-SLIA to the SUPL Agent, which in turn returns error message (result code) to the network resident MLS application.            |
| Pass-Criteria           | 1. Check that correct positioning method is used and that relevant signaling between H-SLP and SET is sent over a secure IP connection.                                                  |
|                         | 2. At step 2, check that the result code is 201 "QOP NOT ATTAINABLE".                                                                                                    |

# 6.1.3.4 SUPL-1.0-int-213 - Vertical accuracy (Altitude), Assured

| Test Case Id            | SUPL-1.0-int-214                                                                                                    |
|-------------------------|----------------------------------------------------------------------------------------------------|
| Test Object             | H-SLP and SET                                                                                                    |
| Test Case Description   | To test that a position is returned although the requested horizontal accuracy may not be fulfilled. SET is not roaming                                                                  |
| Specification Reference | AD 6.8.1, 6.8.2                                                                                                    |
| SCR Reference           | ULP-F-S-001<br>ULP-D-C-001                                                                                                    |
| Tool                    | Protocol analyser to monitor signalling between SET and SLP. If a protocol analyser is not available log files in SLP and SET can be used instead.                                       |
| Test code               | -                                                                                                    |
| Preconditions           | Equipment for GSM/WCDMA implementations:                                                                                                    |
|                         | <ul> <li>1 MLS Client, 1 SET, 1 H-SLP, 1 PPG, 1 SMS-C, Home<br/>PLMN with either GSM or WCDMA access network, or both.</li> </ul>                                                        |
|                         | Equipment for CDMA implementations:                                                                                                    |
|                         | <ul> <li>1 MLS Client, 1 SET, 1 H-SLP, Home PLMN with CDMA<br/>access network.</li> </ul>                                                                                                |
|                         | • State:                                                                                                    |
|                         | • SET is attached to the home PLMN.                                                                                                    |
|                         | • SET is idle.                                                                                                    |
|                         | <ul> <li>The SET's position is known.</li> </ul>                                                                                                    |
|                         | • H-SLP has access to cell data from the Home PLMN.                                                                                                    |
|                         | <ul> <li>SET and H-SLP support the same mode of operation: Proxy or<br/>Non-Proxy.</li> </ul>                                                                                            |
|                         | <ul> <li>The H-SLP and/or SET are configured to use the Cell ID positioning method.</li> </ul>                                                                                           |
|                         | • The H-SLP is configured to indicate no notification and no verification to the SET user.                                                                                               |
|                         | • Continuation of / Can be tested at the same time as:                                                                                                    |
|                         | o None                                                                                                    |
|                         | Prerequisite for this test:                                                                                                    |
|                         | • SUPL-1.0-int-000                                                                                                    |
| Test Procedure          | 1. The network resident MLS application requests the current position of the SET and the SUPL Agent issues a MLP-SLIR request containing the following optional parameters to the H-SLP: |
|                         | • The loc_type parameter is set to "CURRENT"                                                                                                    |
|                         | <ul> <li>The attribute to the eqop-&gt;hor_acc parameter is set to<br/>"BEST_EFFORT"</li> </ul>                                                                                          |
|                         | • The eqop->hor_acc parameter is set to a value that gives a better horizontal accuracy than the one obtained in SUPL-1.0-int-000                                                        |
|                         | 2. The H-SLP returns position and timestamp in MLP-SLIA to the SUPL Agent, which in turn returns position and timestamp to the network resident MLS application.                         |
| Pass-Criteria           | 1. Check that correct positioning method is used and that relevant signaling between H-SLP and SET is sent over a secure IP connection.                                                  |
|                         | 2. At step 2, check that the returned position is acceptable and that the timestamp indicates that the current position of the SET has been calculated.                                  |

# 6.1.3.5 SUPL-1.0-int-214 – Horizontal Accuracy, Best Effort

#### **Test Case Id** SUPL-1.0-int-215 **Test Object** H-SLP and SET To test that an error message is returned when the requested horizontal **Test Case Description** accuracy can not be fulfilled. SET is not roaming. **Specification Reference** AD 6.8.1, 6.8.2 ULP-F-S-001 **SCR Reference** ULP-D-C-001 Tool Protocol analyser to monitor signalling between SET and SLP. If a protocol analyser is not available log files in SLP and SET can be used instead. Test code Preconditions ٠ Equipment for GSM/WCDMA implementations: 0 1 MLS Client, 1 SET, 1 H-SLP, 1 PPG, 1 SMS-C, Home PLMN with either GSM or WCDMA access network, or both. • Equipment for CDMA implementations: 0 1 MLS Client, 1 SET, 1 H-SLP, Home PLMN with CDMA access network. • State: SET is attached to the home PLMN. 0 SET is idle. 0 The SET's position is known. 0 0 H-SLP has access to cell data from the Home PLMN. SET and H-SLP support the same mode of operation: Proxy or 0 Non-Proxy. 0 The H-SLP and/or SET are configured to use the Cell ID positioning method. The H-SLP is configured to indicate no notification and no 0 verification to the SET user. Continuation of / Can be tested at the same time as: None Prerequisite for this test: SUPL-1.0-int-000 0 The network resident MLS application requests the current position of **Test Procedure** 1. the SET and the SUPL Agent issues a MLP-SLIR request containing the following optional parameters to the H-SLP: The loc type parameter is set to "CURRENT" The attribute to the eqop->hor acc parameter is set to "ASSURED" The eqop->hor acc parameter is set to a value that gives a better horizontal accuracy than the one obtained in SUPL-1.0-int-000 2. The H-SLP returns an error message (result code) in MLP-SLIA to the SUPL Agent, which in turn returns error message (result code) to the network resident MLS application. **Pass-Criteria** Check that correct positioning method is used and that relevant signaling 1. between H-SLP and SET is sent over a secure IP connection. At step 2, check that the result code is 201 "QOP NOT 2. ATTAINABLE".

#### 6.1.3.6 SUPL-1.0-int-215 - Horizontal Accuracy, Assured

# 6.1.3.7 SUPL-1.0-int-216 - Max location age, previously computed position returned

| Test Case Id            | SUPL-1.0-int-216                                                                                                    |
|-------------------------|----------------------------------------------------------------------------------------------------|
| Test Object             | H-SLP and SET                                                                                                    |
| Test Case Description   | To test that the previously computed position is returned when the<br>previously computed position fulfils the specified age limit. SET is not<br>roaming.                                                                      |
| Specification Reference | AD 6.8.1, 6.8.2                                                                                                    |
| SCR Reference           | ULP-F-S-001<br>ULP-D-C-001                                                                                                    |
| Tool                    | Protocol analyser to monitor signalling between SET and SLP. If a protocol analyser is not available log files in SLP and SET can be used instead.                                                                              |
| Test code               | -                                                                                                    |
| Preconditions           | Equipment for GSM/WCDMA implementations:                                                                                                    |
|                         | <ul> <li>1 MLS Client, 1 SET, 1 H-SLP, 1 PPG, 1 SMS-C, Home<br/>PLMN with either GSM or WCDMA access network, or both.</li> </ul>                                                                                               |
|                         | Equipment for CDMA implementations:                                                                                                    |
|                         | <ul> <li>1 MLS Client, 1 SET, 1 H-SLP, Home PLMN with CDMA<br/>access network.</li> </ul>                                                                                                    |
|                         | • State:                                                                                                    |
|                         | • SET is attached to the home PLMN.                                                                                                    |
|                         | • SET is idle.                                                                                                    |
|                         | • The SET's position is known.                                                                                                    |
|                         | • H-SLP has access to cell data from the Home PLMN.                                                                                                    |
|                         | <ul> <li>SET and H-SLP support the same mode of operation: Proxy or<br/>Non-Proxy.</li> </ul>                                                                                                    |
|                         | <ul> <li>The H-SLP and/or SET are configured to use the Cell ID positioning method.</li> </ul>                                                                                                    |
|                         | • The H-SLP is configured to indicate no notification and no verification to the SET user.                                                                                                    |
|                         | • Continuation of / Can be tested at the same time as:                                                                                                    |
|                         | o None                                                                                                    |
|                         | • Prerequisite for this test:                                                                                                    |
|                         | • SUPL-1.0-int-000                                                                                                    |
| Test Procedure          | <ol> <li>The network resident MLS application requests the current or last<br/>known position of the SET and the SUPL Agent issues a MLP-SLIR<br/>request containing the following optional parameters to the H-SLP:</li> </ol> |
|                         | • The loc_type parameter is set to "CURRENT_OR_LAST"                                                                                                    |
|                         | • The eqop->max_loc_age parameter is set to an age that admits the position computed in SUPL-1.0-int-000 to be returned.                                                                                                    |
|                         | 2. The H-SLP returns the previously computed position in MLP-SLIA to the SUPL Agent, which in turn returns the previously computed position to the network resident MLS application.                                            |
| Pass-Criteria           | 1. Check that correct positioning method is used and that relevant signaling between H-SLP and SET is sent over a secure IP connection.                                                                                         |
|                         | 2. At step 2, check that the returned position and timestamp is the same as in SUPL-1.0-int-000.                                                                                                    |

| Test Case Id            | SUPL-1.0-int-217                                                                                                    |
|-------------------------|----------------------------------------------------------------------------------------------------|
| Test Object             | H-SLP and SET                                                                                                    |
| Test Case Description   | To test that the current position is returned when a previously computed position does not fulfil the specified age limit. SET is not roaming.                                                               |
| Specification Reference | AD 6.8.1, 6.8.2                                                                                                    |
| SCR Reference           | ULP-F-S-001<br>ULP-D-C-001                                                                                                    |
| Tool                    | Protocol analyser to monitor signalling between SET and SLP. If a protocol analyser is not available log files in SLP and SET can be used instead.                                                           |
| Test code               | -                                                                                                    |
| Preconditions           | Equipment for GSM/WCDMA implementations:                                                                                                    |
|                         | <ul> <li>1 MLS Client, 1 SET, 1 H-SLP, 1 PPG, 1 SMS-C, Home<br/>PLMN with either GSM or WCDMA access network, or both.</li> </ul>                                                                            |
|                         | Equipment for CDMA implementations:                                                                                                    |
|                         | <ul> <li>1 MLS Client, 1 SET, 1 H-SLP, Home PLMN with CDMA<br/>access network.</li> </ul>                                                                                                    |
|                         | • State:                                                                                                    |
|                         | • SET is attached to the home PLMN.                                                                                                    |
|                         | • SET is idle.                                                                                                    |
|                         | • The SET's position is known.                                                                                                    |
|                         | • H-SLP has access to cell data from the Home PLMN.                                                                                                    |
|                         | <ul> <li>SET and H-SLP support the same mode of operation: Proxy or<br/>Non-Proxy.</li> </ul>                                                                                                    |
|                         | <ul> <li>The H-SLP and/or SET are configured to use the Cell ID positioning method.</li> </ul>                                                                                                    |
|                         | • The H-SLP is configured to indicate no notification and no verification to the SET user.                                                                                                    |
|                         | • Continuation of / Can be tested at the same time as:                                                                                                    |
|                         | o None                                                                                                    |
|                         | Prerequisite for this test:                                                                                                    |
|                         | • SUPL-1.0-int-000                                                                                                    |
| Test Procedure          | 1. The network resident MLS application requests the current or last<br>known position of the SET and the SUPL Agent issues a MLP-SLIR<br>request containing the following optional parameters to the H-SLP: |
|                         | • The loc_type parameter is set to "CURRENT_OR_LAST"                                                                                                    |
|                         | • The eqop->max_loc_age parameter is set to an age that does not admit the position computed in SUPL-1.0-int-000 to be returned.                                                                             |
|                         | 2. The H-SLP returns position and timestamp in MLP-SLIA to the SUPL Agent, which in turn returns position and timestamp to the network resident MLS application.                                             |
| Pass-Criteria           | 1. Check that correct positioning method is used and that relevant signaling between H-SLP and SET is sent over a secure IP connection.                                                                      |
|                         | 2. At step 2, check that the returned position is acceptable and that the timestamp indicates that the current position of the SET has been calculated.                                                      |

# 6.1.3.8 SUPL-1.0-int-217- Max location age, current position returned

| Test Case Id            | SUPL-1.0-int-218                                                                                                    |
|-------------------------|----------------------------------------------------------------------------------------------------|
| Test Object             | H-SLP and SET                                                                                                    |
| Test Case Description   | To test that an error message is returned when current location is requested<br>and the SET is switched off.                                                                  |
| Specification Reference | AD 6.8.1, 6.8.2                                                                                                    |
| SCR Reference           | ULP-F-S-001<br>ULP-D-C-001                                                                                                    |
| Tool                    | Protocol analyser to monitor signalling between SET and SLP. If a protocol analyser is not available log files in SLP and SET can be used instead.                            |
| Test code               | -                                                                                                    |
| Preconditions           | Equipment for GSM/WCDMA implementations:                                                                                                    |
|                         | <ul> <li>1 MLS Client, 1 SET, 1 H-SLP, 1 PPG, 1 SMS-C, Home<br/>PLMN with either GSM or WCDMA access network, or both.</li> </ul>                                             |
|                         | • Equipment for CDMA implementations:                                                                                                    |
|                         | <ul> <li>1 MLS Client, 1 SET, 1 H-SLP, Home PLMN with CDMA<br/>access network.</li> </ul>                                                                                     |
|                         | • State:                                                                                                    |
|                         | • SET is attached to the home PLMN.                                                                                                    |
|                         | • SET is idle.                                                                                                    |
|                         | • The SET's position is known.                                                                                                    |
|                         | • H-SLP has access to cell data from the Home PLMN.                                                                                                    |
|                         | <ul> <li>SET and H-SLP support the same mode of operation: Proxy or<br/>Non-Proxy.</li> </ul>                                                                                 |
|                         | <ul> <li>The H-SLP and/or SET are configured to use the Cell ID<br/>positioning method.</li> </ul>                                                                            |
|                         | • The H-SLP is configured to indicate no notification and no verification to the SET user.                                                                                    |
|                         | • Continuation of / Can be tested at the same time as:                                                                                                    |
|                         | o None                                                                                                    |
|                         | • Prerequisite for this test:                                                                                                    |
|                         | • SUPL-1.0-int-000                                                                                                    |
| Test Procedure          | 1. Run through test case SUPL-1.0-int-000.                                                                                                    |
|                         | 2. Turn off the SET.                                                                                                    |
|                         | 3. The network resident MLS application requests the current position of the SET and the SUPL Agent issues a MLP-SLIR request containing the                                  |
|                         | following optional parameters to the H-SLP:                                                                                                    |
|                         | • The loc_type parameter is set to "CURRENT"                                                                                                    |
|                         | • The attribute to the eqop->hor_acc parameter is set to "ASSURED"                                                                                                    |
|                         | 4. The H-SLP returns an error message (result code) in MLP-SLIA to the SUPL Agent, which in turn returns error message (result code) to the network resident MLS application. |
| Pass-Criteria           | 1. At step 4, check that the result code is 201 "QOP NOT ATTAINABLE" or 5 "ABSENT SUBSCRIBER".                                                                                |

# 6.1.3.9 SUPL-1.0-int-218 - Location type, current location

## 6.1.3.10 SUPL-1.0-int-219 - Location type, current or last known location

© 2006 Open Mobile Alliance Ltd. All Rights Reserved.

Used with the permission of the Open Mobile Alliance Ltd. under the terms as stated in this document.

| Test Object             | H-SLP and SET                                                                                                    |
|-------------------------|----------------------------------------------------------------------------------------------------|
| Test Case Description   | To test that the previously computed position is returned when current or last known location is requested and the SET is switched off.                                                 |
| Specification Reference | AD 6.8.1, 6.8.2                                                                                                    |
| SCR Reference           | ULP-F-S-001<br>ULP-D-C-001                                                                                                    |
| Tool                    | Protocol analyser to monitor signalling between SET and SLP. If a protocol analyser is not available log files in SLP and SET can be used instead.                                      |
| Test code               | -                                                                                                    |
| Preconditions           | • Equipment for GSM/WCDMA implementations:                                                                                                    |
|                         | <ul> <li>1 MLS Client, 1 SET, 1 H-SLP, 1 PPG, 1 SMS-C, Home<br/>PLMN with either GSM or WCDMA access network, or both.</li> </ul>                                                       |
|                         | • Equipment for CDMA implementations:                                                                                                    |
|                         | <ul> <li>1 MLS Client, 1 SET, 1 H-SLP, Home PLMN with CDMA<br/>access network.</li> </ul>                                                                                               |
|                         | • State:                                                                                                    |
|                         | • SET is attached to the home PLMN.                                                                                                    |
|                         | • SET is idle.                                                                                                    |
|                         | • The SET's position is known.                                                                                                    |
|                         | • H-SLP has access to cell data from the Home PLMN.                                                                                                    |
|                         | <ul> <li>SET and H-SLP support the same mode of operation: Proxy or<br/>Non-Proxy.</li> </ul>                                                                                           |
|                         | <ul> <li>The H-SLP and/or SET are configured to use the Cell ID positioning method.</li> </ul>                                                                                          |
|                         | • The H-SLP is configured to indicate no notification and no verification to the SET user.                                                                                              |
|                         | • Continuation of / Can be tested at the same time as:                                                                                                    |
|                         | o None                                                                                                    |
|                         | • Prerequisite for this test:                                                                                                    |
|                         | • SUPL-1.0-int-000                                                                                                    |
| Test Procedure          | 1. Run through test case SUPL-1.0-int-000.                                                                                                    |
|                         | 2. Turn off the SET.                                                                                                    |
|                         | 3. The network resident MLS application requests the current position of the SET and the SUPL Agent issues a MLP-SLIR request containing the following optional parameter to the H-SLP: |
|                         | • The loc_type parameter is set to "CURRENT_OR_LAST"                                                                                                    |
|                         | 4. The H-SLP returns the previously computed position in MLP-SLIA to the SUPL Agent, which in turn returns the previously computed position to the network resident MLS application.    |
| Pass-Criteria           | 1. At step 4, check that the returned position and timestamp are the same as in SUPL-1.0-int-000                                                                                        |

# 6.1.4 Position in SUPL POS INIT

#### 6.1.4.1 SUPL-1.0-int-220 - Position fulfils requested QoP

| Test Case Id | SUPL-1.0-int-220 |
|--------------|------------------|
| Test Object  | H-SLP and SET    |

Used with the permission of the Open Mobile Alliance Ltd. under the terms as stated in this document.

| Test Case Description   | To test that a previously computed position stored in the SET is returned to<br>the H-SLP when the requested QoP is fulfilled.                                                                         |
|-------------------------|----------------------------------------------------------------------------------------------------|
| Specification Reference | AD 6.8.1, 6.8.2                                                                                                    |
| SCR Reference           | ULP-F-S-003                                                                                                    |
|                         | ULP-D-C-003                                                                                                    |
| Tool                    | Protocol analyser to monitor signalling between SET and SLP. If a protocol analyser is not available log files in SLP and SET can be used instead.                                                     |
| Test code               | -                                                                                                    |
| Preconditions           | • Equipment for GSM/WCDMA implementations:                                                                                                    |
|                         | <ul> <li>1 MLS Client, 1 SET, 1 H-SLP, 1 PPG, 1 SMS-C, Home<br/>PLMN with either GSM or WCDMA access network, or both.</li> </ul>                                                                      |
|                         | • Equipment for CDMA implementations:                                                                                                    |
|                         | <ul> <li>1 MLS Client, 1 SET, 1 H-SLP, Home PLMN with CDMA<br/>access network.</li> </ul>                                                                                                    |
|                         | • State:                                                                                                    |
|                         | • SET is attached to the home PLMN.                                                                                                    |
|                         | • SET is idle.                                                                                                    |
|                         | • The SET's position is known.                                                                                                    |
|                         | • H-SLP has access to cell data from the Home PLMN.                                                                                                    |
|                         | <ul> <li>SET and H-SLP support the same mode of operation: Proxy or<br/>Non-Proxy.</li> </ul>                                                                                                    |
|                         | <ul> <li>The H-SLP and/or SET are configured to use the SET based A-<br/>GPS positioning method.</li> </ul>                                                                                            |
|                         | • The H-SLP is configured to indicate no notification and no verification to the SET user.                                                                                                    |
|                         | • Continuation of / Can be tested at the same time as:                                                                                                    |
|                         | o None                                                                                                    |
|                         | Prerequisite for this test:                                                                                                    |
|                         | • SUPL-1.0-int-601                                                                                                    |
| Test Procedure          | 1. Run through SET initiated test case SUPL-1.0-int-601 to store the SET's current position internally in the SET.                                                                                     |
|                         | 2. The network resident MLS application requests the current or last known position of the SET and the SUPL Agent issues a MLP-SLIR request containing the following optional parameters to the H-SLP: |
|                         | • The loc_type parameter is set to "CURRENT_OR_LAST"                                                                                                    |
|                         | • The eqop->max_loc_age parameter is set to an age that admits the position computed in SUPL-1.0-int-601 to be returned.                                                                               |
|                         | 3. The H-SLP returns the previously computed position in MLP-SLIA to the SUPL Agent, which in turn returns the previously computed position to the network resident MLS application.                   |
| Pass-Criteria           | 1. Check that relevant signaling between H-SLP and SET is sent over a secure IP connection.                                                                                                    |
|                         | 2. At step 3, check that the returned position and timestamp are the same as in SUPL-1.0-int-601.                                                                                                    |

| Test Case Id            | SUPL-1.0-int-221                                                                                                    |
|-------------------------|----------------------------------------------------------------------------------------------------|
| Test Object             | H-SLP and SET                                                                                                    |
| Test Case Description   | To test that the current position is returned to the H-SLP when the requested QoP is not fulfilled.                                                                                                    |
| Specification Reference | AD 6.8.1, 6.8.2                                                                                                    |
| SCR Reference           | ULP-F-S-003<br>ULP-D-C-003                                                                                                    |
| Tool                    | Protocol analyser to monitor signalling between SET and SLP. If a protocol analyser is not available log files in SLP and SET can be used instead.                                                     |
| Test code               | -                                                                                                    |
| Preconditions           | • Equipment for GSM/WCDMA implementations:                                                                                                    |
|                         | <ul> <li>1 MLS Client, 1 SET, 1 H-SLP, 1 PPG, 1 SMS-C, Home<br/>PLMN with either GSM or WCDMA access network, or both.</li> </ul>                                                                      |
|                         | Equipment for CDMA implementations:                                                                                                    |
|                         | <ul> <li>1 MLS Client, 1 SET, 1 H-SLP, Home PLMN with CDMA<br/>access network.</li> </ul>                                                                                                    |
|                         | • State:                                                                                                    |
|                         | • SET is attached to the home PLMN.                                                                                                    |
|                         | • SET is idle.                                                                                                    |
|                         | • The SET's position is known.                                                                                                    |
|                         | • H-SLP has access to cell data from the Home PLMN.                                                                                                    |
|                         | <ul> <li>SET and H-SLP support the same mode of operation: Proxy or<br/>Non-Proxy.</li> </ul>                                                                                                    |
|                         | <ul> <li>The H-SLP and/or SET are configured to use the SET based A-<br/>GPS positioning method.</li> </ul>                                                                                            |
|                         | • The H-SLP is configured to indicate no notification and no verification to the SET user.                                                                                                    |
|                         | • Continuation of / Can be tested at the same time as:                                                                                                    |
|                         | o None                                                                                                    |
|                         | • Prerequisite for this test:                                                                                                    |
|                         | • SUPL-1.0-int-601                                                                                                    |
| Test Procedure          | 1. Run through the SET initiated test case SUPL-1.0-int-601 to store the SET's current position internally in the SET.                                                                                 |
|                         | 2. The network resident MLS application requests the current or last known position of the SET and the SUPL Agent issues a MLP-SLIR request containing the following optional parameters to the H-SLP: |
|                         | • The loc_type parameter is set to "CURRENT_OR_LAST"                                                                                                    |
|                         | • The eqop->max_loc_age parameter is set to an age that does not admit the position computed in SUPL-1.0-int-601 to be returned.                                                                       |
|                         | 3. The H-SLP returns the current position in MLP-SLIA to the SUPL<br>Agent, which in turn returns the current position to the network resident<br>MLS application.                                     |
| Pass-Criteria           | 1. Check that correct positioning method is used and that relevant signaling between H-SLP and SET is sent over a secure IP connection.                                                                |
|                         | 2. At step 3, check that the returned position is acceptable and timestamp indicates that the current position of the SET has been calculated.                                                         |

# 6.1.4.2 SUPL-1.0-int-221 - Position does not fulfil requested QoP

# 6.1.5 Velocity

| Test Case Id            | SUPL-1.0-int-240                                                                                                    |
|-------------------------|----------------------------------------------------------------------------------------------------|
| Test Object             | H-SLP and SET                                                                                                    |
| Test Case Description   | To test that the velocity of the SET can be returned when the SET-based A-GPS positioning method is used. SET is not roaming                                                                |
| Specification Reference | AD 6.8.1, 6.8.2                                                                                                    |
| SCR Reference           | ULP-F-S-005<br>ULP-D-C-006                                                                                                    |
| Tool                    | Protocol analyser to monitor signalling between SET and SLP. If a protocol analyser is not available log files in SLP and SET can be used instead.                                          |
| Test code               | -                                                                                                    |
| Preconditions           | Equipment for GSM/WCDMA implementations:                                                                                                    |
|                         | <ul> <li>1 MLS Client, 1 SET, 1 H-SLP, 1 PPG, 1 SMS-C, Home<br/>PLMN with either GSM or WCDMA access network, or both.</li> </ul>                                                           |
|                         | Equipment for CDMA implementations:                                                                                                    |
|                         | <ul> <li>1 MLS Client, 1 SET, 1 H-SLP, Home PLMN with CDMA<br/>access network.</li> </ul>                                                                                                   |
|                         | • State:                                                                                                    |
|                         | • SET is attached to the home PLMN.                                                                                                    |
|                         | • SET is idle.                                                                                                    |
|                         | • The SET's position and velocity are known.                                                                                                    |
|                         | • H-SLP has access to cell data from the Home PLMN.                                                                                                    |
|                         | <ul> <li>SET and H-SLP support the same mode of operation: Proxy or<br/>Non-Proxy.</li> </ul>                                                                                               |
|                         | • The H-SLP and/or SET are configured to use the SET-based A-<br>GPS positioning method.                                                                                                    |
|                         | • The H-SLP is configured to indicate no notification and no verification to the SET user.                                                                                                  |
|                         | • Continuation of / Can be tested at the same time as:                                                                                                    |
|                         | o None                                                                                                    |
|                         | Prerequisite for this test:                                                                                                    |
|                         | 0 None                                                                                                    |
| Test Procedure          | 1. The network resident MLS application requests the current position of the SET and the SUPL Agent issues a MLP-SLIR request containing the following optional parameter to the H-SLP:     |
|                         | • The loc_type parameter is set to "CURRENT"                                                                                                    |
|                         | 2. The H-SLP returns position, timestamp, and speed in MLP-SLIA to the SUPL Agent, which in turn returns position, timestamp, and velocity (speed) to the network resident MLS application. |
| Pass-Criteria           | 1. Check that correct positioning method is used and that relevant signaling between H-SLP and SET is sent over a secure IP connection.                                                     |
|                         | 2. At step 2, check that the returned position and velocity (speed) are acceptable, and that the timestamp indicates that the current position of the SET has been calculated.              |

# 6.1.5.1 SUPL-1.0-int-240 - SET-based A-GPS

# 6.1.5.2 SUPL-1.0-int-241 - SET-assisted A-GPS

| Test Case Id            | SUPL-1.0-int-241                                                                                                    |
|-------------------------|----------------------------------------------------------------------------------------------------|
| Test Object             | H-SLP and SET                                                                                                    |
| Test Case Description   | To test that the velocity of the SET can be returned when the SET-assisted A-GPS positioning method is used. SET is not roaming                                                                                                    |
| Specification Reference | AD 6.8.1, 6.8.2                                                                                                    |
| SCR Reference           | ULP-F-S-006<br>ULP-D-C-005                                                                                                    |
| Tool                    | Protocol analyser to monitor signalling between SET and SLP. If a protocol analyser is not available log files in SLP and SET can be used instead.                                                                                                    |
| Test code               | -                                                                                                    |
| Preconditions           | <ul> <li>Equipment for GSM/WCDMA implementations:         <ul> <li>1 MLS Client, 1 SET, 1 H-SLP, 1 PPG, 1 SMS-C, Home PLMN with either GSM or WCDMA access network, or both.</li> </ul> </li> <li>Equipment for CDMA implementations:         <ul> <li>1 MLS Client, 1 SET, 1 H SLP, Home PLMN with CDMA</li> </ul> </li> </ul> |
|                         | <ul> <li>1 MLS Client, 1 SET, 1 H-SLP, Home PLMN with CDMA access network.</li> <li>State:</li> </ul>                                                                                                    |
|                         | <ul> <li>SET is attached to the home PLMN.</li> <li>SET is idle.</li> </ul>                                                                                                    |
|                         | <ul> <li>The SET's position and speed are known.</li> </ul>                                                                                                    |
|                         | <ul> <li>H-SLP has access to cell data from the Home PLMN.</li> </ul>                                                                                                    |
|                         | <ul> <li>SET and H-SLP support the same mode of operation: Proxy or<br/>Non-Proxy.</li> </ul>                                                                                                    |
|                         | • The H-SLP and/or SET are configured to use the SET-assisted<br>A-GPS positioning method.                                                                                                    |
|                         | • The H-SLP is configured to indicate no notification and no verification to the SET user.                                                                                                    |
|                         | • Continuation of / Can be tested at the same time as:                                                                                                    |
|                         | • None                                                                                                    |
|                         | • Prerequisite for this test:                                                                                                    |
|                         | o None                                                                                                    |
| Test Procedure          | <ol> <li>The network resident MLS application requests the current position of<br/>the SET and the SUPL Agent issues a MLP-SLIR request containing the<br/>following optional parameter to the H-SLP:</li> </ol>                                                                                                    |
|                         | <ul> <li>The loc_type parameter is set to "CURRENT"</li> <li>2. The H-SLP returns position, timestamp, and speed in MLP-SLIA to the SUPL Agent, which in turn returns position, timestamp, and velocity (speed) to the network resident MLS application.</li> </ul>                                                             |
| Pass-Criteria           | 1. Check that correct positioning method is used and that relevant signaling between H-SLP and SET is sent over a secure IP connection.                                                                                                    |
|                         | 2. At step 2, check that the returned position and velocity (speed) are acceptable, and that the timestamp indicates that the current position and speed of the SET have been calculated.                                                                                                    |

### 6.1.6 Notification

| Test Case Id            | SUPL-1.0-int-250                                                                                                    |
|-------------------------|----------------------------------------------------------------------------------------------------|
| Test Object             | H-SLP and SET                                                                                                    |
| Test Case Description   | To test Notification only. SET is not roaming.                                                                                                    |
| Specification Reference | AD 6.8.1, 6.8.2                                                                                                    |
| SCR Reference           | ULP-F-S-007<br>ULP-D-C-007                                                                                                    |
| Tool                    | Protocol analyser to monitor signalling between SET and SLP. If a protocol analyser is not available log files in SLP and SET can be used instead.                                      |
| Test code               | -                                                                                                    |
| Preconditions           | Equipment for GSM/WCDMA implementations:                                                                                                    |
|                         | <ul> <li>1 MLS Client, 1 SET, 1 H-SLP, 1 PPG, 1 SMS-C, Home<br/>PLMN with either GSM or WCDMA access network, or both.</li> </ul>                                                       |
|                         | Equipment for CDMA implementations:                                                                                                    |
|                         | <ul> <li>1 MLS Client, 1 SET, 1 H-SLP, Home PLMN with CDMA<br/>access network.</li> </ul>                                                                                               |
|                         | • State:                                                                                                    |
|                         | • SET is attached to the home PLMN.                                                                                                    |
|                         | • SET is idle.                                                                                                    |
|                         | <ul> <li>The SET's position is known.</li> </ul>                                                                                                    |
|                         | • H-SLP has access to cell data from the Home PLMN.                                                                                                    |
|                         | <ul> <li>SET and H-SLP support the same mode of operation: Proxy or<br/>Non-Proxy.</li> </ul>                                                                                           |
|                         | <ul> <li>The H-SLP and/or SET are configured to use the Cell ID positioning method.</li> </ul>                                                                                          |
|                         | • The H-SLP is configured to indicate notification only to the SET user.                                                                                                    |
|                         | • Continuation of / Can be tested at the same time as:                                                                                                    |
|                         | • None                                                                                                    |
|                         | • Prerequisite for this test:                                                                                                    |
|                         | • None                                                                                                    |
| Test Procedure          | 1. The network resident MLS application requests the current position of the SET and the SUPL Agent issues a MLP-SLIR request containing the following optional parameter to the H-SLP: |
|                         | • The loc_type parameter is set to "CURRENT"                                                                                                    |
|                         | 2. The H-SLP returns position and timestamp in MLP-SLIA to the SUPL Agent, which in turn returns position and timestamp to the network resident MLS application.                        |
| Pass-Criteria           | 1. Check that correct positioning method is used and that relevant signaling between H-SLP and SET is sent over a secure IP connection.                                                 |
|                         | 2. Check that the SET user is notified when the SET's position is requested by the network resident MLS application.                                                                    |
|                         | 3. At step 2, check that the returned position is acceptable and that the timestamp indicates that the current position of the SET has been calculated.                                 |

#### 6.1.6.1 SUPL-1.0-int-250 - Notification only

#### 6.1.6.2 SUPL-1.0-int-251 - Notification and Verification Allowed on No Answer, SET User Answers and Accepts

| Test Case Id            | SUPL-1.0-int-251                                                                                                    |
|-------------------------|----------------------------------------------------------------------------------------------------|
| Test Object             | H-SLP and SET                                                                                                    |
| Test Case Description   | To test Notification and Verification Allowed on No Answer. The SET User answers and accepts the positioning request. SET is not roaming.                                               |
| Specification Reference | AD 6.8.1, 6.8.2                                                                                                    |
| SCR Reference           | ULP-F-S-007<br>ULP-D-C-007                                                                                                    |
| Tool                    | Protocol analyser to monitor signalling between SET and SLP. If a protocol analyser is not available log files in SLP and SET can be used instead.                                      |
| Test code               | -                                                                                                    |
| Preconditions           | • Equipment for GSM/WCDMA implementations:                                                                                                    |
|                         | <ul> <li>1 MLS Client, 1 SET, 1 H-SLP, 1 PPG, 1 SMS-C, Home<br/>PLMN with either GSM or WCDMA access network, or both.</li> </ul>                                                       |
|                         | Equipment for CDMA implementations:                                                                                                    |
|                         | <ul> <li>1 MLS Client, 1 SET, 1 H-SLP, Home PLMN with CDMA<br/>access network.</li> </ul>                                                                                               |
|                         | • State:                                                                                                    |
|                         | • SET is attached to the home PLMN.                                                                                                    |
|                         | • SET is idle.                                                                                                    |
|                         | • The SET's position is known.                                                                                                    |
|                         | • H-SLP has access to cell data from the Home PLMN.                                                                                                    |
|                         | <ul> <li>SET and H-SLP support the same mode of operation: Proxy or<br/>Non-Proxy.</li> </ul>                                                                                           |
|                         | <ul> <li>The H-SLP and/or SET are configured to use the Cell ID<br/>positioning method.</li> </ul>                                                                                      |
|                         | <ul> <li>The H-SLP is configured to indicate Notification and<br/>Verification, Allowed on No Answer, to the SET user.</li> </ul>                                                       |
|                         | • Continuation of / Can be tested at the same time as:                                                                                                    |
|                         | o None                                                                                                    |
|                         | • Prerequisite for this test:                                                                                                    |
|                         | o None                                                                                                    |
| Test Procedure          | 1. The network resident MLS application requests the current position of the SET and the SUPL Agent issues a MLP-SLIR request containing the following optional parameter to the H-SLP: |
|                         | • The loc_type parameter is set to "CURRENT"                                                                                                    |
|                         | 2. The SET user is notified when the SET's position is requested by the network resident MLS application.                                                                               |
|                         | 3. The SET user accepts the request.                                                                                                    |
|                         | 4. The H-SLP returns position and timestamp in MLP-SLIA to the SUPL Agent, which in turn returns position and timestamp to the network resident MLS application.                        |
| Pass-Criteria           | 1. Check that correct positioning method is used and that relevant signaling between H-SLP and SET is sent over a secure IP connection.                                                 |
|                         | 2. At step 4, check that the returned position is acceptable and that the timestamp indicates that the current position of the SET has been calculated.                                 |

# 6.1.6.3 SUPL-1.0-int-252 - Notification and Verification Allowed on No Answer, SET User answers and Rejects

| Test Case Id            | SUPL-1.0-int-252                                                                                                    |
|-------------------------|----------------------------------------------------------------------------------------------------|
| Test Object             | H-SLP and SET                                                                                                    |
| Test Case Description   | To test Notification and Verification Allowed on No Answer. The SET User<br>answers and rejects the positioning request. SET is not roaming.                                                                     |
| Specification Reference | AD 6.8.1, 6.8.2                                                                                                    |
| SCR Reference           | ULP-F-S-007<br>ULP-D-C-007                                                                                                    |
| Tool                    | Protocol analyser to monitor signalling between SET and SLP. If a protocol analyser is not available log files in SLP and SET can be used instead.                                                               |
| Test code               | -                                                                                                    |
| Preconditions           | • Equipment for GSM/WCDMA implementations:                                                                                                    |
|                         | <ul> <li>1 MLS Client, 1 SET, 1 H-SLP, 1 PPG, 1 SMS-C, Home<br/>PLMN with either GSM or WCDMA access network, or both.</li> </ul>                                                                                |
|                         | • Equipment for CDMA implementations:                                                                                                    |
|                         | <ul> <li>1 MLS Client, 1 SET, 1 H-SLP, Home PLMN with CDMA<br/>access network.</li> </ul>                                                                                                    |
|                         | • State:                                                                                                    |
|                         | • SET is attached to the home PLMN.                                                                                                    |
|                         | • SET is idle.                                                                                                    |
|                         | • The SET's position is known.                                                                                                    |
|                         | • H-SLP has access to cell data from the Home PLMN.                                                                                                    |
|                         | <ul> <li>SET and H-SLP support the same mode of operation: Proxy or<br/>Non-Proxy.</li> </ul>                                                                                                    |
|                         | • The H-SLP and/or SET are configured to use the Cell ID positioning method.                                                                                                    |
|                         | <ul> <li>The H-SLP is configured to indicate Notification and<br/>Verification, Allowed on No Answer, to the SET user.</li> </ul>                                                                                |
|                         | • Continuation of / Can be tested at the same time as:                                                                                                    |
|                         | o None                                                                                                    |
|                         | • Prerequisite for this test:                                                                                                    |
|                         | o None                                                                                                    |
| Test Procedure          | <ol> <li>The network resident MLS application requests the current position of<br/>the SET and the SUPL Agent issues a MLP-SLIR request containing the<br/>following optional parameter to the H-SLP:</li> </ol> |
|                         | • The loc_type parameter is set to "CURRENT"                                                                                                    |
|                         | 2. The SET user is notified when the SET's position is requested by the network resident MLS application.                                                                                                    |
|                         | 3. The SET user rejects the request.                                                                                                    |
|                         | 4. The H-SLP returns an error message (result code) in MLP-SLIA to the SUPL Agent, which in turn returns error message (result code) to the network resident MLS application.                                    |
| Pass-Criteria           | 1. Check that correct positioning method is used and that relevant signaling between H-SLP and SET is sent over a secure IP connection.                                                                          |
|                         | 2. At step 4, check that the result code is 202 "POSITIONING NOT ALLOWED"                                                                                                    |

# 6.1.6.4 SUPL-1.0-int-253 - Notification and Verification Allowed on No Answer, SET User does not answer, which means Accept

| Test Case Id            | SUPL-1.0-int-253                                                                                                    |
|-------------------------|----------------------------------------------------------------------------------------------------|
| Test Object             | H-SLP and SET                                                                                                    |
| Test Case Description   | To test Notification and Verification Allowed on No Answer. The SET User does not answer, which means that the positioning request is accepted. SET is not roaming.                     |
| Specification Reference | AD 6.8.1, 6.8.2                                                                                                    |
| SCR Reference           | ULP-F-S-007<br>ULP-D-C-007                                                                                                    |
| Tool                    | Protocol analyser to monitor signalling between SET and SLP. If a protocol analyser is not available log files in SLP and SET can be used instead.                                      |
| Test code               | -                                                                                                    |
| Preconditions           | • Equipment for GSM/WCDMA implementations:                                                                                                    |
|                         | <ul> <li>1 MLS Client, 1 SET, 1 H-SLP, 1 PPG, 1 SMS-C, Home<br/>PLMN with either GSM or WCDMA access network, or both.</li> </ul>                                                       |
|                         | • Equipment for CDMA implementations:                                                                                                    |
|                         | <ul> <li>1 MLS Client, 1 SET, 1 H-SLP, Home PLMN with CDMA<br/>access network.</li> </ul>                                                                                               |
|                         | • State:                                                                                                    |
|                         | • SET is attached to the home PLMN.                                                                                                    |
|                         | • SET is idle.                                                                                                    |
|                         | • The SET's position is known.                                                                                                    |
|                         | • H-SLP has access to cell data from the Home PLMN.                                                                                                    |
|                         | <ul> <li>SET and H-SLP support the same mode of operation: Proxy or<br/>Non-Proxy.</li> </ul>                                                                                           |
|                         | <ul> <li>The H-SLP and/or SET are configured to use the Cell ID positioning method.</li> </ul>                                                                                          |
|                         | <ul> <li>The H-SLP is configured to indicate Notification and<br/>Verification, Allowed on No Answer, to the SET user.</li> </ul>                                                       |
|                         | • Continuation of / Can be tested at the same time as:                                                                                                    |
|                         | o None                                                                                                    |
|                         | Prerequisite for this test:                                                                                                    |
|                         | 0 None                                                                                                    |
| Test Procedure          | 1. The network resident MLS application requests the current position of the SET and the SUPL Agent issues a MLP-SLIR request containing the following optional parameter to the H-SLP: |
|                         | • The loc_type parameter is set to "CURRENT"                                                                                                    |
|                         | 2. The SET user is notified when the SET's position is requested by the network resident MLS application.                                                                               |
|                         | 3. The SET user does not answer the request.                                                                                                    |
|                         | 4. The H-SLP returns position and timestamp in MLP-SLIA to the SUPL Agent, which in turn returns position and timestamp to the network resident MLS application.                        |
| Pass-Criteria           | 1. Check that correct positioning method is used and that relevant signaling between H-SLP and SET is sent over a secure IP connection.                                                 |
|                         | 2. At step 4, check that the returned position is acceptable and that the timestamp indicates that the current position of the SET has been calculated.                                 |

#### 6.1.6.5 SUPL-1.0-int-254 - Notification and Verification Denied on No Answer, SET User answers and Accepts

| Test Case Id            | SUPL-1.0-int-254                                                                                                    |
|-------------------------|----------------------------------------------------------------------------------------------------|
| Test Object             | H-SLP and SET                                                                                                    |
| Test Case Description   | To test Notification and Verification Denied on No Answer. The SET User<br>answers and accepts the positioning request. SET is not roaming.                                             |
| Specification Reference | AD 6.8.1, 6.8.2                                                                                                    |
| SCR Reference           | ULP-F-S-007<br>ULP-D-C-007                                                                                                    |
| Tool                    | Protocol analyser to monitor signalling between SET and SLP. If a protocol analyser is not available log files in SLP and SET can be used instead.                                      |
| Test code               | -                                                                                                    |
| Preconditions           | • Equipment for GSM/WCDMA implementations:                                                                                                    |
|                         | <ul> <li>1 MLS Client, 1 SET, 1 H-SLP, 1 PPG, 1 SMS-C, Home<br/>PLMN with either GSM or WCDMA access network, or both.</li> </ul>                                                       |
|                         | • Equipment for CDMA implementations:                                                                                                    |
|                         | <ul> <li>1 MLS Client, 1 SET, 1 H-SLP, Home PLMN with CDMA<br/>access network.</li> </ul>                                                                                               |
|                         | • State:                                                                                                    |
|                         | • SET is attached to the home PLMN.                                                                                                    |
|                         | • SET is idle.                                                                                                    |
|                         | • The SET's position is known.                                                                                                    |
|                         | • H-SLP has access to cell data from the Home PLMN.                                                                                                    |
|                         | • SET and H-SLP support the same mode of operation: Proxy or Non-Proxy.                                                                                                    |
|                         | <ul> <li>The H-SLP and/or SET are configured to use the Cell ID<br/>positioning method.</li> </ul>                                                                                      |
|                         | <ul> <li>The H-SLP is configured to indicate Notification and<br/>Verification, Denied on No Answer, to the SET user.</li> </ul>                                                        |
|                         | • Continuation of / Can be tested at the same time as:                                                                                                    |
|                         | o None                                                                                                    |
|                         | Prerequisite for this test:                                                                                                    |
|                         | o None                                                                                                    |
| Test Procedure          | 1. The network resident MLS application requests the current position of the SET and the SUPL Agent issues a MLP-SLIR request containing the following optional parameter to the H-SLP: |
|                         | <ul> <li>The loc_type parameter is set to "CURRENT"</li> </ul>                                                                                                    |
|                         | 2. The SET user is notified when the SET's position is requested by the network resident MLS application.                                                                               |
|                         | 3. The SET user accepts the request.                                                                                                    |
|                         | 4. The H-SLP returns position and timestamp in MLP-SLIA to the SUPL Agent, which in turn returns position and timestamp to the network resident MLS application.                        |
| Pass-Criteria           | 1. Check that correct positioning method is used and that relevant signaling between H-SLP and SET is sent over a secure IP connection.                                                 |
|                         | 2. At step 4, check that the returned position is acceptable and that the timestamp indicates that the current position of the SET has been calculated.                                 |

# 6.1.6.6 SUPL-1.0-int-255 - Notification and Verification Denied on No Answer, SET User answers and Rejects

| Test Case Id            | SUPL-1.0-int-255                                                                                                    |
|-------------------------|----------------------------------------------------------------------------------------------------|
| Test Object             | H-SLP and SET                                                                                                    |
| Test Case Description   | To test Notification and Verification Denied on No Answer. The SET User<br>answers and rejects the positioning request. SET is not roaming.                                             |
| Specification Reference | AD 6.8.1, 6.8.2                                                                                                    |
| SCR Reference           | ULP-F-S-007<br>ULP-D-C-007                                                                                                    |
| Tool                    | Protocol analyser to monitor signalling between SET and SLP. If a protocol analyser is not available log files in SLP and SET can be used instead.                                      |
| Test code               | -                                                                                                    |
| Preconditions           | • Equipment for GSM/WCDMA implementations:                                                                                                    |
|                         | <ul> <li>1 MLS Client, 1 SET, 1 H-SLP, 1 PPG, 1 SMS-C, Home<br/>PLMN with either GSM or WCDMA access network, or both.</li> </ul>                                                       |
|                         | Equipment for CDMA implementations:                                                                                                    |
|                         | <ul> <li>1 MLS Client, 1 SET, 1 H-SLP, Home PLMN with CDMA<br/>access network.</li> </ul>                                                                                               |
|                         | • State:                                                                                                    |
|                         | • SET is attached to the home PLMN.                                                                                                    |
|                         | • SET is idle.                                                                                                    |
|                         | • The SET's position is known.                                                                                                    |
|                         | • H-SLP has access to cell data from the Home PLMN.                                                                                                    |
|                         | <ul> <li>SET and H-SLP support the same mode of operation: Proxy or<br/>Non-Proxy.</li> </ul>                                                                                           |
|                         | <ul> <li>The H-SLP and/or SET are configured to use the Cell ID positioning method.</li> </ul>                                                                                          |
|                         | <ul> <li>The H-SLP is configured to indicate Notification and<br/>Verification, Denied on No Answer, to the SET user.</li> </ul>                                                        |
|                         | • Continuation of / Can be tested at the same time as:                                                                                                    |
|                         | 0 None                                                                                                    |
|                         | Prerequisite for this test:                                                                                                    |
|                         | o None                                                                                                    |
| Test Procedure          | 1. The network resident MLS application requests the current position of the SET and the SUPL Agent issues a MLP-SLIR request containing the following optional parameter to the H-SLP: |
|                         | • The loc_type parameter is set to "CURRENT"                                                                                                    |
|                         | 2. The SET user is notified when the SET's position is requested by the network resident MLS application.                                                                               |
|                         | 3. The SET user rejects the request.                                                                                                    |
|                         | 4. The H-SLP returns an error message (result code) in MLP-SLIA to the SUPL Agent, which in turn returns error message (result code) to the network resident MLS application.           |
| Pass-Criteria           | 1. Check that correct positioning method is used and that relevant signaling between H-SLP and SET is sent over a secure IP connection.                                                 |
|                         | 2. At step 4, check that the result code is 202 "POSITIONING NOT ALLOWED"                                                                                                    |

# 6.1.6.7 SUPL-1.0-int-256 - Notification and Verification Denied on No Answer, SET User does not answer, which means Reject

| Test Case Id            | SUPL-1.0-int-256                                                                                                    |
|-------------------------|----------------------------------------------------------------------------------------------------|
| Test Object             | H-SLP and SET                                                                                                    |
| Test Case Description   | To test Notification and Verification Denied on No Answer. The SET User<br>does not answer, which means that the positioning request is denied. SET is<br>not roaming.                                                                                                    |
| Specification Reference | AD 6.8.1, 6.8.2                                                                                                    |
| SCR Reference           | ULP-F-S-007<br>ULP-D-C-007                                                                                                    |
| Tool                    | Protocol analyser to monitor signalling between SET and SLP. If a protocol analyser is not available log files in SLP and SET can be used instead.                                                                                                    |
| Test code               | -                                                                                                    |
| Preconditions           | <ul> <li>Equipment for GSM/WCDMA implementations:         <ul> <li>1 MLS Client, 1 SET, 1 H-SLP, 1 PPG, 1 SMS-C, Home<br/>PLMN with either GSM or WCDMA access network, or both.</li> </ul> </li> <li>Equipment for CDMA implementations:</li> </ul>                                                                                                    |
|                         | <ul> <li>1 MLS Client, 1 SET, 1 H-SLP, Home PLMN with CDMA access network.</li> </ul>                                                                                                    |
|                         | <ul> <li>State: <ul> <li>SET is attached to the home PLMN.</li> <li>SET is idle.</li> <li>The SET's position is known.</li> <li>H-SLP has access to cell data from the Home PLMN.</li> <li>SET and H-SLP support the same mode of operation: Proxy or Non-Proxy.</li> <li>The H-SLP and/or SET are configured to use the Cell ID positioning method.</li> <li>The H-SLP is configured to indicate Notification and Verification, Denied on No Answer, to the SET user.</li> </ul> </li> <li>Continuation of / Can be tested at the same time as:</li> </ul> |
|                         | <ul> <li>None</li> <li>Prerequisite for this test:</li> <li>None</li> </ul>                                                                                                    |
| Test Procedure          | <ol> <li>The network resident MLS application requests the current position of<br/>the SET and the SUPL Agent issues a MLP-SLIR request containing the<br/>following optional parameter to the H-SLP:</li> </ol>                                                                                                    |
|                         | <ul> <li>The loc_type parameter is set to "CURRENT"</li> <li>2. The SET user is notified when the SET's position is requested by the network resident MLS application.</li> </ul>                                                                                                    |
|                         | 3. The SET user does not answer the request.                                                                                                    |
|                         | 4. The H-SLP returns an error message (result code) in MLP-SLIA to the SUPL Agent, which in turn returns error message (result code) to the network resident MLS application.                                                                                                    |
| Pass-Criteria           | 1. Check that correct positioning method is used and that relevant signaling between H-SLP and SET is sent over a secure IP connection.                                                                                                    |
|                         | 2. At step 4, check that the result code is 202 "POSITIONING NOT ALLOWED"                                                                                                    |

| Test Case Id            | SUPL-1.0-int-257                                                                                                    |
|-------------------------|----------------------------------------------------------------------------------------------------|
| Test Object             | H-SLP and SET                                                                                                    |
| Test Case Description   | To test Privacy Override. SET is not roaming.                                                                                                    |
| Specification Reference | AD 6.8.1, 6.8.2                                                                                                    |
| SCR Reference           | ULP-F-S-007                                                                                                    |
| Service                 | ULP-D-C-007                                                                                                    |
| Tool                    | Protocol analyser to monitor signalling between SET and SLP. If a protocol analyser is not available log files in SLP and SET can be used instead.                                      |
| Test code               | -                                                                                                    |
| Preconditions           | Equipment for GSM/WCDMA implementations:                                                                                                    |
|                         | <ul> <li>1 MLS Client, 1 SET, 1 H-SLP, 1 PPG, 1 SMS-C, Home<br/>PLMN with either GSM or WCDMA access network, or both.</li> </ul>                                                       |
|                         | Equipment for CDMA implementations:                                                                                                    |
|                         | <ul> <li>1 MLS Client, 1 SET, 1 H-SLP, Home PLMN with CDMA<br/>access network.</li> </ul>                                                                                               |
|                         | • State:                                                                                                    |
|                         | • SET is attached to the home PLMN.                                                                                                    |
|                         | • SET is idle.                                                                                                    |
|                         | • The SET's position is known.                                                                                                    |
|                         | • H-SLP has access to cell data from the Home PLMN.                                                                                                    |
|                         | <ul> <li>SET and H-SLP support the same mode of operation: Proxy or<br/>Non-Proxy.</li> </ul>                                                                                           |
|                         | • The H-SLP and/or SET are configured to use the Cell ID positioning method.                                                                                                    |
|                         | • The H-SLP is configured to indicate privacy override.                                                                                                    |
|                         | • Continuation of / Can be tested at the same time as:                                                                                                    |
|                         | • None                                                                                                    |
|                         | Prerequisite for this test:                                                                                                    |
|                         | • None                                                                                                    |
| Test Procedure          | 1. The network resident MLS application requests the current position of the SET and the SUPL Agent issues a MLP-SLIR request containing the following optional parameter to the H-SLP: |
|                         | • The loc_type parameter is set to "CURRENT"                                                                                                    |
|                         | 2. The H-SLP returns position and timestamp in MLP-SLIA to the SUPL Agent, which in turn returns position and timestamp to the network resident MLS application.                        |
| Pass-Criteria           | 1. Check that correct positioning method is used and that relevant signaling between H-SLP and SET is sent over a secure IP connection.                                                 |
|                         | 2. The SET user is not notified when the SET's position is requested by the network resident MLS application.                                                                           |
|                         | 3. Check that no record of the positioning is stored in the SET's log files                                                                                                    |
|                         | 4. At step 2, check that the returned position is acceptable and that the timestamp indicates that the current position of the SET has been calculated.                                 |

## 6.1.6.8 SUPL-1.0-int-257 - Privacy Override

### 6.1.6.9 SUPL-1.0-int-258 - Requestor Id

| Test Case Id            | SUPL-1.0-int-258                                                                                                    |
|-------------------------|----------------------------------------------------------------------------------------------------|
| Test Object             | H-SLP and SET                                                                                                    |
| Test Case Description   | To test that the Requestor Id can be presented to the SET User. SET is not roaming.                                                                                                    |
| Specification Reference | AD 6.8.1, 6.8.2                                                                                                    |
| SCR Reference           | ULP-F-S-007<br>ULP-D-C-007                                                                                                    |
| Tool                    | Protocol analyser to monitor signalling between SET and SLP. If a protocol analyser is not available log files in SLP and SET can be used instead.                                       |
| Test code               | -                                                                                                    |
| Preconditions           | • Equipment for GSM/WCDMA implementations:                                                                                                    |
|                         | <ul> <li>1 MLS Client, 1 SET, 1 H-SLP, 1 PPG, 1 SMS-C, Home<br/>PLMN with either GSM or WCDMA access network, or both.</li> </ul>                                                        |
|                         | • Equipment for CDMA implementations:                                                                                                    |
|                         | <ul> <li>1 MLS Client, 1 SET, 1 H-SLP, Home PLMN with CDMA<br/>access network.</li> </ul>                                                                                                |
|                         | • State:                                                                                                    |
|                         | • SET is attached to the home PLMN.                                                                                                    |
|                         | • SET is idle.                                                                                                    |
|                         | • The SET's position is known.                                                                                                    |
|                         | • H-SLP has access to cell data from the Home PLMN.                                                                                                    |
|                         | <ul> <li>SET and H-SLP support the same mode of operation: Proxy or<br/>Non-Proxy.</li> </ul>                                                                                            |
|                         | <ul> <li>The H-SLP and/or SET are configured to use the Cell ID positioning method.</li> </ul>                                                                                           |
|                         | <ul> <li>The H-SLP is configured to indicate Notification and<br/>Verification, Allowed on No Answer, to the SET user.</li> </ul>                                                        |
|                         | • Continuation of / Can be tested at the same time as:                                                                                                    |
|                         | o None                                                                                                    |
|                         | • Prerequisite for this test:                                                                                                    |
|                         | o None                                                                                                    |
| Test Procedure          | 1. The network resident MLS application requests the current position of the SET and the SUPL Agent issues a MLP-SLIR request containing the following optional parameters to the H-SLP: |
|                         | • The loc_type parameter is set to "CURRENT"                                                                                                    |
|                         | • The requestor parameter in the message header contains the requestor's MSISDN/MDN.                                                                                                    |
|                         | 2. The SET user is notified when the SET's position is requested by the network resident MLS application.                                                                                |
|                         | 3. The SET user accepts the request.                                                                                                    |
|                         | 4. The H-SLP returns position and timestamp in MLP-SLIA to the SUPL Agent, which in turn returns position and timestamp to the network resident MLS application.                         |

| Pass-Criteria | 1. Check that correct positioning method is used and that relevant signaling between H-SLP and SET is sent over a secure IP connection.                 |
|---------------|----------------------------------------------------------------------------------------------------|
|               | 2. At step 2, when the SET user is notified it also sees the identity of the requestor.                                                                 |
|               | 3. At step 4, check that the returned position is acceptable and that the timestamp indicates that the current position of the SET has been calculated. |

#### 6.1.6.10 SUPL-1.0-int-259 - Client Name

| Test Case Id            | SUPL-1.0-int-259                                                                                                    |
|-------------------------|----------------------------------------------------------------------------------------------------|
| Test Object             | H-SLP and SET                                                                                                    |
| Test Case Description   | To test that the Client Name (name of the network resident MLS application) can be presented to the SET User. SET is not roaming.                                                       |
| Specification Reference | AD 6.8.1, 6.8.2                                                                                                    |
| SCR Reference           | ULP-F-S-007<br>ULP-D-C-007                                                                                                    |
| Tool                    | Protocol analyser to monitor signalling between SET and SLP. If a protocol analyser is not available log files in SLP and SET can be used instead.                                      |
| Test code               | -                                                                                                    |
| Preconditions           | <ul> <li>Equipment for GSM/WCDMA implementations:</li> <li>1 MLS Client, 1 SET, 1 H-SLP, 1 PPG, 1 SMS-C, Home</li> </ul>                                                                |
|                         | PLMN with either GSM or WCDMA access network, or both.                                                                                                    |
|                         | Equipment for CDMA implementations:                                                                                                    |
|                         | <ul> <li>1 MLS Client, 1 SET, 1 H-SLP, Home PLMN with CDMA<br/>access network.</li> </ul>                                                                                               |
|                         | • State:                                                                                                    |
|                         | • SET is attached to the home PLMN.                                                                                                    |
|                         | • SET is idle.                                                                                                    |
|                         | • The SET's position is known.                                                                                                    |
|                         | • H-SLP has access to cell data from the Home PLMN.                                                                                                    |
|                         | <ul> <li>SET and H-SLP support the same mode of operation: Proxy or<br/>Non-Proxy.</li> </ul>                                                                                           |
|                         | <ul> <li>The H-SLP and/or SET are configured to use the Cell ID positioning method.</li> </ul>                                                                                          |
|                         | <ul> <li>The H-SLP is configured to indicate Notification and<br/>Verification, Allowed on No Answer, to the SET user.</li> </ul>                                                       |
|                         | • The H-SLP is configured with a name of the network resident MLS application.                                                                                                    |
|                         | • Continuation of / Can be tested at the same time as:                                                                                                    |
|                         | o None                                                                                                    |
|                         | Prerequisite for this test:                                                                                                    |
|                         | o None                                                                                                    |
| Test Procedure          | 1. The network resident MLS application requests the current position of the SET and the SUPL Agent issues a MLP-SLIR request containing the following optional parameter to the H-SLP: |
|                         | • The loc_type parameter is set to "CURRENT"                                                                                                    |
|                         | 2. The SET user is notified when the SET's position is requested by the network resident MLS application.                                                                               |
|                         | 3. The SET user accepts the request.                                                                                                    |
|                         | 4. The H-SLP returns position and timestamp in MLP-SLIA to the SUPL Agent, which in turn returns position and timestamp to the network resident MLS application.                        |

| Pass-Criteria | 1. Check that correct positioning method is used and that relevant signaling between H-SLP and SET is sent over a secure IP connection.                 |
|---------------|----------------------------------------------------------------------------------------------------|
|               | 2. At step 2, when the SET user is notified it also sees the name of the network resident MLS application.                                              |
|               | 3. At step 4, check that the returned position is acceptable and that the timestamp indicates that the current position of the SET has been calculated. |

### 6.1.7 Roaming – Proxy Mode, Position Calculation in H-SLP

## 6.1.7.1 SUPL-1.0-int-020 - Cell ID Positioning Method

| Test Case Id            | SUPL-1.0-int-020                                                                                                    |
|-------------------------|----------------------------------------------------------------------------------------------------|
| Test Object             | H-SLP, V-SLP, and SET                                                                                                    |
| Test Case Description   | To test Cell ID positioning method when SET is roaming and position calculation is done by H-SLP (Proxy Mode).                                                                          |
| Specification Reference | AD 6.8.5                                                                                                    |
| SCR Reference           | ULP-B-S-001, ULP-C-S-001, ULP-A-S-011<br>ULP-A-C-007, ULP-A-C-011                                                                                                    |
| Tool                    | Protocol analyser to monitor signalling between SET and SLP. If a protocol analyser is not available log files in SLP and SET can be used instead.                                      |
| Test code               | -                                                                                                    |
| Preconditions           | • Equipment for GSM/WCDMA implementations:                                                                                                    |
|                         | <ul> <li>1 MLS Client, 1 SET, 1 H-SLP, 1 V-SLP, 1 PPG, 1 SMS-C,<br/>Home and Visited PLMN with either GSM or WCDMA access<br/>network, or both.</li> </ul>                              |
|                         | • Equipment for CDMA implementations:                                                                                                    |
|                         | <ul> <li>1 MLS Client, 1 SET, 1 H-SLP, 1 V-SLP, Home and Visited<br/>PLMN with CDMA access network.</li> </ul>                                                                          |
|                         | • State:                                                                                                    |
|                         | • SET is attached to the visited PLMN.                                                                                                    |
|                         | • SET is idle.                                                                                                    |
|                         | • The SET's position is known.                                                                                                    |
|                         | • V-SLP has access to cell data from the Visited PLMN.                                                                                                    |
|                         | • H-SLP has no access to cell data from the Visited PLMN.                                                                                                    |
|                         | • SET, H-SLP, and V-SLP support Proxy mode of operation.                                                                                                    |
|                         | <ul> <li>H-SLP and V-SLP support roaming with position calculation in<br/>H-SLP.</li> </ul>                                                                                             |
|                         | <ul> <li>The H-SLP and/or SET are configured to use the Cell ID positioning method.</li> </ul>                                                                                          |
|                         | • The H-SLP is configured to indicate no notification and no verification to the SET user.                                                                                              |
|                         | • Continuation of / Can be tested at the same time as:                                                                                                    |
|                         | 0 None                                                                                                    |
|                         | • Prerequisite for this test:                                                                                                    |
|                         | 0 None                                                                                                    |
| Test Procedure          | 1. The network resident MLS application requests the current position of the SET and the SUPL Agent issues a MLP-SLIR request containing the following optional parameter to the H-SLP: |
|                         | • The loc_type parameter is set to "CURRENT"                                                                                                    |
|                         | 2. The H-SLP returns position and timestamp in MLP-SLIA to the SUPL Agent, which in turn returns position and timestamp to the network resident MLS application.                        |
| Pass-Criteria           | 1. Check that correct positioning method is used and that relevant signaling between H-SLP and SET is sent over a secure IP connection.                                                 |
|                         | 2. At step 2, check that the returned position is acceptable and that the timestamp indicates that the current position of the SET has been calculated.                                 |

| Test Case Id            | SUPL-1.0-int-270                                                                                                    |
|-------------------------|----------------------------------------------------------------------------------------------------|
| Test Object             | H-SLP, V-SLP, and SET                                                                                                    |
| Test Case Description   | To test SET-assisted A-GPS Positioning Method when SET is roaming and position calculation is done by H-SLP (Proxy Mode).                                                               |
| Specification Reference | AD 6.8.5                                                                                                    |
| SCR Reference           | ULP-B-S-001, ULP-C-S-001, ULP-A-S-012<br>ULP-A-C-007, ULP-A-C-012                                                                                                    |
| Tool                    | Protocol analyser to monitor signalling between SET and SLP. If a protocol analyser is not available log files in SLP and SET can be used instead.                                      |
| Test code               | -                                                                                                    |
| Preconditions           | Equipment for GSM/WCDMA implementations:                                                                                                    |
|                         | <ul> <li>1 MLS Client, 1 SET, 1 H-SLP, 1 V-SLP, 1 PPG, 1 SMS-C,<br/>Home and Visited PLMN with either GSM or WCDMA access<br/>network, or both.</li> </ul>                              |
|                         | Equipment for CDMA implementations:                                                                                                    |
|                         | <ul> <li>1 MLS Client, 1 SET, 1 H-SLP, 1 V-SLP, Home and Visited<br/>PLMN with CDMA access network.</li> </ul>                                                                          |
|                         | • State:                                                                                                    |
|                         | • SET is attached to the visited PLMN.                                                                                                    |
|                         | • SET is idle.                                                                                                    |
|                         | • The SET's position is known.                                                                                                    |
|                         | • V-SLP has access to cell data from the Visited PLMN.                                                                                                    |
|                         | • H-SLP has no access to cell data from the Visited PLMN.                                                                                                    |
|                         | • SET, H-SLP, and V-SLP support Proxy mode of operation.                                                                                                    |
|                         | <ul> <li>H-SLP and V-SLP support roaming with position calculation in<br/>H-SLP.</li> </ul>                                                                                             |
|                         | • The H-SLP and/or SET are configured to use the SET-assisted A-GPS positioning method.                                                                                                 |
|                         | • The H-SLP is configured to indicate no notification and no verification to the SET user.                                                                                              |
|                         | • Continuation of / Can be tested at the same time as:                                                                                                    |
|                         | 0 None                                                                                                    |
|                         | • Prerequisite for this test:                                                                                                    |
|                         | 0 None                                                                                                    |
| Test Procedure          | 1. The network resident MLS application requests the current position of the SET and the SUPL Agent issues a MLP-SLIR request containing the following optional parameter to the H-SLP: |
|                         | <ul> <li>The loc_type parameter is set to "CURRENT"</li> </ul>                                                                                                    |
|                         | 2. The H-SLP returns position and timestamp in MLP-SLIA to the SUPL Agent, which in turn returns position and timestamp to the network resident MLS application.                        |
| Pass-Criteria           | 1. Check that correct positioning method is used and that relevant signaling between H-SLP and SET is sent over a secure IP connection.                                                 |
|                         | 2. At step 2, check that the returned position is acceptable and that the timestamp indicates that the current position of the SET has been calculated.                                 |

### 6.1.7.2 SUPL-1.0-int-270 - SET-assisted A-GPS Positioning Method

| T (C L)                        | SUDI 1.0 int 271                                                                                                    |
|--------------------------------|----------------------------------------------------------------------------------------------------|
| Test Case Id                   | SUPL-1.0-int-271                                                                                                    |
| Test Object                    | H-SLP, V-SLP, and SET                                                                                                    |
| Test Case Description          | To test SET-based A-GPS Positioning Method when SET is roaming and position calculation is done by H-SLP (Proxy Mode).                                                                  |
| <b>Specification Reference</b> | AD 6.8.5                                                                                                    |
| SCR Reference                  | ULP-B-S-001, ULP-C-S-001, ULP-A-S-013<br>ULP-A-C-007, ULP-A-C-013                                                                                                    |
| Tool                           | Protocol analyser to monitor signalling between SET and SLP. If a protocol analyser is not available log files in SLP and SET can be used instead.                                      |
| Test code                      | -                                                                                                    |
| Preconditions                  | Equipment for GSM/WCDMA implementations:                                                                                                    |
|                                | <ul> <li>1 MLS Client, 1 SET, 1 H-SLP, 1 V-SLP, 1 PPG, 1 SMS-C,<br/>Home and Visited PLMN with either GSM or WCDMA access<br/>network, or both.</li> </ul>                              |
|                                | Equipment for CDMA implementations:                                                                                                    |
|                                | <ul> <li>1 MLS Client, 1 SET, 1 H-SLP, 1 V-SLP, Home and Visited<br/>PLMN with CDMA access network.</li> </ul>                                                                          |
|                                | • State:                                                                                                    |
|                                | • SET is attached to the visited PLMN.                                                                                                    |
|                                | • SET is idle.                                                                                                    |
|                                | • The SET's position is known.                                                                                                    |
|                                | • V-SLP has access to cell data from the Visited PLMN.                                                                                                    |
|                                | • H-SLP has no access to cell data from the Visited PLMN.                                                                                                    |
|                                | • SET, H-SLP, and V-SLP support Proxy mode of operation.                                                                                                    |
|                                | <ul> <li>H-SLP and V-SLP support roaming with position calculation in<br/>H-SLP.</li> </ul>                                                                                             |
|                                | <ul> <li>The H-SLP and/or SET are configured to use the SET-based A-<br/>GPS positioning method.</li> </ul>                                                                             |
|                                | • The H-SLP is configured to indicate no notification and no verification to the SET user.                                                                                              |
|                                | • Continuation of / Can be tested at the same time as:                                                                                                    |
|                                | 0 None                                                                                                    |
|                                | • Prerequisite for this test:                                                                                                    |
|                                | • None                                                                                                    |
| Test Procedure                 | 1. The network resident MLS application requests the current position of the SET and the SUPL Agent issues a MLP-SLIR request containing the following optional parameter to the H-SLP: |
|                                | • The loc_type parameter is set to "CURRENT"                                                                                                    |
|                                | 2. The H-SLP returns position and timestamp in MLP-SLIA to the SUPL Agent, which in turn returns position and timestamp to the network resident MLS application.                        |
| Pass-Criteria                  | 1. Check that correct positioning method is used and that relevant signaling between H-SLP and SET is sent over a secure IP connection.                                                 |
|                                | 2. At step 2, check that the returned position is acceptable and that the timestamp indicates that the current position of the SET has been calculated.                                 |

#### 6.1.7.3 SUPL-1.0-int-271 - SET-based A-GPS Positioning Method

| Test Case Id            | SUPL-1.0-int-272                                                                                                    |
|-------------------------|----------------------------------------------------------------------------------------------------|
| Test Object             | H-SLP, V-SLP, and SET                                                                                                    |
| Test Case Description   | To test Autonomous GPS Positioning Method when SET is roaming and position calculation is done by H-SLP (Proxy Mode).                                                                   |
| Specification Reference | AD 6.8.5                                                                                                    |
| SCR Reference           | ULP-B-S-001, ULP-C-S-001, ULP-A-S-014<br>ULP-A-C-007, ULP-A-C-014                                                                                                    |
| Tool                    | Protocol analyser to monitor signalling between SET and SLP. If a protocol analyser is not available log files in SLP and SET can be used instead.                                      |
| Test code               | -                                                                                                    |
| Preconditions           | • Equipment for GSM/WCDMA implementations:                                                                                                    |
|                         | <ul> <li>1 MLS Client, 1 SET, 1 H-SLP, 1 V-SLP, 1 PPG, 1 SMS-C,<br/>Home and Visited PLMN with either GSM or WCDMA access<br/>network, or both.</li> </ul>                              |
|                         | Equipment for CDMA implementations:                                                                                                    |
|                         | <ul> <li>1 MLS Client, 1 SET, 1 H-SLP, 1 V-SLP, Home and Visited<br/>PLMN with CDMA access network.</li> </ul>                                                                          |
|                         | • State:                                                                                                    |
|                         | • SET is attached to the visited PLMN.                                                                                                    |
|                         | • SET is idle.                                                                                                    |
|                         | • The SET's position is known.                                                                                                    |
|                         | • V-SLP has access to cell data from the Visited PLMN.                                                                                                    |
|                         | • H-SLP has no access to cell data from the Visited PLMN.                                                                                                    |
|                         | • SET, H-SLP, and V-SLP support Proxy mode of operation.                                                                                                    |
|                         | <ul> <li>H-SLP and V-SLP support roaming with position calculation in<br/>H-SLP.</li> </ul>                                                                                             |
|                         | <ul> <li>The H-SLP and/or SET are configured to use the Autonomous<br/>GPS positioning method.</li> </ul>                                                                               |
|                         | • The H-SLP is configured to indicate no notification and no verification to the SET user.                                                                                              |
|                         | • Continuation of / Can be tested at the same time as:                                                                                                    |
|                         | o None                                                                                                    |
|                         | Prerequisite for this test:                                                                                                    |
|                         | o None                                                                                                    |
| Test Procedure          | 1. The network resident MLS application requests the current position of the SET and the SUPL Agent issues a MLP-SLIR request containing the following optional parameter to the H-SLP: |
|                         | • The loc_type parameter is set to "CURRENT"                                                                                                    |
|                         | 2. The H-SLP returns position and timestamp in MLP-SLIA to the SUPL Agent, which in turn returns position and timestamp to the network resident MLS application.                        |
| Pass-Criteria           | 1. Check that correct positioning method is used and that relevant signalin between H-SLP and SET is sent over a secure IP connection.                                                  |
|                         | 2. At step 2, check that the returned position is acceptable and that the timestamp indicates that the current position of the SET has been calculated.                                 |

#### 6.1.7.4 SUPL-1.0-int-272 - Autonomous GPS Positioning Method

| Test Case Id            | SUPL-1.0-int-273                                                                                                    |
|-------------------------|----------------------------------------------------------------------------------------------------|
| Test Object             | H-SLP, V-SLP, and SET                                                                                                    |
| Test Case Description   | To test AFLT Positioning Method when SET is roaming and position calculation is done by H-SLP (Proxy Mode).                                                                                                    |
| Specification Reference | AD 6.8.5                                                                                                    |
| SCR Reference           | ULP-B-S-001, ULP-C-S-001, ULP-A-S-015<br>ULP-A-C-007, ULP-A-C-015                                                                                                    |
| Tool                    | Protocol analyser to monitor signalling between SET and SLP. If a protocol analyser is not available log files in SLP and SET can be used instead.                                                               |
| Test code               | -                                                                                                    |
| Preconditions           | Equipment for CDMA implementations:                                                                                                    |
|                         | <ul> <li>1 MLS Client, 1 SET, 1 H-SLP, 1 V-SLP, Home and Visited<br/>PLMN with CDMA access network.</li> </ul>                                                                                                   |
|                         | <ul> <li>State:</li> <li>SET is attached to the visited PLMN.</li> </ul>                                                                                                    |
|                         | <ul> <li>SET is attached to the visited PLMN.</li> <li>SET is idle.</li> </ul>                                                                                                    |
|                         | <ul> <li>The SET's position is known.</li> </ul>                                                                                                    |
|                         | <ul> <li>V-SLP has access to cell data from the Visited PLMN.</li> </ul>                                                                                                    |
|                         | <ul> <li>H-SLP has no access to cell data from the Visited PLMN.</li> </ul>                                                                                                    |
|                         | • SET, H-SLP, and V-SLP support Proxy mode of operation.                                                                                                    |
|                         | <ul> <li>H-SLP and V-SLP support roaming with position calculation in<br/>H-SLP.</li> </ul>                                                                                                    |
|                         | • The H-SLP and/or SET are configured to use the AFLT positioning method.                                                                                                    |
|                         | • The H-SLP is configured to indicate no notification and no verification to the SET user.                                                                                                    |
|                         | • Continuation of / Can be tested at the same time as:                                                                                                    |
|                         | o None                                                                                                    |
|                         | • Prerequisite for this test:                                                                                                    |
|                         | o None                                                                                                    |
| Test Procedure          | <ol> <li>The network resident MLS application requests the current position of<br/>the SET and the SUPL Agent issues a MLP-SLIR request containing the<br/>following optional parameter to the H-SLP:</li> </ol> |
|                         | • The loc_type parameter is set to "CURRENT"                                                                                                    |
|                         | 2. The H-SLP returns position and timestamp in MLP-SLIA to the SUPL Agent, which in turn returns position and timestamp to the network resident MLS application.                                                 |
| Pass-Criteria           | 1. Check that correct positioning method is used and that relevant signaling between H-SLP and SET is sent over a secure IP connection.                                                                          |
|                         | 2. At step 2, check that the returned position is acceptable and that the timestamp indicates that the current position of the SET has been calculated.                                                          |

#### 6.1.7.5 SUPL-1.0-int-273 - AFLT Positioning Method

#### Test Case Id SUPL-1.0-int-274 **Test Object** H-SLP, V-SLP, and SET **Test Case Description** To test Enhanced Cell ID Positioning Method when SET is roaming and position calculation is done by H-SLP (Proxy Mode). **Specification Reference** AD 6.8.5 ULP-B-S-001, ULP-C-S-001, ULP-A-S-016 **SCR Reference** ULP-A-C-007, ULP-A-C-016 Protocol analyser to monitor signalling between SET and SLP. If a protocol Tool analyser is not available log files in SLP and SET can be used instead. Test code Preconditions ٠ Equipment for GSM/WCDMA implementations: 0 1 MLS Client, 1 SET, 1 H-SLP, 1 V-SLP, 1 PPG, 1 SMS-C, Home and Visited PLMN with either GSM or WCDMA access network, or both. State: SET is attached to the visited PLMN. 0 SET is idle. 0 The SET's position is known. 0 V-SLP has access to cell data from the Visited PLMN. 0 H-SLP has no access to cell data from the Visited PLMN. 0 SET, H-SLP, and V-SLP support Proxy mode of operation. 0 H-SLP and V-SLP support roaming with position calculation in 0 H-SLP. The H-SLP and/or SET are configured to use the Enhanced Cell ID positioning method. The H-SLP is configured to indicate no notification and no 0 verification to the SET user. Continuation of / Can be tested at the same time as: None Prerequisite for this test: • None 0 The network resident MLS application requests the current position of **Test Procedure** 1. the SET and the SUPL Agent issues a MLP-SLIR request containing the following optional parameter to the H-SLP: The loc type parameter is set to "CURRENT" 2. The H-SLP returns position and timestamp in MLP-SLIA to the SUPL Agent, which in turn returns position and timestamp to the network resident MLS application. Check that correct positioning method is used and that relevant signaling **Pass-Criteria** 1. between H-SLP and SET is sent over a secure IP connection. At step 2, check that the returned position is acceptable and that the 2. timestamp indicates that the current position of the SET has been calculated.

#### 6.1.7.6 SUPL-1.0-int-274 - Enhanced Cell ID Positioning Method

#### 6.1.7.7 SUPL-1.0-int-275 - E-OTD Positioning Method

| Test Case Id            | SUPL-1.0-int-275                                                                                                    |
|-------------------------|----------------------------------------------------------------------------------------------------|
| Test Object             | H-SLP, V-SLP, and SET                                                                                                    |
| Test Case Description   | To test E-OTD Positioning Method when SET is roaming and position calculation is done by H-SLP (Proxy Mode).                                                                            |
| Specification Reference | AD 6.8.5                                                                                                    |
| SCR Reference           | ULP-B-S-001, ULP-C-S-001, ULP-A-S-017<br>ULP-A-C-007, ULP-A-C-017                                                                                                    |
| Tool                    | Protocol analyser to monitor signalling between SET and SLP. If a protocol analyser is not available log files in SLP and SET can be used instead.                                      |
| Test code               | -                                                                                                    |
| Preconditions           | Equipment for GSM/WCDMA implementations:                                                                                                    |
|                         | <ul> <li>1 MLS Client, 1 SET, 1 H-SLP, 1 V-SLP, 1 PPG, 1 SMS-C,<br/>Home and Visited PLMN with either GSM or WCDMA access<br/>network, or both.</li> </ul>                              |
|                         | • State:                                                                                                    |
|                         | • SET is attached to the visited PLMN.                                                                                                    |
|                         | <ul> <li>SET is idle.</li> <li>The SET's position is known.</li> </ul>                                                                                                    |
|                         | <ul> <li>The SET's position is known.</li> <li>V-SLP has access to cell data from the Visited PLMN.</li> </ul>                                                                          |
|                         | <ul> <li>H-SLP has no access to cell data from the Visited PLMN.</li> </ul>                                                                                                    |
|                         | <ul> <li>SET, H-SLP, and V-SLP support Proxy mode of operation.</li> </ul>                                                                                                    |
|                         | <ul> <li>H-SLP and V-SLP support roaming with position calculation in<br/>H-SLP.</li> </ul>                                                                                             |
|                         | <ul> <li>The H-SLP and/or SET are configured to use the E-OTD positioning method.</li> </ul>                                                                                            |
|                         | • The H-SLP is configured to indicate no notification and no verification to the SET user.                                                                                              |
|                         | • Continuation of / Can be tested at the same time as:                                                                                                    |
|                         | o None                                                                                                    |
|                         | Prerequisite for this test:                                                                                                    |
|                         | 0 None                                                                                                    |
| Test Procedure          | 1. The network resident MLS application requests the current position of the SET and the SUPL Agent issues a MLP-SLIR request containing the following optional parameter to the H-SLP: |
|                         | • The loc_type parameter is set to "CURRENT"                                                                                                    |
|                         | 2. The H-SLP returns position and timestamp in MLP-SLIA to the SUPL<br>Agent, which in turn returns position and timestamp to the network<br>resident MLS application.                  |
| Pass-Criteria           | 1. Check that correct positioning method is used and that relevant signaling between H-SLP and SET is sent over a secure IP connection.                                                 |
|                         | 2. At step 2, check that the returned position is acceptable and that the timestamp indicates that the current position of the SET has been calculated.                                 |

#### 6.1.7.8 SUPL-1.0-int-276 - OTDOA Positioning Method

| Test Case Id | SUPL-1.0-int-276      |
|--------------|-----------------------|
| Test Object  | H-SLP, V-SLP, and SET |

© 2006 Open Mobile Alliance Ltd. All Rights Reserved.

| Test Case Description   | To test OTDOA Positioning Method when SET is roaming and position calculation is done by H-SLP (Proxy Mode).                                                                            |
|-------------------------|----------------------------------------------------------------------------------------------------|
| Specification Reference | AD 6.8.5                                                                                                    |
| SCR Reference           | ULP-B-S-001, ULP-C-S-001, ULP-A-S-018<br>ULP-A-C-007, ULP-A-C-018                                                                                                    |
| Tool                    | Protocol analyser to monitor signalling between SET and SLP. If a protocol analyser is not available log files in SLP and SET can be used instead.                                      |
| Test code               | -                                                                                                    |
| Preconditions           | • Equipment for GSM/WCDMA implementations:                                                                                                    |
|                         | <ul> <li>1 MLS Client, 1 SET, 1 H-SLP, 1 V-SLP, 1 PPG, 1 SMS-C,<br/>Home and Visited PLMN with either GSM or WCDMA access<br/>network, or both.</li> </ul>                              |
|                         | • State:                                                                                                    |
|                         | • SET is attached to the visited PLMN.                                                                                                    |
|                         | • SET is idle.                                                                                                    |
|                         | • The SET's position is known.                                                                                                    |
|                         | • V-SLP has access to cell data from the Visited PLMN.                                                                                                    |
|                         | • H-SLP has no access to cell data from the Visited PLMN.                                                                                                    |
|                         | • SET, H-SLP, and V-SLP support Proxy mode of operation.                                                                                                    |
|                         | <ul> <li>H-SLP and V-SLP support roaming with position calculation in<br/>H-SLP.</li> </ul>                                                                                             |
|                         | <ul> <li>The H-SLP and/or SET are configured to use the OTDOA positioning method.</li> </ul>                                                                                            |
|                         | • The H-SLP is configured to indicate no notification and no verification to the SET user.                                                                                              |
|                         | • Continuation of / Can be tested at the same time as:                                                                                                    |
|                         | 0 None                                                                                                    |
|                         | Prerequisite for this test:                                                                                                    |
|                         | 0 None                                                                                                    |
| Test Procedure          | 1. The network resident MLS application requests the current position of the SET and the SUPL Agent issues a MLP-SLIR request containing the following optional parameter to the H-SLP: |
|                         | • The loc_type parameter is set to "CURRENT"                                                                                                    |
|                         | 2. The H-SLP returns position and timestamp in MLP-SLIA to the SUPL Agent, which in turn returns position and timestamp to the network resident MLS application.                        |
| Pass-Criteria           | 1. Check that correct positioning method is used and that relevant signaling between H-SLP and SET is sent over a secure IP connection.                                                 |
|                         | 2. At step 2, check that the returned position is acceptable and that the timestamp indicates that the current position of the SET has been calculated.                                 |

## 6.1.8 Roaming – Proxy Mode, Position Calculation in V-SLP

### 6.1.8.1 SUPL-1.0-int-030 - Cell ID Positioning Method

| Test Case Id | SUPL-1.0-int-030      |
|--------------|-----------------------|
| Test Object  | H-SLP, V-SLP, and SET |

© 2006 Open Mobile Alliance Ltd. All Rights Reserved.

| Test Case Description   | To test Cell ID positioning method when SET is roaming and position calculation is done by V-SLP (Proxy Mode).                                                                          |
|-------------------------|----------------------------------------------------------------------------------------------------|
| Specification Reference | AD 6.8.3                                                                                                    |
| SCR Reference           | ULP-B-S-003, ULP-C-S-003, ULP-A-S-011<br>ULP-A-C-007, ULP-A-C-011                                                                                                    |
| Tool                    | Protocol analyser to monitor signalling between SET and SLP. If a protocol analyser is not available log files in SLP and SET can be used instead.                                      |
| Test code               | -                                                                                                    |
| Preconditions           | Equipment for GSM/WCDMA implementations:                                                                                                    |
|                         | <ul> <li>1 MLS Client, 1 SET, 1 H-SLP, 1 V-SLP, 1 PPG, 1 SMS-C,<br/>Home and Visited PLMN with either GSM or WCDMA access<br/>network, or both.</li> </ul>                              |
|                         | • Equipment for CDMA implementations:                                                                                                    |
|                         | <ul> <li>1 MLS Client, 1 SET, 1 H-SLP 1 V-SLP, Home and Visited<br/>PLMN with CDMA access network.</li> </ul>                                                                           |
|                         | • State:                                                                                                    |
|                         | • SET is attached to the visited PLMN.                                                                                                    |
|                         | • SET is idle.                                                                                                    |
|                         | • The SET's position is known.                                                                                                    |
|                         | • V-SLP has access to cell data from the Visited PLMN.                                                                                                    |
|                         | • H-SLP has no access to cell data from the Visited PLMN.                                                                                                    |
|                         | • SET, H-SLP, and V-SLP support Proxy mode of operation.                                                                                                    |
|                         | <ul> <li>H-SLP and V-SLP support roaming with position calculation in<br/>V-SLP.</li> </ul>                                                                                             |
|                         | • The V-SLP and/or SET are configured to use the Cell ID positioning method.                                                                                                    |
|                         | • The H-SLP is configured to indicate no notification and no verification to the SET user.                                                                                              |
|                         | • Continuation of / Can be tested at the same time as:                                                                                                    |
|                         | • None                                                                                                    |
|                         | • Prerequisite for this test:                                                                                                    |
|                         | • None                                                                                                    |
| Test Procedure          | 1. The network resident MLS application requests the current position of the SET and the SUPL Agent issues a MLP-SLIR request containing the following optional parameter to the H-SLP: |
|                         | • The loc_type parameter is set to "CURRENT"                                                                                                    |
|                         | 2. The H-SLP returns position and timestamp in MLP-SLIA to the SUPL Agent, which in turn returns position and timestamp to the network resident MLS application.                        |
| Pass-Criteria           | 1. Check that correct positioning method is used and that relevant signaling between H-SLP and SET is sent over a secure IP connection.                                                 |
|                         | 2. At step 2, check that the returned position is acceptable and that the timestamp indicates that the current position of the SET has been calculated.                                 |

#### 6.1.8.2 SUPL-1.0-int-280 - SET-assisted A-GPS Positioning Method

| Test Case Id | SUPL-1.0-int-280      |
|--------------|-----------------------|
| Test Object  | H-SLP, V-SLP, and SET |

© 2006 Open Mobile Alliance Ltd. All Rights Reserved.

| Test Case Description   | To test SET-assisted A-GPS Positioning Method when SET is roaming and position calculation is done by V-SLP (Proxy Mode).                                                               |
|-------------------------|----------------------------------------------------------------------------------------------------|
| Specification Reference | AD 6.8.3                                                                                                    |
| SCR Reference           | ULP-B-S-003, ULP-C-S-003, ULP-A-S-012<br>ULP-A-C-007, ULP-A-C-012                                                                                                    |
| Tool                    | Protocol analyser to monitor signalling between SET and SLP. If a protocol analyser is not available log files in SLP and SET can be used instead.                                      |
| Test code               | -                                                                                                    |
| Preconditions           | Equipment for GSM/WCDMA implementations:                                                                                                    |
|                         | <ul> <li>1 MLS Client, 1 SET, 1 H-SLP, 1 V-SLP, 1 PPG, 1 SMS-C,<br/>Home and Visited PLMN with either GSM or WCDMA access<br/>network, or both.</li> </ul>                              |
|                         | Equipment for CDMA implementations:                                                                                                    |
|                         | <ul> <li>1 MLS Client, 1 SET, 1 H-SLP, 1 V-SLP, Home and Visited<br/>PLMN with CDMA access network.</li> </ul>                                                                          |
|                         | • State:                                                                                                    |
|                         | • SET is attached to the visited PLMN.                                                                                                    |
|                         | • SET is idle.                                                                                                    |
|                         | • The SET's position is known.                                                                                                    |
|                         | • V-SLP has access to cell data from the Visited PLMN.                                                                                                    |
|                         | • H-SLP has no access to cell data from the Visited PLMN.                                                                                                    |
|                         | • SET, H-SLP, and V-SLP support Proxy mode of operation.                                                                                                    |
|                         | <ul> <li>H-SLP and V-SLP support roaming with position calculation in<br/>V-SLP.</li> </ul>                                                                                             |
|                         | • The V-SLP and/or SET are configured to use the SET-assisted<br>A-GPS positioning method.                                                                                              |
|                         | • The H-SLP is configured to indicate no notification and no verification to the SET user.                                                                                              |
|                         | • Continuation of / Can be tested at the same time as:                                                                                                    |
|                         | o None                                                                                                    |
|                         | Prerequisite for this test:                                                                                                    |
|                         | • None                                                                                                    |
| Test Procedure          | 1. The network resident MLS application requests the current position of the SET and the SUPL Agent issues a MLP-SLIR request containing the following optional parameter to the H-SLP: |
|                         | <ul> <li>The loc_type parameter is set to "CURRENT"</li> </ul>                                                                                                    |
|                         | 2. The H-SLP returns position and timestamp in MLP-SLIA to the SUPL Agent, which in turn returns position and timestamp to the network resident MLS application.                        |
| Pass-Criteria           | 1. Check that correct positioning method is used and that relevant signaling between H-SLP and SET is sent over a secure IP connection.                                                 |
|                         | 2. At step 2, check that the returned position is acceptable and that the timestamp indicates that the current position of the SET has been calculated.                                 |

#### 6.1.8.3 SUPL-1.0-int-281 - SET-based A-GPS Positioning Method

| Test Case Id | SUPL-1.0-int-281      |
|--------------|-----------------------|
| Test Object  | H-SLP, V-SLP, and SET |

© 2006 Open Mobile Alliance Ltd. All Rights Reserved.

| Test Case Description   | To test SET-based A-GPS Positioning Method when SET is roaming and                                                                                                    |
|-------------------------|----------------------------------------------------------------------------------------------------|
|                         | position calculation is done by V-SLP (Proxy Mode).                                                                                                    |
| Specification Reference | AD 6.8.3                                                                                                    |
| SCR Reference           | ULP-B-S-003, ULP-C-S-003, ULP-A-S-013<br>ULP-A-C-007, ULP-A-C-013                                                                                                    |
| Tool                    | Protocol analyser to monitor signalling between SET and SLP. If a protocol analyser is not available log files in SLP and SET can be used instead.                                      |
| Test code               | -                                                                                                    |
| Preconditions           | Equipment for GSM/WCDMA implementations:                                                                                                    |
|                         | <ul> <li>1 MLS Client, 1 SET, 1 H-SLP, 1 V-SLP, 1 PPG, 1 SMS-C,<br/>Home and Visited PLMN with either GSM or WCDMA access<br/>network, or both.</li> </ul>                              |
|                         | • Equipment for CDMA implementations:                                                                                                    |
|                         | <ul> <li>1 MLS Client, 1 SET, 1 H-SLP, 1 V-SLP, Home and Visited<br/>PLMN with CDMA access network.</li> </ul>                                                                          |
|                         | • State:                                                                                                    |
|                         | • SET is attached to the visited PLMN.                                                                                                    |
|                         | • SET is idle.                                                                                                    |
|                         | • The SET's position is known.                                                                                                    |
|                         | • V-SLP has access to cell data from the Visited PLMN.                                                                                                    |
|                         | • H-SLP has no access to cell data from the Visited PLMN.                                                                                                    |
|                         | • SET, H-SLP, and V-SLP support Proxy mode of operation.                                                                                                    |
|                         | <ul> <li>H-SLP and V-SLP support roaming with position calculation in<br/>V-SLP.</li> </ul>                                                                                             |
|                         | • The V-SLP and/or SET are configured to use the SET-based A-<br>GPS positioning method.                                                                                                |
|                         | • The H-SLP is configured to indicate no notification and no verification to the SET user.                                                                                              |
|                         | • Continuation of / Can be tested at the same time as:                                                                                                    |
|                         | • None                                                                                                    |
|                         | • Prerequisite for this test:                                                                                                    |
|                         | • None                                                                                                    |
| Test Procedure          | 1. The network resident MLS application requests the current position of the SET and the SUPL Agent issues a MLP-SLIR request containing the following optional parameter to the H-SLP: |
|                         | • The loc_type parameter is set to "CURRENT"                                                                                                    |
|                         | 2. The H-SLP returns position and timestamp in MLP-SLIA to the SUPL Agent, which in turn returns position and timestamp to the network resident MLS application.                        |
| Pass-Criteria           | 1. Check that correct positioning method is used and that relevant signaling between H-SLP and SET is sent over a secure IP connection.                                                 |
|                         | 2. At step 2, check that the returned position is acceptable and that the timestamp indicates that the current position of the SET has been calculated.                                 |

| 6.1.8.4 | SUPL-1.0-int-282 - Autonomous GPS Positioning Method |
|---------|------------------------------------------------------|
| ••••••  |                                                      |

| Test Case Id            | SUPL-1.0-int-282                                                                                                    |
|-------------------------|----------------------------------------------------------------------------------------------------|
| Test Object             | H-SLP, V-SLP, and SET                                                                                                    |
| Test Case Description   | To test Autonomous GPS Positioning Method when SET is roaming and position calculation is done by V-SLP (Proxy Mode).                                                                   |
| Specification Reference | AD 6.8.3                                                                                                    |
| SCR Reference           | ULP-B-S-003, ULP-C-S-003, ULP-A-S-014<br>ULP-A-C-007, ULP-A-C-014                                                                                                    |
| Tool                    | Protocol analyser to monitor signalling between SET and SLP. If a protocol analyser is not available log files in SLP and SET can be used instead.                                      |
| Test code               | -                                                                                                    |
| Preconditions           | Equipment for GSM/WCDMA implementations:                                                                                                    |
|                         | <ul> <li>1 MLS Client, 1 SET, 1 H-SLP, 1 V-SLP, 1 PPG, 1 SMS-C,<br/>Home and Visited PLMN with either GSM or WCDMA access<br/>network, or both.</li> </ul>                              |
|                         | • Equipment for CDMA implementations:                                                                                                    |
|                         | <ul> <li>1 MLS Client, 1 SET, 1 H-SLP, 1 V-SLP, Home and Visited<br/>PLMN with CDMA access network.</li> </ul>                                                                          |
|                         | • State:                                                                                                    |
|                         | • SET is attached to the visited PLMN.                                                                                                    |
|                         | • SET is idle.                                                                                                    |
|                         | <ul> <li>The SET's position is known.</li> </ul>                                                                                                    |
|                         | • V-SLP has access to cell data from the Visited PLMN.                                                                                                    |
|                         | • H-SLP has no access to cell data from the Visited PLMN.                                                                                                    |
|                         | • SET, H-SLP, and V-SLP support Proxy mode of operation.                                                                                                    |
|                         | <ul> <li>H-SLP and V-SLP support roaming with position calculation in<br/>V-SLP.</li> </ul>                                                                                             |
|                         | • The V-SLP and/or SET are configured to use the Autonomous GPS positioning method.                                                                                                    |
|                         | • The H-SLP is configured to indicate no notification and no verification to the SET user.                                                                                              |
|                         | • Continuation of / Can be tested at the same time as:                                                                                                    |
|                         | o None                                                                                                    |
|                         | • Prerequisite for this test:                                                                                                    |
|                         | o None                                                                                                    |
| Test Procedure          | 1. The network resident MLS application requests the current position of the SET and the SUPL Agent issues a MLP-SLIR request containing the following optional parameter to the H-SLP: |
|                         | • The loc_type parameter is set to "CURRENT"                                                                                                    |
|                         | 2. The H-SLP returns position and timestamp in MLP-SLIA to the SUPL Agent, which in turn returns position and timestamp to the network resident MLS application.                        |
| Pass-Criteria           | 1. Check that correct positioning method is used and that relevant signaling between H-SLP and SET is sent over a secure IP connection.                                                 |
|                         | 2. At step 2, check that the returned position is acceptable and that the timestamp indicates that the current position of the SET has been calculated.                                 |

#### 6.1.8.5 SUPL-1.0-int-283 - AFLT Positioning Method

| Test Case Id                   | CUDI 1.0 int 202                                                                                                    |
|--------------------------------|----------------------------------------------------------------------------------------------------|
| Test Case Id                   | SUPL-1.0-int-283                                                                                                    |
| Test Object                    | H-SLP, V-SLP, and SET                                                                                                    |
| Test Case Description          | To test AFLT Positioning Method when SET is roaming and position calculation is done by V-SLP (Proxy Mode).                                                                             |
| <b>Specification Reference</b> | AD 6.8.3                                                                                                    |
| SCR Reference                  | ULP-B-S-003, ULP-C-S-003, ULP-A-S-015<br>ULP-A-C-007, ULP-A-C-015                                                                                                    |
| Tool                           | Protocol analyser to monitor signalling between SET and SLP. If a protocol analyser is not available log files in SLP and SET can be used instead.                                      |
| Test code                      | -                                                                                                    |
| Preconditions                  | • Equipment for CDMA implementations:                                                                                                    |
|                                | <ul> <li>1 MLS Client, 1 SET, 1 H-SLP, 1 V-SLP, Home and Visited<br/>PLMN with CDMA access network.</li> </ul>                                                                          |
|                                | • State:                                                                                                    |
|                                | • SET is attached to the visited PLMN.                                                                                                    |
|                                | • SET is idle.                                                                                                    |
|                                | • The SET's position is known.                                                                                                    |
|                                | • V-SLP has access to cell data from the Visited PLMN.                                                                                                    |
|                                | • H-SLP has no access to cell data from the Visited PLMN.                                                                                                    |
|                                | • SET, H-SLP, and V-SLP support Proxy mode of operation.                                                                                                    |
|                                | • H-SLP and V-SLP support roaming with position calculation in V-SLP.                                                                                                    |
|                                | <ul> <li>The V-SLP and/or SET are configured to use the AFLT<br/>positioning method.</li> </ul>                                                                                         |
|                                | • The H-SLP is configured to indicate no notification and no verification to the SET user.                                                                                              |
|                                | • Continuation of / Can be tested at the same time as:                                                                                                    |
|                                | o None                                                                                                    |
|                                | Prerequisite for this test:                                                                                                    |
|                                | o None                                                                                                    |
| Test Procedure                 | 1. The network resident MLS application requests the current position of the SET and the SUPL Agent issues a MLP-SLIR request containing the following optional parameter to the H-SLP: |
|                                | • The loc_type parameter is set to "CURRENT"                                                                                                    |
|                                | 2. The H-SLP returns position and timestamp in MLP-SLIA to the SUPL Agent, which in turn returns position and timestamp to the network resident MLS application.                        |
| Pass-Criteria                  | 1. Check that correct positioning method is used and that relevant signaling between H-SLP and SET is sent over a secure IP connection.                                                 |
|                                | 2. At step 2, check that the returned position is acceptable and that the timestamp indicates that the current position of the SET has been calculated.                                 |

| Test Case Id            | SUPL-1.0-int-284                                                                                                    |
|-------------------------|----------------------------------------------------------------------------------------------------|
| Test Object             | H-SLP, V-SLP, and SET                                                                                                    |
| •                       |                                                                                                    |
| Test Case Description   | To test Enhanced Cell ID Positioning Method when SET is roaming and position calculation is done by V-SLP (Proxy Mode).                                                                 |
| Specification Reference | AD 6.8.3                                                                                                    |
| SCR Reference           | ULP-B-S-003, ULP-C-S-003, ULP-A-S-016<br>ULP-A-C-007, ULP-A-C-016                                                                                                    |
| Tool                    | Protocol analyser to monitor signalling between SET and SLP. If a protocol analyser is not available log files in SLP and SET can be used instead.                                      |
| Test code               | -                                                                                                    |
| Preconditions           | Equipment for GSM/WCDMA implementations:                                                                                                    |
|                         | <ul> <li>1 MLS Client, 1 SET, 1 H-SLP, 1 V-SLP, 1 PPG, 1 SMS-C,<br/>Home and Visited PLMN with either GSM or WCDMA access<br/>network, or both.</li> </ul>                              |
|                         | • State:                                                                                                    |
|                         | • SET is attached to the visited PLMN.                                                                                                    |
|                         | $\circ$ SET is idle.                                                                                                    |
|                         | • The SET's position is known.                                                                                                    |
|                         | • V-SLP has access to cell data from the Visited PLMN.                                                                                                    |
|                         | • H-SLP has no access to cell data from the Visited PLMN.                                                                                                    |
|                         | <ul> <li>SET, H-SLP, and V-SLP support Proxy mode of operation.</li> <li>H-SLP and V-SLP support roaming with position calculation in V-SLP.</li> </ul>                                 |
|                         | <ul> <li>The V-SLP and/or SET are configured to use the Enhanced<br/>Cell ID positioning method.</li> </ul>                                                                             |
|                         | <ul> <li>The H-SLP is configured to indicate no notification and no verification to the SET user.</li> </ul>                                                                            |
|                         | • Continuation of / Can be tested at the same time as:                                                                                                    |
|                         | • None                                                                                                    |
|                         | • Prerequisite for this test:                                                                                                    |
|                         | o None                                                                                                    |
| Test Procedure          | 1. The network resident MLS application requests the current position of the SET and the SUPL Agent issues a MLP-SLIR request containing the following optional parameter to the H-SLP: |
|                         | • The loc_type parameter is set to "CURRENT"                                                                                                    |
|                         | 2. The H-SLP returns position and timestamp in MLP-SLIA to the SUPL Agent, which in turn returns position and timestamp to the network resident MLS application.                        |
| Pass-Criteria           | 1. Check that correct positioning method is used and that relevant signaling between H-SLP and SET is sent over a secure IP connection.                                                 |
|                         | 2. At step 2, check that the returned position is acceptable and that the timestamp indicates that the current position of the SET has been calculated.                                 |

#### 6.1.8.6 SUPL-1.0-int-284 - Enhanced Cell ID Positioning Method

#### 6.1.8.7 SUPL-1.0-int-285 - E-OTD Positioning Method

| Test Case Id            | SUPL-1.0-int-285                                                                                                    |
|-------------------------|----------------------------------------------------------------------------------------------------|
| Test Object             | H-SLP, V-SLP, and SET                                                                                                    |
| Test Case Description   | To test E-OTD Positioning Method when SET is roaming and position calculation is done by V-SLP (Proxy Mode).                                                                                                    |
| Specification Reference | AD 6.8.3                                                                                                    |
| SCR Reference           | ULP-B-S-003, ULP-C-S-003, ULP-A-S-017<br>ULP-A-C-007, ULP-A-C-017                                                                                                    |
| Tool                    | Protocol analyser to monitor signalling between SET and SLP. If a protocol analyser is not available log files in SLP and SET can be used instead.                                                               |
| Test code               | -                                                                                                    |
| Preconditions           | • Equipment for GSM/WCDMA implementations:                                                                                                    |
|                         | <ul> <li>1 MLS Client, 1 SET, 1 H-SLP, 1 V-SLP, 1 PPG, 1 SMS-C,<br/>Home and Visited PLMN with either GSM or WCDMA access<br/>network, or both.</li> </ul>                                                       |
|                         | • State:                                                                                                    |
|                         | • SET is attached to the visited PLMN.                                                                                                    |
|                         | • SET is idle.                                                                                                    |
|                         | <ul> <li>The SET's position is known.</li> <li>V-SLP has access to cell data from the Visited PLMN.</li> </ul>                                                                                                   |
|                         | <ul> <li>V-SLP has access to cell data from the Visited PLMN.</li> <li>H-SLP has no access to cell data from the Visited PLMN.</li> </ul>                                                                        |
|                         | <ul> <li>SET, H-SLP, and V-SLP support Proxy mode of operation.</li> </ul>                                                                                                    |
|                         | <ul> <li>H-SLP and V-SLP support roaming with position calculation in<br/>V-SLP.</li> </ul>                                                                                                    |
|                         | <ul> <li>The V-SLP and/or SET are configured to use the E-OTD positioning method.</li> </ul>                                                                                                    |
|                         | • The H-SLP is configured to indicate no notification and no verification to the SET user.                                                                                                    |
|                         | • Continuation of / Can be tested at the same time as:                                                                                                    |
|                         | 0 None                                                                                                    |
|                         | • Prerequisite for this test:                                                                                                    |
|                         | o None                                                                                                    |
| Test Procedure          | <ol> <li>The network resident MLS application requests the current position of<br/>the SET and the SUPL Agent issues a MLP-SLIR request containing the<br/>following optional parameter to the H-SLP:</li> </ol> |
|                         | • The loc_type parameter is set to "CURRENT"                                                                                                    |
|                         | 2. The H-SLP returns position and timestamp in MLP-SLIA to the SUPL Agent, which in turn returns position and timestamp to the network resident MLS application.                                                 |
| Pass-Criteria           | 1. Check that correct positioning method is used and that relevant signaling between H-SLP and SET is sent over a secure IP connection.                                                                          |
|                         | 2. At step 2, check that the returned position is acceptable and that the timestamp indicates that the current position of the SET has been calculated.                                                          |

#### 6.1.8.8 SUPL-1.0-int-286 - OTDOA Positioning Method

| Test Case Id | SUPL-1.0-int-286      |
|--------------|-----------------------|
| Test Object  | H-SLP, V-SLP, and SET |

© 2006 Open Mobile Alliance Ltd. All Rights Reserved.

| Test Case Description   | To test OTDOA Positioning Method when SET is roaming and position calculation is done by V-SLP (Proxy Mode).                                                                            |
|-------------------------|----------------------------------------------------------------------------------------------------|
| Specification Reference | AD 6.8.3                                                                                                    |
| SCR Reference           | ULP-B-S-003, ULP-C-S-003, ULP-A-S-018<br>ULP-A-C-007, ULP-A-C-018                                                                                                    |
| Tool                    | Protocol analyser to monitor signalling between SET and SLP. If a protocol analyser is not available log files in SLP and SET can be used instead.                                      |
| Test code               | -                                                                                                    |
| Preconditions           | Equipment for GSM/WCDMA implementations:                                                                                                    |
|                         | <ul> <li>1 MLS Client, 1 SET, 1 H-SLP, 1 V-SLP, 1 PPG, 1 SMS-C,<br/>Home and Visited PLMN with either GSM or WCDMA access<br/>network, or both.</li> </ul>                              |
|                         | • State:                                                                                                    |
|                         | • SET is attached to the visited PLMN.                                                                                                    |
|                         | • SET is idle.                                                                                                    |
|                         | • The SET's position is known.                                                                                                    |
|                         | • V-SLP has access to cell data from the Visited PLMN.                                                                                                    |
|                         | • H-SLP has no access to cell data from the Visited PLMN.                                                                                                    |
|                         | • SET, H-SLP, and V-SLP support Proxy mode of operation.                                                                                                    |
|                         | <ul> <li>H-SLP and V-SLP support roaming with position calculation in<br/>V-SLP.</li> </ul>                                                                                             |
|                         | • The V-SLP and/or SET are configured to use the OTDOA positioning method.                                                                                                    |
|                         | • The H-SLP is configured to indicate no notification and no verification to the SET user.                                                                                              |
|                         | • Continuation of / Can be tested at the same time as:                                                                                                    |
|                         | o None                                                                                                    |
|                         | Prerequisite for this test:                                                                                                    |
|                         | o None                                                                                                    |
| Test Procedure          | 1. The network resident MLS application requests the current position of the SET and the SUPL Agent issues a MLP-SLIR request containing the following optional parameter to the H-SLP: |
|                         | <ul> <li>The loc_type parameter is set to "CURRENT"</li> </ul>                                                                                                    |
|                         | 2. The H-SLP returns position and timestamp in MLP-SLIA to the SUPL Agent, which in turn returns position and timestamp to the network resident MLS application.                        |
| Pass-Criteria           | 1. Check that correct positioning method is used and that relevant signaling between H-SLP and SET is sent over a secure IP connection.                                                 |
|                         | 2. At step 2, check that the returned position is acceptable and that the timestamp indicates that the current position of the SET has been calculated.                                 |

## 6.1.9 Requesting SLP procedures

## 6.1.9.1 SUPL-1.0-int-310 – Network resident MLS application requests position from Requesting SLP

| Test Case Id | SUPL-1.0-int-310 |
|--------------|------------------|
|--------------|------------------|

| Test Object             | H-SLP and SET                                                                                                    |
|-------------------------|----------------------------------------------------------------------------------------------------|
| Test Case Description   | To test that Requesting SLP (R-SLP) forwards a positioning request from a network resident MLS application to the SET's home SLP (H-SLP). The H-SLP determines the position of the SET and returns the position, through the R-SLP, to the network resident MLS application. SET is not roaming. |
| Specification Reference | AD 6.8, 6.8.1 - 6.8.6                                                                                                    |
| SCR Reference           | None                                                                                                    |
| Tool                    | Protocol analyser to monitor signalling between SET and SLP. If a protocol                                                                                                    |
| 1001                    | analyser is not available log files in SLP and SET can be used instead.                                                                                                    |
| Test code               | -                                                                                                    |
| Preconditions           | Equipment for GSM/WCDMA implementations:                                                                                                    |
|                         | <ul> <li>1 MLS Client, 1 SET, 1 H-SLP, 1 R-SLP, 1 PPG, 1 SMS-C,<br/>Home PLMN with either GSM or WCDMA access network, or<br/>both. HLR or DNS server capable of returning the address of<br/>the H-SLP based on the SET's MSISDN.</li> </ul>                                                    |
|                         | Note: The R-SLP can be an R-GMLC supporting 3GPP release 6 location services.                                                                                                    |
|                         | • Equipment for CDMA implementations:                                                                                                    |
|                         | <ul> <li>1 MLS Client, 1 SET, 1 H-SLP, 1 R-SLP, Home PLMN with<br/>CDMA access network. HLR or DNS server capable of<br/>returning the address of the H-SLP based on the SET's MDN.</li> </ul>                                                                                                   |
|                         | • State:                                                                                                    |
|                         | • SET is attached to the home PLMN.                                                                                                    |
|                         | • SET is idle.                                                                                                    |
|                         | • The SET's position is known.                                                                                                    |
|                         | • H-SLP has access to cell data from the Home PLMN.                                                                                                    |
|                         | <ul> <li>SET and H-SLP support the same mode of operation: Proxy or<br/>Non-Proxy.</li> </ul>                                                                                                    |
|                         | <ul> <li>The H-SLP and/or SET are configured to use the Cell ID positioning method.</li> </ul>                                                                                                    |
|                         | <ul> <li>The R-SLP has the capability to resolve the H-SLP address<br/>based on the SET's MSISDN/MDN.</li> </ul>                                                                                                    |
|                         | • The H-SLP is configured to indicate no notification and no verification to the SET user.                                                                                                    |
|                         | • Continuation of / Can be tested at the same time as:                                                                                                    |
|                         | o None                                                                                                    |
|                         | Prerequisite for this test:                                                                                                    |
|                         | • None                                                                                                    |
| Test Procedure          | 1. The network resident MLS application requests the current position of the SET and the SUPL Agent issues an MLP-SLIR request containing the following optional parameter to the R-SLP:                                                                                                    |
|                         | • The loc_type parameter is set to "CURRENT"                                                                                                    |
|                         | 2. The R-SLP returns position and timestamp in MLP-SLIA to the SUPL Agent, which in turn returns position and timestamp to the network resident MLS application.                                                                                                    |
| Pass-Criteria           | 1. Check that correct positioning method is used and that relevant signaling between H-SLP and SET is sent over a secure IP connection.                                                                                                    |
|                         | 2. At step 2, check that the returned position is acceptable and that the timestamp indicates that the current position of the SET has been calculated.                                                                                                    |

## 6.2 Interoperability, SET Initiated

## 6.2.1 Positioning Methods

### 6.2.1.1 SUPL-1.0-int-500 - Cell ID

| Test Case Id            | SUPL-1.0-int-500                                                                                                    |
|-------------------------|----------------------------------------------------------------------------------------------------|
| Test Object             | H-SLP and SET                                                                                                    |
| Test Case Description   | To test Cell ID positioning method when SET is not roaming.                                                                                                    |
| Specification Reference | AD 6.9.1, 6.9.2                                                                                                    |
| SCR Reference           | ULP-A-S-009, ULP-A-S-010, ULP-A-S-011<br>ULP-A-C-009, ULP-A-C-010, ULP-A-C-011                                                                                                    |
| Tool                    | Protocol analyser to monitor signalling between SET and SLP. If a protocol analyser is not available log files in SLP and SET can be used instead.                                                                                                    |
| Test code               | -                                                                                                    |
| Preconditions           | <ul> <li>Equipment for GSM/WCDMA implementations:         <ul> <li>1 SET, 1 H-SLP, Home PLMN with either GSM or WCDMA access network, or both.</li> </ul> </li> <li>Equipment for CDMA implementations:         <ul> <li>1 SET, 1 H-SLP, Home PLMN with CDMA access network.</li> </ul> </li> </ul>                                                                                                    |
|                         | <ul> <li>State: <ul> <li>SET is attached to the home PLMN.</li> <li>SET is idle.</li> <li>The SET's position is known.</li> <li>H-SLP has access to cell data from the Home PLMN.</li> <li>SET and H-SLP support the same mode of operation: Proxy or Non-Proxy.</li> <li>The H-SLP and/or SET are configured to use the Cell ID positioning method.</li> </ul> </li> <li>Continuation of / Can be tested at the same time as: <ul> <li>None</li> </ul> </li> <li>Prerequisite for this test:</li> </ul>          |
| Test Procedure          | <ul> <li>None</li> <li>1. The SET resident MLS application requests its current position and the SUPL Agent issues an ULP-SUPL START message containing the following optional parameters to the H-SLP: <ul> <li>The qoP-&gt;horacc parameter is set to 127</li> <li>The qoP-&gt;maxLocAge parameter is set to 0</li> </ul> </li> <li>2. The H-SLP returns position and timestamp in ULP-SUPL END to the SUPL Agent, which in turn returns position and timestamp to the SET resident MLS application.</li> </ul> |
| Pass-Criteria           | <ol> <li>Check that correct positioning method is used and that all signaling<br/>between H-SLP and SET is sent over a secure IP connection.</li> <li>At step 2, check that the returned position is acceptable and that the<br/>timestamp indicates that the current position of the SET has been<br/>calculated.</li> </ol>                                                                                                    |

|                         | 1-000 - SET-ASSISIEU A-GFS                                                                                                    |
|-------------------------|----------------------------------------------------------------------------------------------------|
| Test Case Id            | SUPL-1.0-int-600                                                                                                    |
| Test Object             | H-SLP and SET                                                                                                    |
| Test Case Description   | To test SET-assisted A-GPS positioning method when SET is not roaming.                                                                                                    |
| Specification Reference | AD 6.9.1, 6.9.2                                                                                                    |
| SCR Reference           | ULP-A-S-009, ULP-A-S-010, ULP-A-S-012<br>ULP-A-C-009, ULP-A-C-010, ULP-A-C-012                                                                                                   |
| Tool                    | Protocol analyser to monitor signalling between SET and SLP. If a protocol analyser is not available log files in SLP and SET can be used instead.                               |
| Test code               | -                                                                                                    |
| Preconditions           | • Equipment for GSM/WCDMA implementations:                                                                                                    |
|                         | <ul> <li>1 SET, 1 H-SLP, Home PLMN with either GSM or WCDMA<br/>access network, or both.</li> </ul>                                                                              |
|                         | • Equipment for CDMA implementations:                                                                                                    |
|                         | • 1 SET, 1 H-SLP, Home PLMN with CDMA access network.                                                                                                    |
|                         | • State:                                                                                                    |
|                         | • SET is attached to the home PLMN.                                                                                                    |
|                         | • SET is idle.                                                                                                    |
|                         | • The SET's position is known.                                                                                                    |
|                         | • H-SLP has access to cell data from the Home PLMN.                                                                                                    |
|                         | <ul> <li>SET and H-SLP support the same mode of operation: Proxy or<br/>Non-Proxy.</li> </ul>                                                                                    |
|                         | <ul> <li>The H-SLP and/or SET are configured to use the SET-assisted<br/>A-GPS positioning method.</li> </ul>                                                                    |
|                         | • Continuation of / Can be tested at the same time as:                                                                                                    |
|                         | o None                                                                                                    |
|                         | • Prerequisite for this test:                                                                                                    |
|                         | 0 None                                                                                                    |
| Test Procedure          | 1. The SET resident MLS application requests its current position and the SUPL Agent issues an ULP-SUPL START message containing the following optional parameters to the H-SLP: |
|                         | • The qoP->horacc parameter is set to 127                                                                                                    |
|                         | • The qoP->maxLocAge parameter is set to 0                                                                                                    |
|                         | 2. The H-SLP returns position and timestamp in ULP-SUPL END to the SUPL Agent, which in turn returns position and timestamp to the SET resident MLS application.                 |
| Pass-Criteria           | 1. Check that correct positioning method is used and that all signaling between H-SLP and SET is sent over a secure IP connection.                                               |
|                         | 2. At step 2, check that the returned position is acceptable and that the timestamp indicates that the current position of the SET has been calculated.                          |

#### 6.2.1.2 SUPL-1.0-int-600 - SET-assisted A-GPS

#### 6.2.1.3 SUPL-1.0-int-601 - SET-based A-GPS

| Test Case Id | SUPL-1.0-int-601 |
|--------------|------------------|
| Test Object  | H-SLP and SET    |

| Test Case Description   | To test SET-based A-GPS positioning method when SET is not roaming.                                                                                                    |
|-------------------------|----------------------------------------------------------------------------------------------------|
| Specification Reference | AD 6.9.1, 6.9.2                                                                                                    |
| SCR Reference           | ULP-A-S-009, ULP-A-S-010, ULP-A-S-013<br>ULP-A-C-009, ULP-A-C-010, ULP-A-C-013                                                                                                   |
| Tool                    | Protocol analyser to monitor signalling between SET and SLP. If a protocol analyser is not available log files in SLP and SET can be used instead.                               |
| Test code               | -                                                                                                    |
| Preconditions           | • Equipment for GSM/WCDMA implementations:                                                                                                    |
|                         | <ul> <li>1 SET, 1 H-SLP, Home PLMN with either GSM or WCDMA<br/>access network, or both.</li> </ul>                                                                              |
|                         | • Equipment for CDMA implementations:                                                                                                    |
|                         | $\circ$ 1 SET, 1 H-SLP, Home PLMN with CDMA access network.                                                                                                    |
|                         | • State:                                                                                                    |
|                         | • SET is attached to the home PLMN.                                                                                                    |
|                         | • SET is idle.                                                                                                    |
|                         | • The SET's position is known.                                                                                                    |
|                         | • H-SLP has access to cell data from the Home PLMN.                                                                                                    |
|                         | <ul> <li>SET and H-SLP support the same mode of operation: Proxy or<br/>Non-Proxy.</li> </ul>                                                                                    |
|                         | • The H-SLP and/or SET are configured to use the SET-based A-<br>GPS positioning method.                                                                                         |
|                         | • Continuation of / Can be tested at the same time as:                                                                                                    |
|                         | o None                                                                                                    |
|                         | Prerequisite for this test:                                                                                                    |
|                         | o None                                                                                                    |
| Test Procedure          | 1. The SET resident MLS application requests its current position and the SUPL Agent issues an ULP-SUPL START message containing the following optional parameters to the H-SLP: |
|                         | • The qoP->horacc parameter is set to 127                                                                                                    |
|                         | • The qoP->maxLocAge parameter is set to 0                                                                                                    |
|                         | 2. The H-SLP returns ULP-SUPL END to the SUPL Agent, which in turn returns position and timestamp to the SET resident MLS application.                                           |
| Pass-Criteria           | 1. Check that correct positioning method is used and that all signaling between H-SLP and SET is sent over a secure IP connection.                                               |
|                         | 2. At step 2, check that the returned position is acceptable and that the timestamp indicates that the current position of the SET has been calculated.                          |

### 6.2.1.4 SUPL-1.0-int-602 - Autonomous GPS

This test case is not applicable since the SET calculates its own position without connecting to the H-SLP.

#### 6.2.1.5 SUPL-1.0-int-603 - AFLT

| Test Case Id            | SUPL-1.0-int-603                                                                                                    |
|-------------------------|----------------------------------------------------------------------------------------------------|
| Test Object             | H-SLP and SET                                                                                                    |
| Test Case Description   | To test AFLT positioning method when SET is not roaming.                                                                                                    |
| Specification Reference | AD 6.9.1, 6.9.2                                                                                                    |
| SCR Reference           | ULP-A-S-009, ULP-A-S-010, ULP-A-S-015<br>ULP-A-C-009, ULP-A-C-010, ULP-A-C-015                                                                                                    |
| Tool                    | Protocol analyser to monitor signalling between SET and SLP. If a protocol analyser is not available log files in SLP and SET can be used instead.                                                                      |
| Test code               | -                                                                                                    |
| Preconditions           | <ul> <li>Equipment for CDMA implementations:         <ul> <li>1 SET, 1 H-SLP, Home PLMN with CDMA access network.</li> </ul> </li> <li>State:         <ul> <li>SET is attached to the home PLMN.</li> </ul> </li> </ul> |
|                         | <ul> <li>SET is attached to the home PLMN.</li> <li>SET is idle.</li> </ul>                                                                                                    |
|                         | <ul> <li>SET is idle.</li> <li>The SET's position is known.</li> </ul>                                                                                                    |
|                         | <ul> <li>SET and H-SLP support the same mode of operation: Proxy or<br/>Non-Proxy.</li> </ul>                                                                                                    |
|                         | • The H-SLP and/or SET are configured to use the AFLT positioning method.                                                                                                    |
|                         | • Continuation of / Can be tested at the same time as:                                                                                                    |
|                         | o None                                                                                                    |
|                         | • Prerequisite for this test:                                                                                                    |
|                         | o None                                                                                                    |
| Test Procedure          | 1. The SET resident MLS application requests its current position and the SUPL Agent issues an ULP-SUPL START message containing the following optional parameters to the H-SLP:                                        |
|                         | • The qoP->horacc parameter is set to 127                                                                                                    |
|                         | • The qoP->maxLocAge parameter is set to 0                                                                                                    |
|                         | 2. The H-SLP returns position and timestamp in ULP-SUPL END to the SUPL Agent, which in turn returns position and timestamp to the SET resident MLS application.                                                        |
| Pass-Criteria           | 3. Check that correct positioning method is used and that all signaling between H-SLP and SET is sent over a secure IP connection.                                                                                      |
|                         | 4. At step 2, check that the returned position is acceptable and that the timestamp indicates that the current position of the SET has been calculated.                                                                 |

| Test Case Id            | SUPL-1.0-int-604                                                                                                    |
|-------------------------|----------------------------------------------------------------------------------------------------|
| Test Object             | H-SLP and SET                                                                                                    |
| Test Case Description   | To test Enhanced Cell ID positioning method when SET is not roaming.                                                                                                    |
| Specification Reference | AD 6.9.1, 6.9.2                                                                                                    |
| SCR Reference           | ULP-A-S-009, ULP-A-S-010, ULP-A-S-016<br>ULP-A-C-009, ULP-A-C-010, ULP-A-C-016                                                                                                   |
| Tool                    | Protocol analyser to monitor signalling between SET and SLP. If a protocol analyser is not available log files in SLP and SET can be used instead.                               |
| Test code               | -                                                                                                    |
| Preconditions           | • Equipment for GSM/WCDMA implementations:                                                                                                    |
|                         | <ul> <li>1 SET, 1 H-SLP, Home PLMN with either GSM or WCDMA<br/>access network, or both.</li> </ul>                                                                              |
|                         | • State:                                                                                                    |
|                         | • SET is attached to the home PLMN.                                                                                                    |
|                         | • SET is idle.                                                                                                    |
|                         | • The SET's position is known.                                                                                                    |
|                         | • H-SLP has access to cell data from the Home PLMN.                                                                                                    |
|                         | <ul> <li>SET and H-SLP support the same mode of operation: Proxy or<br/>Non-Proxy.</li> </ul>                                                                                    |
|                         | • The H-SLP and/or SET are configured to use the Enhanced Cell ID positioning method.                                                                                            |
|                         | • Continuation of / Can be tested at the same time as:                                                                                                    |
|                         | 0 None                                                                                                    |
|                         | Prerequisite for this test:                                                                                                    |
|                         | o None                                                                                                    |
| Test Procedure          | 1. The SET resident MLS application requests its current position and the SUPL Agent issues an ULP-SUPL START message containing the following optional parameters to the H-SLP: |
|                         | • The qoP->horacc parameter is set to 127                                                                                                    |
|                         | • The qoP->maxLocAge parameter is set to 0                                                                                                    |
|                         | 2. The H-SLP returns position and timestamp in ULP-SUPL END to the SUPL Agent, which in turn returns position and timestamp to the SET resident MLS application.                 |
| Pass-Criteria           | 3. Check that correct positioning method is used and that relevant signaling between H-SLP and SET is sent over a secure IP connection.                                          |
|                         | 4. At step 2, check that the returned position is acceptable and that the timestamp indicates that the current position of the SET has been calculated.                          |

#### 6.2.1.6 SUPL-1.0-int-604 - Enhanced Cell ID

#### 6.2.1.7 SUPL-1.0-int-605 - E-OTD

| Test Case Id            | SUPL-1.0-int-605                                                                                                    |
|-------------------------|----------------------------------------------------------------------------------------------------|
| Test Object             | H-SLP and SET                                                                                                    |
| Test Case Description   | To test E-OTD positioning method when SET is not roaming.                                                                                                    |
| Specification Reference | AD 6.9.1, 6.9.2                                                                                                    |
| SCR Reference           | ULP-A-S-009, ULP-A-S-010, ULP-A-S-017<br>ULP-A-C-009, ULP-A-C-010, ULP-A-C-017                                                                                                   |
| Tool                    | Protocol analyser to monitor signalling between SET and SLP. If a protocol analyser is not available log files in SLP and SET can be used instead.                               |
| Test code               | -                                                                                                    |
| Preconditions           | Equipment for GSM/WCDMA implementations:                                                                                                    |
|                         | <ul> <li>1 SET, 1 H-SLP, Home PLMN with either GSM or WCDMA<br/>access network, or both.</li> </ul>                                                                              |
|                         | • State:                                                                                                    |
|                         | • SET is attached to the home PLMN.                                                                                                    |
|                         | • SET is idle.                                                                                                    |
|                         | • The SET's position is known.                                                                                                    |
|                         | • H-SLP has access to cell data from the Home PLMN.                                                                                                    |
|                         | <ul> <li>SET and H-SLP support the same mode of operation: Proxy or<br/>Non-Proxy.</li> </ul>                                                                                    |
|                         | <ul> <li>The H-SLP and/or SET are configured to use the E-OTD positioning method.</li> </ul>                                                                                     |
|                         | • Continuation of / Can be tested at the same time as:                                                                                                    |
|                         | 0 None                                                                                                    |
|                         | Prerequisite for this test:                                                                                                    |
|                         | 0 None                                                                                                    |
| Test Procedure          | 1. The SET resident MLS application requests its current position and the SUPL Agent issues an ULP-SUPL START message containing the following optional parameters to the H-SLP: |
|                         | • The qoP->horace parameter is set to 127                                                                                                    |
|                         | • The qoP->maxLocAge parameter is set to 0                                                                                                    |
|                         | 2. The H-SLP returns position and timestamp in ULP-SUPL END to the SUPL Agent, which in turn returns position and timestamp to the SET resident MLS application.                 |
| Pass-Criteria           | 3. Check that correct positioning method is used and that all signaling between H-SLP and SET is sent over a secure IP connection.                                               |
|                         | 4. At step 2, check that the returned position is acceptable and that the timestamp indicates that the current position of the SET has been calculated.                          |

#### 6.2.1.8 SUPL-1.0-int-606 – OTDOA

| Test Case Id                   | SUPL-1.0-int-606                                                                                                    |
|--------------------------------|----------------------------------------------------------------------------------------------------|
| Test Object                    | H-SLP and SET                                                                                                    |
| Test Case Description          | To test OTDOA positioning method when SET is not roaming.                                                                                                    |
| <b>Specification Reference</b> | AD 6.9.1, 6.9.2                                                                                                    |
| SCR Reference                  | ULP-A-S-009, ULP-A-S-010, ULP-A-S-018<br>ULP-A-C-009, ULP-A-C-010, ULP-A-C-018                                                                                                   |
| Tool                           | Protocol analyser to monitor signalling between SET and SLP. If a protocol analyser is not available log files in SLP and SET can be used instead.                               |
| Test code                      | -                                                                                                    |
| Preconditions                  | • Equipment for GSM/WCDMA implementations:                                                                                                    |
|                                | <ul> <li>1 SET, 1 H-SLP, Home PLMN with either GSM or WCDMA<br/>access network, or both.</li> </ul>                                                                              |
|                                | • State:                                                                                                    |
|                                | • SET is attached to the home PLMN.                                                                                                    |
|                                | • SET is idle.                                                                                                    |
|                                | • The SET's position is known.                                                                                                    |
|                                | • H-SLP has access to cell data from the Home PLMN.                                                                                                    |
|                                | <ul> <li>SET and H-SLP support the same mode of operation: Proxy or<br/>Non-Proxy.</li> </ul>                                                                                    |
|                                | • The H-SLP and/or SET are configured to use the OTDOA positioning method.                                                                                                    |
|                                | • Continuation of / Can be tested at the same time as:                                                                                                    |
|                                | o None                                                                                                    |
|                                | • Prerequisite for this test:                                                                                                    |
|                                | o None                                                                                                    |
| Test Procedure                 | 1. The SET resident MLS application requests its current position and the SUPL Agent issues an ULP-SUPL START message containing the following optional parameters to the H-SLP: |
|                                | • The qoP->horacc parameter is set to 127                                                                                                    |
|                                | • The qoP->maxLocAge parameter is set to 0                                                                                                    |
|                                | 2. The H-SLP returns position and timestamp in ULP-SUPL END to the SUPL Agent, which in turn returns position and timestamp to the SET resident MLS application.                 |
| Pass-Criteria                  | 3. Check that correct positioning method is used and that all signaling between H-SLP and SET is sent over a secure IP connection.                                               |
|                                | 4. At step 2, check that the returned position is acceptable and that the timestamp indicates that the current position of the SET has been calculated.                          |

### 6.2.2 Authentication

#### **Test Case Id** SUPL-1.0-int-510 H-SLP and SET **Test Object Test Case Description** To test SET and H-SLP mutual authentication when H-SLP does not support PSK-TLS authentication. AD 7 **Specification Reference** ULP-A-S-005 **SCR Reference** ULP-A-C-005 Tool Protocol analyser to monitor signalling between SET and SLP. If a protocol analyser is not available log files in SLP and SET can be used instead. **Test code Preconditions** Equipment for GSM/WCDMA implementations: 1 SET, 1 H-SLP, RADIUS Server, Home PLMN with either 0 GSM or WCDMA access network, or both. State: SET is attached to the home PLMN. 0 SET is idle. 0 0 The SET's position is known. 0 H-SLP has access to cell data from the Home PLMN. SET and H-SLP support Proxy mode of operation. 0 H-SLP has access to a RADIUS server for SET authentication. 0 H-SLP is configured with a server side TLS certificate. 0 SET is configured with a root certificate of the H-SLP. 0 The H-SLP and/or SET are configured to use the Cell ID 0 positioning method. Continuation of / Can be tested at the same time as: o None Prerequisite for this test: o None The SET resident MLS application requests its current position and the **Test Procedure** 1. SUPL Agent issues an ULP-SUPL START message containing the following optional parameters to the H-SLP: The qoP->horacc parameter is set to 127 The qoP->maxLocAge parameter is set to 0 The H-SLP returns position and timestamp in ULP-SUPL END to the 2. SUPL Agent, which in turn returns position and timestamp to the SET resident MLS application. **Pass-Criteria** Check that correct positioning method is used and that all signaling 1. between H-SLP and SET is sent over a secure IP connection. 2. At step 2, before the H-SLP returns ULP-SUPL RESPONSE the H-SLP interrogates the RADIUS server to authenticate the SET. The authentication procedure is successful. At step 2, check that the returned position is acceptable and that the 3. timestamp indicates that the current position of the SET has been calculated.

#### 6.2.2.1 SUPL-1.0-int-510 - Alternative authentication model for GSM/WCDMA

### 6.2.3 Quality of Position

#### 6.2.3.1 SUPL-1.0-int-610 - Horizontal accuracy

| Test Case Id            | SUPL-1.0-int-610                                                                                                    |
|-------------------------|----------------------------------------------------------------------------------------------------|
| Test Object             | H-SLP and SET                                                                                                    |
| Test Case Description   | To test that the returned position fulfills the requested horizontal accuracy. SET is not roaming.                                                                                                |
| Specification Reference | AD 6.9.1, 6.9.2                                                                                                    |
| SCR Reference           | ULP-F-S-002<br>ULP-D-C-002                                                                                                    |
| Tool                    | Protocol analyser to monitor signalling between SET and SLP. If a protocol analyser is not available log files in SLP and SET can be used instead.                                                |
| Test code               | -                                                                                                    |
| Preconditions           | <ul> <li>Equipment for GSM/WCDMA implementations:</li> <li>1 SET, 1 H-SLP, Home PLMN with either GSM or WCDMA access network, or both.</li> </ul>                                                 |
|                         | <ul> <li>Equipment for CDMA implementations:</li> <li>1 SET, 1 H-SLP, Home PLMN with CDMA access network.</li> <li>State:</li> </ul>                                                              |
|                         | • SET is attached to the home PLMN.                                                                                                    |
|                         | • SET is idle.                                                                                                    |
|                         | • The SET's position is known.                                                                                                    |
|                         | • H-SLP has access to cell data from the Home PLMN.                                                                                                    |
|                         | <ul> <li>SET and H-SLP support the same mode of operation: Proxy or<br/>Non-Proxy.</li> </ul>                                                                                                    |
|                         | <ul> <li>The H-SLP and/or SET support one or more positioning<br/>methods that give better horizontal accuracy than the Cell ID<br/>positioning method.</li> </ul>                                |
|                         | • Continuation of / Can be tested at the same time as:                                                                                                    |
|                         | 0 None                                                                                                    |
|                         | • Prerequisite for this test:                                                                                                    |
|                         | • SUPL-1.0-int-500                                                                                                    |
| Test Procedure          | 1. The SET resident MLS application requests its current position and the SUPL Agent issues an ULP-SUPL START message containing the following optional parameters to the H-SLP:                  |
|                         | <ul> <li>The qoP-&gt;horacc parameter is set to a value that gives a better<br/>horizontal accuracy than the one obtained in SUPL-1.0-int-500</li> </ul>                                          |
|                         | • The qoP->maxLocAge parameter is set to 0                                                                                                    |
|                         | 2. The H-SLP returns position and timestamp in ULP-SUPL END to the SUPL Agent, which in turn returns position and timestamp to the SET resident MLS application.                                  |
| Pass-Criteria           | 3. Check that a positioning method that gives better accuracy than the one obtained in SUPL-1.0-int-500 is used and that all signaling between H-SLP and SET is sent over a secure IP connection. |
|                         | 4. At step 2, check that the returned position fulfills the requested horizontal accuracy and that the timestamp indicates that the current position of the SET has been calculated.              |

#### 6.2.3.2 SUPL-1.0-int-611 - Response time

| Test Case Id            | SUPL-1.0-int-611                                                                                                    |
|-------------------------|----------------------------------------------------------------------------------------------------|
| Test Object             | H-SLP and SET                                                                                                    |
| Test Case Description   | To test that a position is returned within the specified response time. SET is not roaming                                                                                                    |
| Specification Reference | AD 6.9.1, 6.9.2                                                                                                    |
| SCR Reference           | ULP-F-S-002<br>ULP-D-C-002                                                                                                    |
| Tool                    | Protocol analyser to monitor signalling between SET and SLP. If a protocol analyser is not available log files in SLP and SET can be used instead.                                                                               |
| Test code               | -                                                                                                    |
| Preconditions           | <ul> <li>Equipment for GSM/WCDMA implementations:         <ul> <li>1 SET, 1 H-SLP, Home PLMN with either GSM or WCDMA access network, or both.</li> </ul> </li> </ul>                                                            |
|                         | • Equipment for CDMA implementations:                                                                                                    |
|                         | • 1 SET, 1 H-SLP, Home PLMN with CDMA access network.                                                                                                    |
|                         | • State:                                                                                                    |
|                         | • SET is attached to the home PLMN.                                                                                                    |
|                         | • SET is idle.                                                                                                    |
|                         | • The SET's position is known.                                                                                                    |
|                         | • H-SLP has access to cell data from the Home PLMN.                                                                                                    |
|                         | <ul> <li>SET and H-SLP support the same mode of operation: Proxy or<br/>Non-Proxy.</li> </ul>                                                                                                    |
|                         | <ul> <li>The H-SLP and/or SET support one or more positioning<br/>methods that give longer response times than the Cell ID<br/>positioning method.</li> </ul>                                                                    |
|                         | • Continuation of / Can be tested at the same time as:                                                                                                    |
|                         | o None                                                                                                    |
|                         | Prerequisite for this test:                                                                                                    |
|                         | • SUPL-1.0-int-500                                                                                                    |
|                         | • SUPL-1.0-int-610                                                                                                    |
| Test Procedure          | 1. The SET resident MLS application requests its current position and the SUPL Agent issues an ULP-SUPL START message containing the following optional parameters to the H-SLP:                                                 |
|                         | • The qoP->horacc parameter is set to 127                                                                                                    |
|                         | • The qoP->maxLocAge parameter is set to 0                                                                                                    |
|                         | • The qoP->delay is set to a value that gives a shorter response time than the response time in SUPL-1.0-int-610                                                                                                    |
|                         | 2. The H-SLP returns position and timestamp in ULP-SUPL END to the SUPL Agent, which in turn returns position and timestamp to the SET resident MLS application.                                                                 |
| Pass-Criteria           | 3. Check that a positioning method that gives shorter response time than the response time obtained in SUPL-1.0-int-610 is used and that all signaling between H-SLP and SET is sent over a secure IP connection.                |
|                         | 4. At step 2, check that ULP-SUPL END is returned within specified response time. Also check that the returned position is acceptable and that the timestamp indicates that the current position of the SET has been calculated. |

| Test Case Id            | SUPL-1.0-int-612                                                                                                    |
|-------------------------|----------------------------------------------------------------------------------------------------|
| Test Object             | H-SLP and SET                                                                                                    |
| Test Case Description   | To test that altitude is returned. SET is not roaming                                                                                                    |
| Specification Reference | AD 6.9.1, 6.9.2                                                                                                    |
| SCR Reference           | ULP-F-S-002<br>ULP-D-C-002                                                                                                    |
| Tool                    | Protocol analyser to monitor signalling between SET and SLP. If a protocol analyser is not available log files in SLP and SET can be used instead.                                                                             |
| Test code               | -                                                                                                    |
| Preconditions           | Equipment for GSM/WCDMA implementations:                                                                                                    |
|                         | <ul> <li>1 SET, 1 H-SLP, Home PLMN with either GSM or WCDMA<br/>access network, or both.</li> </ul>                                                                                                    |
|                         | • Equipment for CDMA implementations:                                                                                                    |
|                         | • 1 SET, 1 H-SLP, Home PLMN with CDMA access network.                                                                                                    |
|                         | • State:                                                                                                    |
|                         | • SET is attached to the home PLMN.                                                                                                    |
|                         | • SET is idle.                                                                                                    |
|                         | • The SET's position and altitude are known.                                                                                                    |
|                         | • H-SLP has access to cell data from the Home PLMN.                                                                                                    |
|                         | <ul> <li>SET and H-SLP support the same mode of operation: Proxy or<br/>Non-Proxy.</li> </ul>                                                                                                    |
|                         | • The H-SLP and/or SET support a positioning method that calculates altitude.                                                                                                    |
|                         | • Continuation of / Can be tested at the same time as:                                                                                                    |
|                         | o None                                                                                                    |
|                         | Prerequisite for this test:                                                                                                    |
|                         | o None                                                                                                    |
| Test Procedure          | 1. The SET resident MLS application requests its current position and the SUPL Agent issues an ULP-SUPL START message containing the following optional parameters to the H-SLP:                                               |
|                         | • The qoP->horacc parameter is set to 127                                                                                                    |
|                         | • The qoP->maxLocAge parameter is set to 0                                                                                                    |
|                         | • The eqop->veracc parameter is set to a reasonable value                                                                                                    |
|                         | 2. The H-SLP returns position, timestamp and altitude in ULP-SUPL END to the SUPL Agent, which in turn returns position, timestamp and altitude to the SET resident MLS application.                                           |
| Pass-Criteria           | 3. Check that correct positioning method is used and that all signaling between H-SLP and SET is sent over a secure IP connection.                                                                                             |
|                         | 4. At step 2, check that the returned position is acceptable and that the timestamp indicates that the current position of the SET has been calculated. Also check that the returned altitude fulfills the requested accuracy. |

#### 6.2.3.3 SUPL-1.0-int-612 - Vertical accuracy (Altitude)

# 6.2.3.4 SUPL-1.0-int-613 - Max location age, previously computed position returned

| Test Case Id            | SUPL-1.0-int-613                                                                                                    |
|-------------------------|----------------------------------------------------------------------------------------------------|
| Test Object             | H-SLP and SET                                                                                                    |
| Test Case Description   | To test that the previously computed position is returned when the<br>previously computed position fulfils the specified age limit. SET is not<br>roaming.                                     |
| Specification Reference | AD 6.9.1, 6.9.2                                                                                                    |
| SCR Reference           | ULP-F-S-002<br>ULP-D-C-002                                                                                                    |
| Tool                    | Protocol analyser to monitor signalling between SET and SLP. If a protocol analyser is not available log files in SLP and SET can be used instead.                                             |
| Test code               | -                                                                                                    |
| Preconditions           | • Equipment for GSM/WCDMA implementations:                                                                                                    |
|                         | <ul> <li>1 SET, 1 H-SLP, Home PLMN with either GSM or WCDMA<br/>access network, or both.</li> </ul>                                                                                            |
|                         | • Equipment for CDMA implementations:                                                                                                    |
|                         | • 1 SET, 1 H-SLP, Home PLMN with CDMA access network.                                                                                                    |
|                         | • State:                                                                                                    |
|                         | • SET is attached to the home PLMN.                                                                                                    |
|                         | • SET is idle.                                                                                                    |
|                         | <ul> <li>The SET's position is known.</li> <li>H-SLP has access to cell data from the Home PLMN.</li> </ul>                                                                                    |
|                         | <ul> <li>H-SLP has access to cell data from the Home PLMN.</li> <li>SET and H-SLP support the same mode of operation: Proxy or Non-Proxy.</li> </ul>                                           |
|                         | <ul> <li>The H-SLP and/or SET are configured to use the Cell ID positioning method.</li> </ul>                                                                                                 |
|                         | • Continuation of / Can be tested at the same time as:                                                                                                    |
|                         | • None                                                                                                    |
|                         | • Prerequisite for this test:                                                                                                    |
|                         | • SUPL-1.0-int-500                                                                                                    |
| Test Procedure          | 1. Run through test case SUPL-1.0-int-500.                                                                                                    |
|                         | 2. The SET resident MLS application requests the last known position of the SET and the SUPL Agent issues an ULP-SUPL START message containing the following optional parameters to the H-SLP: |
|                         | • The qoP->horacc parameter is set to 127                                                                                                    |
|                         | <ul> <li>The qoP-&gt;maxLocAge parameter is set to an age that admits the<br/>position computed in SUPL-1.0-int-500 to be returned</li> </ul>                                                  |
|                         | 3. The H-SLP returns the previously computed position in ULP-SUPL<br>END to the SUPL Agent, which in turn returns the previously computed<br>position to the SET resident MLS application.     |
| Pass-Criteria           | 3. Check that correct positioning method is used and that all signaling between H-SLP and SET is sent over a secure IP connection.                                                             |
|                         | 4. At step 3, check that the returned position and timestamp is the same as in SUPL-1.0-int-500.                                                                                               |

| Test Case Id            | SUPL-1.0-int-614                                                                                                    |
|-------------------------|----------------------------------------------------------------------------------------------------|
| Test Object             | H-SLP and SET                                                                                                    |
| Test Case Description   | To test that the current position is returned when a previously computed position does not fulfil the specified age limit. SET is not roaming.                                                                                                    |
| Specification Reference | AD 6.9.1, 6.9.2                                                                                                    |
| SCR Reference           | ULP-F-S-002<br>ULP-D-C-002                                                                                                    |
| Tool                    | Protocol analyser to monitor signalling between SET and SLP. If a protocol analyser is not available log files in SLP and SET can be used instead.                                                                                                    |
| Test code               | -                                                                                                    |
| Preconditions           | <ul> <li>Equipment for GSM/WCDMA implementations:         <ul> <li>1 SET, 1 H-SLP, Home PLMN with either GSM or WCDMA access network, or both.</li> </ul> </li> <li>Equipment for CDMA implementations:         <ul> <li>1 SET, 1 H-SLP, Home PLMN with CDMA access network.</li> </ul> </li> <li>Equipment for CDMA implementations:         <ul> <li>1 SET, 1 H-SLP, Home PLMN with CDMA access network.</li> </ul> </li> <li>State:         <ul> <li>SET is attached to the home PLMN.</li> <li>SET is idle.</li> <li>The SET's position is known.</li> <li>H-SLP has access to cell data from the Home PLMN.</li> <li>SET and H-SLP support the same mode of operation: Proxy or Non-Proxy.</li> <li>The H-SLP and/or SET are configured to use the Cell ID positioning method.</li> </ul> </li> <li>Continuation of / Can be tested at the same time as:         <ul> <li>None</li> </ul> </li> </ul> |
|                         | • Prerequisite for this test:                                                                                                    |
|                         | • SUPL-1.0-int-500                                                                                                    |
| Test Procedure          | 1. The SET resident MLS application requests the current position of the SET and the SUPL Agent issues an ULP-SUPL START message containing the following optional parameters to the H-SLP:                                                                                                    |
|                         | • The qoP->horacc parameter is set to 127                                                                                                    |
|                         | <ul> <li>The qoP-&gt;maxLocAge parameter is set to an age that does not<br/>admit the position computed in SUPL-1.0-int-500 to be returned</li> </ul>                                                                                                    |
|                         | 2. The H-SLP returns position and timestamp in ULP-SUPL END to the SUPL Agent, which in turn returns position and timestamp to the SET resident MLS application.                                                                                                    |
| Pass-Criteria           | 3. Check that correct positioning method is used and that all signaling between H-SLP and SET is sent over a secure IP connection.                                                                                                    |
|                         | 4. At step 2, check that the current position and timestamp are returned.                                                                                                    |

#### 6.2.3.5 SUPL-1.0-int-614 - Max location age, current position returned

#### 6.2.4 Velocity

| Test Case Id            | SUPL-1.0-int-630                                                                                                    |
|-------------------------|----------------------------------------------------------------------------------------------------|
| Test Object             | H-SLP and SET                                                                                                    |
| Test Case Description   | To test that the velocity of the SET can be returned when the SET-assisted A-GPS positioning method is used. SET is not roaming                                                            |
| Specification Reference | AD 6.9.1, 6.9.2                                                                                                    |
| SCR Reference           | ULP-F-S-006<br>ULP-D-C-005                                                                                                    |
| Tool                    | Protocol analyser to monitor signalling between SET and SLP. If a protocol analyser is not available log files in SLP and SET can be used instead.                                         |
| Test code               | -                                                                                                    |
| Preconditions           | Equipment for GSM/WCDMA implementations:                                                                                                    |
|                         | <ul> <li>1 SET, 1 H-SLP, Home PLMN with either GSM or WCDMA<br/>access network, or both.</li> </ul>                                                                                        |
|                         | • Equipment for CDMA implementations:                                                                                                    |
|                         | • 1 SET, 1 H-SLP, Home PLMN with CDMA access network.                                                                                                    |
|                         | • State:                                                                                                    |
|                         | • SET is attached to the home PLMN.                                                                                                    |
|                         | • SET is idle.                                                                                                    |
|                         | • The SET's position and velocity are known.                                                                                                    |
|                         | • H-SLP has access to cell data from the Home PLMN.                                                                                                    |
|                         | <ul> <li>SET and H-SLP support the same mode of operation: Proxy or<br/>Non-Proxy.</li> </ul>                                                                                              |
|                         | <ul> <li>The H-SLP and/or SET are configured to use the SET-assisted<br/>A-GPS positioning method.</li> </ul>                                                                              |
|                         | • Continuation of / Can be tested at the same time as:                                                                                                    |
|                         | 0 None                                                                                                    |
|                         | • Prerequisite for this test:                                                                                                    |
|                         | 0 None                                                                                                    |
| Test Procedure          | 1. The SET resident MLS application requests its current position and the SUPL Agent issues an ULP-SUPL START message containing the following optional parameters to the H-SLP:           |
|                         | • The qoP->horacc parameter is set to 127                                                                                                    |
|                         | • The qoP->maxLocAge parameter is set to 0                                                                                                    |
|                         | 2. The H-SLP returns position and timestamp and velocity in ULP-SUPL END to the SUPL Agent, which in turn returns position and timestamp and velocity to the SET resident MLS application. |
| Pass-Criteria           | 3. Check that correct positioning method is used and that all signaling between H-SLP and SET is sent over a secure IP connection.                                                         |
|                         | 4. At step 2, check that the returned position and velocity are acceptable and that the timestamp indicates that the current position of the SET has been calculated.                      |

#### 6.2.4.1 SUPL-1.0-int-630 - SET-assisted A-GPS

#### 6.2.5 Roaming - Proxy Mode, Position Calculation in H-SLP

#### 6.2.5.1 SUPL-1.0-int-520 - Cell ID Positioning Method

| Test Case Id            | SUPL-1.0-int-520                                                                                                    |
|-------------------------|----------------------------------------------------------------------------------------------------|
| Test Object             | H-SLP, V-SLP, and SET                                                                                                    |
| Test Case Description   | To test Cell ID positioning method when SET is roaming and position calculation is done by H-SLP (Proxy Mode).                                                                   |
| Specification Reference | AD 6.9.5                                                                                                    |
| SCR Reference           | ULP-B-S-001, ULP-C-S-001, ULP-A-S-011<br>ULP-A-C-009, ULP-A-C-011                                                                                                    |
| Tool                    | Protocol analyser to monitor signalling between SET and SLP. If a protocol analyser is not available log files in SLP and SET can be used instead.                               |
| Test code               | -                                                                                                    |
| Preconditions           | Equipment for GSM/WCDMA implementations:                                                                                                    |
|                         | <ul> <li>1 SET, 1 H-SLP, 1 V-SLP, Home and Visited PLMN with<br/>either GSM or WCDMA access network, or both.</li> </ul>                                                         |
|                         | • Equipment for CDMA implementations:                                                                                                    |
|                         | <ul> <li>1 SET, 1 H-SLP, 1 V-SLP, Home and Visited PLMN with<br/>CDMA access network.</li> </ul>                                                                                 |
|                         | • State:                                                                                                    |
|                         | • SET is attached to the visited PLMN.                                                                                                    |
|                         | • SET is idle.                                                                                                    |
|                         | • The SET's position is known.                                                                                                    |
|                         | • V-SLP has access to cell data from the Visited PLMN.                                                                                                    |
|                         | • H-SLP has no access to cell data from the Visited PLMN.                                                                                                    |
|                         | • SET, H-SLP, and V-SLP support Proxy mode of operation.                                                                                                    |
|                         | • H-SLP and V-SLP support roaming with position calculation in H-SLP.                                                                                                    |
|                         | <ul> <li>The H-SLP and/or SET are configured to use the Cell ID<br/>positioning method.</li> </ul>                                                                               |
|                         | • Continuation of / Can be tested at the same time as:                                                                                                    |
|                         | 0 None                                                                                                    |
|                         | Prerequisite for this test:                                                                                                    |
|                         | 0 None                                                                                                    |
| Test Procedure          | 1. The SET resident MLS application requests its current position and the SUPL Agent issues an ULP-SUPL START message containing the following optional parameters to the H-SLP: |
|                         | • The qoP->horacc parameter is set to 127                                                                                                    |
|                         | • The qoP->maxLocAge parameter is set to 0                                                                                                    |
|                         | 2. The H-SLP returns position and timestamp in ULP-SUPL END to the SUPL Agent, which in turn returns position and timestamp to the SET resident MLS application.                 |
| Pass-Criteria           | 3. Check that correct positioning method is used and that all signaling between H-SLP and SET is sent over a secure IP connection.                                               |
|                         | 4. At step 2, check that the returned position is acceptable and that the timestamp indicates that the current position of the SET has been calculated.                          |

| Test Case Id            | SUPL-1.0-int-640                                                                                                    |
|-------------------------|----------------------------------------------------------------------------------------------------|
| Test Object             | H-SLP, V-SLP, and SET                                                                                                    |
| Test Case Description   | To test SET-assisted A-GPS Positioning Method when SET is roaming and position calculation is done by H-SLP (Proxy Mode).                                                        |
| Specification Reference | AD 6.9.5                                                                                                    |
| SCR Reference           | ULP-B-S-001, ULP-C-S-001, ULP-A-S-012<br>ULP-A-C-009, ULP-A-C-012                                                                                                    |
| Tool                    | Protocol analyser to monitor signalling between SET and SLP. If a protocol analyser is not available log files in SLP and SET can be used instead.                               |
| Test code               | -                                                                                                    |
| Preconditions           | Equipment for GSM/WCDMA implementations:                                                                                                    |
|                         | <ul> <li>1 SET, 1 H-SLP, 1 V-SLP, Home and Visited PLMN with<br/>either GSM or WCDMA access network, or both.</li> </ul>                                                         |
|                         | Equipment for CDMA implementations:                                                                                                    |
|                         | <ul> <li>1 SET, 1 H-SLP, 1 V-SLP, Home and Visited PLMN with<br/>CDMA access network.</li> </ul>                                                                                 |
|                         | • State:                                                                                                    |
|                         | • SET is attached to the visited PLMN.                                                                                                    |
|                         | • SET is idle.                                                                                                    |
|                         | <ul> <li>The SET's position is known.</li> </ul>                                                                                                    |
|                         | • V-SLP has access to cell data from the Visited PLMN.                                                                                                    |
|                         | • H-SLP has no access to cell data from the Visited PLMN.                                                                                                    |
|                         | • SET, H-SLP, and V-SLP support Proxy mode of operation.                                                                                                    |
|                         | <ul> <li>H-SLP and V-SLP support roaming with position calculation in<br/>H-SLP.</li> </ul>                                                                                      |
|                         | <ul> <li>The H-SLP and/or SET are configured to use the SET-assisted<br/>A-GPS positioning method.</li> </ul>                                                                    |
|                         | • Continuation of / Can be tested at the same time as:                                                                                                    |
|                         | 0 None                                                                                                    |
|                         | Prerequisite for this test:                                                                                                    |
|                         | 0 None                                                                                                    |
| Test Procedure          | 1. The SET resident MLS application requests its current position and the SUPL Agent issues an ULP-SUPL START message containing the following optional parameters to the H-SLP: |
|                         | • The qoP->horacc parameter is set to 127                                                                                                    |
|                         | • The qoP->maxLocAge parameter is set to 0                                                                                                    |
|                         | 2. The H-SLP returns position and timestamp in ULP-SUPL END to the SUPL Agent, which in turn returns position and timestamp to the SET resident MLS application.                 |
| Pass-Criteria           | 3. Check that correct positioning method is used and that all signaling between H-SLP and SET is sent over a secure IP connection.                                               |
|                         | 4. At step 2, check that the returned position is acceptable and that the timestamp indicates that the current position of the SET has been calculated.                          |

#### 6.2.5.2 SUPL-1.0-int-640 - SET-assisted A-GPS Positioning Method

#### 6.2.5.3 SUPL-1.0-int-641 - SET-based A-GPS Positioning Method

| Test Case Id            | SUPL-1.0-int-641                                                                                                    |
|-------------------------|----------------------------------------------------------------------------------------------------|
| Test Object             | H-SLP, V-SLP, and SET                                                                                                    |
| Test Case Description   | To test SET-based A-GPS Positioning Method when SET is roaming and position calculation is done by H-SLP (Proxy Mode).                                                           |
| Specification Reference | AD 6.9.5                                                                                                    |
| SCR Reference           | ULP-B-S-001, ULP-C-S-001, ULP-A-S-013<br>ULP-A-C-009, ULP-A-C-013                                                                                                    |
| Tool                    | Protocol analyser to monitor signalling between SET and SLP. If a protocol analyser is not available log files in SLP and SET can be used instead.                               |
| Test code               | -                                                                                                    |
| Preconditions           | • Equipment for GSM/WCDMA implementations:                                                                                                    |
|                         | <ul> <li>1 SET, 1 H-SLP, 1 V-SLP, Home and Visited PLMN with<br/>either GSM or WCDMA access network, or both.</li> </ul>                                                         |
|                         | Equipment for CDMA implementations:                                                                                                    |
|                         | <ul> <li>1 SET, 1 H-SLP, 1 V-SLP, Home and Visited PLMN with<br/>CDMA access network.</li> </ul>                                                                                 |
|                         | • State:                                                                                                    |
|                         | • SET is attached to the visited PLMN.                                                                                                    |
|                         | $\circ$ SET is idle.                                                                                                    |
|                         | • The SET's position is known.                                                                                                    |
|                         | • V-SLP has access to cell data from the Visited PLMN.                                                                                                    |
|                         | • H-SLP has no access to cell data from the Visited PLMN.                                                                                                    |
|                         | • SET, H-SLP, and V-SLP support Proxy mode of operation.                                                                                                    |
|                         | • H-SLP and V-SLP support roaming with position calculation in H-SLP.                                                                                                    |
|                         | <ul> <li>The H-SLP and/or SET are configured to use the SET-based A-<br/>GPS positioning method.</li> </ul>                                                                      |
|                         | • Continuation of / Can be tested at the same time as:                                                                                                    |
|                         | o None                                                                                                    |
|                         | • Prerequisite for this test:                                                                                                    |
|                         | o None                                                                                                    |
| Test Procedure          | 1. The SET resident MLS application requests its current position and the SUPL Agent issues an ULP-SUPL START message containing the following optional parameters to the H-SLP: |
|                         | • The qoP->horacc parameter is set to 127                                                                                                    |
|                         | • The qoP->maxLocAge parameter is set to 0                                                                                                    |
|                         | 2. The H-SLP returns ULP-SUPL END to the SUPL Agent, which in turn returns position and timestamp to the SET resident MLS application.                                           |
| Pass-Criteria           | 3. Check that correct positioning method is used and that all signaling between H-SLP and SET is sent over a secure IP connection.                                               |
|                         | 4. At step 2, check that the returned position is acceptable and that the timestamp indicates that the current position of the SET has been calculated.                          |

#### 6.2.5.4 SUPL-1.0-int-642 - Autonomous GPS Positioning Method

This test case in not applicable since the SET calculates its own position without connecting to the H-SLP.

| Test Case Id            | SUPL-1.0-int-643                                                                                                    |
|-------------------------|----------------------------------------------------------------------------------------------------|
| Test Object             | H-SLP, V-SLP, and SET                                                                                                    |
| Test Case Description   | To test AFLT Positioning Method when SET is roaming and position calculation is done by H-SLP (Proxy Mode).                                                                      |
| Specification Reference | AD 6.9.5                                                                                                    |
| SCR Reference           | ULP-B-S-001, ULP-C-S-001, ULP-A-S-015<br>ULP-A-C-009, ULP-A-C-015                                                                                                    |
| Tool                    | Protocol analyser to monitor signalling between SET and SLP. If a protocol analyser is not available log files in SLP and SET can be used instead.                               |
| Test code               | -                                                                                                    |
| Preconditions           | • Equipment for CDMA implementations:                                                                                                    |
|                         | <ul> <li>1 SET, 1 H-SLP, 1 V-SLP, Home and Visited PLMN with<br/>CDMA access network.</li> </ul>                                                                                 |
|                         | • State:                                                                                                    |
|                         | • SET is attached to the visited PLMN.                                                                                                    |
|                         | • SET is idle.                                                                                                    |
|                         | • The SET's position is known.                                                                                                    |
|                         | • V-SLP has access to cell data from the Visited PLMN.                                                                                                    |
|                         | • H-SLP has no access to cell data from the Visited PLMN.                                                                                                    |
|                         | • SET, H-SLP, and V-SLP support Proxy mode of operation.                                                                                                    |
|                         | <ul> <li>H-SLP and V-SLP support roaming with position calculation in<br/>H-SLP.</li> </ul>                                                                                      |
|                         | <ul> <li>The H-SLP and/or SET are configured to use the AFLT<br/>positioning method.</li> </ul>                                                                                  |
|                         | • Continuation of / Can be tested at the same time as:                                                                                                    |
|                         | o None                                                                                                    |
|                         | Prerequisite for this test:                                                                                                    |
|                         | o None                                                                                                    |
| Test Procedure          | 1. The SET resident MLS application requests its current position and the SUPL Agent issues an ULP-SUPL START message containing the following optional parameters to the H-SLP: |
|                         | • The qoP->horacc parameter is set to 127                                                                                                    |
|                         | • The qoP->maxLocAge parameter is set to 0                                                                                                    |
|                         | 2. The H-SLP returns position and timestamp in ULP-SUPL END to the SUPL Agent, which in turn returns position and timestamp to the SET resident MLS application.                 |
| Pass-Criteria           | 3. Check that correct positioning method is used and that all signaling between H-SLP and SET is sent over a secure IP connection.                                               |
|                         | 4. At step 2, check that the returned position is acceptable and that the timestamp indicates that the current position of the SET has been calculated.                          |

#### 6.2.5.5 SUPL-1.0-int-643 - AFLT Positioning Method

| Test Case Id            | SUPL-1.0-int-644                                                                                                    |
|-------------------------|----------------------------------------------------------------------------------------------------|
| Test Object             | H-SLP, V-SLP, and SET                                                                                                    |
| Test Case Description   | To test Enhanced Cell ID Positioning Method when SET is roaming and position calculation is done by H-SLP (Proxy Mode).                                                          |
| Specification Reference | AD 6.9.5                                                                                                    |
| SCR Reference           | ULP-B-S-001, ULP-C-S-001, ULP-A-S-016<br>ULP-A-C-009, ULP-A-C-016                                                                                                    |
| Tool                    | Protocol analyser to monitor signalling between SET and SLP. If a protocol analyser is not available log files in SLP and SET can be used instead.                               |
| Test code               | -                                                                                                    |
| Preconditions           | Equipment for GSM/WCDMA implementations:                                                                                                    |
|                         | • 1 SET, 1 H-SLP, 1 V-SLP, Home and Visited PLMN with either GSM or WCDMA access network, or both.                                                                               |
|                         | • State:                                                                                                    |
|                         | • SET is attached to the visited PLMN.                                                                                                    |
|                         | • SET is idle.                                                                                                    |
|                         | • The SET's position is known.                                                                                                    |
|                         | • V-SLP has access to cell data from the Visited PLMN.                                                                                                    |
|                         | • H-SLP has no access to cell data from the Visited PLMN.                                                                                                    |
|                         | • SET, H-SLP, and V-SLP support Proxy mode of operation.                                                                                                    |
|                         | • H-SLP and V-SLP support roaming with position calculation in H-SLP.                                                                                                    |
|                         | • The H-SLP and/or SET are configured to use the Enhanced Cell ID positioning method.                                                                                            |
|                         | • Continuation of / Can be tested at the same time as:                                                                                                    |
|                         | 0 None                                                                                                    |
|                         | • Prerequisite for this test:                                                                                                    |
|                         | 0 None                                                                                                    |
| Test Procedure          | 1. The SET resident MLS application requests its current position and the SUPL Agent issues an ULP-SUPL START message containing the following optional parameters to the H-SLP: |
|                         | • The qoP->horacc parameter is set to 127                                                                                                    |
|                         | • The qoP->maxLocAge parameter is set to 0                                                                                                    |
|                         | 2. The H-SLP returns position and timestamp in ULP-SUPL END to the SUPL Agent, which in turn returns position and timestamp to the SET resident MLS application.                 |
| Pass-Criteria           | 3. Check that correct positioning method is used and that all signaling between H-SLP and SET is sent over a secure IP connection.                                               |
|                         | 4. At step 2, check that the returned position is acceptable and that the timestamp indicates that the current position of the SET has been calculated.                          |

#### 6.2.5.6 SUPL-1.0-int-644 - Enhanced Cell ID Positioning Method

#### 6.2.5.7 SUPL-1.0-int-645 - E-OTD Positioning Method

| Test Case Id            | SUPL-1.0-int-645                                                                                                    |
|-------------------------|----------------------------------------------------------------------------------------------------|
| Test Object             | H-SLP, V-SLP, and SET                                                                                                    |
| Test Case Description   | To test E-OTD Positioning Method when SET is roaming and position calculation is done by H-SLP (Proxy Mode).                                                                     |
| Specification Reference | AD 6.9.5                                                                                                    |
| SCR Reference           | ULP-B-S-001, ULP-C-S-001, ULP-A-S-017<br>ULP-A-C-009, ULP-A-C-017                                                                                                    |
| Tool                    | Protocol analyser to monitor signalling between SET and SLP. If a protocol analyser is not available log files in SLP and SET can be used instead.                               |
| Test code               | -                                                                                                    |
| Preconditions           | Equipment for GSM/WCDMA implementations:                                                                                                    |
|                         | <ul> <li>1 SET, 1 H-SLP, 1 V-SLP, Home and Visited PLMN with<br/>either GSM or WCDMA access network, or both.</li> </ul>                                                         |
|                         | • State:                                                                                                    |
|                         | • SET is attached to the visited PLMN.                                                                                                    |
|                         | • SET is idle.                                                                                                    |
|                         | <ul> <li>The SET's position is known.</li> </ul>                                                                                                    |
|                         | • V-SLP has access to cell data from the Visited PLMN.                                                                                                    |
|                         | • H-SLP has no access to cell data from the Visited PLMN.                                                                                                    |
|                         | • SET, H-SLP, and V-SLP support Proxy mode of operation.                                                                                                    |
|                         | • H-SLP and V-SLP support roaming with position calculation in H-SLP.                                                                                                    |
|                         | <ul> <li>The H-SLP and/or SET are configured to use the E-OTD positioning method.</li> </ul>                                                                                     |
|                         | • Continuation of / Can be tested at the same time as:                                                                                                    |
|                         | o None                                                                                                    |
|                         | Prerequisite for this test:                                                                                                    |
|                         | • None                                                                                                    |
| Test Procedure          | 1. The SET resident MLS application requests its current position and the SUPL Agent issues an ULP-SUPL START message containing the following optional parameters to the H-SLP: |
|                         | • The qoP->horacc parameter is set to 127                                                                                                    |
|                         | • The qoP->maxLocAge parameter is set to 0                                                                                                    |
|                         | 2. The H-SLP returns position and timestamp in ULP-SUPL END to the SUPL Agent, which in turn returns position and timestamp to the SET resident MLS application.                 |
| Pass-Criteria           | 3. Check that correct positioning method is used and that all signaling between H-SLP and SET is sent over a secure IP connection.                                               |
|                         | 4. At step 2, check that the returned position is acceptable and that the timestamp indicates that the current position of the SET has been calculated.                          |

#### 6.2.5.8 SUPL-1.0-int-646 - OTDOA Positioning Method

| Test Case Id | SUPL-1.0-int-646      |
|--------------|-----------------------|
| Test Object  | H-SLP, V-SLP, and SET |

| Test Case Description   | To test OTDOA Positioning Method when SET is roaming and position                                                                                                    |
|-------------------------|----------------------------------------------------------------------------------------------------|
|                         | calculation is done by H-SLP (Proxy Mode).                                                                                                    |
| Specification Reference | AD 6.9.5                                                                                                    |
| SCR Reference           | ULP-B-S-001, ULP-C-S-001, ULP-A-S-018<br>ULP-A-C-009, ULP-A-C-018                                                                                                    |
| Tool                    | Protocol analyser to monitor signalling between SET and SLP. If a protocol analyser is not available log files in SLP and SET can be used instead.                               |
| Test code               | -                                                                                                    |
| Preconditions           | Equipment for GSM/WCDMA implementations:                                                                                                    |
|                         | <ul> <li>1 SET, 1 H-SLP, 1 V-SLP, Home and Visited PLMN with<br/>either GSM or WCDMA access network, or both.</li> </ul>                                                         |
|                         | • State:                                                                                                    |
|                         | • SET is attached to the visited PLMN.                                                                                                    |
|                         | • SET is idle.                                                                                                    |
|                         | • The SET's position is known.                                                                                                    |
|                         | • V-SLP has access to cell data from the Visited PLMN.                                                                                                    |
|                         | • H-SLP has no access to cell data from the Visited PLMN.                                                                                                    |
|                         | • SET, H-SLP, and V-SLP support Proxy mode of operation.                                                                                                    |
|                         | <ul> <li>H-SLP and V-SLP support roaming with position calculation in<br/>H-SLP.</li> </ul>                                                                                      |
|                         | • The H-SLP and/or SET are configured to use the OTDOA positioning method.                                                                                                    |
|                         | • Continuation of / Can be tested at the same time as:                                                                                                    |
|                         | o None                                                                                                    |
|                         | Prerequisite for this test:                                                                                                    |
|                         | o None                                                                                                    |
| Test Procedure          | 1. The SET resident MLS application requests its current position and the SUPL Agent issues an ULP-SUPL START message containing the following optional parameters to the H-SLP: |
|                         | • The qoP->horacc parameter is set to 127                                                                                                    |
|                         | • The qoP->maxLocAge parameter is set to 0                                                                                                    |
|                         | 2. The H-SLP returns position and timestamp in ULP-SUPL END to the SUPL Agent, which in turn returns position and timestamp to the SET resident MLS application.                 |
| Pass-Criteria           | 3. Check that correct positioning method is used and that all signaling between H-SLP and SET is sent over a secure IP connection.                                               |
|                         | 4. At step 2, check that the returned position is acceptable and that the timestamp indicates that the current position of the SET has been calculated.                          |

### 6.2.6 Roaming – Proxy Mode, Position Calculation in V-SLP

#### 6.2.6.1 SUPL-1.0-int-530 - Cell ID Positioning Method

| Test Case Id          | SUPL-1.0-int-530                                                                                               |
|-----------------------|----------------------------------------------------------------------------------------------------|
| Test Object           | H-SLP, V-SLP, and SET                                                                                          |
| Test Case Description | To test Cell ID positioning method when SET is roaming and position calculation is done by V-SLP (Proxy Mode). |

© 2006 Open Mobile Alliance Ltd. All Rights Reserved.

Used with the permission of the Open Mobile Alliance Ltd. under the terms as stated in this document.

| Specification Reference | AD 6.9.3                                                                                                    |
|-------------------------|----------------------------------------------------------------------------------------------------|
| SCR Reference           | ULP-B-S-003, ULP-C-S-003, ULP-A-S-011<br>ULP-A-C-009, ULP-A-C-011                                                                                                    |
| Tool                    | Protocol analyser to monitor signalling between SET and SLP. If a protocol analyser is not available log files in SLP and SET can be used instead.                               |
| Test code               | -                                                                                                    |
| Preconditions           | • Equipment for GSM/WCDMA implementations:                                                                                                    |
|                         | <ul> <li>1 SET, 1 H-SLP, 1 V-SLP, Home and Visited PLMN with<br/>either GSM or WCDMA access network, or both.</li> </ul>                                                         |
|                         | Equipment for CDMA implementations:                                                                                                    |
|                         | <ul> <li>1 SET, 1 H-SLP 1 V-SLP, Home and Visited PLMN with<br/>CDMA access network.</li> </ul>                                                                                  |
|                         | • State:                                                                                                    |
|                         | • SET is attached to the visited PLMN.                                                                                                    |
|                         | • SET is idle.                                                                                                    |
|                         | • The SET's position is known.                                                                                                    |
|                         | • V-SLP has access to cell data from the Visited PLMN.                                                                                                    |
|                         | • H-SLP has no access to cell data from the Visited PLMN.                                                                                                    |
|                         | • SET, H-SLP, and V-SLP support Proxy mode of operation.                                                                                                    |
|                         | <ul> <li>H-SLP and V-SLP support roaming with position calculation in<br/>V-SLP.</li> </ul>                                                                                      |
|                         | • The V-SLP and/or SET are configured to use the Cell ID positioning method.                                                                                                    |
|                         | • Continuation of / Can be tested at the same time as:                                                                                                    |
|                         | o None                                                                                                    |
|                         | Prerequisite for this test:                                                                                                    |
|                         | o None                                                                                                    |
| Test Procedure          | 1. The SET resident MLS application requests its current position and the SUPL Agent issues an ULP-SUPL START message containing the following optional parameters to the H-SLP: |
|                         | • The qoP->horacc parameter is set to 127                                                                                                    |
|                         | • The qoP->maxLocAge parameter is set to 0                                                                                                    |
|                         | 2. The H-SLP returns position and timestamp in ULP-SUPL END to the SUPL Agent, which in turn returns position and timestamp to the SET resident MLS application.                 |
| Pass-Criteria           | 3. Check that correct positioning method is used and that all signaling between H-SLP and SET is sent over a secure IP connection.                                               |
|                         | 4. At step 2, check that the returned position is acceptable and that the timestamp indicates that the current position of the SET has been calculated.                          |

#### 6.2.6.2 SUPL-1.0-int-650 - SET-assisted A-GPS Positioning Method

| Test Case Id            | SUPL-1.0-int-650                                                                                                    |
|-------------------------|----------------------------------------------------------------------------------------------------|
| Test Object             | H-SLP, V-SLP, and SET                                                                                                    |
| Test Case Description   | To test SET-assisted A-GPS Positioning Method when SET is roaming and position calculation is done by V-SLP (Proxy Mode). |
| Specification Reference | AD 6.9.3                                                                                                    |

| SCR Reference  | ULP-B-S-003, ULP-C-S-003, ULP-A-S-012<br>ULP-A-C-009, ULP-A-C-012                                                                                                    |
|----------------|----------------------------------------------------------------------------------------------------|
| Tool           | Protocol analyser to monitor signalling between SET and SLP. If a protocol analyser is not available log files in SLP and SET can be used instead.                               |
| Test code      | -                                                                                                    |
| Preconditions  | Equipment for GSM/WCDMA implementations:                                                                                                    |
|                | <ul> <li>1 SET, 1 H-SLP, 1 V-SLP, Home and Visited PLMN with<br/>either GSM or WCDMA access network, or both.</li> </ul>                                                         |
|                | Equipment for CDMA implementations:                                                                                                    |
|                | <ul> <li>1 SET, 1 H-SLP, 1 V-SLP, Home and Visited PLMN with<br/>CDMA access network.</li> </ul>                                                                                 |
|                | • State:                                                                                                    |
|                | • SET is attached to the visited PLMN.                                                                                                    |
|                | • SET is idle.                                                                                                    |
|                | • The SET's position is known.                                                                                                    |
|                | • V-SLP has access to cell data from the Visited PLMN.                                                                                                    |
|                | • H-SLP has no access to cell data from the Visited PLMN.                                                                                                    |
|                | • SET, H-SLP, and V-SLP support Proxy mode of operation.                                                                                                    |
|                | <ul> <li>H-SLP and V-SLP support roaming with position calculation in<br/>V-SLP.</li> </ul>                                                                                      |
|                | <ul> <li>The V-SLP and/or SET are configured to use the SET-assisted<br/>A-GPS positioning method.</li> </ul>                                                                    |
|                | • Continuation of / Can be tested at the same time as:                                                                                                    |
|                | 0 None                                                                                                    |
|                | Prerequisite for this test:                                                                                                    |
|                | o None                                                                                                    |
| Test Procedure | 1. The SET resident MLS application requests its current position and the SUPL Agent issues an ULP-SUPL START message containing the following optional parameters to the H-SLP: |
|                | • The qoP->horacc parameter is set to 127                                                                                                    |
|                | • The qoP->maxLocAge parameter is set to 0                                                                                                    |
|                | 2. The H-SLP returns position and timestamp in ULP-SUPL END to the SUPL Agent, which in turn returns position and timestamp to the SET resident MLS application.                 |
| Pass-Criteria  | 3. Check that correct positioning method is used and that all signaling between H-SLP and SET is sent over a secure IP connection.                                               |
|                | 4. At step 2, check that the returned position is acceptable and that the timestamp indicates that the current position of the SET has been calculated.                          |

#### 6.2.6.3 SUPL-1.0-int-651 - SET-based A-GPS Positioning Method

| Test Case Id            | SUPL-1.0-int-651                                                                                                    |
|-------------------------|----------------------------------------------------------------------------------------------------|
| Test Object             | H-SLP, V-SLP, and SET                                                                                                  |
| Test Case Description   | To test SET-based A-GPS Positioning Method when SET is roaming and position calculation is done by V-SLP (Proxy Mode). |
| Specification Reference | AD 6.9.3                                                                                                    |
| SCR Reference           | ULP-B-S-003, ULP-C-S-003, ULP-A-S-013<br>ULP-A-C-009, ULP-A-C-013                                                      |

© 2006 Open Mobile Alliance Ltd. All Rights Reserved. Used with the permission of the Open Mobile Alliance Ltd. under the terms as stated in this document.

| Tool           | Protocol analyser to monitor signalling between SET and SLP. If a protocol analyser is not available log files in SLP and SET can be used instead.                                                        |
|----------------|----------------------------------------------------------------------------------------------------|
| Test code      | -                                                                                                    |
| Preconditions  | Equipment for GSM/WCDMA implementations:                                                                                                    |
|                | <ul> <li>1 SET, 1 H-SLP, 1 V-SLP, Home and Visited PLMN with<br/>either GSM or WCDMA access network, or both.</li> </ul>                                                                                  |
|                | Equipment for CDMA implementations:                                                                                                    |
|                | <ul> <li>1 SET, 1 H-SLP, 1 V-SLP, Home and Visited PLMN with<br/>CDMA access network.</li> </ul>                                                                                                    |
|                | • State:                                                                                                    |
|                | • SET is attached to the visited PLMN.                                                                                                    |
|                | • SET is idle.                                                                                                    |
|                | • The SET's position is known.                                                                                                    |
|                | • V-SLP has access to cell data from the Visited PLMN.                                                                                                    |
|                | • H-SLP has no access to cell data from the Visited PLMN.                                                                                                    |
|                | • SET, H-SLP, and V-SLP support Proxy mode of operation.                                                                                                    |
|                | <ul> <li>H-SLP and V-SLP support roaming with position calculation in<br/>V-SLP.</li> </ul>                                                                                                    |
|                | <ul> <li>The V-SLP and/or SET are configured to use the SET-based A-<br/>GPS positioning method.</li> </ul>                                                                                               |
|                | • Continuation of / Can be tested at the same time as:                                                                                                    |
|                | o None                                                                                                    |
|                | Prerequisite for this test:                                                                                                    |
|                | 0 None                                                                                                    |
| Test Procedure | <ol> <li>The SET resident MLS application requests its current position and the<br/>SUPL Agent issues an ULP-SUPL START message containing the<br/>following optional parameters to the H-SLP:</li> </ol> |
|                | • The qoP->horacc parameter is set to 127                                                                                                    |
|                | • The qoP->maxLocAge parameter is set to 0                                                                                                    |
|                | 2. The H-SLP returns ULP-SUPL END to the SUPL Agent, which in turn returns position and timestamp to the SET resident MLS application.                                                                    |
| Pass-Criteria  | 3. Check that correct positioning method is used and that all signaling between H-SLP and SET is sent over a secure IP connection.                                                                        |
|                | 4. At step 2, check that the returned position is acceptable and that the timestamp indicates that the current position of the SET has been calculated.                                                   |

#### 6.2.6.4 SUPL-1.0-int-652 - Autonomous GPS Positioning Method

This test case in not applicable since the SET calculates its own position without connecting to the H-SLP.

#### 6.2.6.5 SUPL-1.0-int-653 - AFLT Positioning Method

| Test Case Id            | SUPL-1.0-int-653                                                                                                    |
|-------------------------|----------------------------------------------------------------------------------------------------|
| Test Object             | H-SLP, V-SLP, and SET                                                                                                    |
| Test Case Description   | To test AFLT Positioning Method when SET is roaming and position calculation is done by V-SLP (Proxy Mode).                                                                      |
| Specification Reference | AD 6.9.3                                                                                                    |
| SCR Reference           | ULP-B-S-003, ULP-C-S-003, ULP-A-S-015<br>ULP-A-C-009, ULP-A-C-015                                                                                                    |
| Tool                    | Protocol analyser to monitor signalling between SET and SLP. If a protocol analyser is not available log files in SLP and SET can be used instead.                               |
| Test code               | -                                                                                                    |
| Preconditions           | Equipment for CDMA implementations:                                                                                                    |
|                         | <ul> <li>1 SET, 1 H-SLP, 1 V-SLP, Home and Visited PLMN with<br/>CDMA access network.</li> </ul>                                                                                 |
|                         | • State:                                                                                                    |
|                         | • SET is attached to the visited PLMN.                                                                                                    |
|                         | • SET is idle.                                                                                                    |
|                         | • The SET's position is known.                                                                                                    |
|                         | • V-SLP has access to cell data from the Visited PLMN.                                                                                                    |
|                         | • H-SLP has no access to cell data from the Visited PLMN.                                                                                                    |
|                         | <ul> <li>SET, H-SLP, and V-SLP support Proxy mode of operation.</li> <li>H-SLP and V-SLP support roaming with position calculation in V-SLP.</li> </ul>                          |
|                         | <ul> <li>The V-SLP and/or SET are configured to use the AFLT<br/>positioning method.</li> </ul>                                                                                  |
|                         | • Continuation of / Can be tested at the same time as:                                                                                                    |
|                         | o None                                                                                                    |
|                         | Prerequisite for this test:                                                                                                    |
|                         | 0 None                                                                                                    |
| Test Procedure          | 1. The SET resident MLS application requests its current position and the SUPL Agent issues an ULP-SUPL START message containing the following optional parameters to the H-SLP: |
|                         | • The qoP->horacc parameter is set to 127                                                                                                    |
|                         | • The qoP->maxLocAge parameter is set to 0                                                                                                    |
|                         | 2. The H-SLP returns position and timestamp in ULP-SUPL END to the SUPL Agent, which in turn returns position and timestamp to the SET resident MLS application.                 |
| Pass-Criteria           | 3. Check that correct positioning method is used and that all signaling between H-SLP and SET is sent over a secure IP connection.                                               |
|                         | 4. At step 2, check that the returned position is acceptable and that the timestamp indicates that the current position of the SET has been calculated.                          |

| Test Case Id            | SUPL-1.0-int-654                                                                                                    |
|-------------------------|----------------------------------------------------------------------------------------------------|
| Test Object             | H-SLP, V-SLP, and SET                                                                                                    |
| Test Case Description   | To test Enhanced Cell ID Positioning Method when SET is roaming and position calculation is done by V-SLP (Proxy Mode).                                                          |
| Specification Reference | AD 6.9.3                                                                                                    |
| SCR Reference           | ULP-B-S-003, ULP-C-S-003, ULP-A-S-016<br>ULP-A-C-009, ULP-A-C-016                                                                                                    |
| Tool                    | Protocol analyser to monitor signalling between SET and SLP. If a protocol analyser is not available log files in SLP and SET can be used instead.                               |
| Test code               | -                                                                                                    |
| Preconditions           | Equipment for GSM/WCDMA implementations:                                                                                                    |
|                         | • 1 SET, 1 H-SLP, 1 V-SLP, Home and Visited PLMN with either GSM or WCDMA access network, or both.                                                                               |
|                         | • State:                                                                                                    |
|                         | • SET is attached to the visited PLMN.                                                                                                    |
|                         | • SET is idle.                                                                                                    |
|                         | • The SET's position is known.                                                                                                    |
|                         | • V-SLP has access to cell data from the Visited PLMN.                                                                                                    |
|                         | • H-SLP has no access to cell data from the Visited PLMN.                                                                                                    |
|                         | • SET, H-SLP, and V-SLP support Proxy mode of operation.                                                                                                    |
|                         | • H-SLP and V-SLP support roaming with position calculation in V-SLP.                                                                                                    |
|                         | • The V-SLP and/or SET are configured to use the Enhanced Cell ID positioning method.                                                                                            |
|                         | • Continuation of / Can be tested at the same time as:                                                                                                    |
|                         | 0 None                                                                                                    |
|                         | • Prerequisite for this test:                                                                                                    |
|                         | o None                                                                                                    |
| Test Procedure          | 1. The SET resident MLS application requests its current position and the SUPL Agent issues an ULP-SUPL START message containing the following optional parameters to the H-SLP: |
|                         | • The qoP->horacc parameter is set to 127                                                                                                    |
|                         | • The qoP->maxLocAge parameter is set to 0                                                                                                    |
|                         | 2. The H-SLP returns position and timestamp in ULP-SUPL END to the SUPL Agent, which in turn returns position and timestamp to the SET resident MLS application.                 |
| Pass-Criteria           | 3. Check that correct positioning method is used and that all signaling between H-SLP and SET is sent over a secure IP connection.                                               |
|                         | 4. At step 2, check that the returned position is acceptable and that the timestamp indicates that the current position of the SET has been calculated.                          |

#### 6.2.6.6 SUPL-1.0-int-654 - Enhanced Cell ID Positioning Method

#### 6.2.6.7 SUPL-1.0-int-655 - E-OTD Positioning Method

| Test Case Id            | SUPL-1.0-int-655                                                                                                    |
|-------------------------|----------------------------------------------------------------------------------------------------|
| Test Object             | H-SLP, V-SLP, and SET                                                                                                    |
| Test Case Description   | To test E-OTD Positioning Method when SET is roaming and position calculation is done by V-SLP (Proxy Mode).                                                                                              |
| Specification Reference | AD 6.9.3                                                                                                    |
| SCR Reference           | ULP-B-S-003, ULP-C-S-003, ULP-A-S-017<br>ULP-A-C-009, ULP-A-C-017                                                                                                    |
| Tool                    | Protocol analyser to monitor signalling between SET and SLP. If a protocol analyser is not available log files in SLP and SET can be used instead.                                                        |
| Test code               | -                                                                                                    |
| Preconditions           | Equipment for GSM/WCDMA implementations:                                                                                                    |
|                         | <ul> <li>1 SET, 1 H-SLP, 1 V-SLP, Home and Visited PLMN with<br/>either GSM or WCDMA access network, or both.</li> </ul>                                                                                  |
|                         | • State:                                                                                                    |
|                         | • SET is attached to the visited PLMN.                                                                                                    |
|                         | • SET is idle.                                                                                                    |
|                         | • The SET's position is known.                                                                                                    |
|                         | • V-SLP has access to cell data from the Visited PLMN.                                                                                                    |
|                         | • H-SLP has no access to cell data from the Visited PLMN.                                                                                                    |
|                         | • SET, H-SLP, and V-SLP support Proxy mode of operation.                                                                                                    |
|                         | <ul> <li>H-SLP and V-SLP support roaming with position calculation in V-SLP.</li> </ul>                                                                                                    |
|                         | <ul> <li>The V-SLP and/or SET are configured to use the E-OTD positioning method.</li> </ul>                                                                                                    |
|                         | • Continuation of / Can be tested at the same time as:                                                                                                    |
|                         | 0 None                                                                                                    |
|                         | Prerequisite for this test:                                                                                                    |
|                         | o None                                                                                                    |
| Test Procedure          | <ol> <li>The SET resident MLS application requests its current position and the<br/>SUPL Agent issues an ULP-SUPL START message containing the<br/>following optional parameters to the H-SLP:</li> </ol> |
|                         | • The qoP->horacc parameter is set to 127                                                                                                    |
|                         | • The qoP->maxLocAge parameter is set to 0                                                                                                    |
|                         | 2. The H-SLP returns position and timestamp in ULP-SUPL END to the SUPL Agent, which in turn returns position and timestamp to the SET resident MLS application.                                          |
| Pass-Criteria           | 3. Check that correct positioning method is used and that all signaling between H-SLP and SET is sent over a secure IP connection.                                                                        |
|                         | 4. At step 2, check that the returned position is acceptable and that the timestamp indicates that the current position of the SET has been calculated.                                                   |

#### 6.2.6.8 SUPL-1.0-int-656 - OTDOA Positioning Method

| Test Case Id                          | SUPL-1.0-int-656 |  |
|---------------------------------------|------------------|--|
| Test Object     H-SLP, V-SLP, and SET |                  |  |

| Test Case Description   | To test OTDOA Positioning Method when SET is roaming and position calculation is done by V-SLP (Proxy Mode).                                                                                                    |  |  |  |  |
|-------------------------|----------------------------------------------------------------------------------------------------|--|--|--|--|
| Specification Reference | AD 6.9.3                                                                                                    |  |  |  |  |
| SCR Reference           | ULP-B-S-003, ULP-C-S-003, ULP-A-S-018<br>ULP-A-C-009, ULP-A-C-018                                                                                                    |  |  |  |  |
| Tool                    | Protocol analyser to monitor signalling between SET and SLP. If a protocol analyser is not available log files in SLP and SET can be used instead.                                                                                                    |  |  |  |  |
| Test code               | -                                                                                                    |  |  |  |  |
| Preconditions           | Equipment for GSM/WCDMA implementations:                                                                                                    |  |  |  |  |
|                         | <ul> <li>1 SET, 1 H-SLP, 1 V-SLP, Home and Visited PLMN with<br/>either GSM or WCDMA access network, or both.</li> </ul>                                                                                                    |  |  |  |  |
|                         | • State:                                                                                                    |  |  |  |  |
|                         | • SET is attached to the visited PLMN.                                                                                                    |  |  |  |  |
|                         | • SET is idle.                                                                                                    |  |  |  |  |
|                         | • The SET's position is known.                                                                                                    |  |  |  |  |
|                         | • V-SLP has access to cell data from the Visited PLMN.                                                                                                    |  |  |  |  |
|                         | <ul> <li>H-SLP has no access to cell data from the Visited PLMN.</li> <li>SET, H-SLP, and V-SLP support Proxy mode of operation.</li> <li>H-SLP and V-SLP support roaming with position calculation in V-SLP.</li> <li>The V-SLP and/or SET are configured to use the OTDOA positioning method.</li> </ul> |  |  |  |  |
|                         |                                                                                                    |  |  |  |  |
|                         |                                                                                                    |  |  |  |  |
|                         |                                                                                                    |  |  |  |  |
|                         | • Continuation of / Can be tested at the same time as:                                                                                                    |  |  |  |  |
|                         | o None                                                                                                    |  |  |  |  |
|                         | • Prerequisite for this test:                                                                                                    |  |  |  |  |
|                         | • None                                                                                                    |  |  |  |  |
| Test Procedure          | 1. The SET resident MLS application requests its current position and the SUPL Agent issues an ULP-SUPL START message containing the following optional parameters to the H-SLP:                                                                                                    |  |  |  |  |
|                         | • The qoP->horacc parameter is set to 127                                                                                                    |  |  |  |  |
|                         | • The qoP->maxLocAge parameter is set to 0                                                                                                    |  |  |  |  |
|                         | 2. The H-SLP returns position and timestamp in ULP-SUPL END to the SUPL Agent, which in turn returns position and timestamp to the SET resident MLS application.                                                                                                    |  |  |  |  |
| Pass-Criteria           | 3. Check that correct positioning method is used and that all signaling between H-SLP and SET is sent over a secure IP connection.                                                                                                    |  |  |  |  |
|                         | 4. At step 2, check that the returned position is acceptable and that the timestamp indicates that the current position of the SET has been calculated.                                                                                                    |  |  |  |  |

Reference

### Appendix A. Change History

## (Informative)

## A.1 Approved Version History

n/a

Date

n/a

Description
No prior version –or- No previous version within OMA

### A.2 Draft/Candidate Version OMA-ETS-SUPL-V1\_0 History

| Document Identifier          | Date        | Sections   | Description                                                                                                    |
|------------------------------|-------------|------------|----------------------------------------------------------------------------------------------------|
| Draft Versions               | 23 May 2005 | All        | Initial skeleton                                                                                                    |
| OMA-ETS-SUPL-V1_0-20050523-D |             |            |                                                                                                    |
| OMA-ETS-SUPL-V1_0-20050722-D | 22 Jul 2005 | All        | Proposed Chapter headings added                                                                                             |
| OMA-ETS-SUPL-V1_0-20050815-D | 15 Aug 2005 | All        | Conformance test cases added:                                                                                               |
| _                            |             |            | Version test cases from: OMA-IOP-LOC-2005-0037-SUPL-Version-<br>test-cases                                                  |
|                              |             |            | Positioning Method test cases from: OMA-IOP-LOC-2005-0041-SUPL-<br>Positioning-method-test-cases                            |
|                              |             |            | Notification and Verification test cases from: OMA-IOP-LOC-2005-<br>0036-SUPL-SUPL-Notification-and-verification-test-cases |
| OMA-ETS-SUPL-V1_0-20050901-D | 01 Sep 2005 | All        | Conformance test cases added:                                                                                               |
|                              |             |            | Timeout test cases from: OMA-IOP-LOC-2005-0046-SUPL-Timeout-                                                                |
|                              |             |            | test-cases                                                                                                    |
|                              |             |            | Error test cases from: OMA-IOP-LOC-2005-0051-SUPL-Error-test-<br>cases                                                      |
|                              |             |            | Interoperability test cases added from: OMA-IOP-LOC-2005-0049-<br>CR_for_SUPL-1_0_ETS                                       |
|                              |             |            | Appendix B added from: OMA-IOP-LOC-2005-0047-SUPL-ETS-Test-<br>case-list                                                    |
|                              |             |            | Minor editorial corrections made.                                                                                           |
| OMA-ETS-SUPL-V1_0-20050926-D | 26 Sep 2005 | Appendix B | Appendix B deleted and kept as a working document only.                                                                     |
| OMA-ETS-SUPL-V1_0-20051003-D | 03 Oct 2005 | All        | Following CRs implemented:                                                                                                  |
|                              |             |            | OMA-IOP-LOC-2005-0058-CR-Add-MLP-SLIA-check-in-pass-<br>criteria-for-NI                                                     |
|                              |             |            | OMA-IOP-LOC-2005-0059-CR-SLP-need-not-send-SUPL-END-on-<br>ST2-expiry                                                       |
|                              |             |            | OMA-IOP-LOC-2005-0060R01-CR-Incorrect-specification-reference-<br>in-version-test-cases                                     |
|                              |             |            | OMA-IOP-LOC-2005-0061-CRReplace-QoS-with-QoP-in-the-pass-<br>criteria.                                                      |
|                              |             |            | OMA-IOP-LOC-2005-0062-CRIncorrect-timer-in-test-procedure-of-<br>UT2-timer-test.                                            |
|                              |             |            | OMA-IOP-LOC-2005-0065-SUPL-ETS-Roaming-                                                                                     |
|                              |             |            | Test cases added from:                                                                                                    |
|                              |             |            | OMA-IOP-LOC-2005-0064R01-SUPL-Session-ID-test-cases-R1                                                                      |
|                              |             |            | OMA-IOP-LOC-2005-0067R01-SUPL-Proxy-Non-proxy-mode-test-<br>cases                                                           |
|                              |             |            | OMA-IOP-LOC-2005-0068R01-SUPL-WAP-Push-and-MT-SMS-test-<br>cases                                                            |
| OMA-ETS-SUPL-V1_0-20051101-D | 01 Nov 2005 | All        | Following CRs implemented:                                                                                                  |
|                              |             |            | OMA-IOP-LOC-2005-0070R01-SUPL-ETS-Set-Initiated-Roaming-                                                                    |
|                              |             |            | test-cases                                                                                                    |
|                              |             |            | OMA-IOP-LOC-2005-0074-SUPL-ETS-change-of-roaming-section-                                                                   |
|                              |             |            | name<br>OMA-IOP-LOC-2005-0075-SUPL-deletion-of-unsuitable-IOT-test-                                                         |
|                              |             |            | cases                                                                                                    |
|                              |             |            | OMA-IOP-LOC-2005-0078-SUPL-WAP-Push-MT-SMS-error-test-<br>cases                                                             |
|                              |             |            | OMA-IOP-LOC-2005-0079-SUPL-ETS-Proxy-Mode-with-V-SLP-<br>positioning                                                        |
|                              |             |            | OMA-IOP-LOC-2005-0080-SUPL-ETS-Removal-of-duplicated-<br>roaming-test-cases                                                 |
|                              |             |            | OMA-IOP-LOC-2005-0081-SUPL-ETS-Clarification-of-int-506-and-<br>int-507                                                     |

| <b>Document Identifier</b>              | Date        | Sections | Description                                                                                                    |
|-----------------------------------------|-------------|----------|----------------------------------------------------------------------------------------------------|
| OMA-ETS-SUPL-V1_0-20051125-D            | 25 Nov 2005 | All      | Following CRs implemented:<br>OMA-IOP-LOC-2005-0084R01-SUPL-ETS-SET-Initiated-Proxy-<br>Mode-with-V-SLP<br>OMA-IOP-LOC-2005-0085R01-SUPL-ETS-Incorrect-Ver-test-case<br>OMA-IOP-LOC-2005-0086R01-SUPL-ETS-MAC-and-KI-test-cases |
|                                         |             |          | OMA-IOP-LOC-2005-0090-Addition-of-Ver-to-con-test-cases<br>OMA-IOP-LOC-2005-0091-Timeout-ST2<br>OMA-IOP-LOC-2005-0092-SUPL-ETS-Incorrect-Ver-in-SUPL-END-test-case                                                              |
|                                         |             |          | OMA-IOP-LOC-2005-0093-SUPL-ETS-Requested-Assistance-data-<br>test-cases                                                                                                    |
|                                         |             |          | OMA-IOP-LOC-2005-0094R01-SUPL-ETS-Support-of-Location-ID-test-cases                                                                                                    |
| OMA-ETS-SUPL-V1_0-20051221-D            | 21 Dec 2005 | All      | Following CRs implemented:<br>OMA-IOP-LOC-2005-0098R02-SUPL-ETS-Restructure-of-Network-<br>Initiated-IOP-test-cases<br>OMA-IOP-LOC-2005-0101-CR-Correction-of-timeout-error-codes                                               |
|                                         |             |          | OMA-IOP-LOC-2005-0104-CR-Additional-changes-to-CR-91<br>OMA-IOP-LOC-2005-0110-SUPL-ETS-improvements-of-<br>conformance-test-cases-for-NI-roaming-scenarios<br>OMA-IOP-LOC-2005-0111-SUPL-ETS-improvements-of-                   |
|                                         |             |          | conformance-test-cases-for-SI-roaming-scenarios<br>OMA-IOP-LOC-2005-0112R01-SUPL-ETS-QoP-in-SUPL-INIT-test-<br>cases<br>OMA-IOP-LOC-2005-0113R01-SUPL-ETS-QoP-in-SUPL-START-<br>test-cases                                      |
| OMA-ETS-SUPL-V1_0-20060113-D            | 13 Jan 2006 | All      | Following CRs implemented:<br>OMA-IOP-MEC-2005-0017R01-SUPL-ETS-Restructure-of-SET-<br>Initiated-IOP-test-cases                                                                                                    |
|                                         |             |          | OMA-IOP-MEC-2005-0019-SUPL-ETS-Requesting-SLP-IOP-test-<br>cases<br>OMA-IOP-MEC-2005-0021R01-SUPL-ETS-IOP-test-cases-to-test-<br>position-in-SUPL-POS-INIT                                                                      |
| OMA-ETS-SUPL-V1_0-20060116-D            | 16 Jan 2006 | All      | Updated to latest template. Optional test cases moved into same sections as mandatory test cases.                                                                                                    |
| OMA-ETS-SUPL-V1_0-20060406-D            | 06 Apr 2006 | All      | Following CRs implemented:<br>OMA-IOP-MEC-2006-0172-SUPL-ETS-Optional-parameters-not-<br>supported-test-cases<br>OMA-IOP-MEC-2006-0171R01-CR-SUPL-ETS-new-version-con-432-<br>test                                              |
|                                         |             |          | OMA-IOP-MEC-2006-0170-CR-SUPL-ETS-Errors-Positioning-tests<br>OMA-IOP-MEC-2006-0168-CR-SUPL-ETS-References-abbreviations-<br>update                                                                                             |
|                                         |             |          | OMA-IOP-MEC-2006-0157R01-SUPL-ETS-3D-position-and-velocity-<br>test-cases<br>OMA-IOP-MEC-2006-0156-CR-Additions-No-common-Positioning-                                                                                          |
|                                         |             |          | method-Con-032<br>OMA-IOP-MEC-2006-0154R01-CR-SUPL-ETS-Notification-test-                                                                                                    |
|                                         |             |          | addition<br>OMA-IOP-MEC-2006-0147R02-Updated-SUPL-Conformance-Test-<br>Case-32                                                                                                    |
|                                         |             |          | OMA-IOP-MEC-2006-0151R01-CR-SUPL-ETS-multi-part-tests-<br>clarifications                                                                                                    |
| OMA-ETS-SUPL-V1_0-20060418-D            | 18 Apr 2006 | All      | Following CRs implemented:<br>OMA-IOP-MEC-2006-0221R01-CR-SUPL-ETS-minor-updates-and-<br>editoria                                                                                                    |
| OMA-ETS-SUPL-V1_0-20060420-D            | 20 Apr 2006 | n/a      | The document approved by the IOP WG.<br>Table of tables and tables numbering added.                                                                                                    |
| Candidate versions<br>OMA-ETS-SUPL-V1_0 | 09 May 2006 | n/a      | Approved as Candidate on TP R&A<br>TP ref # OMA-TP-2006-0157R01-OMA-ETS-SUPL-<br>V1 0 for Approval.doc.                                                                                                    |